280 Melrose Street Providence, RI 02907 Phone 401-784-7288

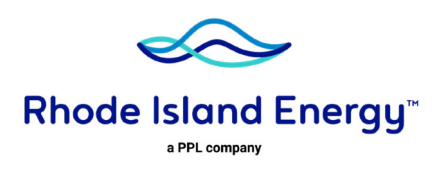

March 4, 2024

## **VIA ELECTRONIC MAIL**

Luly E. Massaro, Commission Clerk Rhode Island Public Utilities Commission 89 Jefferson Boulevard Warwick, RI 02888

## **RE: Docket No. 23-49-NG – The Narragansett Electric Company d/b/a Rhode Island Energy's Proposed FY 2025 Gas Infrastructure, Safety, and Reliability Plan Responses to PUC Data Requests – Set 11**

Dear Ms. Massaro:

On behalf of The Narragansett Electric Company d/b/a Rhode Island Energy, I have enclosed the Company's responses to the Public Utilities Commission's ("PUC") Eleventh Set of Data Requests in the above-referenced matter.

Thank you for your attention to this matter. If you have any questions, please contact me at 401-316-7429.

Very truly yours,

Jember Burs Holle-

Jennifer Brooks Hutchinson

Enclosure

cc: Docket No. 23-49-NG Service List

# PUC 11-1 **Accounting, Financial Impacts, and Cost Recovery**

## Request:

Referring to the purchase of an asset?

- a. When the company places an asset in service, does the company include a component in depreciation for the eventual Cost of Removal for that asset?
- b. Please provide an example of how the company would record the purchase and depreciation of an asset with:
	- Purchase price of \$100
	- Estimated Cost of Removal of \$10
	- Useful life of 10 years
	- For purposes of this hypothetical, the half year convention can be ignored.
- c. Assume the same scenario as in b. above. However, also assume that the actual Cost of Removal at the end of the 10 years was \$25. Please explain how the company would treat the unexpected additional cost of \$15 for ratemaking purposes.
	- For purposes of this hypothetical, the half year convention can be ignored.

## Response:

- a. The Company's depreciation rates include provisions to provide a reserve for cost of removal, beginning when assets are placed in-service, that is estimated to occur when assets are removed from service. The portion of depreciation rates for cost of removal are credited to the reserve for depreciation.
- b. Please refer to table PUC 11-1-b, below for the requested information.
- c. Please refer to table PUC 11-1-c, below for the requested information. In this example the end result is a residual \$15 that remains in rate base due to incurring greater cost of removal than expected for the particular asset. Depreciation is calculated on an entire group of like assets and asset removal costs during the normal course of business will result in positive or negative residual amounts that may contribute to excess reserves or reserve deficiencies. Depreciation studies evaluate book reserve balances and may increase or decrease rates if they conclude there is an overall reserve deficiency or excess.

The Narragansett Electric Company d/b/a Rhode Island Energy RIPUC Docket No. 23-49-NG In Re: Proposed FY 2025 Gas Infrastructure, Safety and Reliability Plan Responses to the Commission's Eleventh Set of Data Requests Issued on February 23, 2024

### PUC 11-1, page 2 **Accounting, Financial Impacts, and Cost Recovery**

# Table PUC 11-1-b

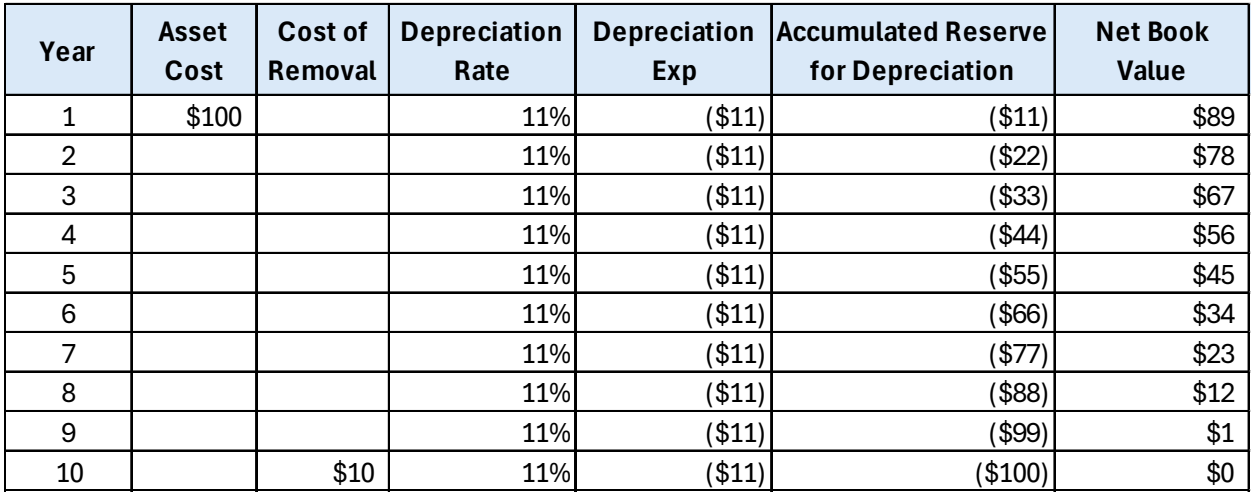

#### Table PUC 11-1-c

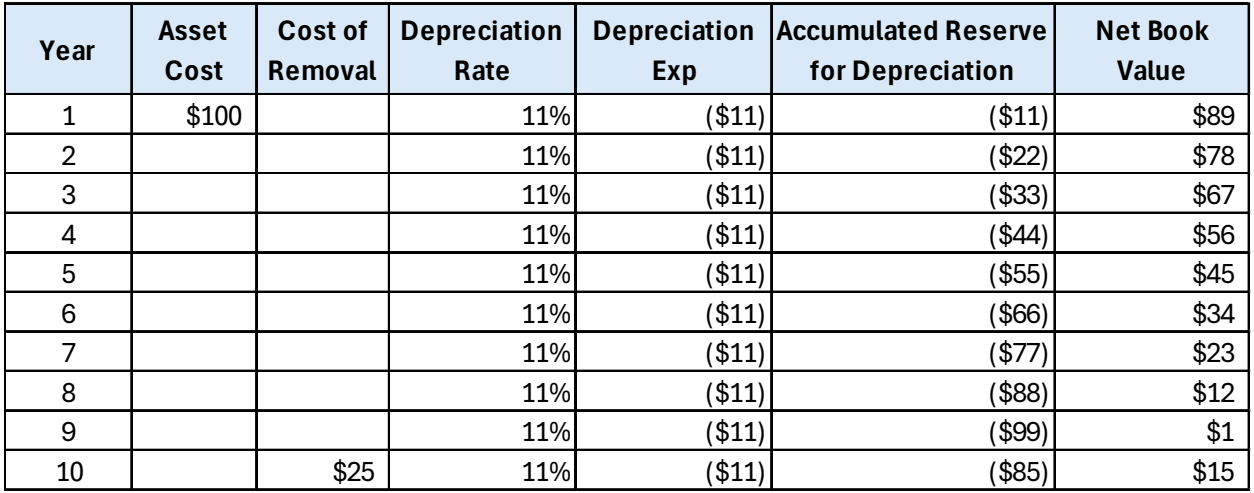

# PUC 11-2 **Accounting, Financial Impacts, and Cost Recovery**

## Request:

Please provide a copy of the accounting policy the company follows to record asset purchases and the associated depreciation and Cost of Removal.

## Response:

Rhode Island Energy is still working with National Grid systems, and as a result, is still working under certain National Grid policies and procedures, specifically, the *Work Order Lifecyle Playbook*, identified below. In addition, the Company has also issued some capital accounting policies impacting asset purchases and depreciation, which are listed below and attached. The Company is also working on additional capital accounting policies and procedures, to be effective by the time new systems replace National Grid systems.

## **Policies and Attachments**

Rhode Island Energy capital accounting policies impacting asset purchases or depreciation:

- a. *Retirement Unit Listing* provided as Attachment PUC 11-2-1. This is the same listing as National Grid's UOP (Units of Property).
- b. ACCT-EU-617 *Accounting for Depreciation of Property, Plant & Equipment* provided as Attachment PUC 11-2-2.

National Grid capital accounting policies for The Narragansett Electric Company:

c. *Work Order Lifecyle Playbook* provided as Attachment PUC 11-2-3.

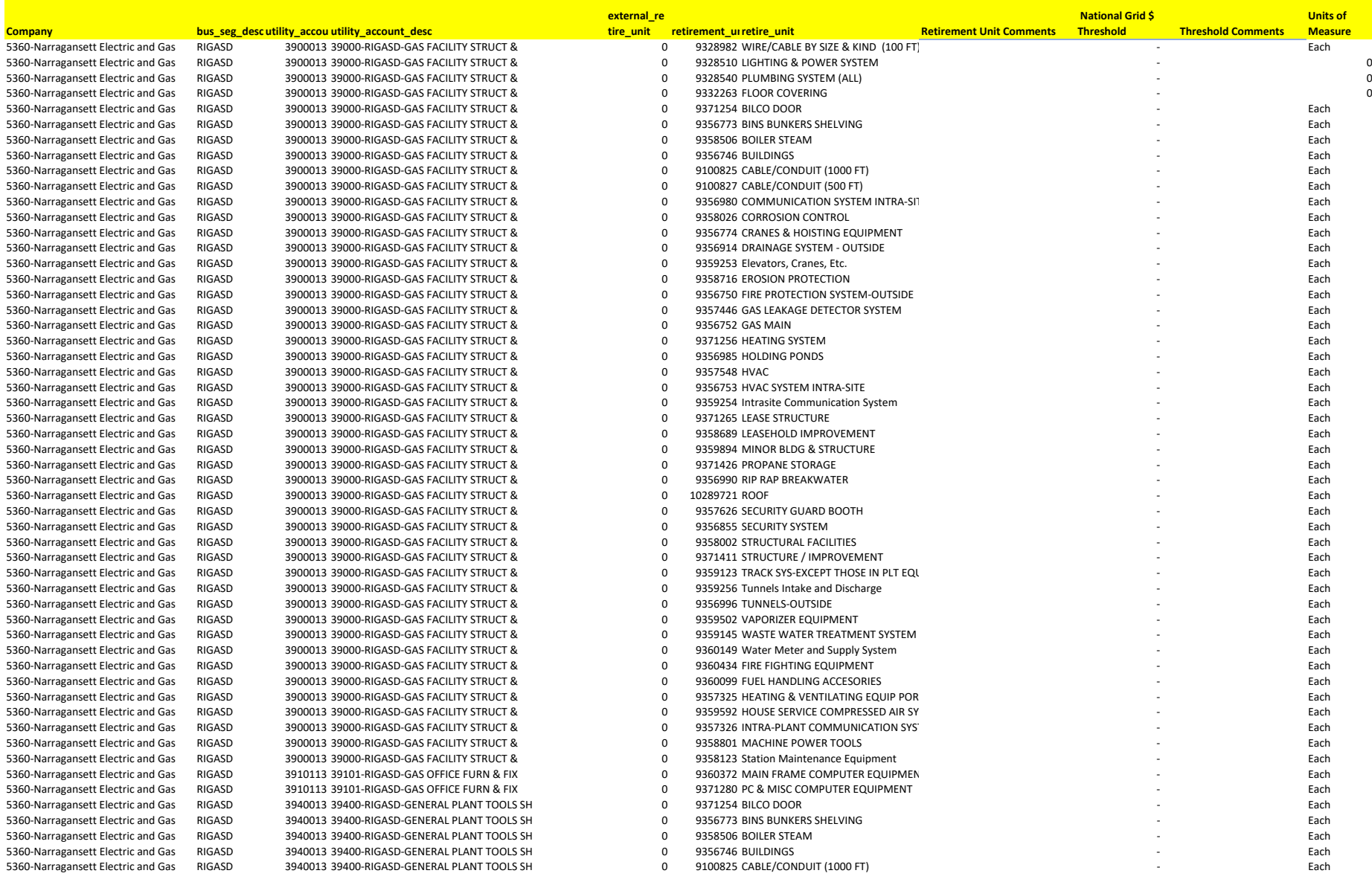

The Narragansett Electric Company d/b/a Rhode Island Energy RIPUC Docket No. 23-49-NG Attachment PUC 11-2-1 Page 2 of 29

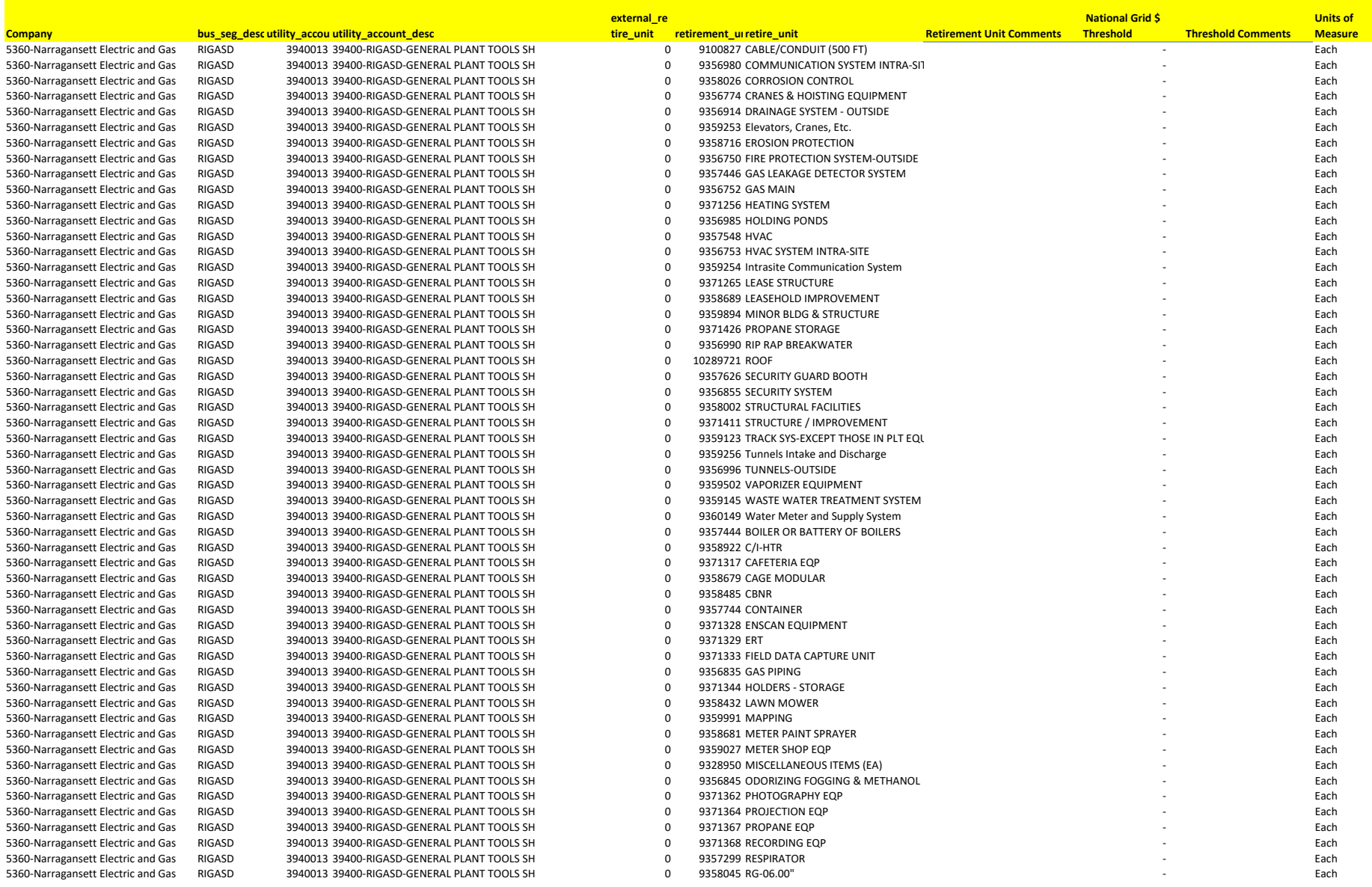

The Narragansett Electric Company d/b/a Rhode Island Energy RIPUC Docket No. 23-49-NG Attachment PUC 11-2-1 Page 3 of 29

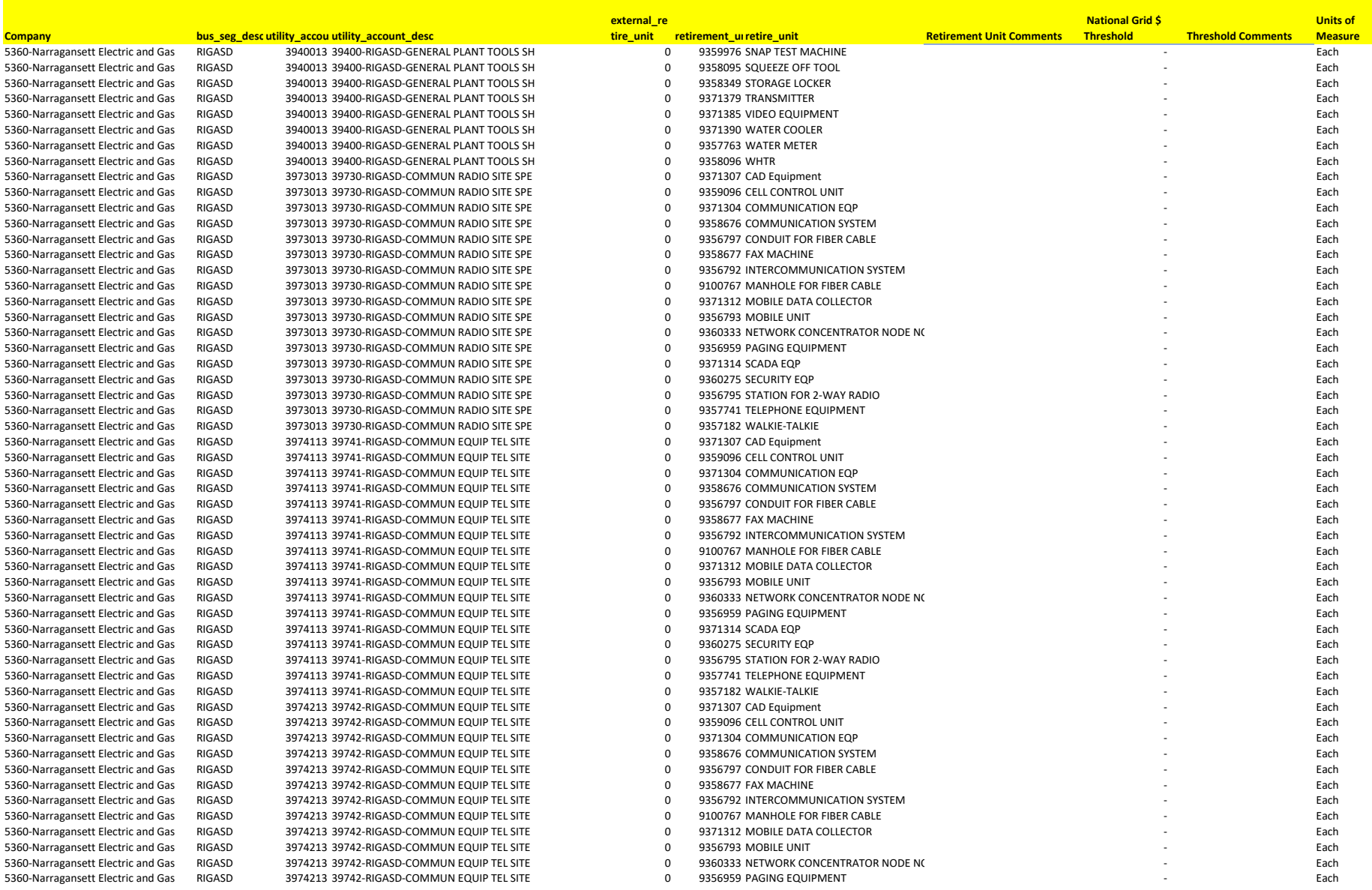

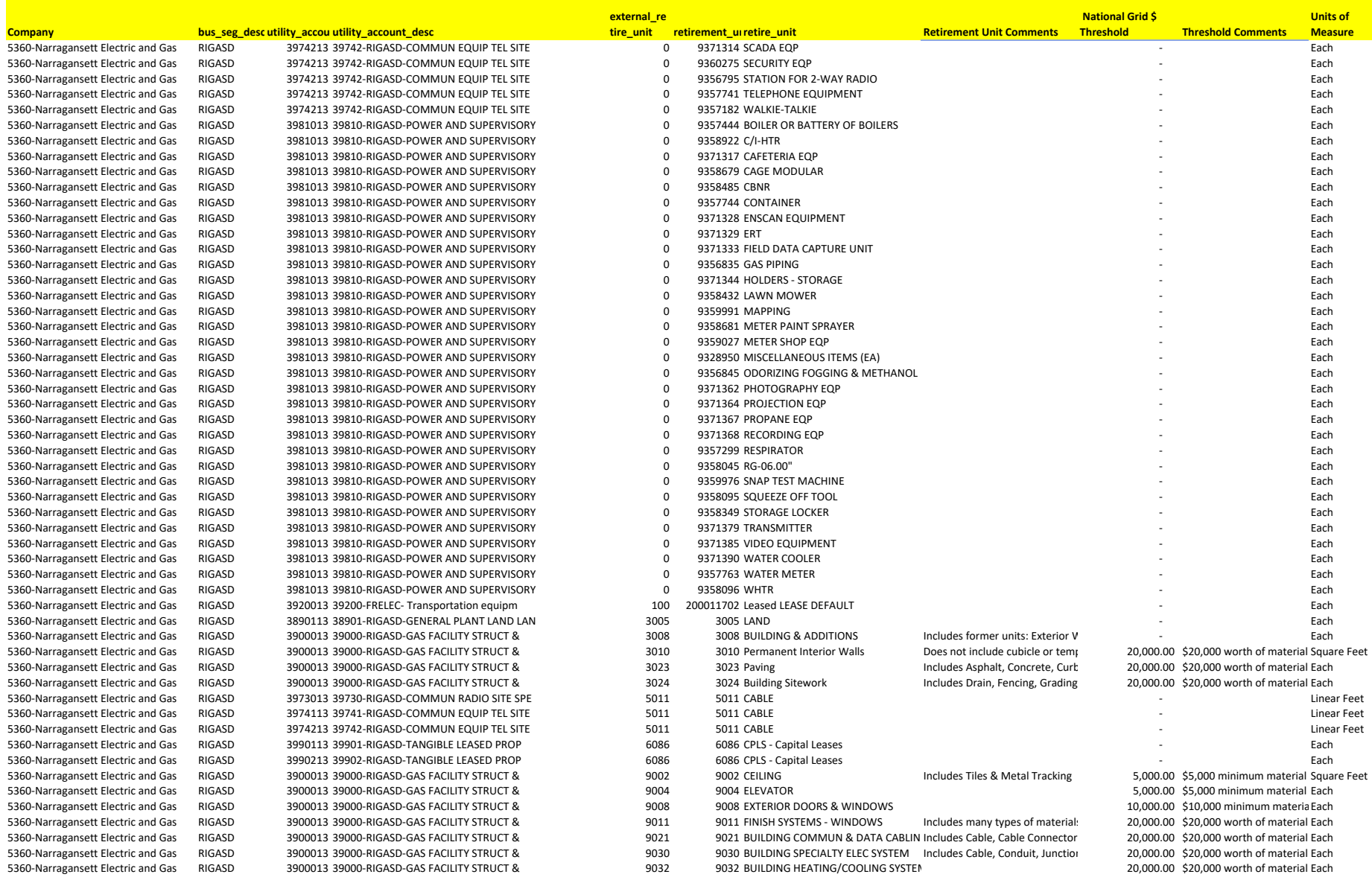

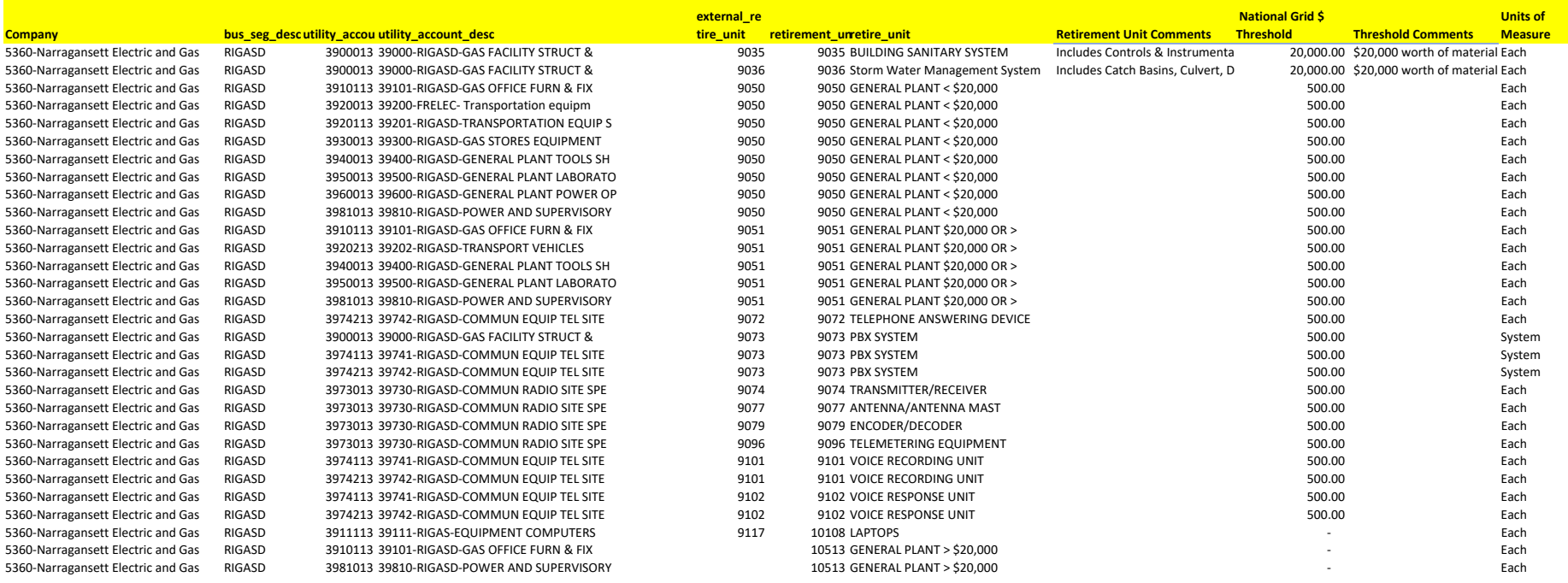

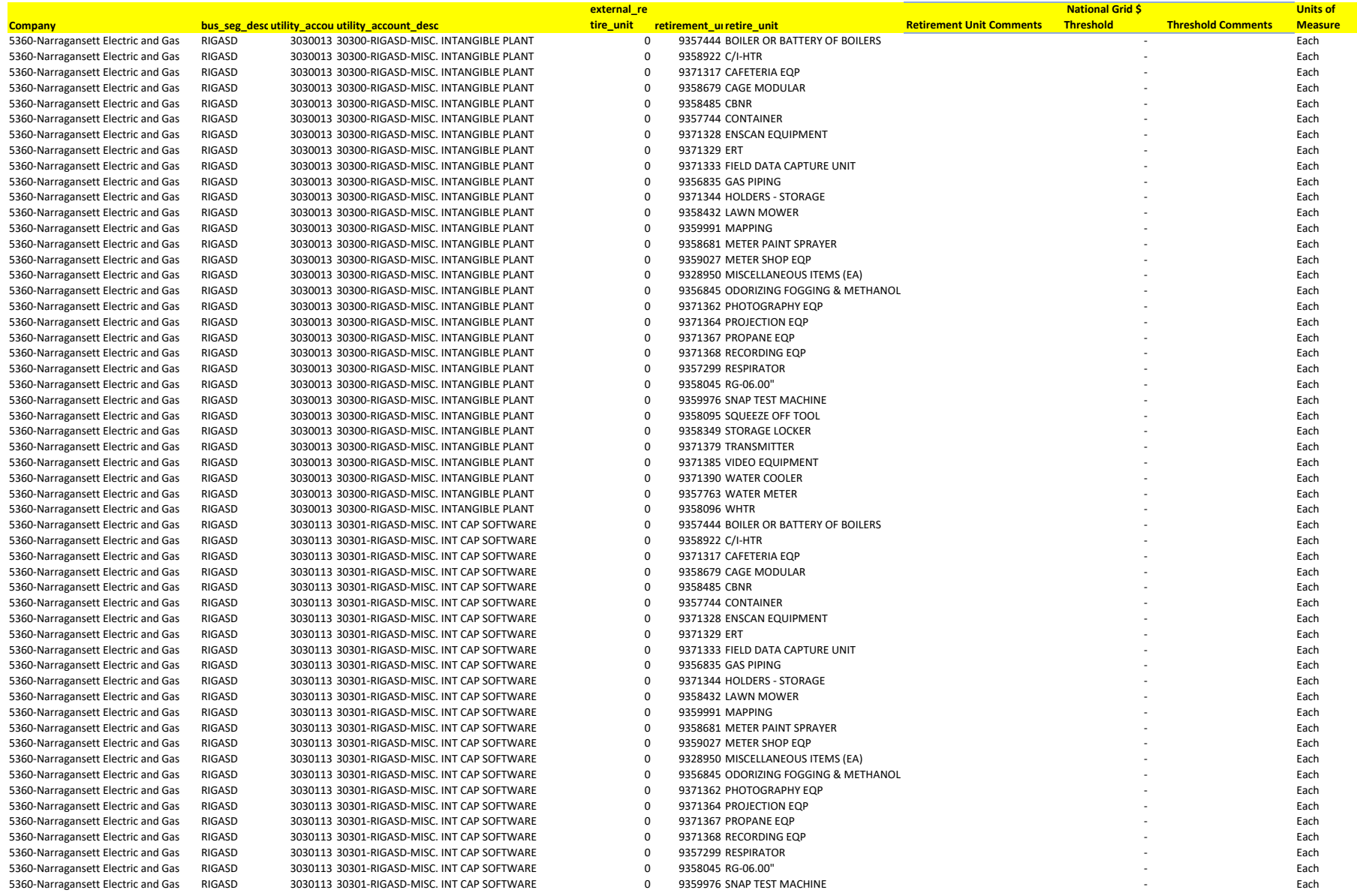

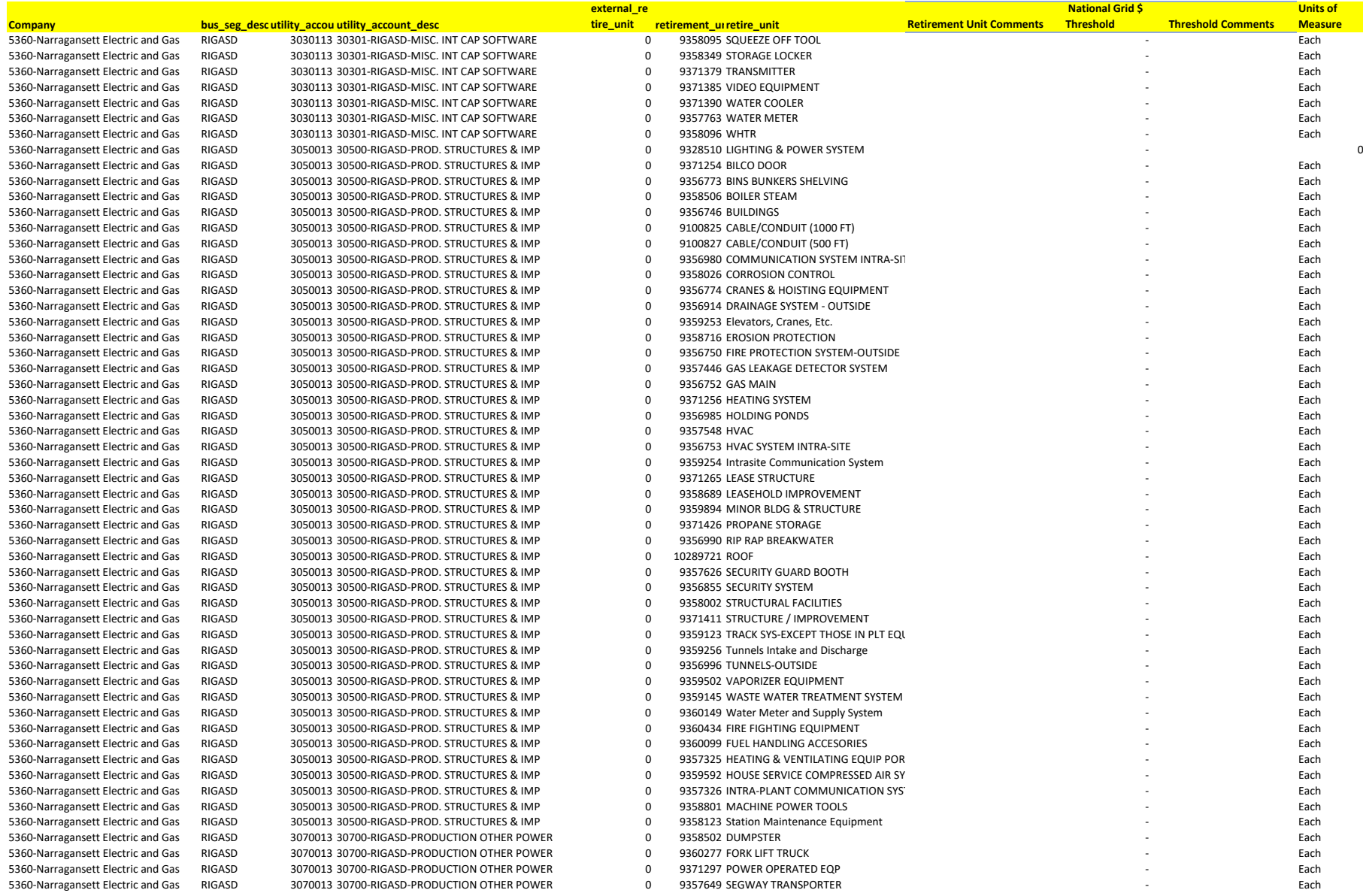

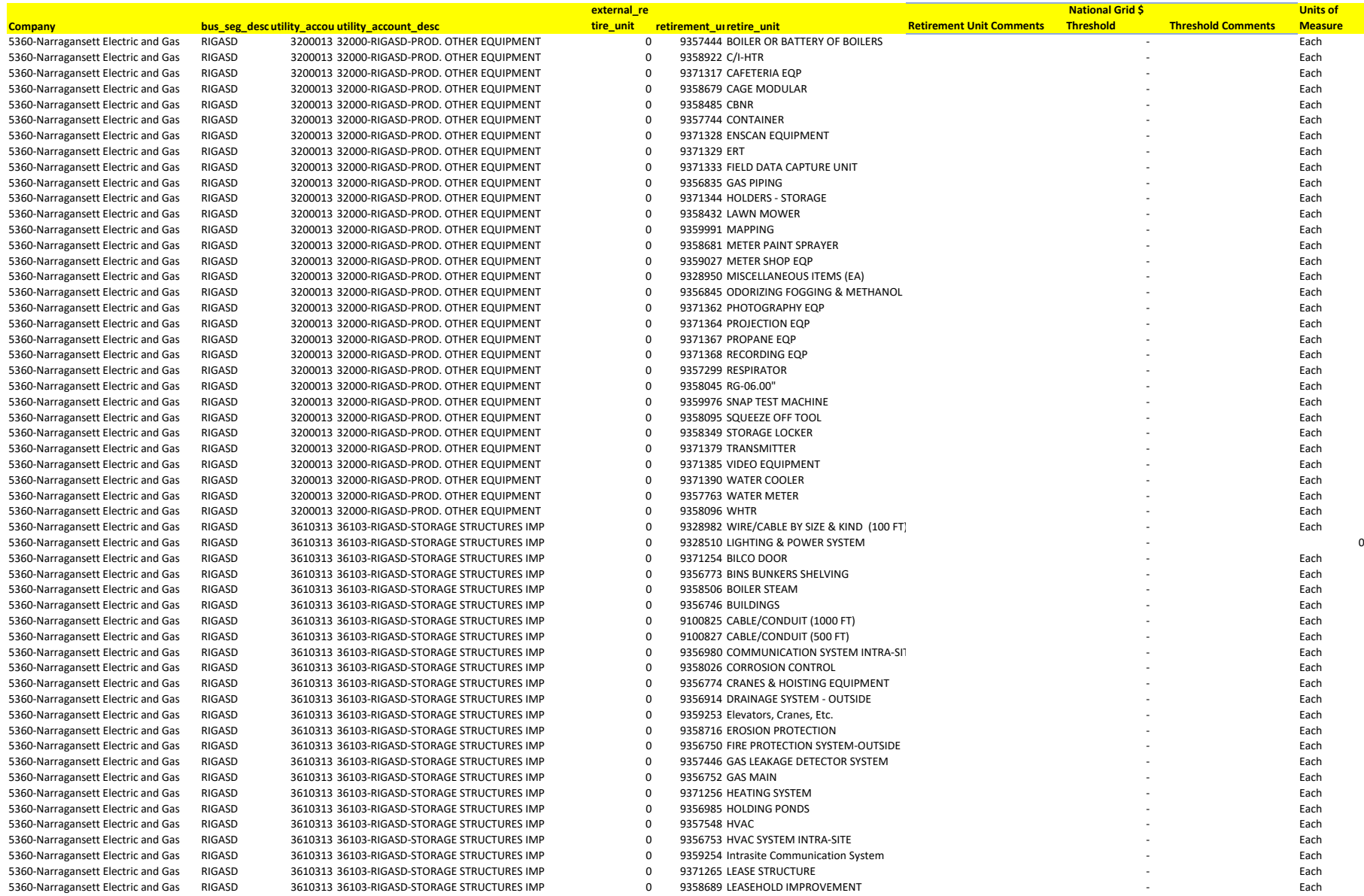

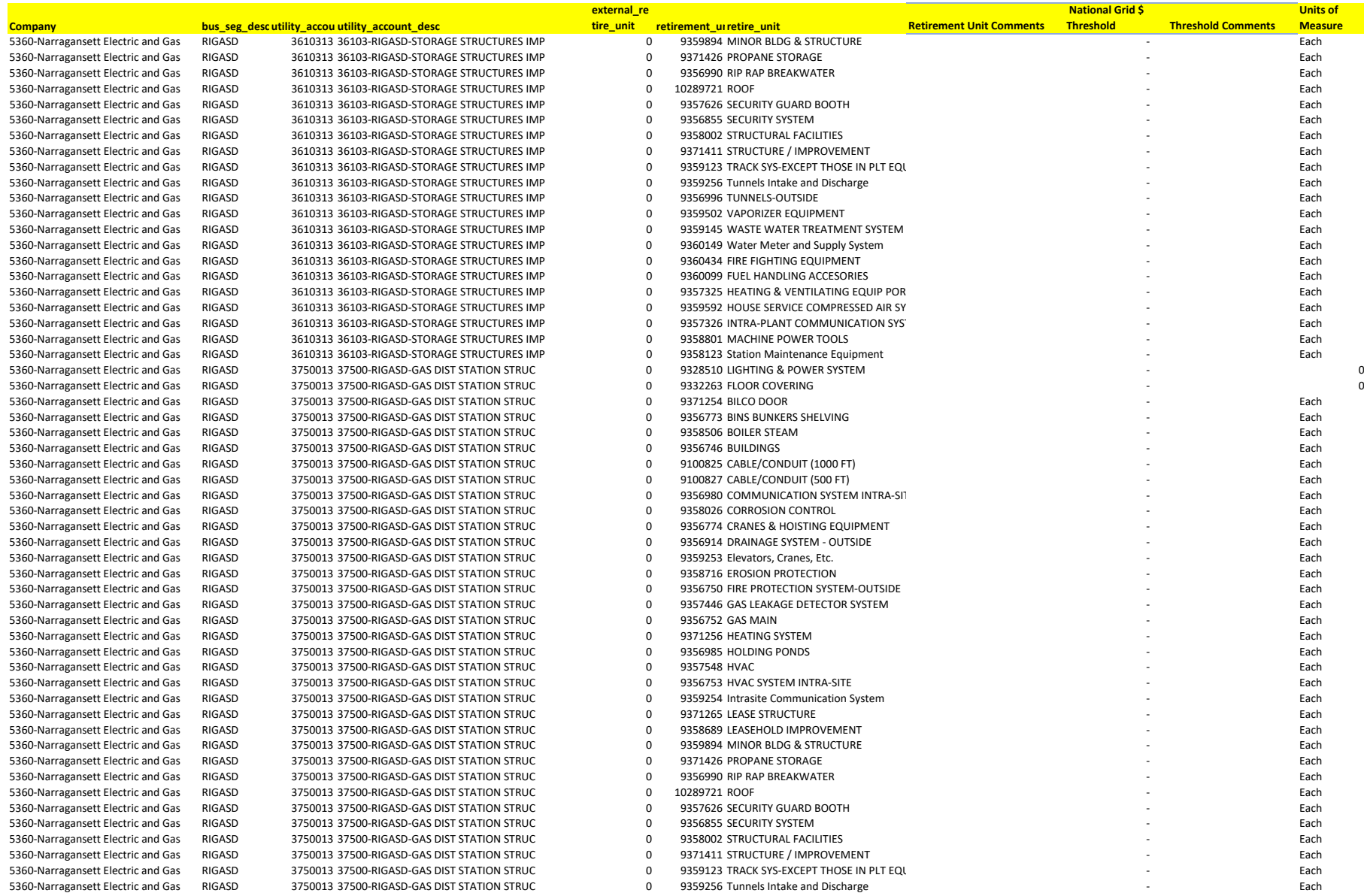

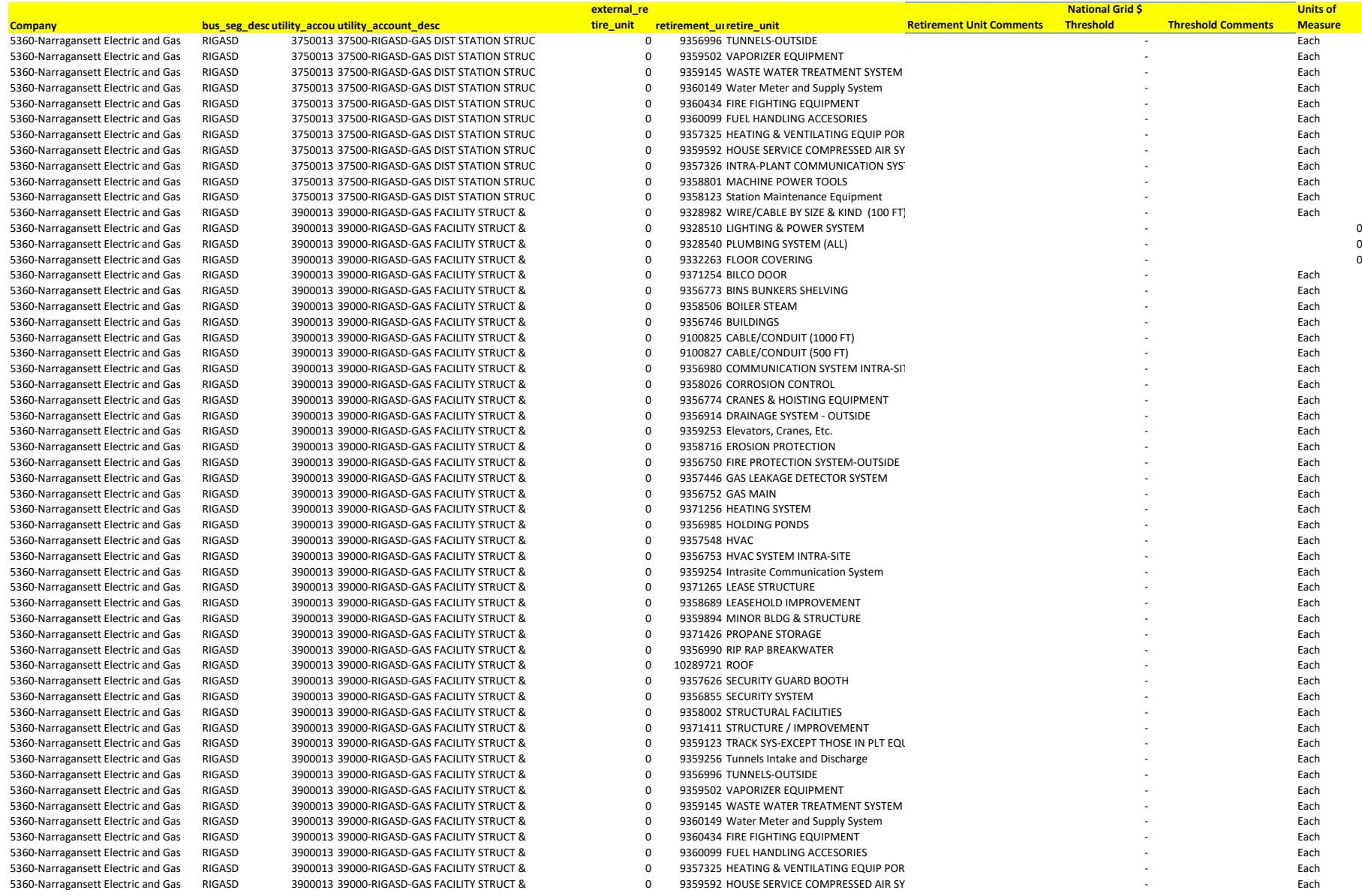

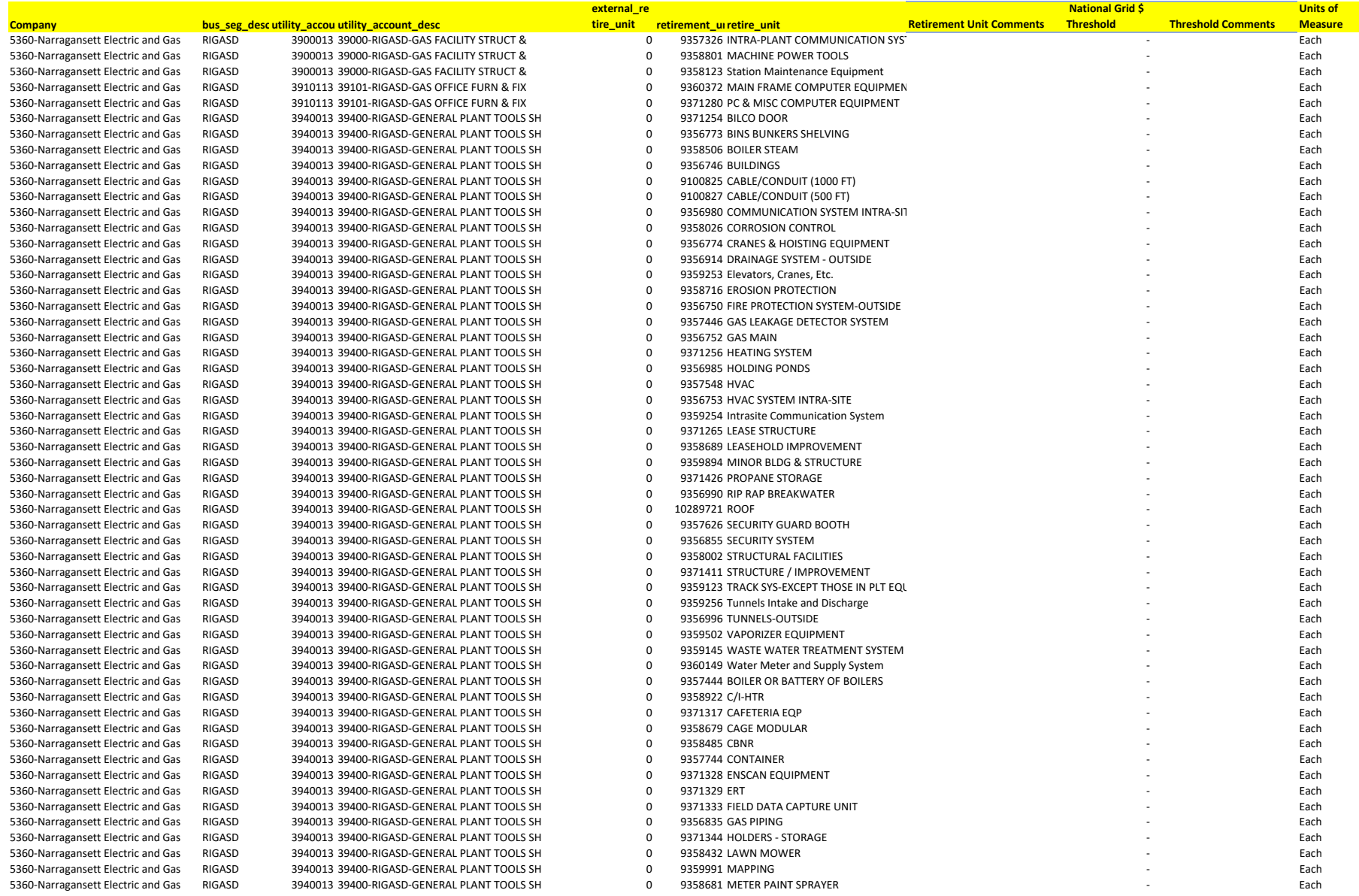

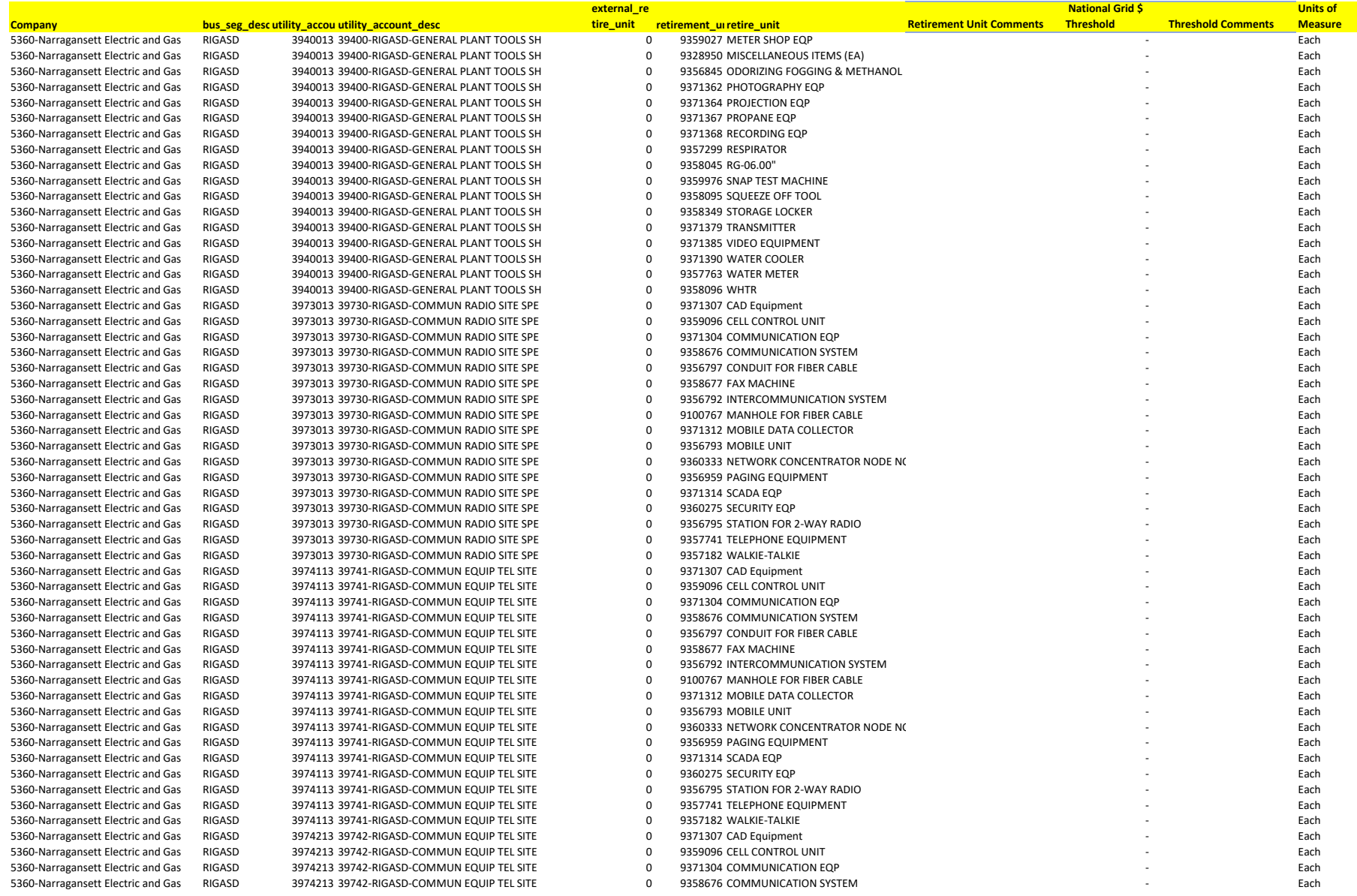

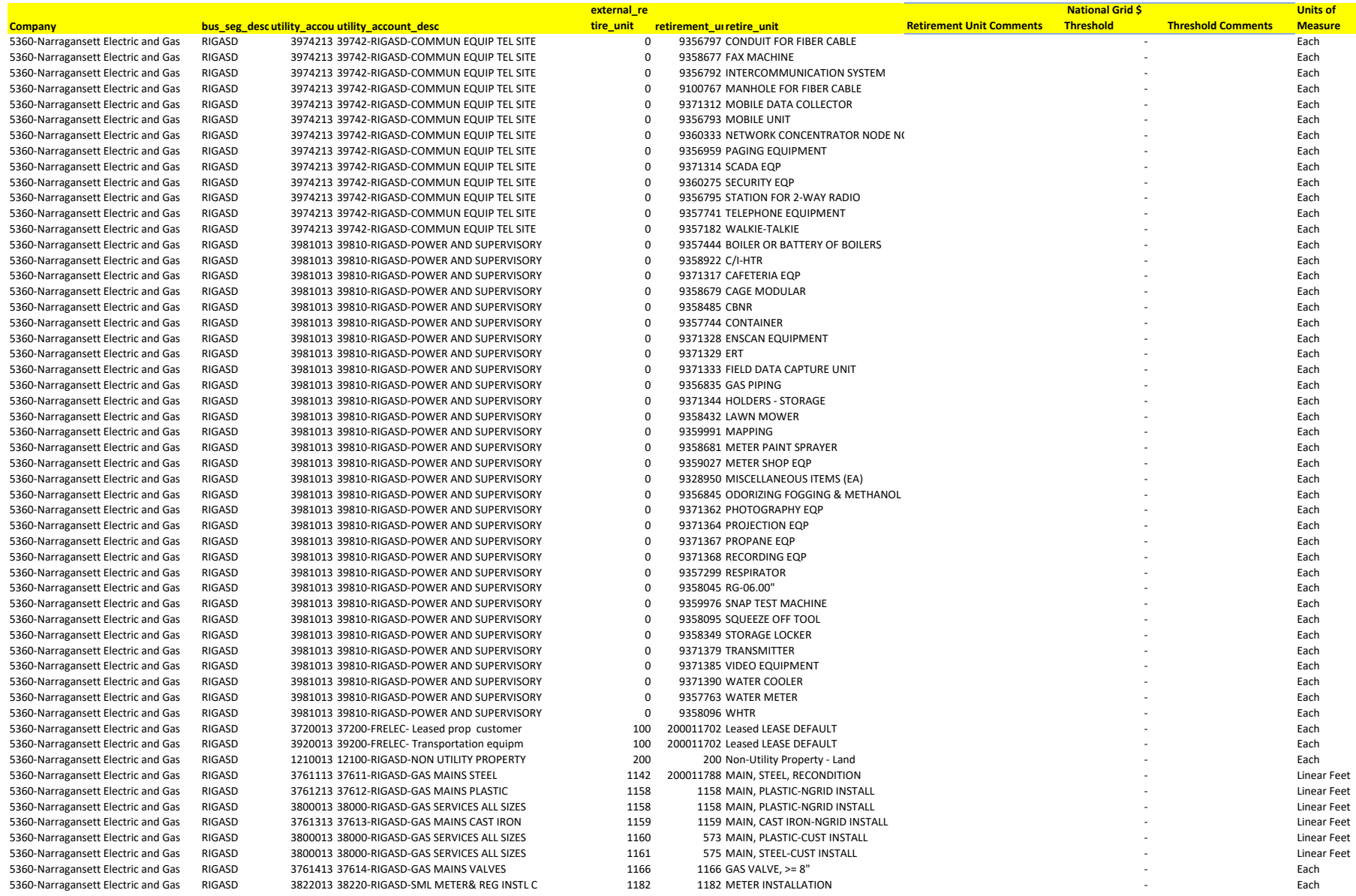

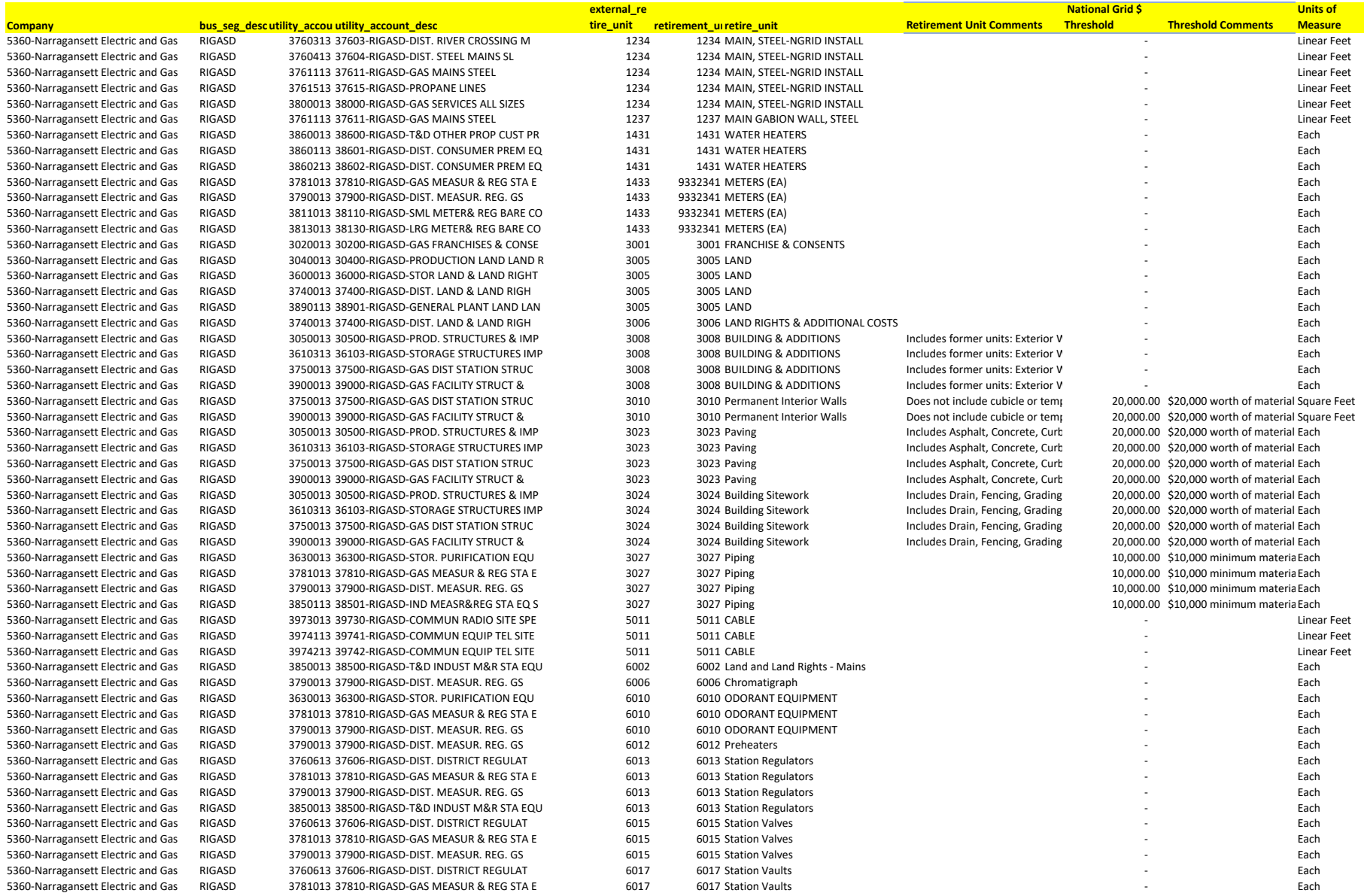

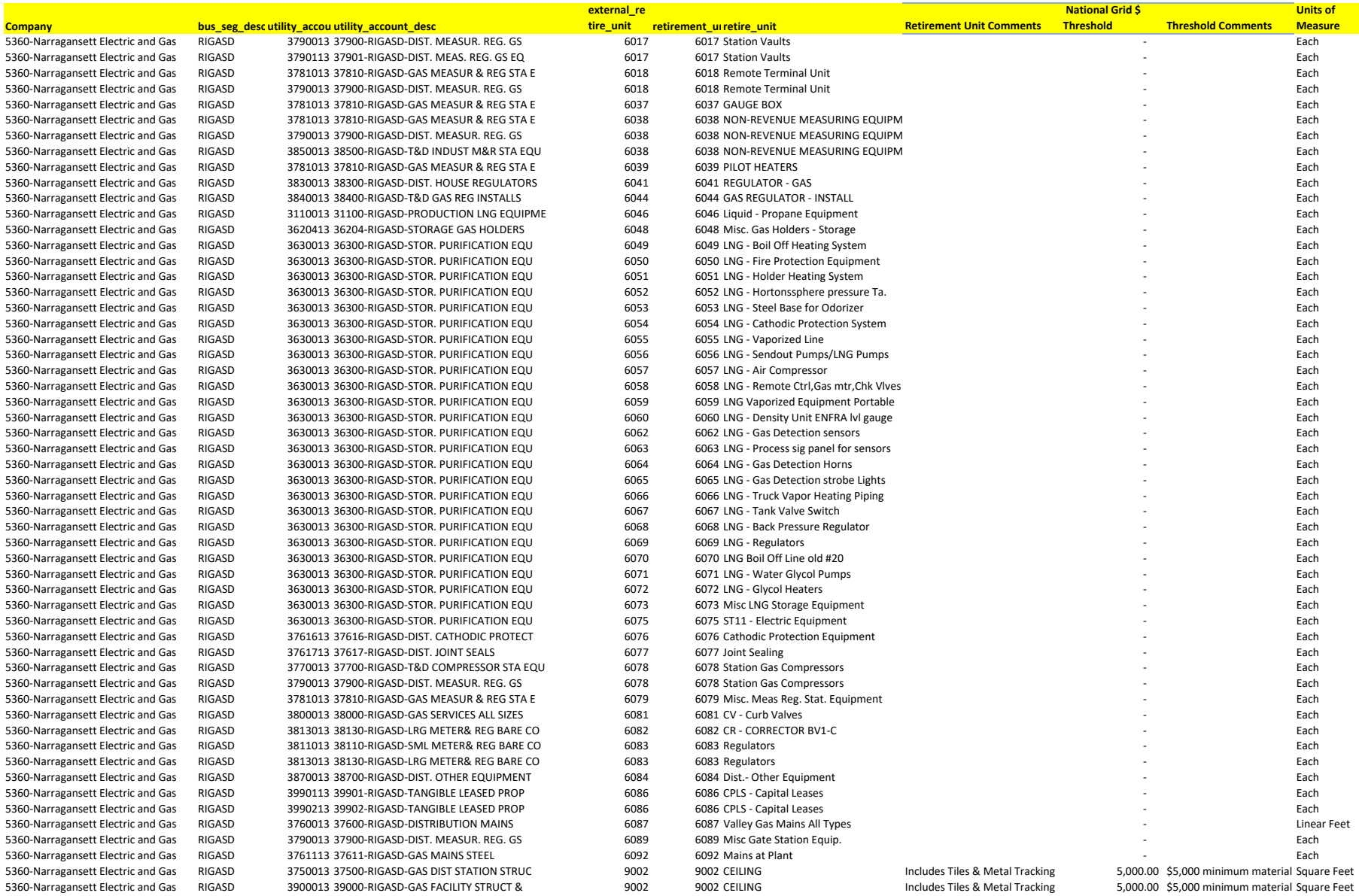

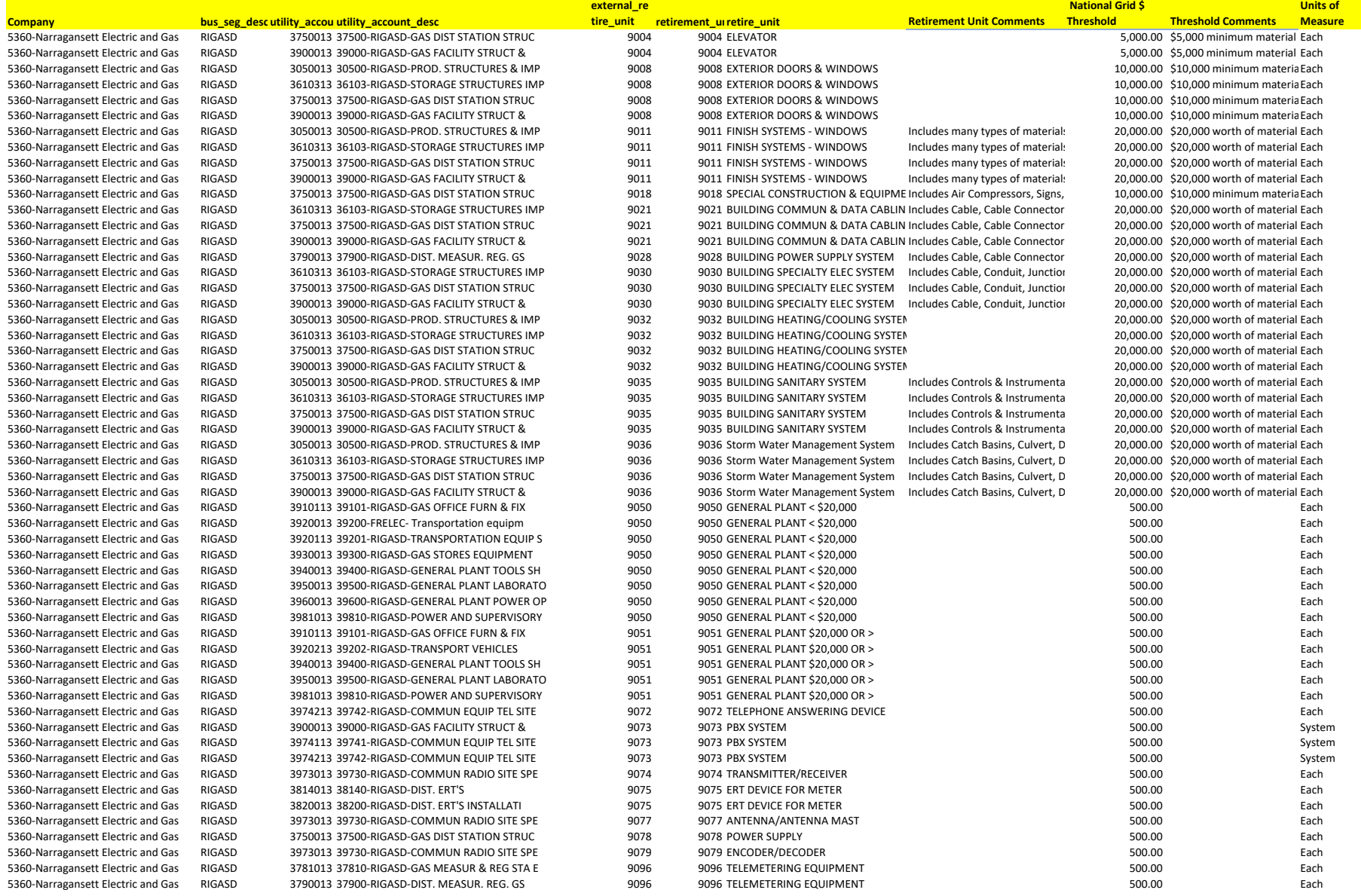

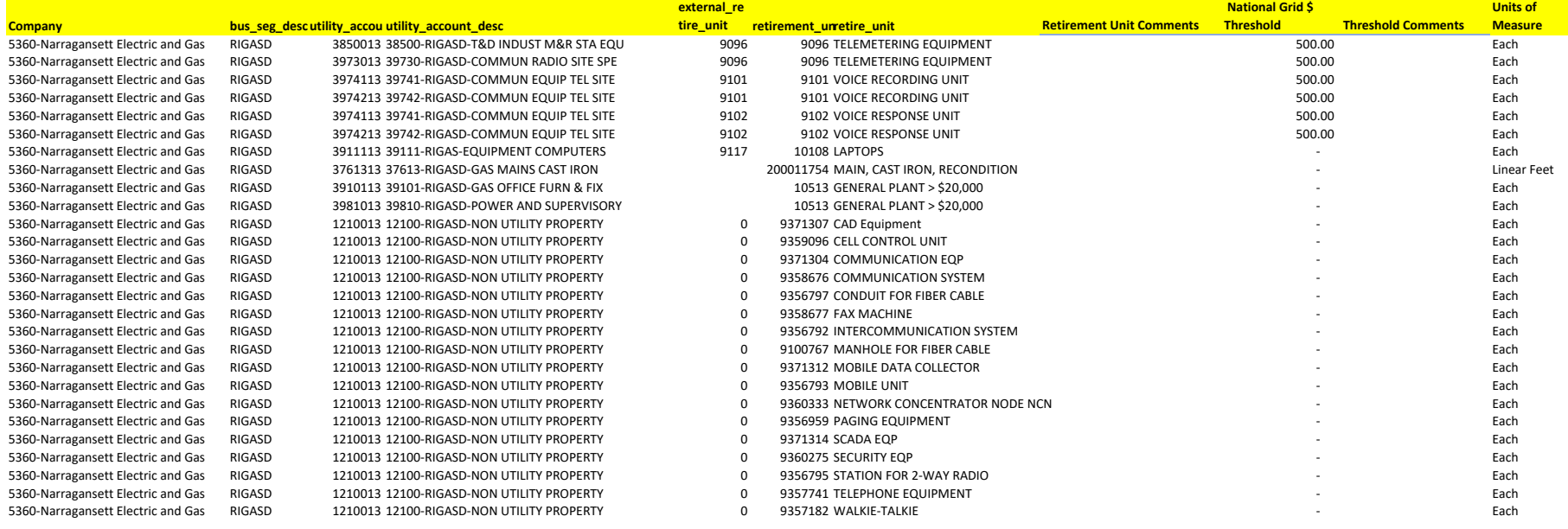

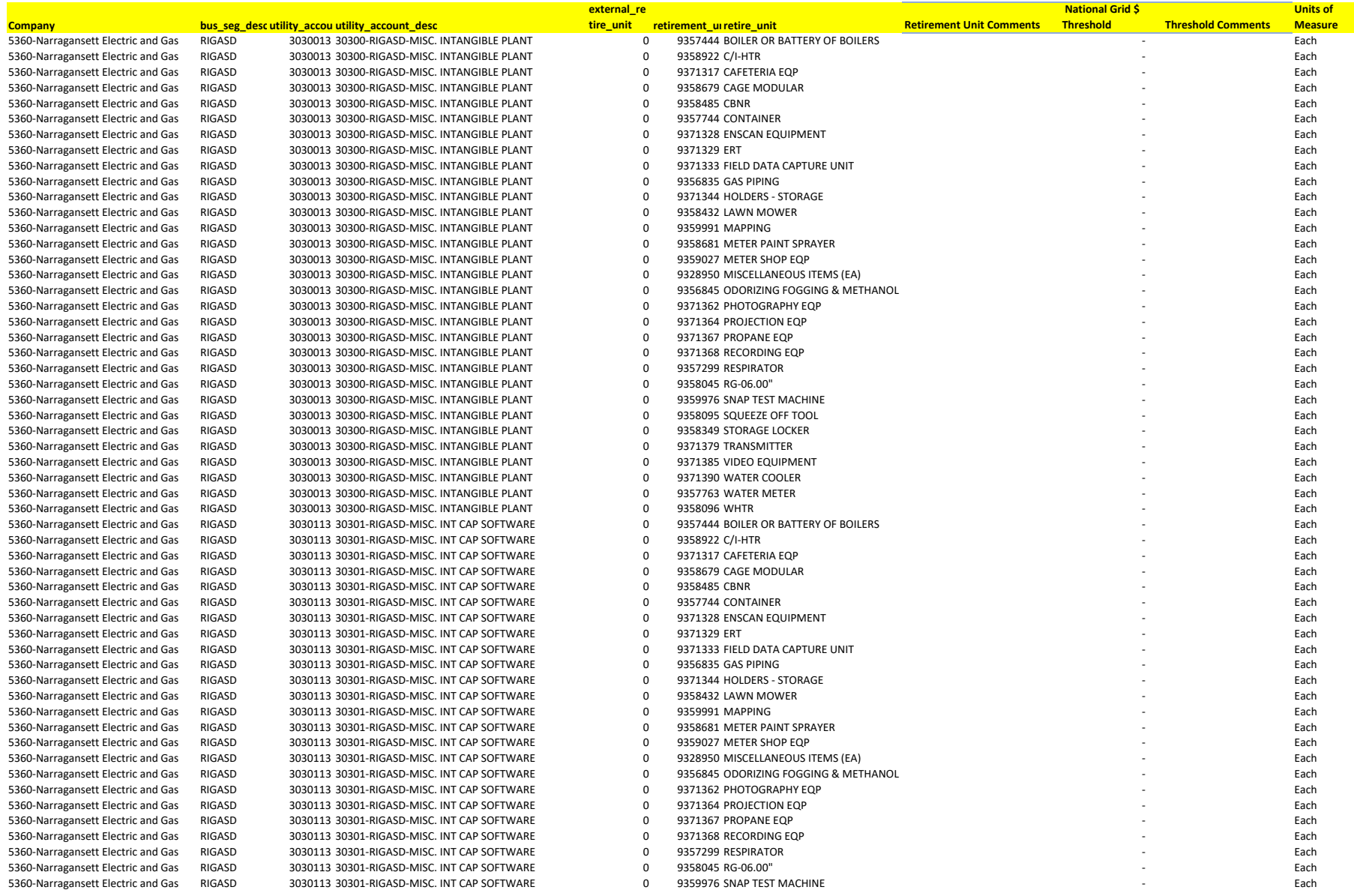

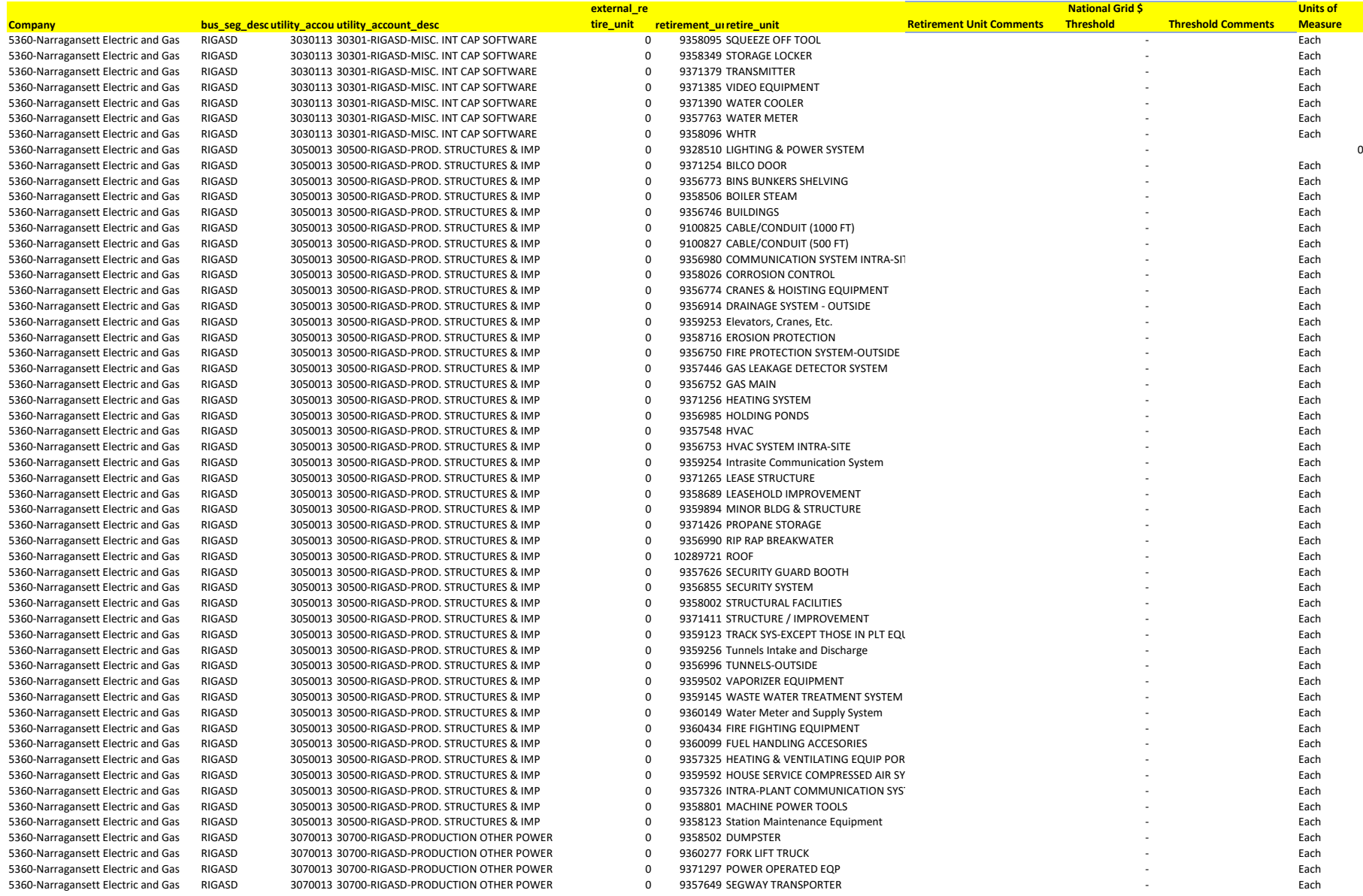

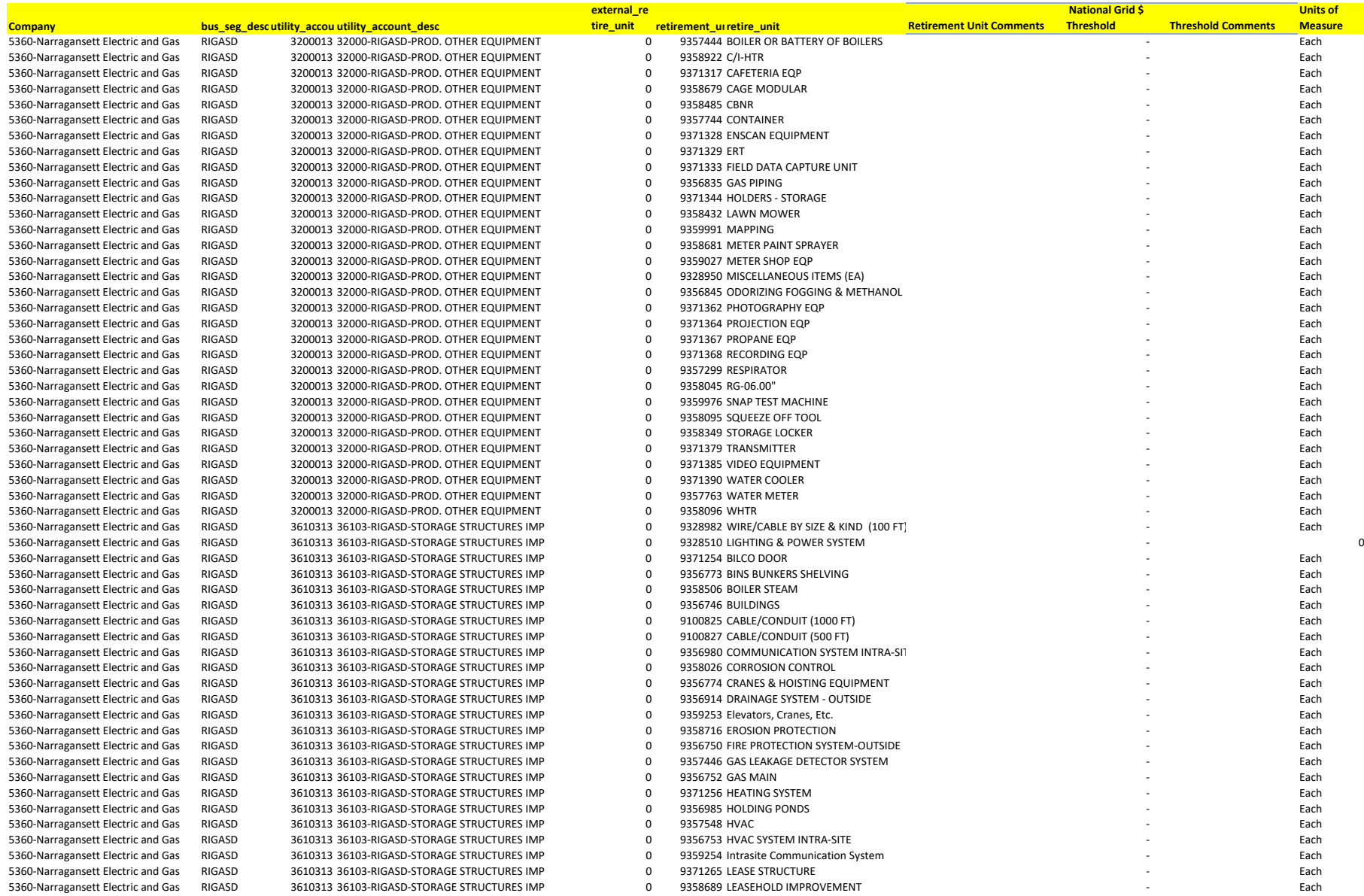

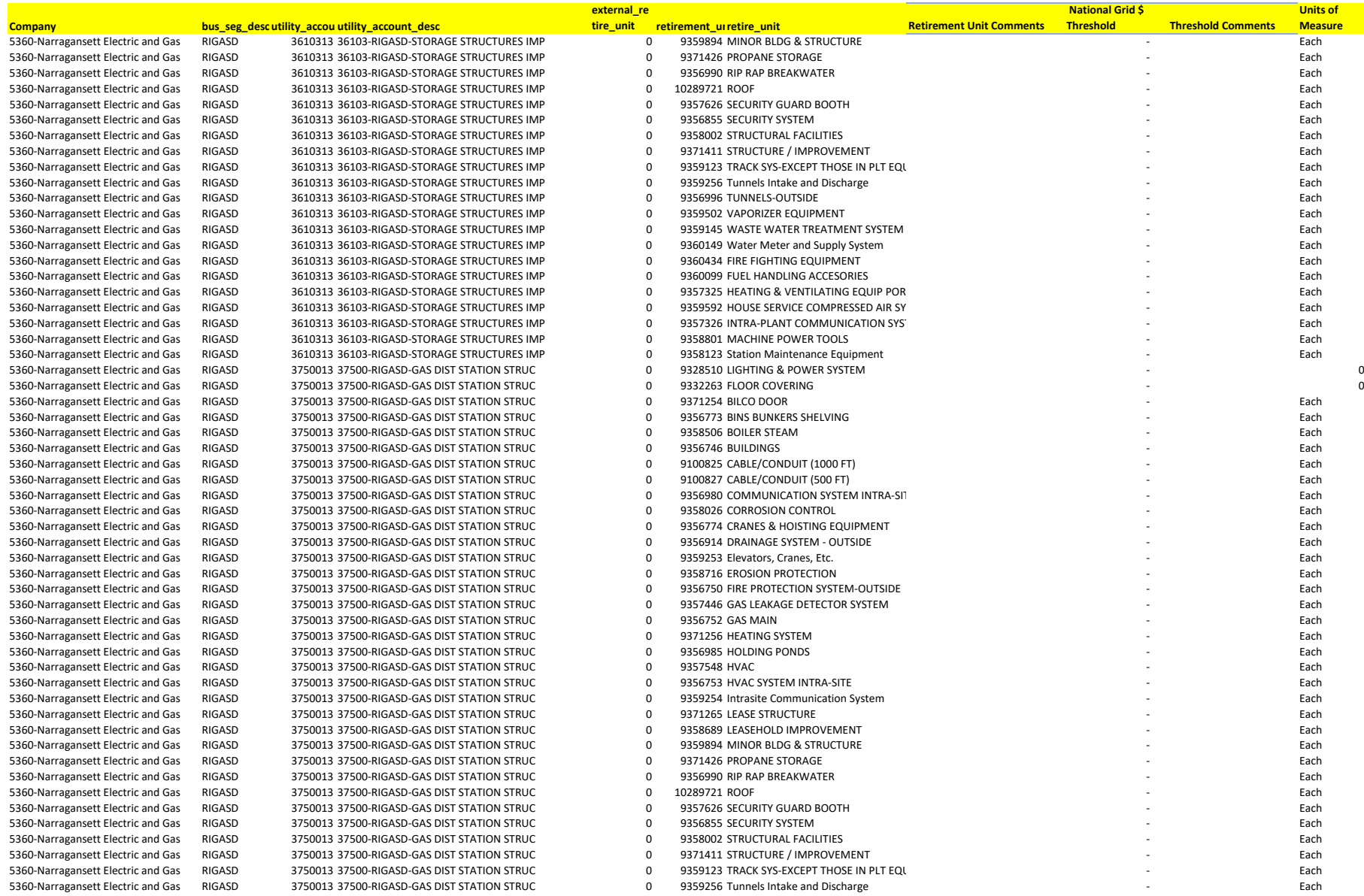

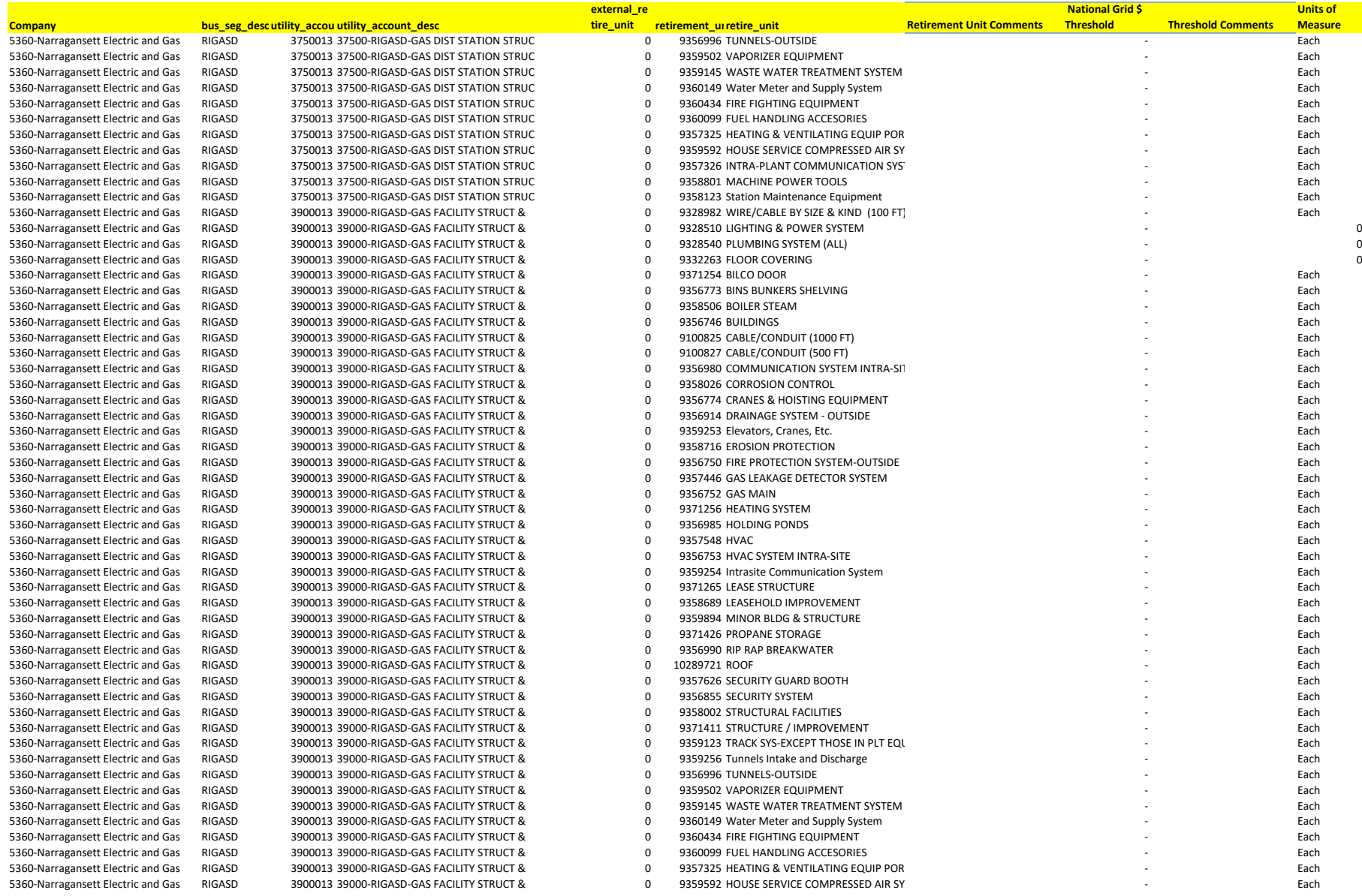

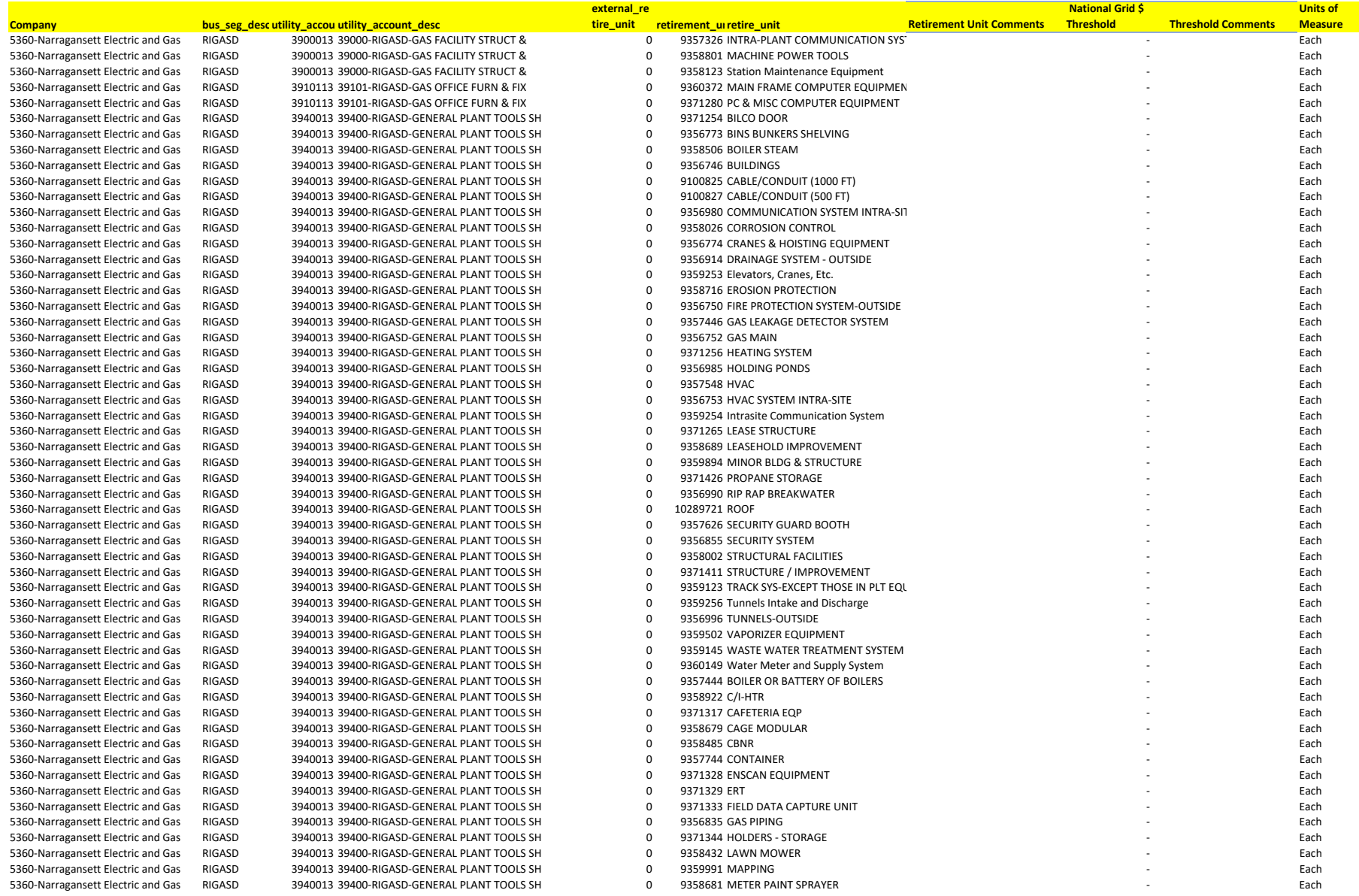

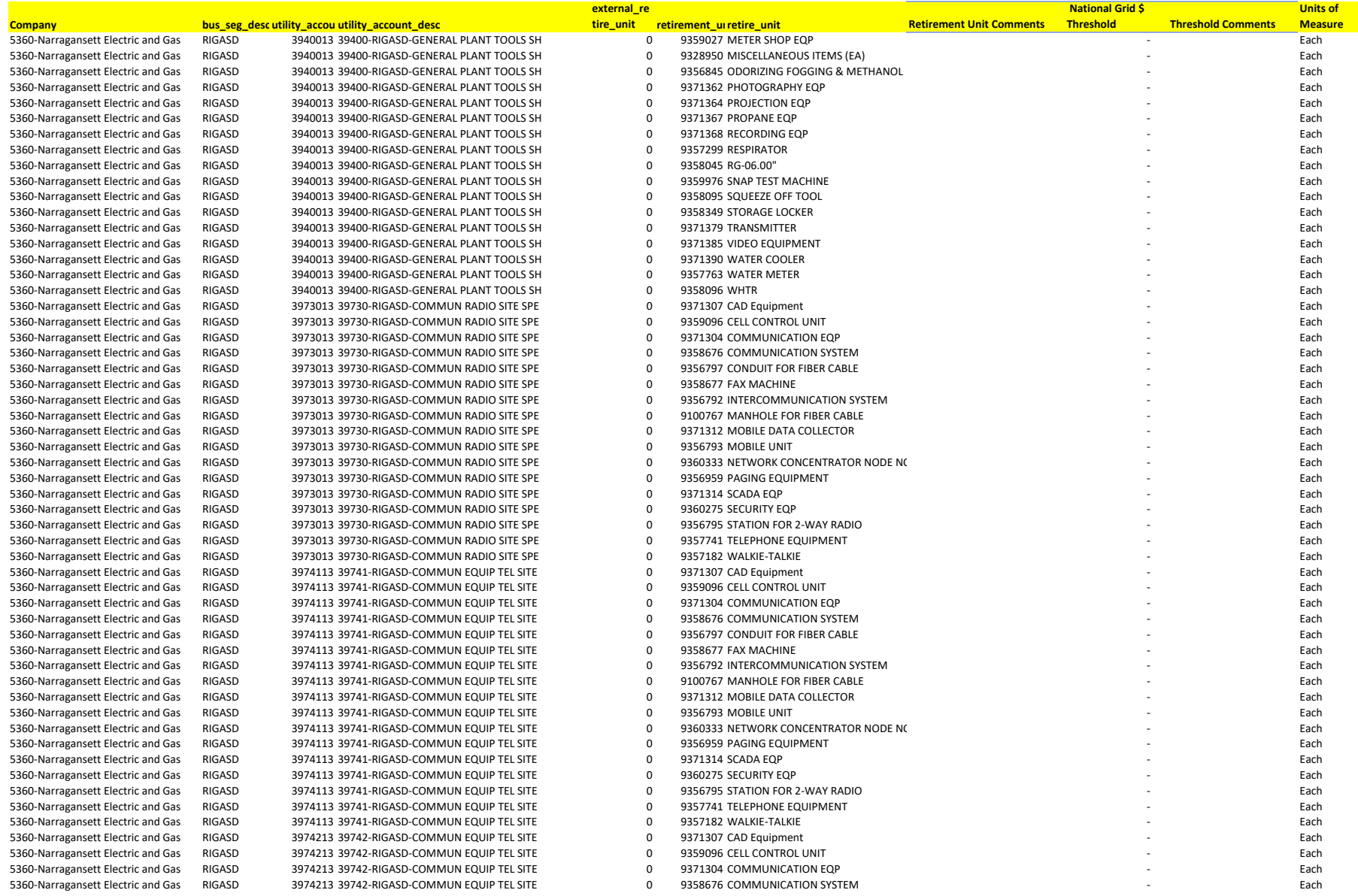

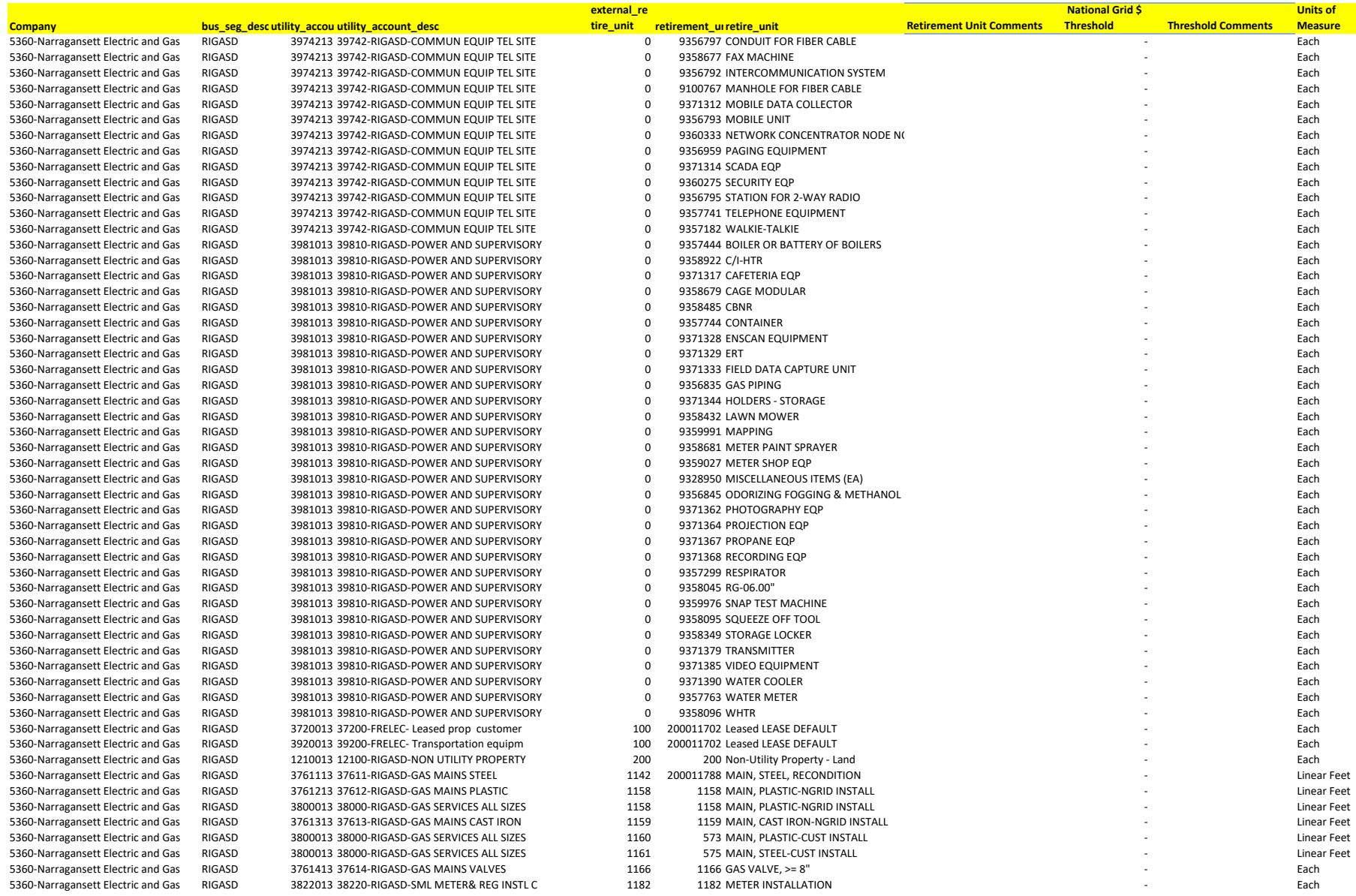

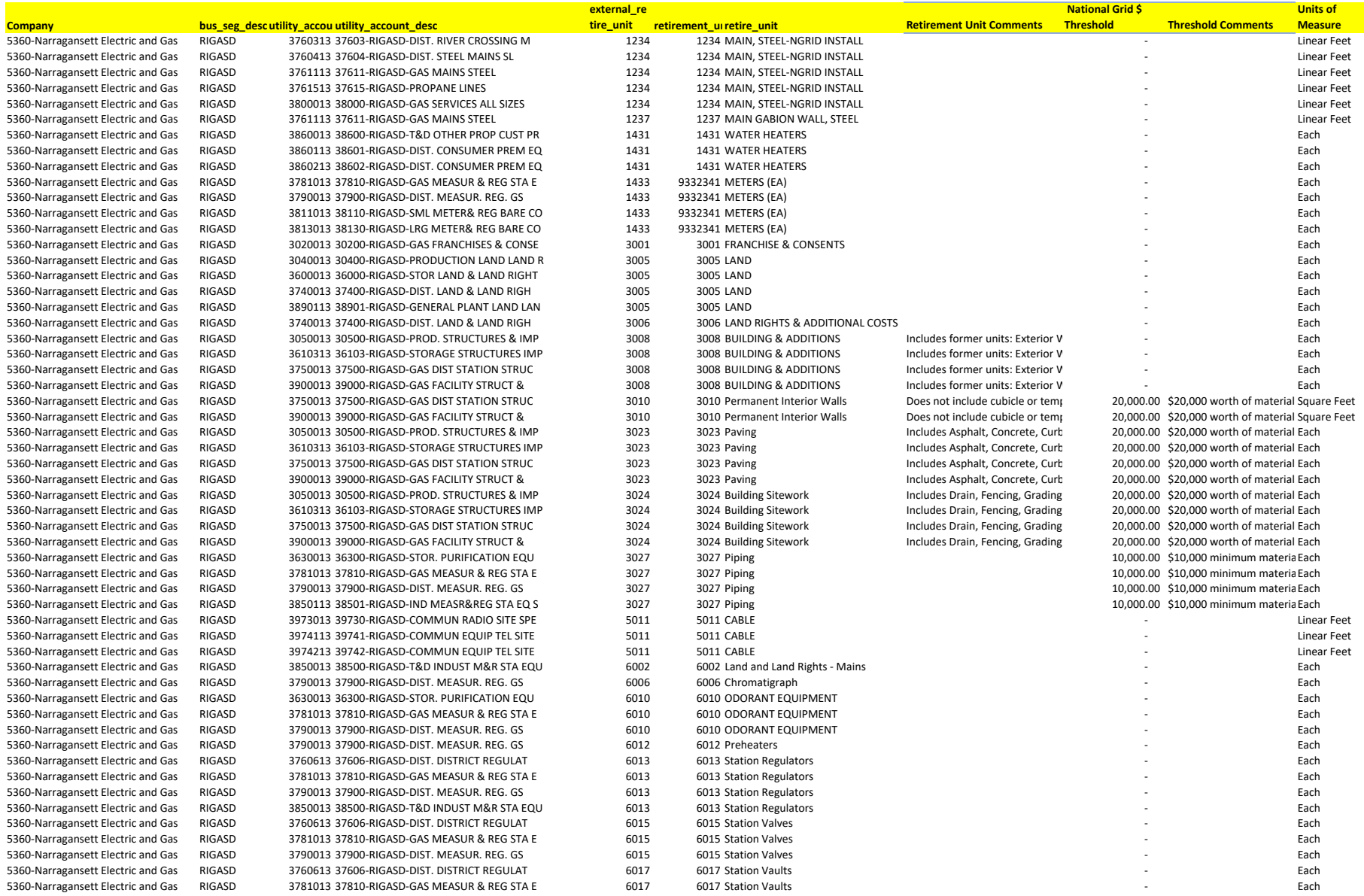

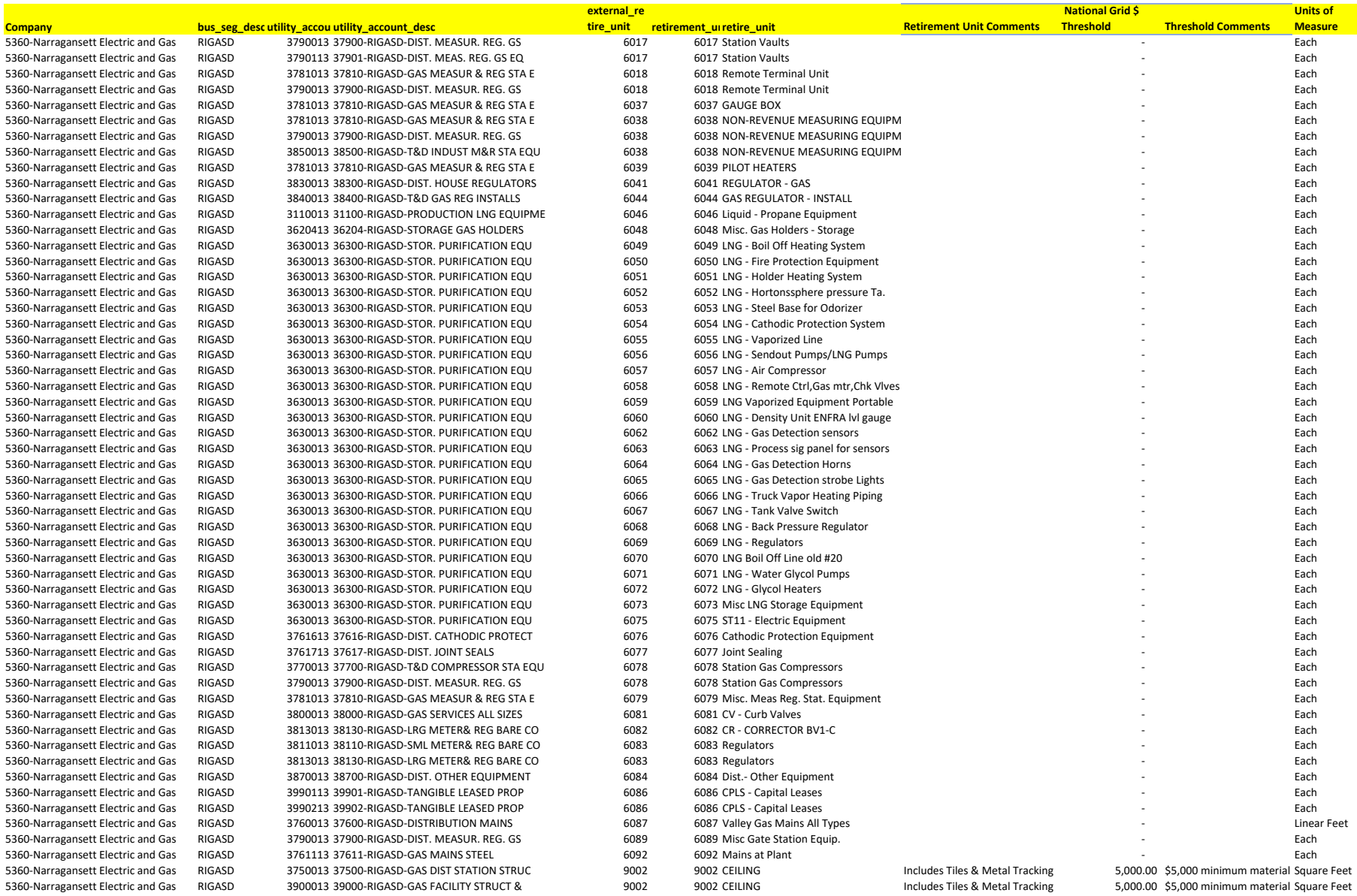

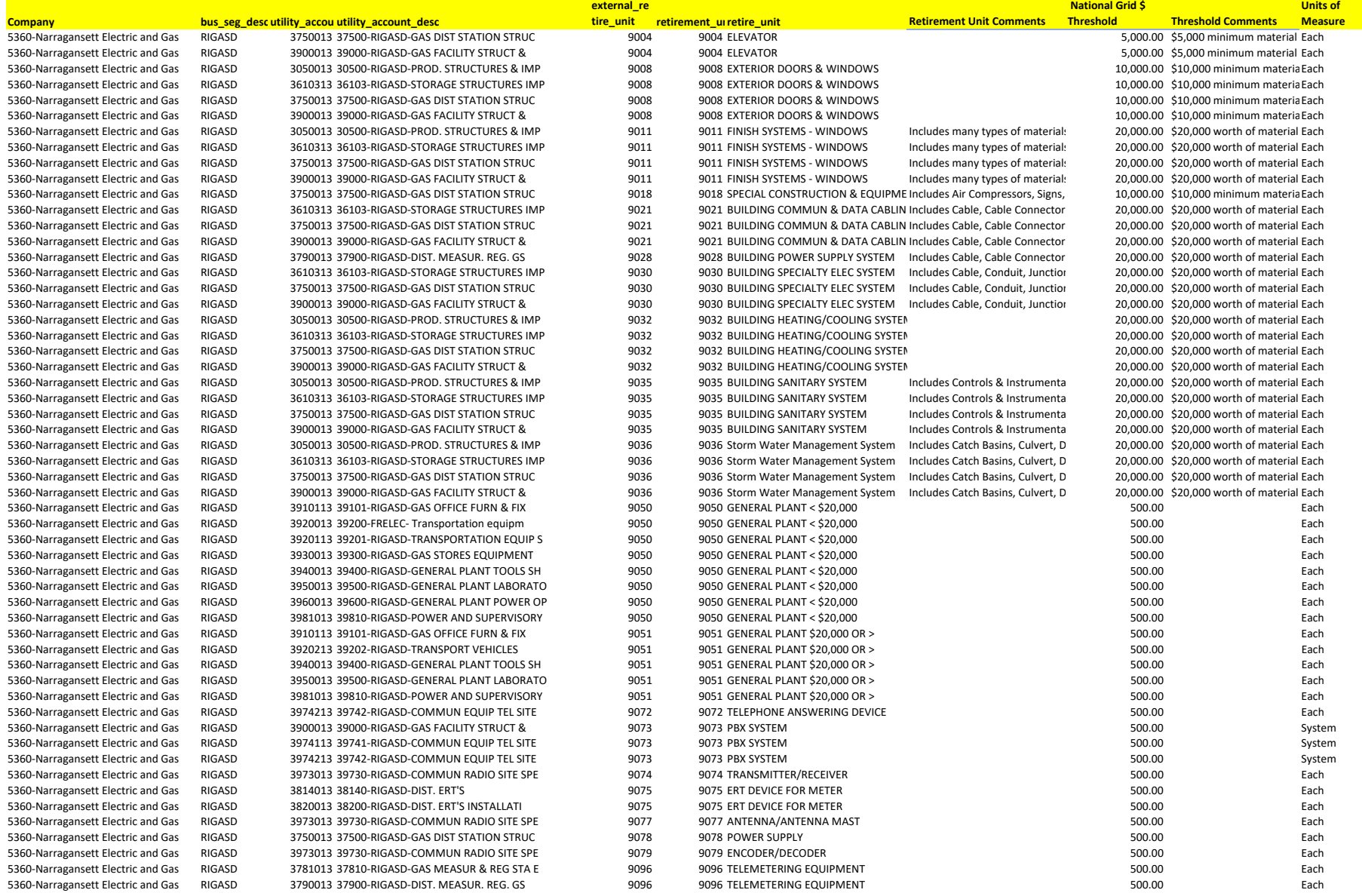

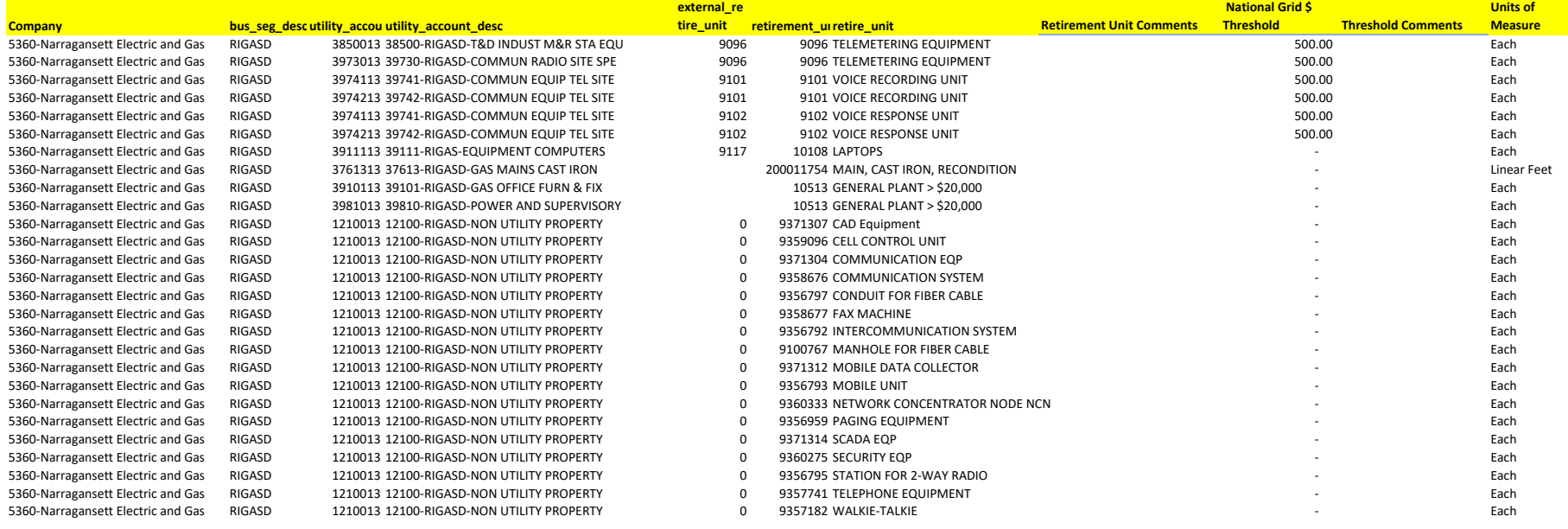

#### **PPL Corporation Financial Department Accounting Policies and Procedures**

**Section:** Asset Accounting **Last Update/Reviewed:** 12/31/2023

**Subject:** Accounting for Depreciation of Property, Plant & Equipment **Contact:** Robert Phillips

**Number:** ACCT-EU-617

#### **I. Purpose**

The purpose of this policy is to provide guidance for determining depreciation expense related to tangible property, plant and equipment (PP&E).

#### **Applicability**

This policy is applicable to all PPL Electric Utilities Corporation (PPL EU) and Rhode Island Energy (RIE) business lines.

#### **III. Definitions**

Automatic End of Life Retirement Method – this accounting method is typically used for fixed asset accounts that have a large number of small dollar value items. Retirements are only recorded when a given asset vintage is fully depreciated/amortized whether or not the assets are still in service. Each group of assets is assigned a life over which the assets will provide a full benefit.

Average Service Life – The average life of a group of assets which is determined using actuarial techniques. These techniques look at historical and estimated future trends to produce a pattern of life characteristics from which the average service life can be determined.

Composite Depreciation Method – A method of grouping assets that are dissimilar in nature and may have different lives but are part of a larger asset group. The asset group is depreciated over an estimated service life for the group.

Depreciation Expense – the systematic and rational allocation of the cost of tangible PP&E to expense over the estimated useful life of the asset.

Depreciation Group – the grouping of assets to which a depreciation method and applicable rate calculation is applied. Typically, a depreciation group is set at a FERC account level for a given location.

End of Life or Remaining Life Depreciation Method – A depreciation methodology which depreciates related assets to an end of life date. The end of life method calculates a "depreciable base" amount (gross plant cost less accumulated depreciation) and depreciates this value over the remaining life of the asset. The remaining life of the "depreciable base" becomes shorter and shorter as the end of life of the asset group is reached. If the original plant balance remains the same to the end of life date, this depreciation method will produce the same periodic depreciation expense as the straight line method of depreciation.

Group Depreciation Method – A method of grouping assets that are similar in nature and have approximately the same average service life. Each group of assets is depreciated over a common average service life and uses a similar retirement curve to calculate depreciation expense.

Mid-Period Convention - The mid-period convention controls how current year activity impacts the depreciable base. It works in coordination with the midperiod method. It weights the impact of activity on the depreciable base. For example, if the mid-period method is 'Monthly', a '0' would mean that activity does not impact the current month depreciable balance; a '0.5' would mean that an average monthly balance would be used. If the factor were '1', the ending balance for the month would be used. In general, most tangible assets use a factor of '0.5' and most intangible assets use a factor of '1'.

Straight Line Depreciation Expense Method – Depreciation expense is recognized evenly over the estimated useful life of the asset or group of assets.

Survivor Curve / Mortality Curve (Interim Survivor Curve) – The survivor curve is a curve which shows the number of units of property that survives in service at given ages. The use of survivor curves, which reflect experienced and expected dispersion of service lives, is a systematic and rational means of estimating average service lives to be used to calculate depreciation expense. The terms survivor curve and mortality curve are sometimes used interchangeably. Interim survivor curves as used by PPL are survivor/mortality curves that are associated with another primary depreciation method such as the end of life depreciation method (defined above). The interim retirement curve becomes a secondary factor in determining depreciation expense.

#### **IV. Accounting Practice**

#### 1. Background

PPL EU's calculation of depreciation expense, including the service lives of the respective assets as well as the depreciation methodology, is controlled by the

Pennsylvania Public Utility Commission (PaPUC). PPL EU is required to file a depreciation life study every five years with the PaPUC under 52 Pa. Code Section 73.5. This study provides statistical information related to the life of assets which allows a retirement curve and estimated service life of the assets to be determined. The PaPUC must approve the depreciation life study before the applicable data from the study can be used. The depreciation life study must be filed no later than August 31, with results effective for accounting purposes as of:

- 120 days from filing date if the report is based upon previously approved service lives, depreciation parameters, or methods, unless the PaPUC takes other action; or
- 180 days from filing date if the report contains proposed changes to service lives, depreciation parameters, or methods, unless the PaPUC takes other action.

The most recent depreciation life study for PPL EU was conducted based upon data as of 12/31/2021 and was filed with the PaPUC on 08/31/2022.

The same information is also filed with FERC every 5 years as a Section 205 filing.

RIE's calculation of depreciation expense, including the service lives of the respective assets as well as the depreciation methodology will only be updated upon entering a rate case, during which a service life study will be performed simultaneously.

2. Accounting

Depreciation expense begins when an asset is placed into service and is ready for its intended use. Depreciation expense ceases when an asset becomes fully reserved, is retired, or is reclassified as held for sale. For most tangible assets, a half-month convention is used to calculate depreciation expense, whereby onehalf of the monthly depreciation expense is incurred in the months that the asset is placed into service and is retired, while for most intangible assets, a full month's expense is incurred in the months that the asset goes into service and is retired.

When an asset which uses a group or composite depreciation method is retired during the normal course of business operations, no gain or loss is recorded. The asset's corresponding depreciation reserve is reduced by the gross book value of the retirement. These retirements will ultimately affect the group's mortality/survivor curve and affect the group's depreciation expense prospectively. When all or a significant portion of an operating unit that was depreciated under the composite or group method is retired or sold, the property and related accumulated depreciation account is reduced and any gain or loss is included primarily in O&M, unless otherwise required by regulators.
Depreciable groups using a straight-line (vintage year) depreciation methodology (e.g., most general plant, meters, transformers) are subject to guidance under FERC Accounting Release 15 (AR-15), which specifies that such groups may be exempt from detailed unitization and record-keeping requirements provided that:

- the individual classes of assets for which vintage year accounting is followed are high volume, low value items;
- there is no change in existing retirement unit designations, for purposes of determining when expenditures are capital or expense;
- the cost of the vintage groups is amortized to depreciation expense over their useful lives and there is no change in depreciation rates resulting from the adoption of the vintage year accounting;
- interim retirements are not recognized;
- salvage and removal cost relative to items in the vintage categories are included in the accumulated depreciation account and assigned to the oldest vintage first; and
- properties are retired from the affected accounts that, at the date of the adoption of vintage year accounting, meet or exceed the average service life of properties in that account.

Assets that are considered leasehold improvements or assets that are part of a capital lease are segregated into separate general ledger accounts. These assets are depreciated over the shorter of their useful life or the life of the respective lease.

Software assets are depreciated at an individual asset level, meaning that each software asset has its own depreciation expense, accumulated depreciation, and remaining life. To the extent that Asset Accounting becomes aware that it is probable that the actual remaining life of a particular software asset is shorter than remaining life recorded on the books for accounting purposes, Asset Accounting has the ability to manually shorten the remaining life recorded on the books in order to accelerate the depreciation expense on that software asset to more closely align with its actual life.

For PPL EU, cost of removal and salvage proceeds accumulated in connection with the removal or disposition of assets are deferred and amortized to expense over a rolling five-year period, beginning in January of the year following unitization (Penn Sheraton Hotel v. PA PUC, 1962). Cost of removal and salvage proceeds are eligible for unitization once the associated project has been placed into service. For GAAP reporting purposes, the net amount of cost of removal and salvage proceeds are re-classified on a quarterly basis as a regulatory asset instead of as an offset to accumulated depreciation. The incurred cost methodology used for cost of removal is filed the same with the PUC and the FERC.

For RIE, recovery of cost of removal is provided within base rates which are set during rate cases. RIE records cost of removal expense monthly. For GAAP

purposes, the net amount of cost of removal expense and COR incurred are recorded within a regulatory liability.

The Company uses the PowerPlan Asset Management System to maintain continuing property records as well as calculate depreciation expense. The attached matrix shows how, generally, depreciation methods are applied.

Changes to depreciation rates are approved by the PaPUC and are also filed with the FERC. Depreciation rates shall change only as the result of a depreciation study, rate case, or by filing directly for approval with the appropriate commissions. Depreciation rates are input into the PowerPlan system to become effective the earlier of:

- 120 days from filing date if the report is based upon previously approved service lives, depreciation parameters, or methods, unless the PaPUC takes other action; or
- 180 days from filing date if the report contains proposed changes to service lives, depreciation parameters, or methods, unless the PaPUC takes other action.

## **V. Procedures**

At least every five years, PPL EU requests that its depreciation consultant prepare a depreciation study to meet the requirements of the Pa. PUC Code specified above. Once the depreciation study is complete and approved by PPL EU, it is filed with the PaPUC and FERC by the Office of General Counsel.

During rate case proceedings for RIE, Asset Accounting requests that its depreciation consultants prepare a depreciation study to meet the requirements of the Rhode Island Public Utilities Commission. Separate studies are performed for RIE's electric and gas assets.

Any changes to data affecting depreciation rates or the establishment of new depreciation groups/rates within the PowerPlan system must be approved by the Supervisor or Manager of Asset Accounting. All changes affecting rates must be approved by the Director of Accounting and Financial Reporting.

### **VI. Responsibility**

Asset Accounting is responsible for documenting all changes to depreciation rates in the PowerPlan system as well as inputting applied rates, survivor curves, and asset end of lives in the Asset depreciation module.

PPL EU and RIE business lines are responsible for informing Asset Accounting of any changes to the lives of assets or any planned significant abnormal retirement activity.

The Narragansett Electric Company d/b/a Rhode Island Energy RIPUC Docket No. 23-49-NG Attachment PUC 11-2-2 Page 6 of 6

## **V. References**

Pa PUC Code - Title 52 Chapter 73: Annual Depreciation Reports, Service Life Studies, and Capital Investment Plans http://www.pacode.com/secure/data/052/chapter73/052\_0073.pdf

FERC Accounting Release 15 https://www.ferc.gov/enforcement/acct-matts/docs/ar-15.asp

The Narragansett Electric Company d/b/a Rhode Island Energy RIPUC Docket No. 23-49-NG Attachment PUC 11-2-3 Page 1 of 173

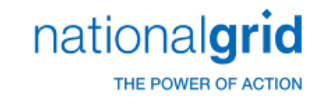

# Work Order Life Cycle Playbook

The Narragansett Electric Company d/b/a Rhode Island Energy RIPUC Docket No. 23-49-NG Attachment PUC 11-2-3 Page 2 of 173

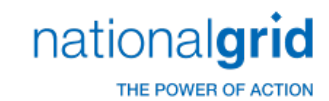

### **Playbook Process Sections**

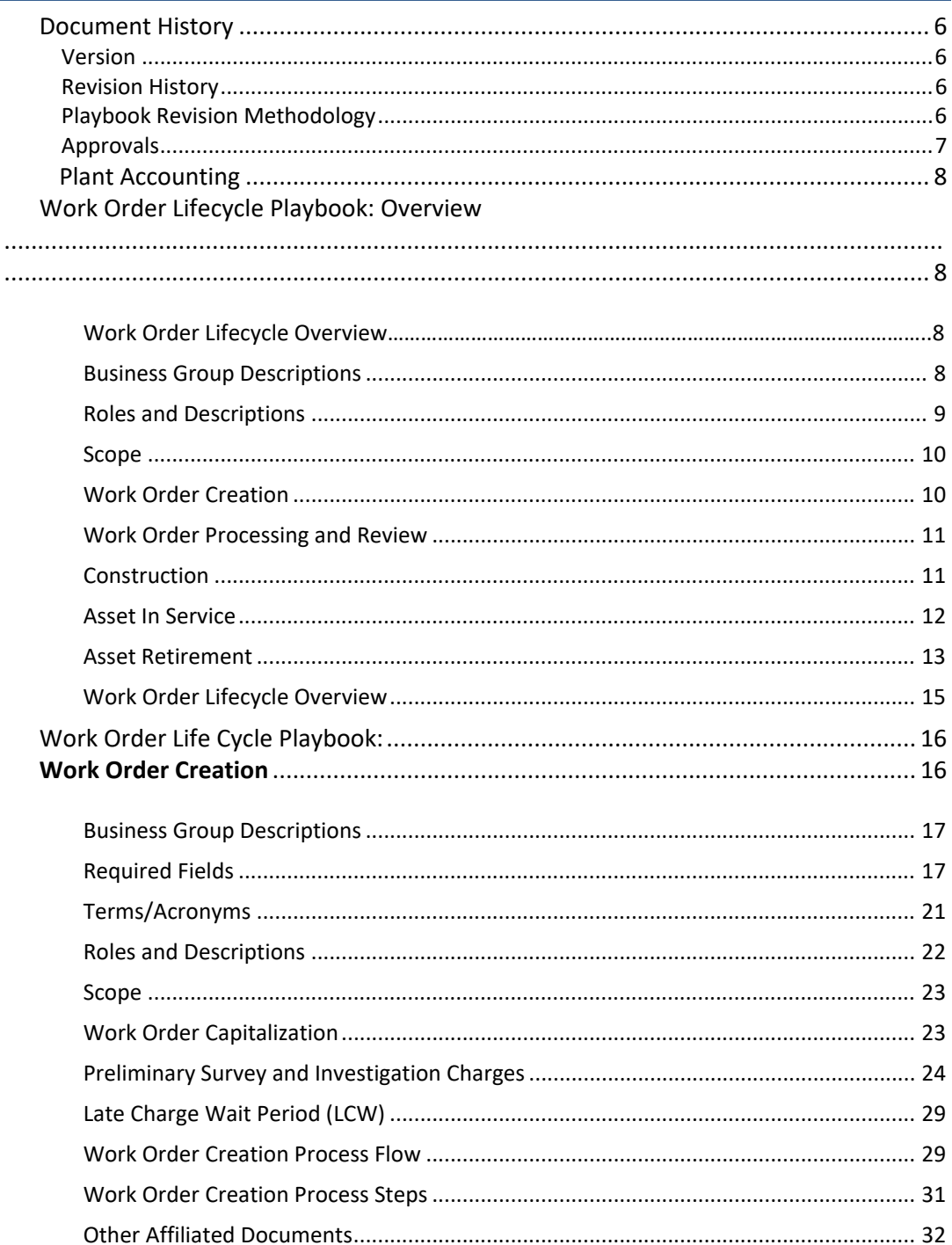

## nationalgrid

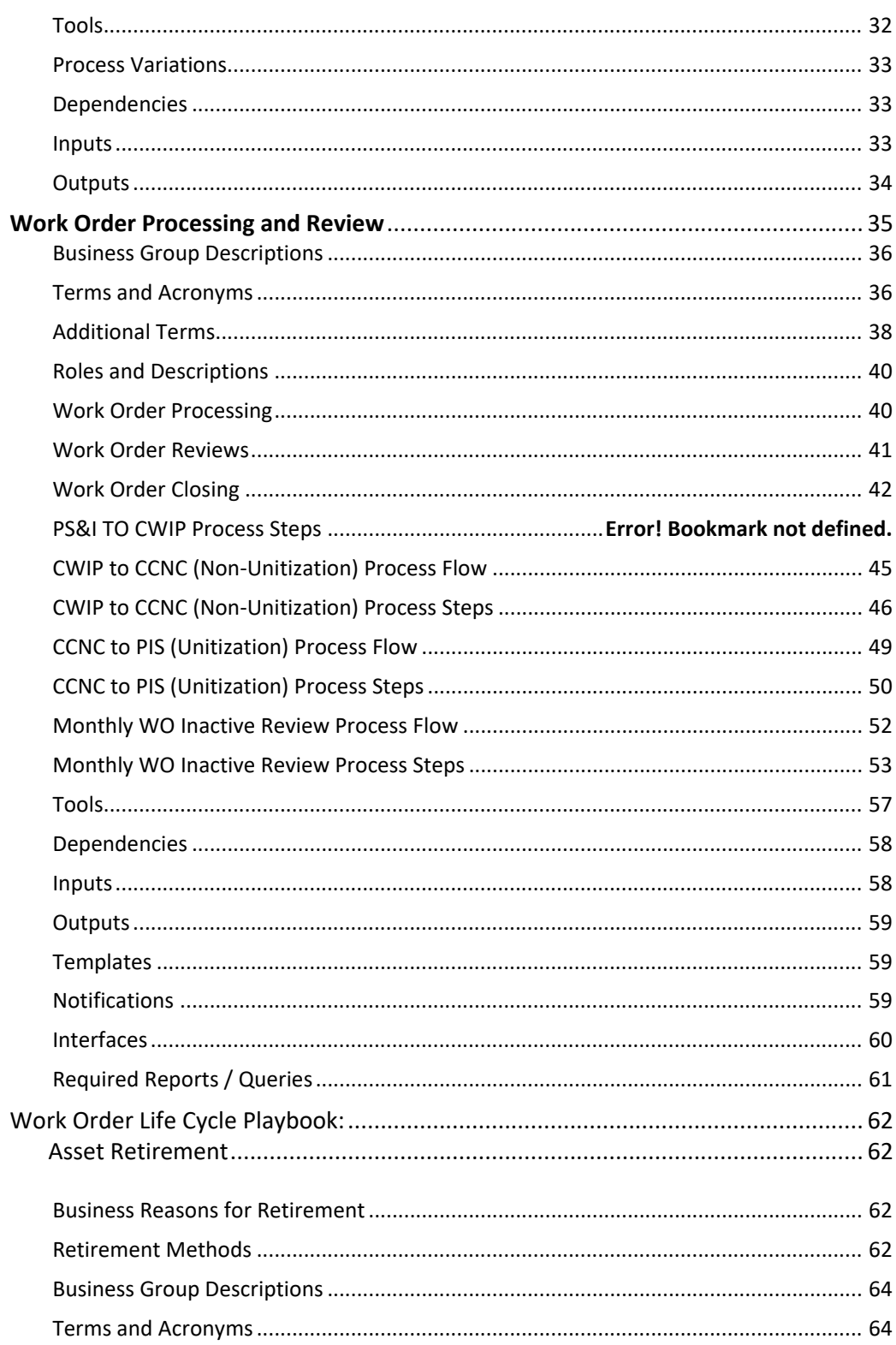

The Narragansett Electric Company<br>d/b/a Rhode Island Energy RIPUC Docket No. 23-49-NG Attachment PUC 11-2-3 Page 4 of 173

## nationalgrid

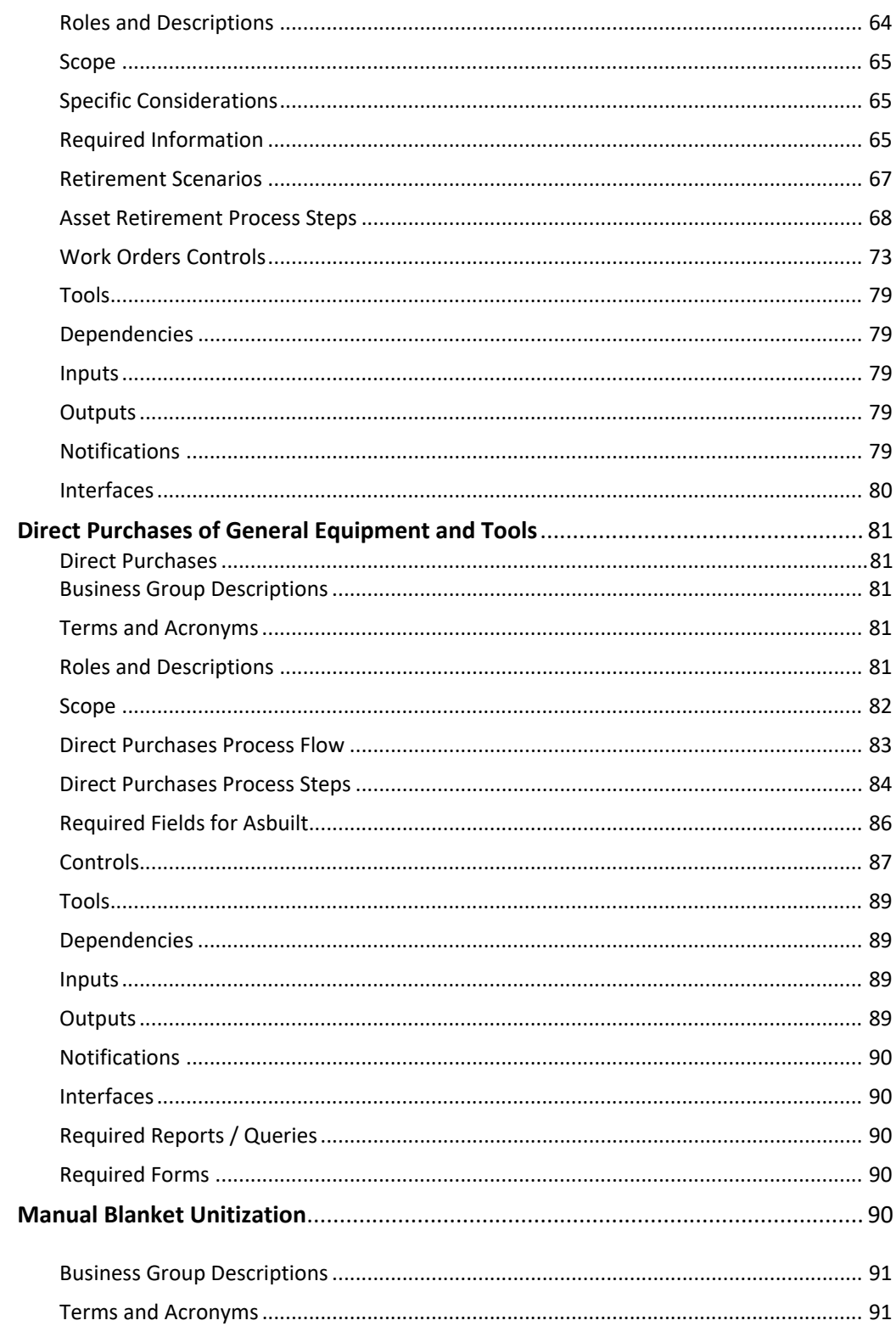

The Narragansett Electric Company d/b/a Rhode Island Energy RIPUC Docket No. 23-49-NG Attachment PUC 11-2-3 Page 5 of 173

## nationalgrid

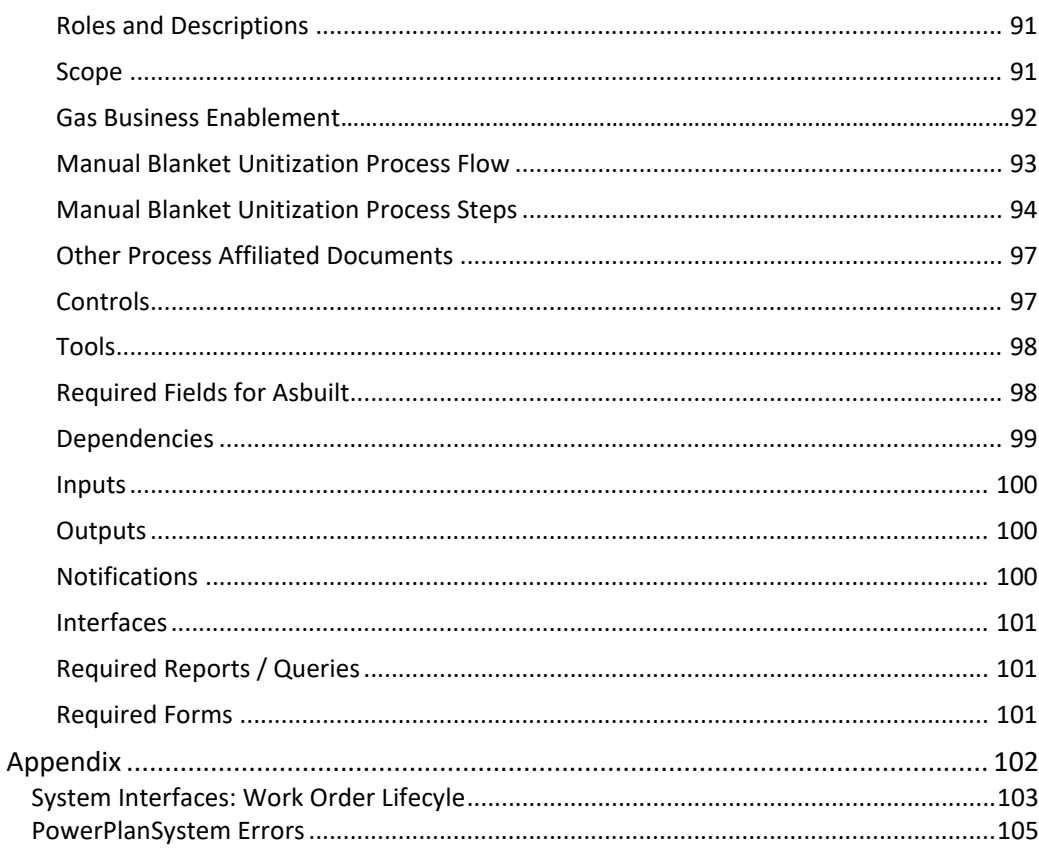

The Narragansett Electric Company d/b/a Rhode Island Energy RIPUC Docket No. 23-49-NG Attachment PUC 11-2-3 Page 6 of 173

## nationalgrid THE POWER OF ACTION

### <span id="page-44-1"></span><span id="page-44-0"></span>**Document History**

#### Version

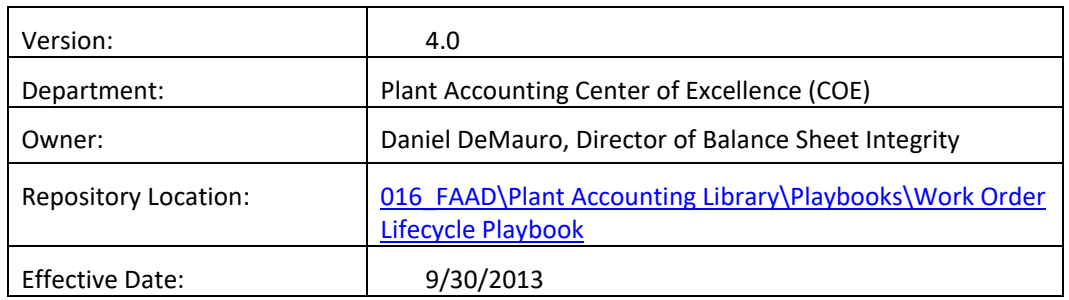

### <span id="page-44-2"></span>Revision History

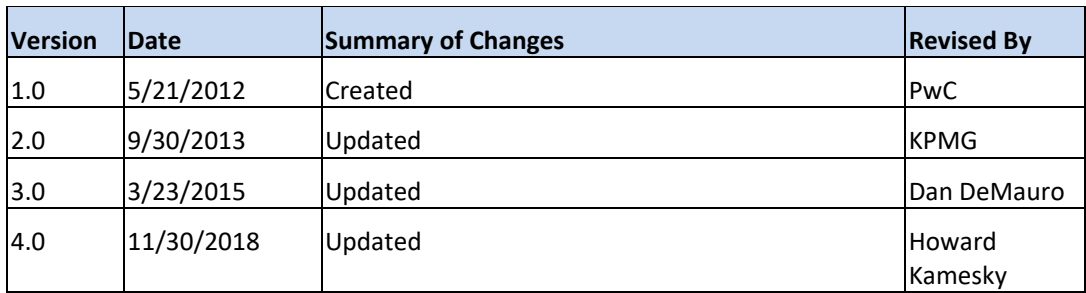

### <span id="page-44-3"></span>Playbook Revision Methodology

<span id="page-44-4"></span>At a minimum, this document should be reviewed every other year, and the results of the review should be noted in the Revision History, along with the next expected review date. The document should be reviewed shortly after any major business process or system changes.

The Narragansett Electric Company d/b/a Rhode Island Energy RIPUC Docket No. 23-49-NG Attachment PUC 11-2-3 Page 7 of 173

## nationalgrid

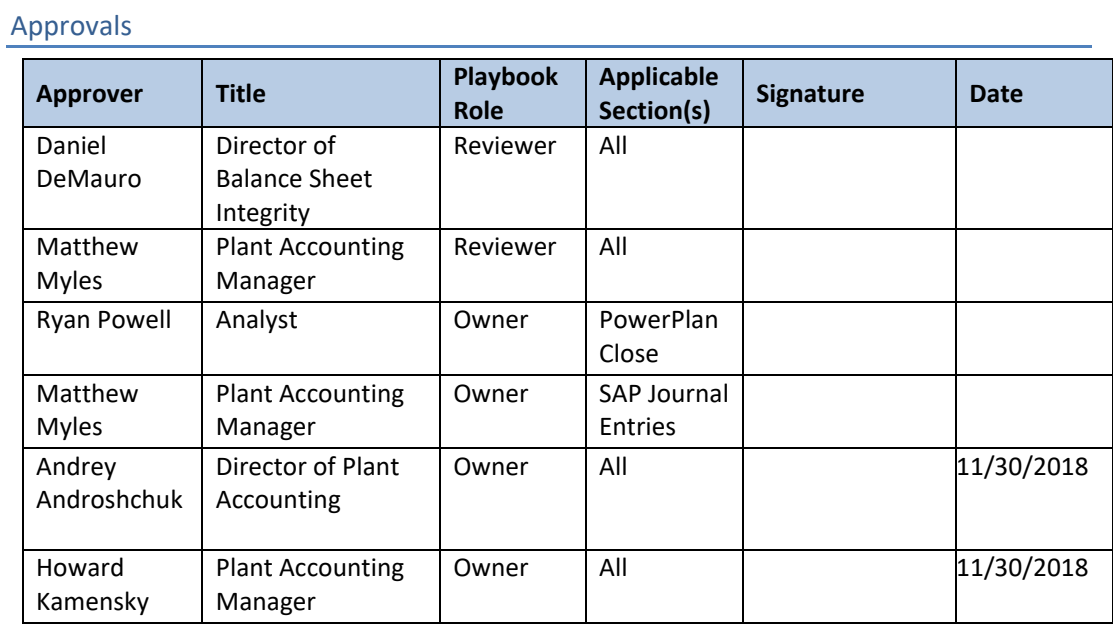

The Narragansett Electric Company d/b/a Rhode Island Energy RIPUC Docket No. 23-49-NG Attachment PUC 11-2-3 Page 8 of 173

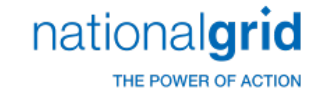

# <span id="page-46-1"></span><span id="page-46-0"></span>Plant Accounting Work Order Lifecycle Playbook: **Overview**

l

Anytime in this document where we have the terms Legacy Keyspan and Legacy National Grid they refer to the below companies:

Legacy Keyspan

- 5120 NG ENG SVCS
- 5220 KEDNY
- 5230 KEDLI
- $5330 Boston$
- 5340 Colonial
- 5430 GENCO

Legacy National Grid

- $5110 -$  Servco
- 5210 NIMO
- 5310 MECO
- 5320 Nant
- 5360 NECO
- $5410 NEP$
- 5360 NECO

Today we are one company, however for certain processes and procedures they differ and the Legacy processes and procedures remain in place.

#### Work Order Lifecycle Overview

The purpose of this playbook is to provide policy guidance and process details on the Work Order Life Cycle used by National Grid's Plant Accounting department in monitoring and recording fixed assets within National Grid's financial records. This overview is intended to assist the user in understanding the overall structure of the individual processes that comprises the Work Order Life Cycle.

The Work Order Life Cycle is critical to National Grid because work orders are the method by which capital charges are tracked and eventually recorded as fixed assets. National Grid's fixed asset rate base is key to the rate case cost recovery and ultimately National Grid's financial performance.

<span id="page-46-2"></span>Business Group Descriptions

The Narragansett Electric Company d/b/a Rhode Island Energy RIPUC Docket No. 23-49-NG Attachment PUC 11-2-3 Page 9 of 173

## nationalgrid

THE POWER OF ACTION

*The primary roles within the Work Order Lifecycle, from a Plant Accounting perspective, are summarized in the table below:* 

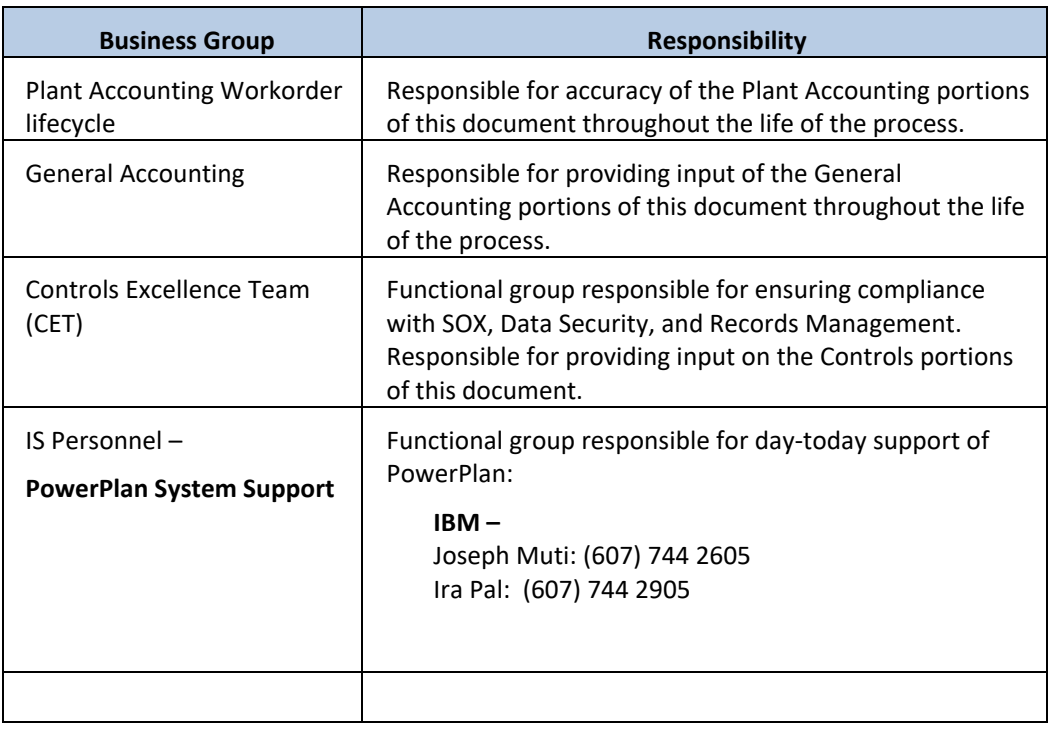

### <span id="page-47-0"></span>Roles and Descriptions

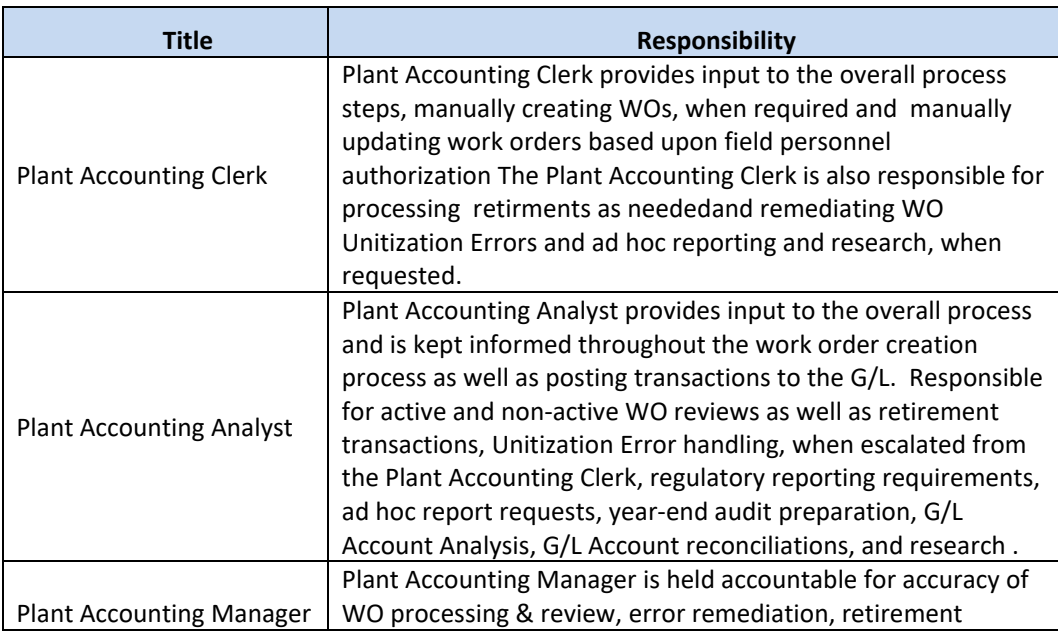

The Narragansett Electric Company d/b/a Rhode Island Energy RIPUC Docket No. 23-49-NG Attachment PUC 11-2-3 Page 10 of 173

## nationalgrid

THE POWER OF ACTION

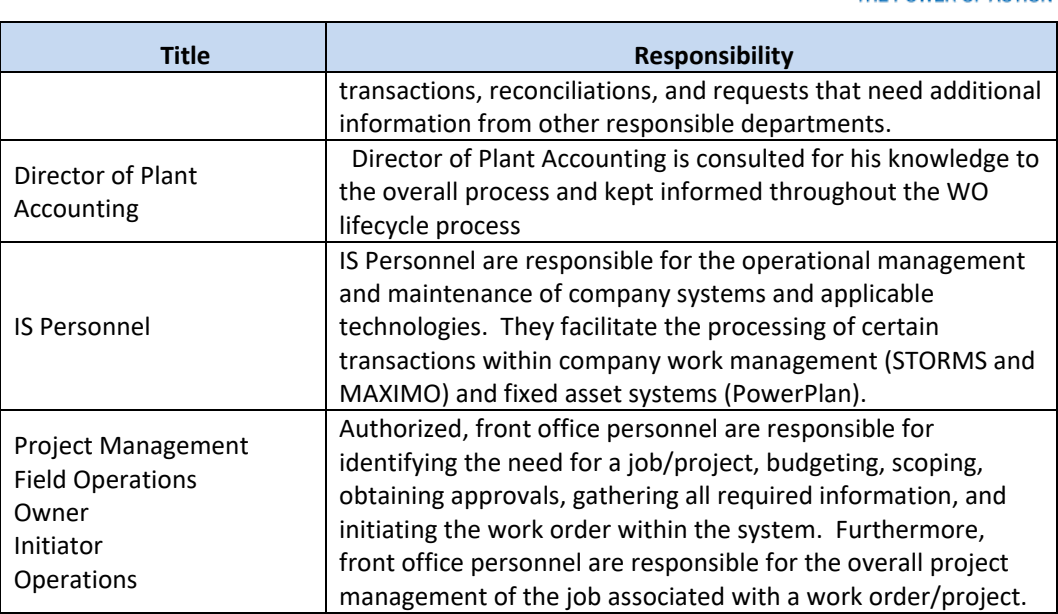

### <span id="page-48-0"></span>Scope

The Work Order Lifecycle is divided into the following three stages:

- Work Order **Creation**
- Work Order **Processing and Review**
- **Asset Retirement**

### <span id="page-48-1"></span>Work Order Creation

Work Order Creation applies to activities associated with the creation of all National Grid work orders and capital projects. Work Order Creation is the period prior to construction, when engineering preliminary survey and investigation (AKA FERC account183) costs are incurred on Legacy Grid work orders. The concept of preliminary survey and investigation currently does not exist for Legacy Keyspan work orders. However, proper work order governance and project authorizations are followed and obtained, and capital work orders are established after receiving all required approvals for all work orders according to National Grid's Delegation of Authority.

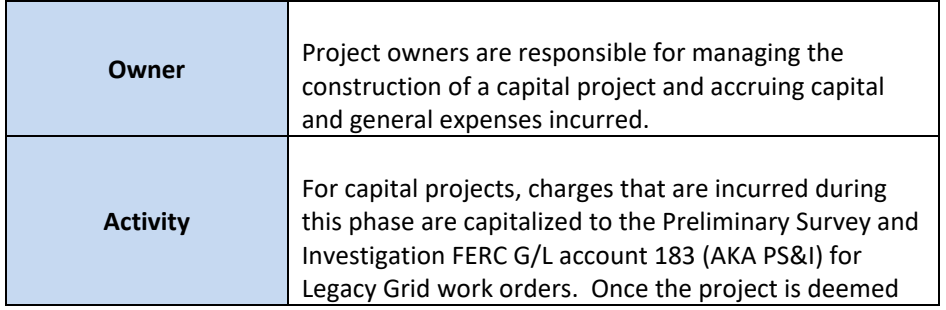

The Narragansett Electric Company d/b/a Rhode Island Energy RIPUC Docket No. 23-49-NG Attachment PUC 11-2-3 Page 11 of 173

## nationalgrid

THE POWER OF ACTION

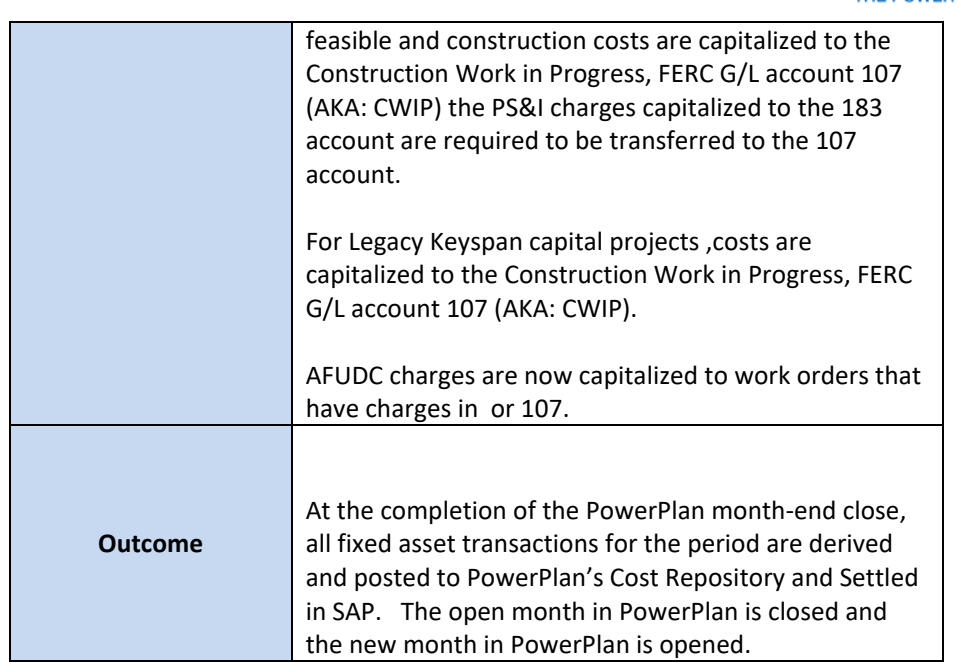

### <span id="page-49-0"></span>Work Order Processing and Review

<span id="page-49-1"></span>Work Order Processing and Review activities occur during and after construction, when charges are incurred and assets are placed into service.

### Construction

Construction is the process during which the capital project is being constructed. This process includes recording all costs valid for capitalization such as overhead expenses, labor, materials, and AFUDC. It also includes the accounting for any possible capital disallowances, impairments, abandonments, or deferral of projects prior to completion.

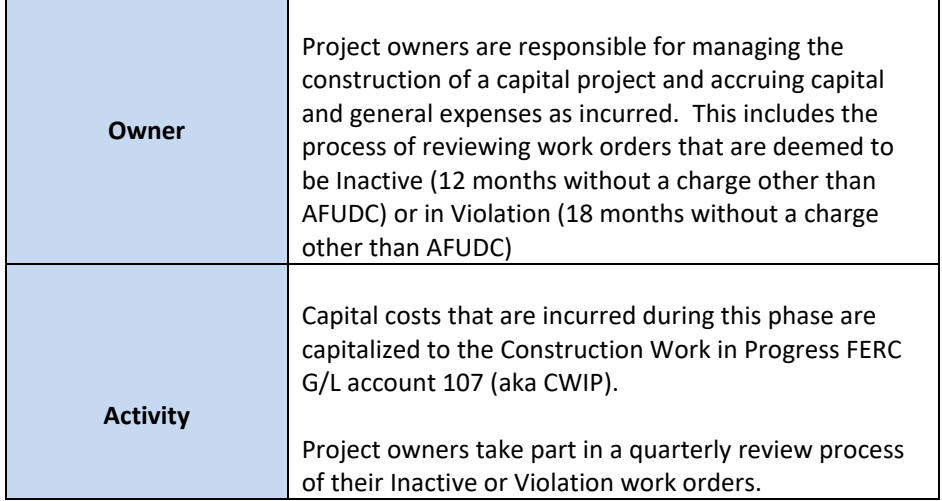

The Narragansett Electric Company d/b/a Rhode Island Energy RIPUC Docket No. 23-49-NG Attachment PUC 11-2-3 Page 12 of 173

## nationalgrid

THE POWER OF ACTION

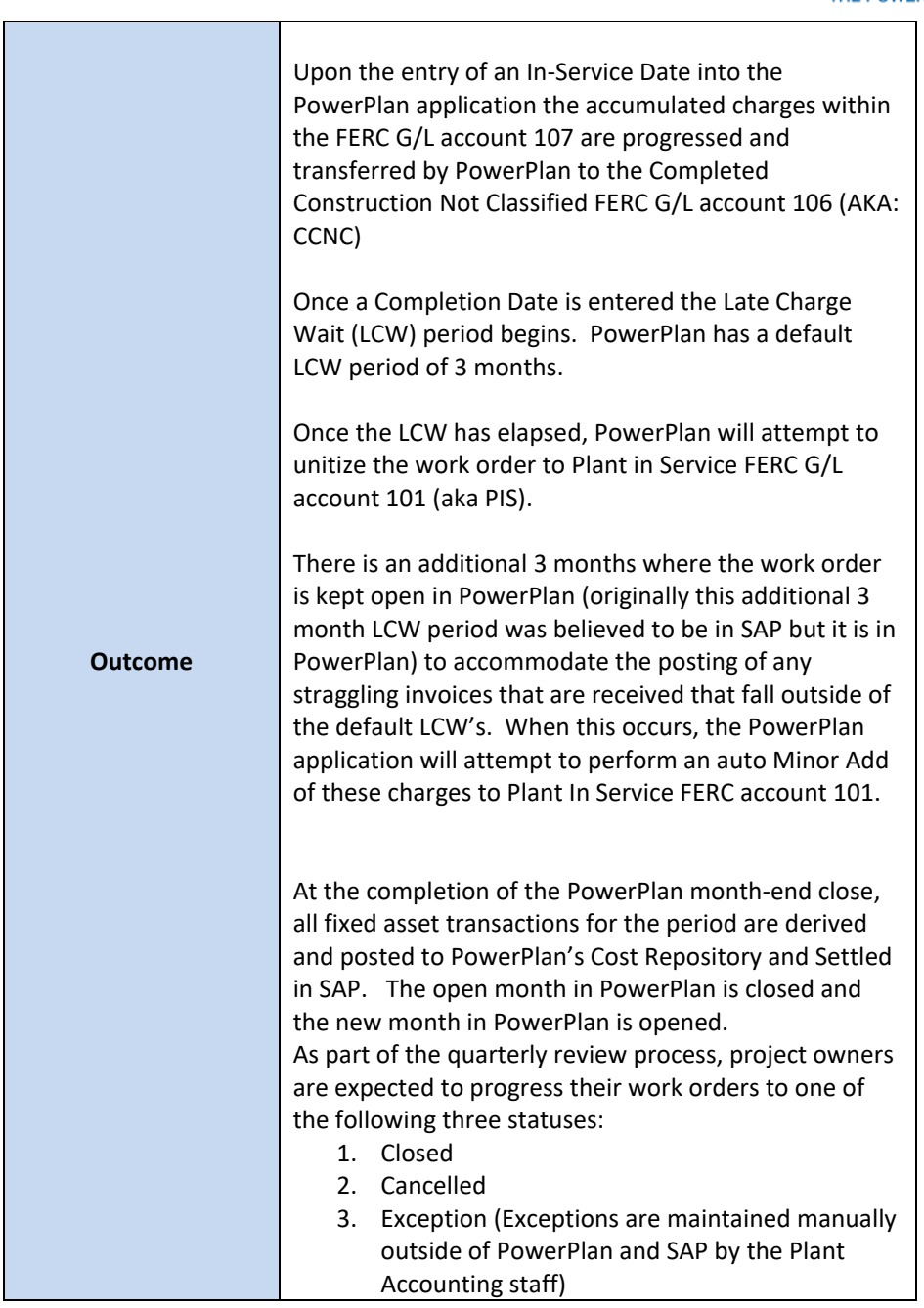

### <span id="page-50-0"></span>Asset In-Service

Assetsare considered In Service, energized, and placed into service once construction is completed. Once a work order is classified as in-service ongoing accounting activities such as depreciation, impairment assessments, and other types of ongoing adjustments can be made. Entry of an In-Service Date in PowerPlan progresses the work from CWIP to CCNC. Entry of a Completion Date within PowerPlan triggers the Late Charge Wait Period. After the Late Charge Wait Period expires Unitization is attempted, if successful the work order is unitized to Plant in

The Narragansett Electric Company d/b/a Rhode Island Energy RIPUC Docket No. 23-49-NG Attachment PUC 11-2-3 Page 13 of 173

## nationalgrid

THE POWER OF ACTION

Service FERC g/l account 101. If Unitization fails, a Unitization Error is generated and the work order will remain in CCNC until the Unitization Error is successfully resolved and Unitization is attempted again and is successful.

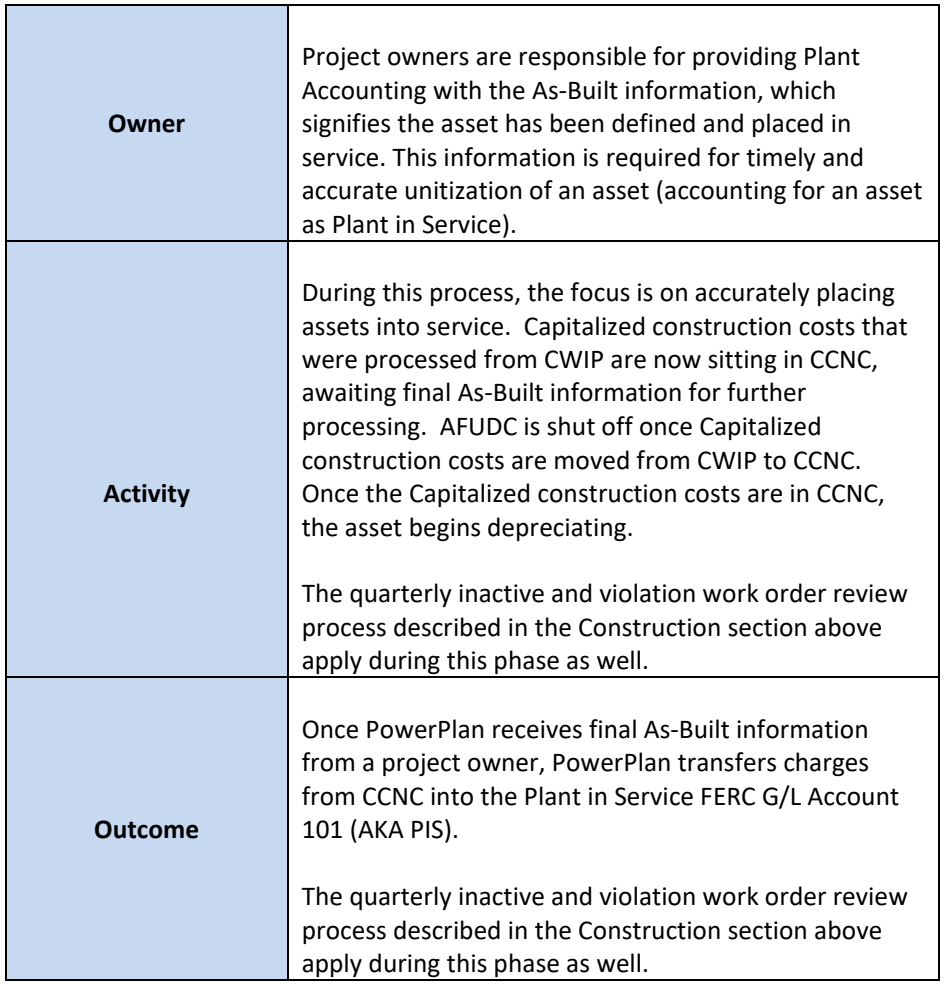

<span id="page-51-0"></span>Asset Retirement

Asset Retirement occurs at the end of an asset's useful life and/or at the time an asset is disposed. The Retirement process ensures that assets are retired at the appropriate time, no further depreciation is recorded for disposed assets, and any gain or loss on the retirement of the asset is recorded appropriately (e.g., gain or loss on disposal).

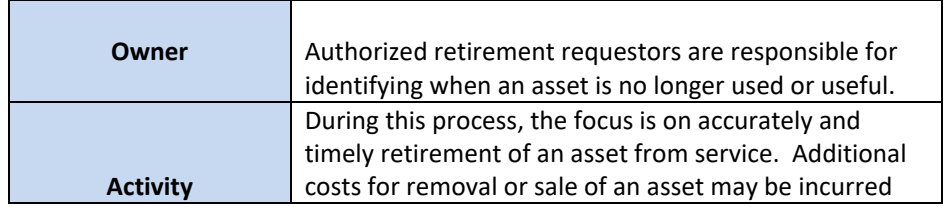

The Narragansett Electric Company d/b/a Rhode Island Energy RIPUC Docket No. 23-49-NG Attachment PUC 11-2-3 Page 14 of 173

## nationalgrid

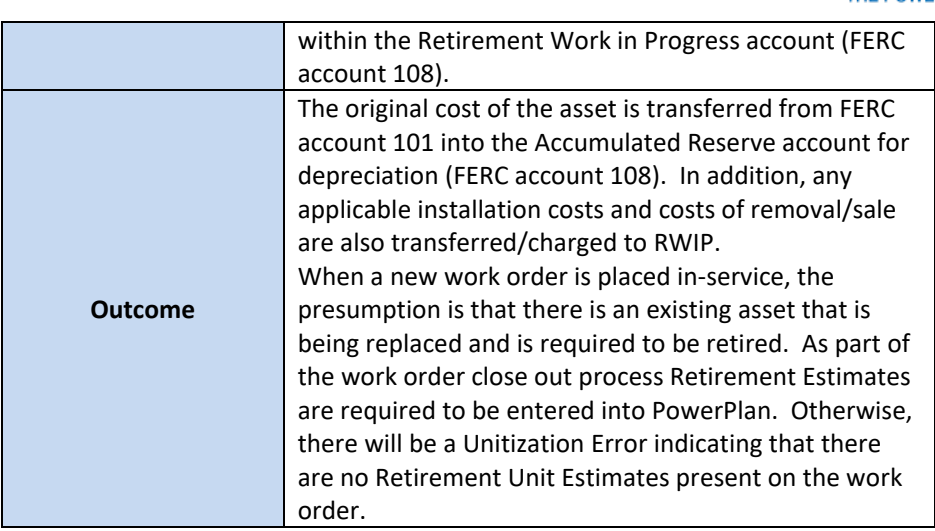

The Narragansett Electric Company d/b/a Rhode Island Energy RIPUC Docket No. 23-49-NG Attachment PUC 11-2-3 Page 15 of 173

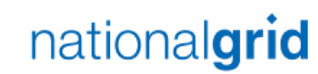

THE POWER OF ACTION

Work Order Lifecycle Overview

<span id="page-53-0"></span>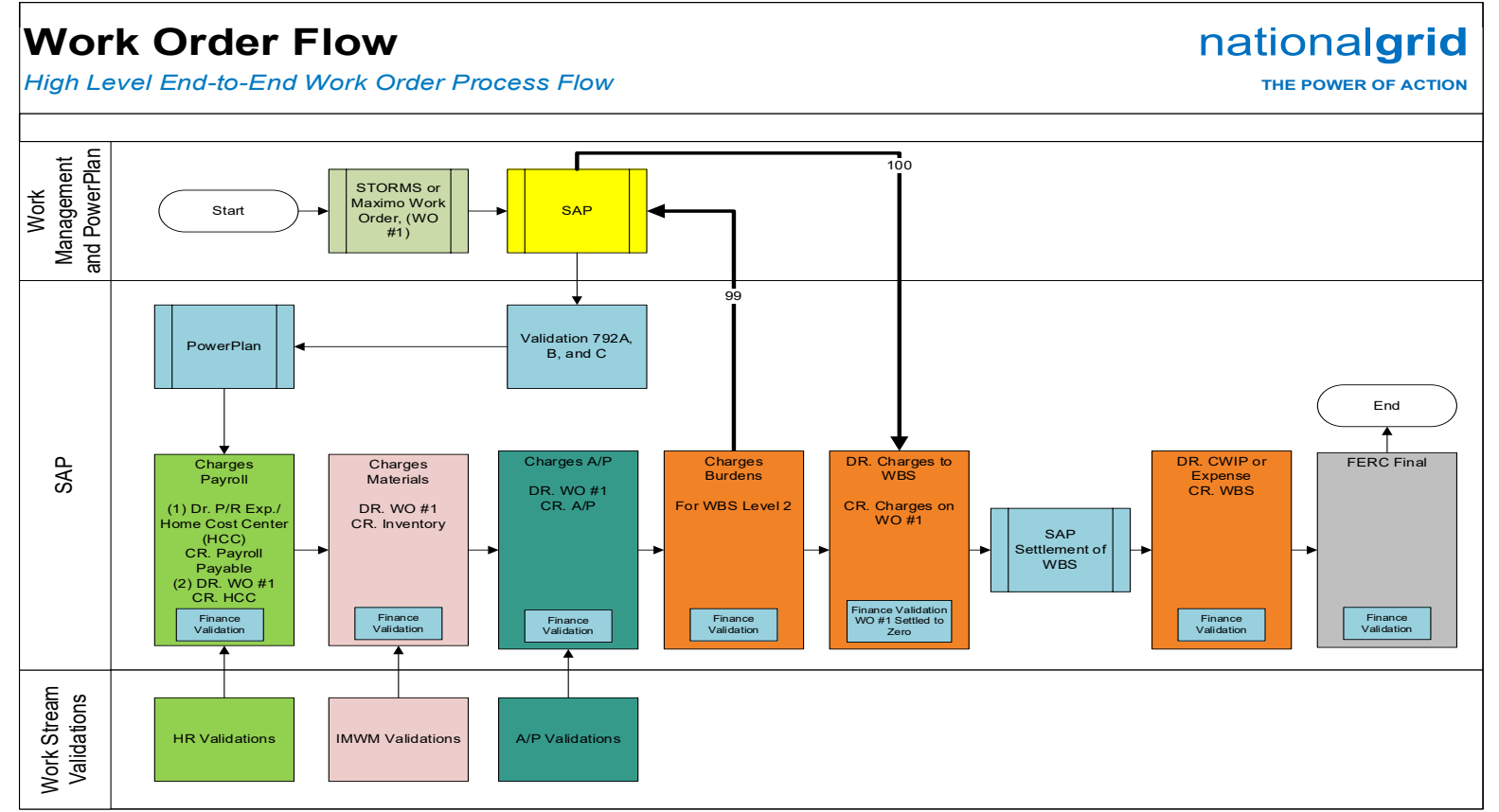

**Interface Legend**

**792A** – Work order header information for PowerPlan initiated work orders, only

**792B** – Status triggers for ALL work orders and header changes for ALL work orders

**792C** – New estimate lines for ALL work order derivations **99** – Multiple times daily interface between PowerPlan and SAP to pull costs accumulated in SAP into PowerPlan for

processing within PowerPlan's Cost Repository **100** – PowerPlan derived costs that have been posted to the Cost Repository are sent back to SAP on a daily basis for settlement in SAP

The Narragansett Electric Company d/b/a Rhode Island Energy RIPUC Docket No. 23-49-NG Attachment PUC 11-2-3 Page 16 of 173

nationalgrid THE POWER OF ACTION

# Work Order Life Cycle Playbook: **Work Order Creation**

l

#### Work Order Creation Process

<span id="page-54-0"></span>The Work Order Creation process starts when a work order is created in either:

- STORMS
- Maximo
- PowerPlan only work orders

<span id="page-54-1"></span>Once the work order is set-up in STORMS or Maximo the header information is interfaced over to SAP in order to create the work order in SAP. Once the work order is created in SAP, the work order header information is interfaced over to PowerPlan, the work order is created in PowerPlan. Once the work order is created in SAP the work order is able to accept charges for the work performed. The process for setting up PowerPlan only work orders is the same as described above except the work order is not set-up in either STORMS or Maximo, it is directly set-up by the user in PowerPlan.

An authorized Work Order Initiator creates a work order after funding for the project and the appropriate governing bodies have determined its prioritization. From there, the Work Order Initiator inputs required data into all applicable work management and financial information systems.

The table outlined below (in *Required Fields*) provides the basis for the creation of all work orders. The Plant Accounting Department requires that all WOs be initiated with complete and accurate information through the lifecycle to facilitate accurate and complete data in the financial records of National Grid.

#### Work Order Capitalization

Capital work orders are dependent upon the installation, construction, replacement, or removal of a unit of property. Proper classification of work orders as capital is necessary to uphold the integrity of National Grids financial results, and compliance with the FERC accounting guidelines. Work order capitalization is discussed within the Scope section of the Work Order Creation section of this playbook.

#### Preliminary Survey and Investigation Charges

Preliminary Survey and Investigation Charges are activities related to activities such as preliminary surveys, plans, and investigations performed in order to determine the feasibility of the project under contemplation. These charges are accrued in the FERC 183 g/l account until construction begins and the charges need to be manually reclassed to the CWIP 107 FERC g/l account or the project is deemed not feasible and the accrued PS&I costs in the 183 g/l account are

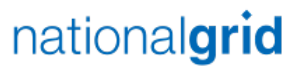

THE POWER OF ACTION

required to be expensed immediately. Preliminary Survey and Investigation charges are discussed within the Scope section of the Work Order Creation section of this playbook.

### Business Group Descriptions

Upon creation of the Work Order, Plant Accounting can begin to facilitate the accurate monitoring, tracking, and management of WOs through their lifecycle and until their ultimate disposition.

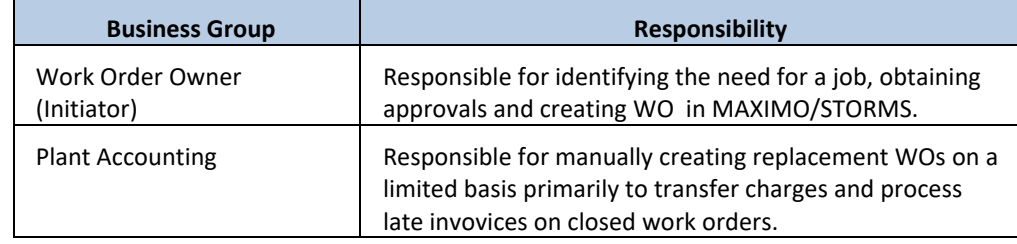

### <span id="page-55-0"></span>Required Fields

The table below outlines all data elements that are required within a Work Order.

<span id="page-55-1"></span>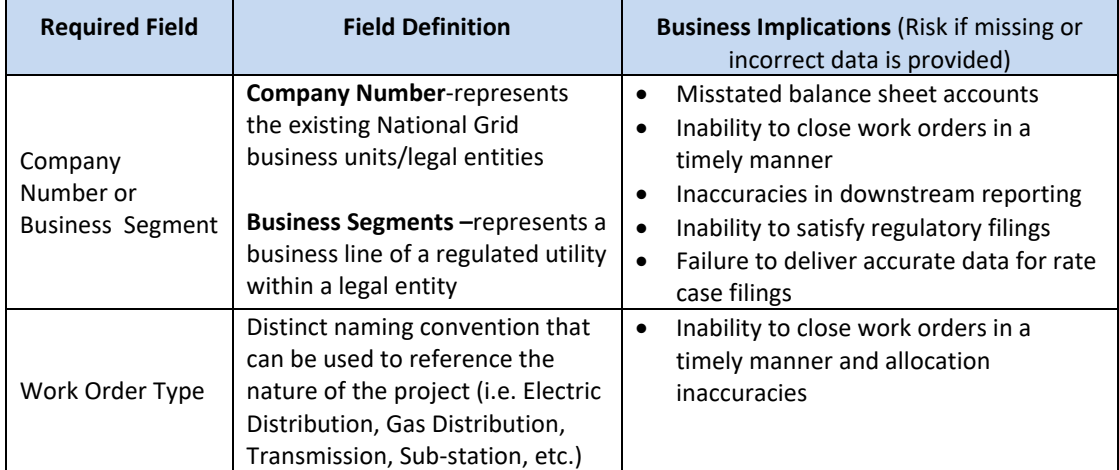

The Narragansett Electric Company d/b/a Rhode Island Energy RIPUC Docket No. 23-49-NG Attachment PUC 11-2-3 Page 18 of 173

## nationalgrid

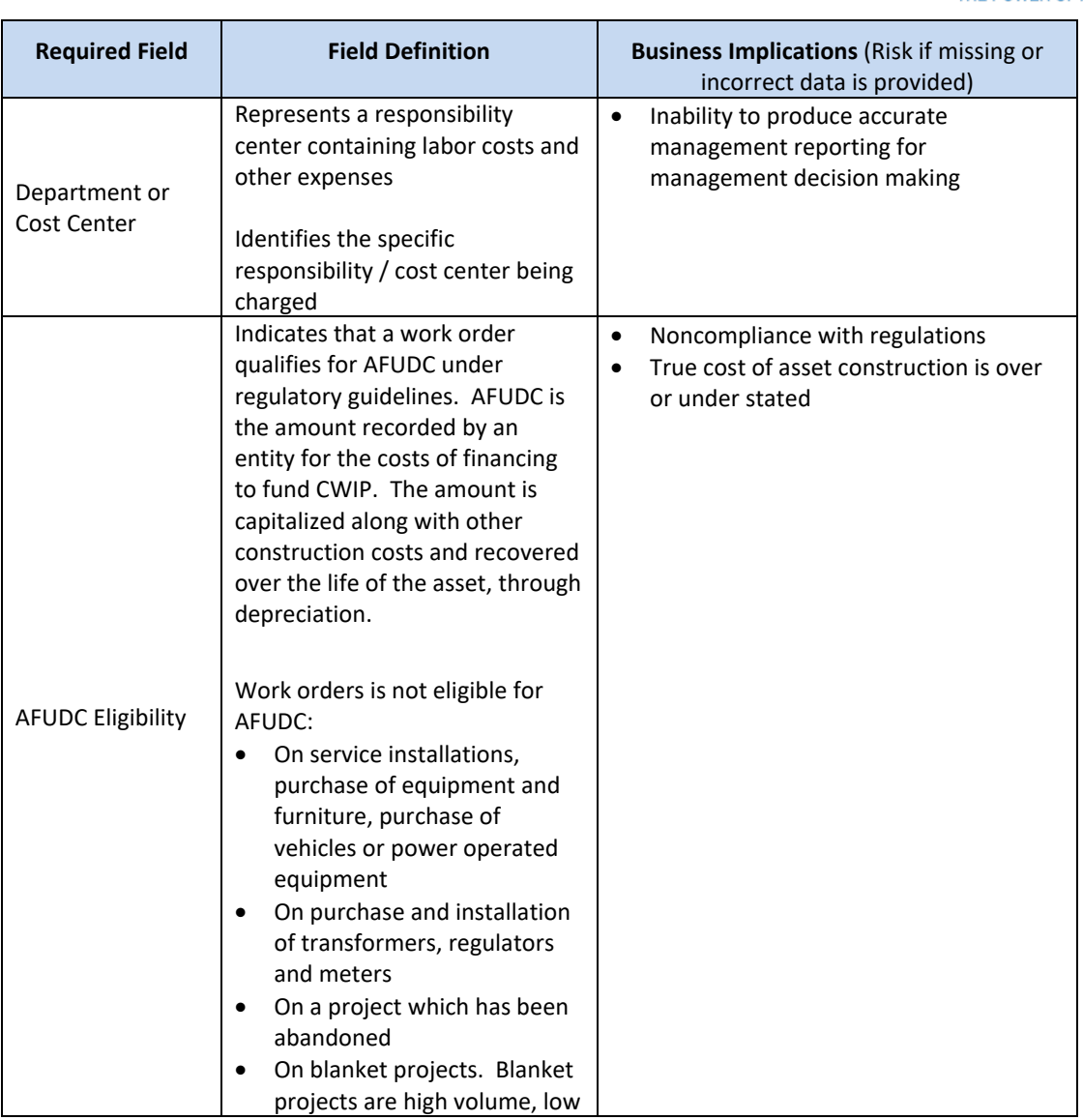

The Narragansett Electric Company d/b/a Rhode Island Energy RIPUC Docket No. 23-49-NG Attachment PUC 11-2-3 Page 19 of 173

## nationalgrid

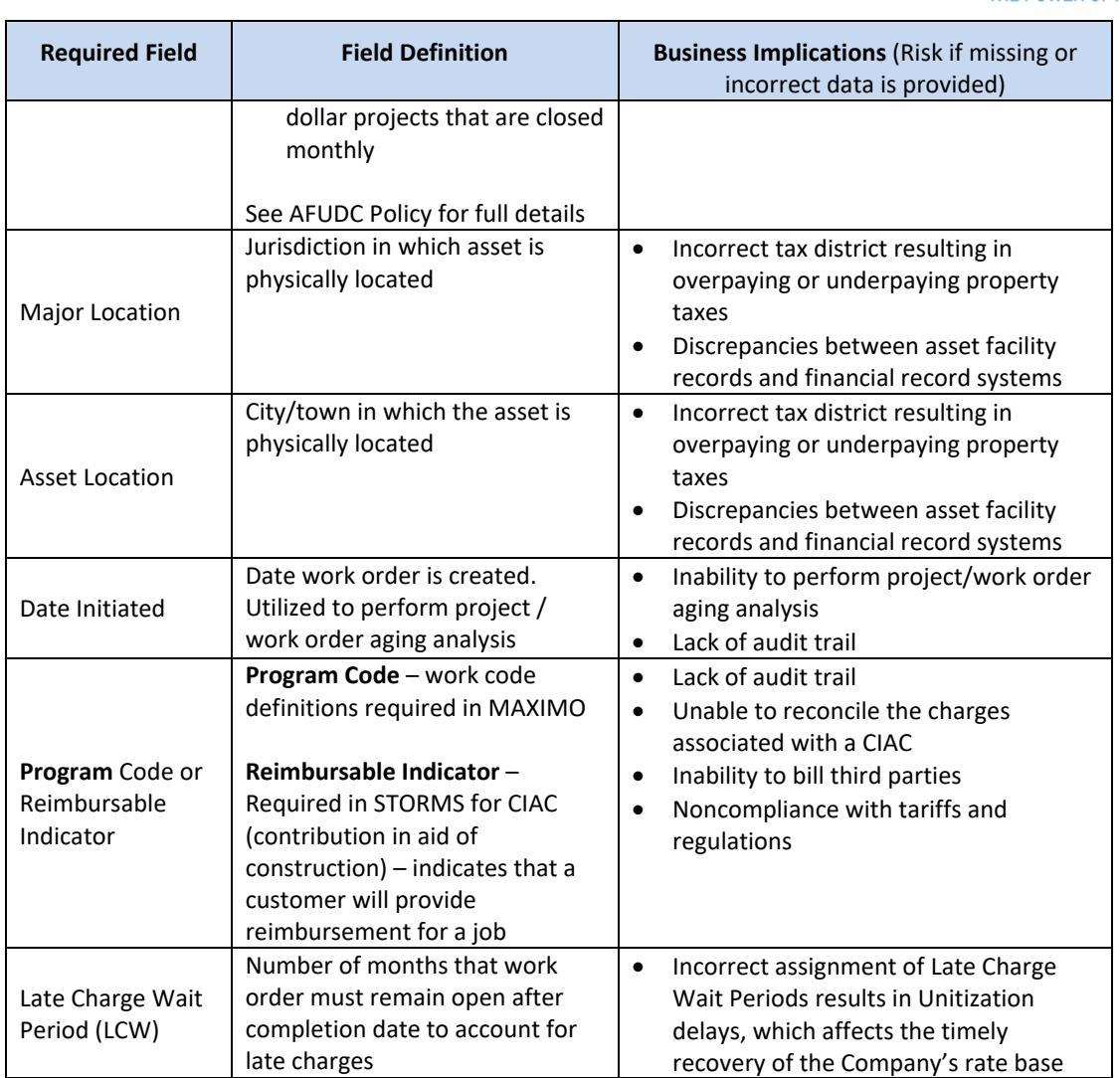

The Narragansett Electric Company d/b/a Rhode Island Energy RIPUC Docket No. 23-49-NG Attachment PUC 11-2-3 Page 20 of 173

# nationalgrid

THE POWER OF ACTION

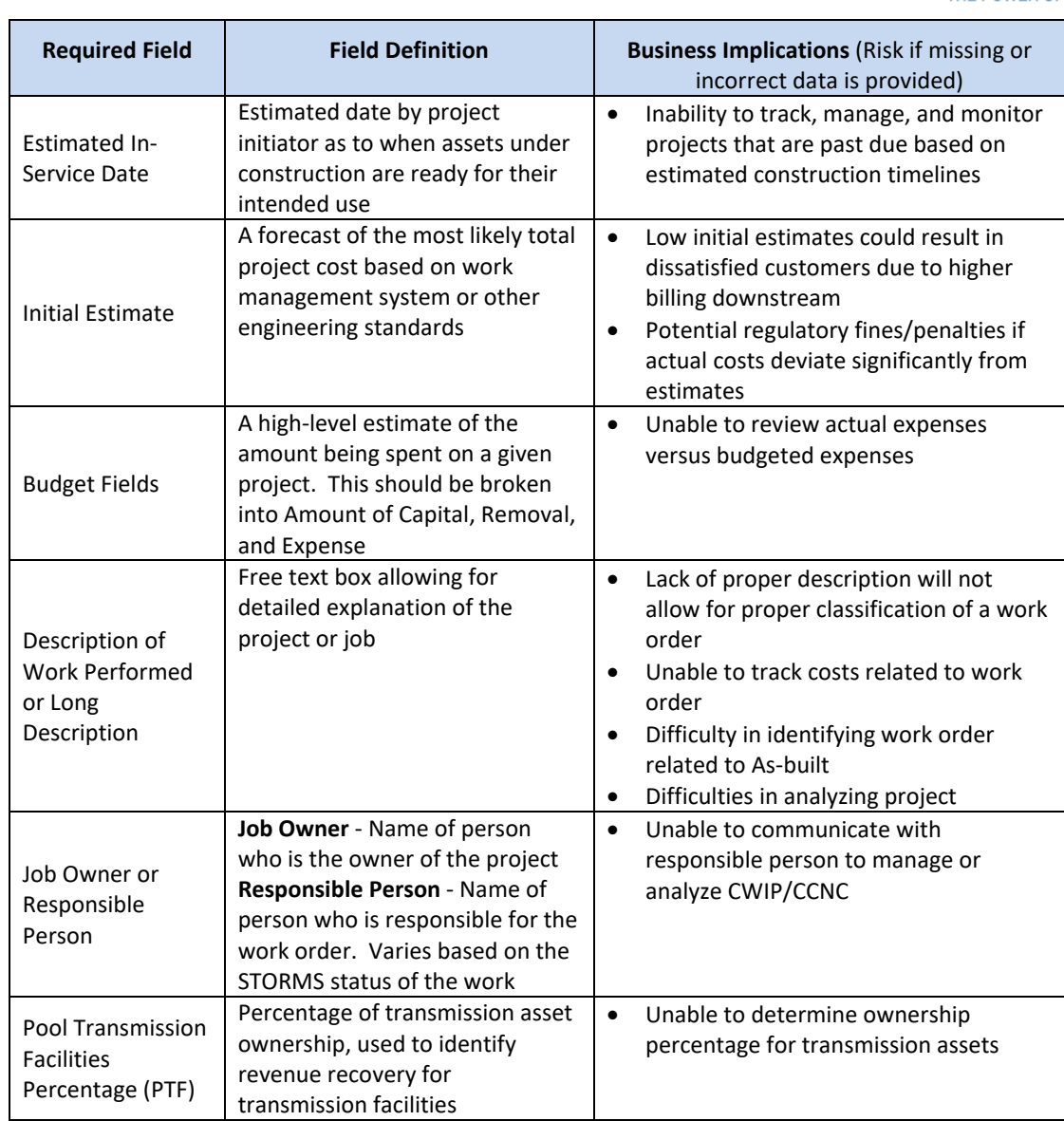

National Grid USA Page 20 of 173

The Narragansett Electric Company d/b/a Rhode Island Energy RIPUC Docket No. 23-49-NG Attachment PUC 11-2-3 Page 21 of 173

## nationalgrid

THE POWER OF ACTION

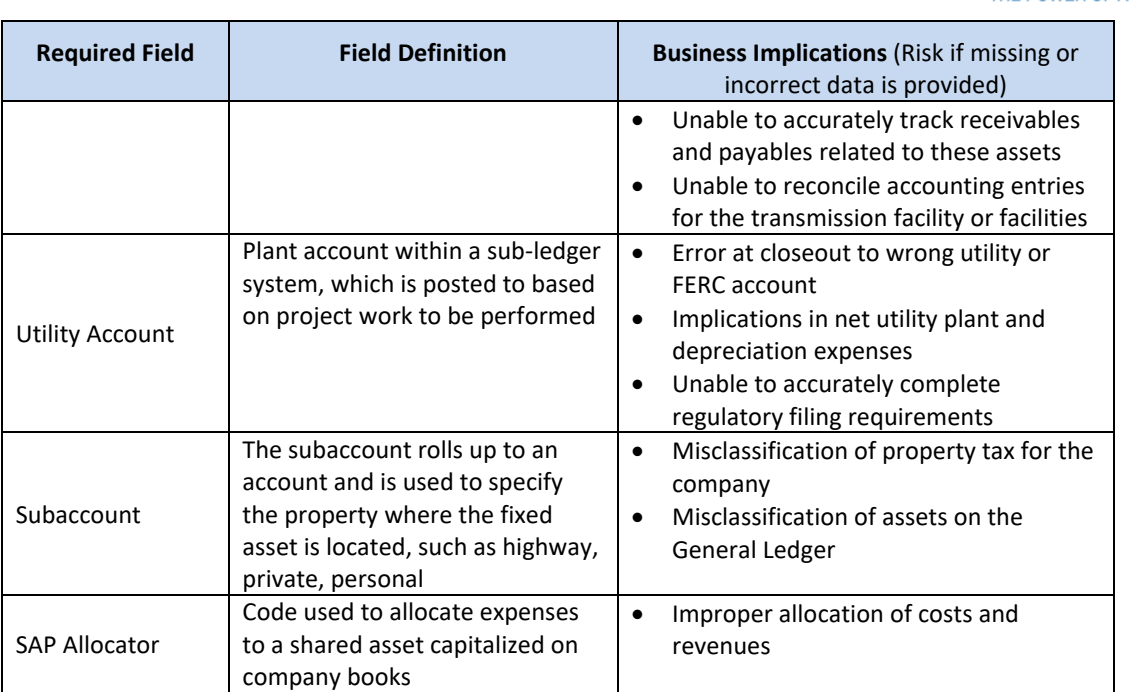

### Terms/Acronyms

<span id="page-59-0"></span>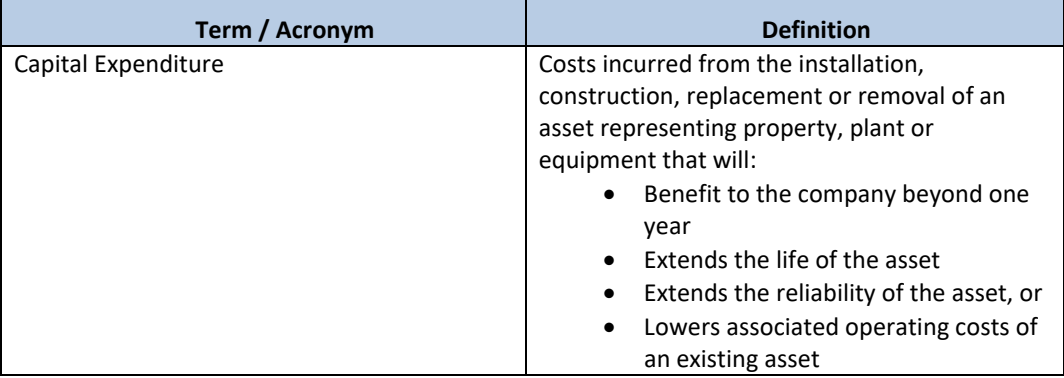

The Narragansett Electric Company d/b/a Rhode Island Energy RIPUC Docket No. 23-49-NG Attachment PUC 11-2-3 Page 22 of 173

## nationalgrid

THE POWER OF ACTION

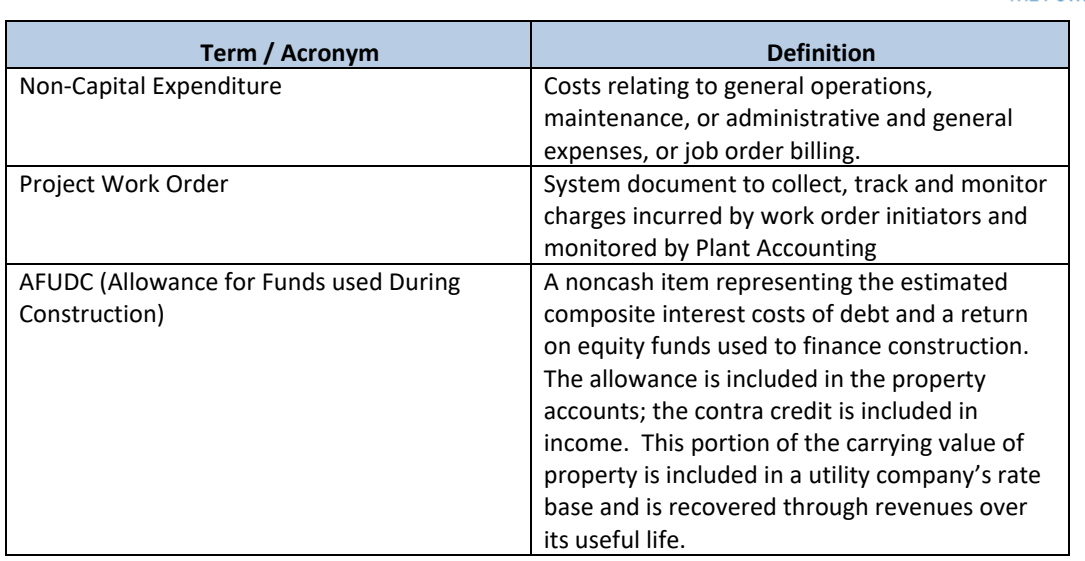

### Roles and Descriptions

<span id="page-60-0"></span>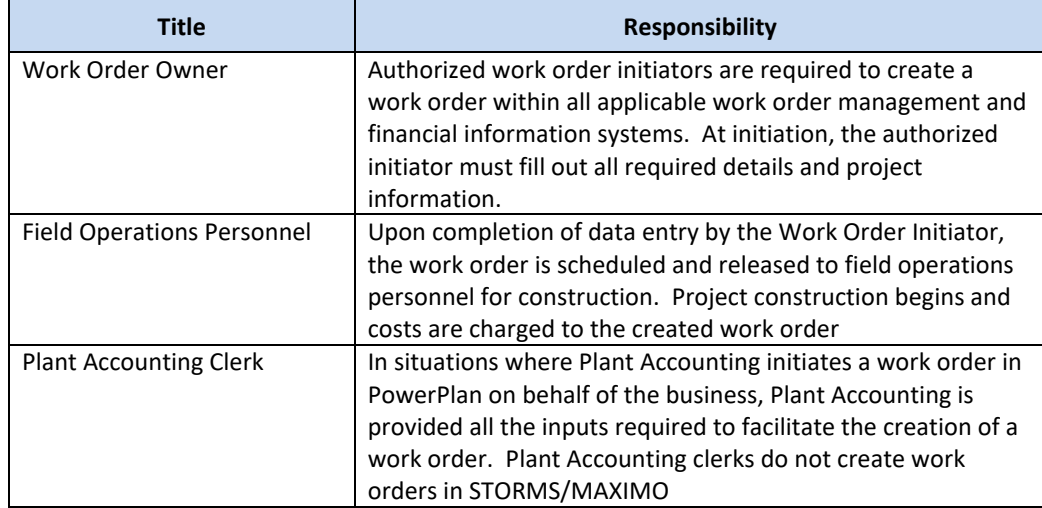

The Narragansett Electric Company d/b/a Rhode Island Energy RIPUC Docket No. 23-49-NG Attachment PUC 11-2-3 Page 23 of 173

## nationalgrid

THE POWER OF ACTION

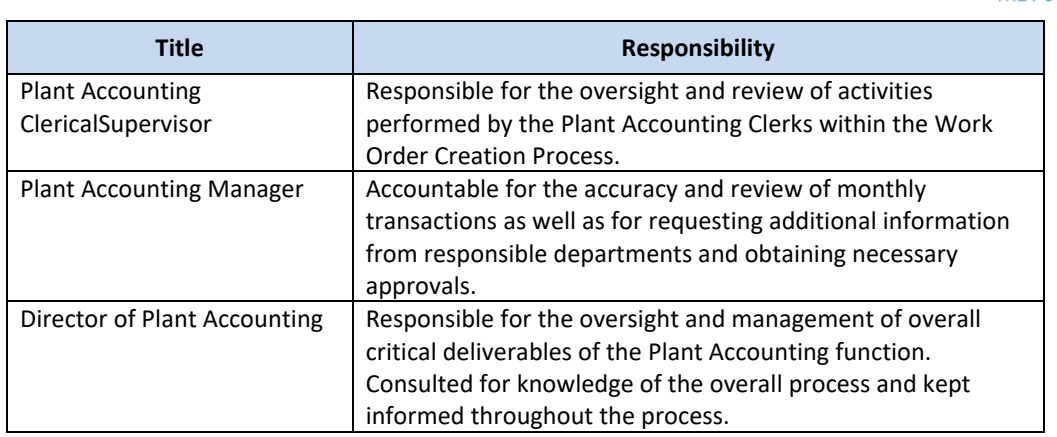

#### Scope

Work Order Creation is divided into the following sections:

- Work Order Capitalization
- Preliminary Survey and Investigation Charges

### Work Order Capitalization

All capital work orders are predicated on the installation, construction, replacement, or removal of a unit of property. If the answer to either of the questions below is "Yes," the work performed or item purchased should generally be classified as a capital asset:

- 1) Does the work performed or item purchased result in property, plant, or equipment that will provide a benefit to the company beyond one year?
- 2) Does the work performed extend the life, enhance the reliability, increase the capacity or output, or lower the associated operating costs of the existing asset?

### <span id="page-61-0"></span>Factors in Determining Treatment of Project Costs

<span id="page-61-1"></span>The following factors also affect the decision whether or not to capitalize project costs:

- Type of work performed
- Construction (addition/replacement) of an existing asset (capital)
- Retirement/removal of an asset (capital)
- Repair/maintenance of an asset (expense)
- Unit of property (retirement unit upon which capitalization decisions are predicated)

#### National Grid USA Page 23 of 173

## nationalgrid

THE POWER OF ACTION

- Jurisdiction/rate case (Unit of property catalogs can vary based on past rate proceedings within each utility's jurisdiction
- Dollar (cost) threshold
- For details on capital versus expense policy, please see Plant Accounting *infonet* site: <http://us2infonet/sites/Finance/Pages/PlantAccounting.aspx>

#### Direct Purchases of General Equipment and Tools

Direct purchases of general equipment and tools are capitalized if the costs of such items are greater than or equal to the thresholds below, all else are expensed:

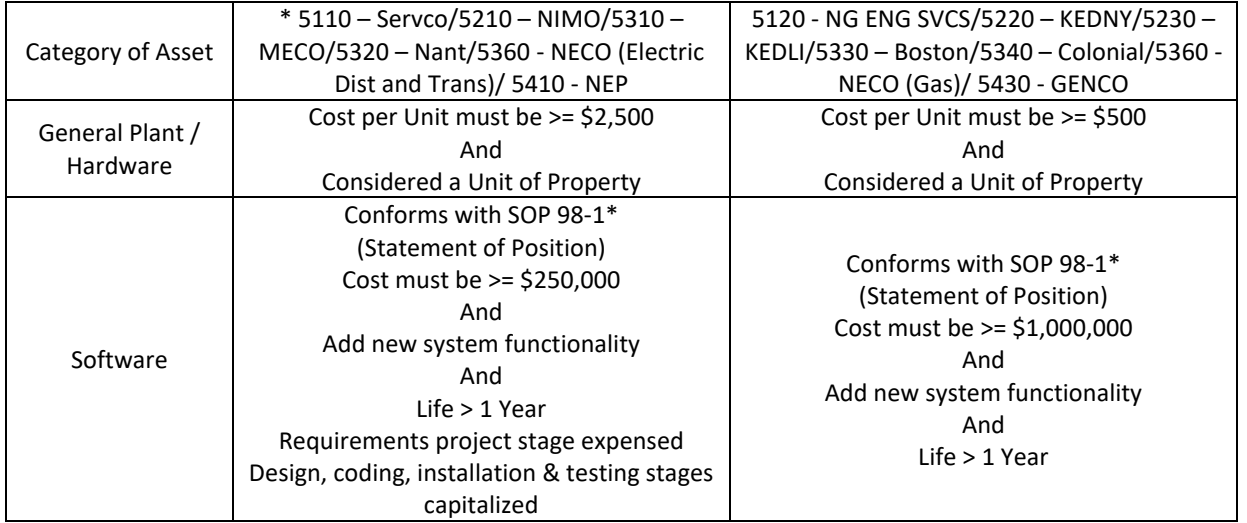

Preliminary Survey and Investigation Charges

### **PURPOSE**

Below procedure documenting how Distribution Planning and Asset Management and Transmission Planning and Asset Management monitor preliminary engineering studies where charges accumulate in the Preliminary Survey and Investigation (PS&I) ledger account (FERC Account 183000).

## **SCOPE**

This document applies to:

<span id="page-62-0"></span>National Grid USA Page 24 of 173

The Narragansett Electric Company d/b/a Rhode Island Energy RIPUC Docket No. 23-49-NG Attachment PUC 11-2-3 Page 25 of 173

## nationalgrid

THE POWER OF ACTION

- All work orders for studies initiated by Distribution Planning and Asset Management in NE and NY.
- All work orders for studies initiated by Transmission Planning and Asset Management in NE and NY.
- All work orders initiated by other departments under the PS&I reserve funding projects.

## **PROCESS**

## **Origination and monitoring**

## **Origination**

- The Transmission Planning Engineer/Asset Management Engineer fills out the study work order request form and sends it to the Transmission analyst. The information requested on the form includes company, title, description and an estimate of when the study will be completed. The Transmission Analyst opens a work order in PowerPlan using the information on the work order request form. It is assumed that the in-service date is the date the study is complete not the date the assets will go into service.
- Distribution Planning Engineers initiate study work orders in PowerPlan. The analyst runs a monthly report from PowerPlan to capture all newly created work orders.
- Other departments needing to initiate a study work order go through the respective distribution or transmission group to create the work order. **Tracking Studies**

Distribution Planning and Asset Management and Transmission Planning and Asset Management will maintain a SharePoint list for the purposes of tracking all preliminary engineering studies. Distribution and Transmission may maintain different lists, but the appearance and function will be consistent, and they will cover work in both NE and NY. The lists will track all studies and allow for key milestones to be tracked and date stamped. The following information will be tracked:

- a) Study Title/Work Order Description
- b) State

c) Work Order Number

The Narragansett Electric Company d/b/a Rhode Island Energy RIPUC Docket No. 23-49-NG Attachment PUC 11-2-3 Page 26 of 173

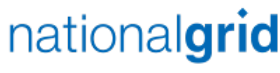

THE POWER OF ACTION

d) Work Order Status

e) Assigned Engineer(s)

f) Requesting Department (If other than the originating department)

g) Capital Work Expected (Y or N field)

h) Capital Funding Project

i) Comments

j) Study Completed (Y or N field)

k) Date Cross Charges Were Transferred

l) Work Order(s) Transferred to

m) Transfer Request Date

n) Next Review Date (the date to follow up with Plant Accounting if the work order

was transferred).

o) Expected Study Completion Date

Additional columns may be added at the discretion of the analyst but are not mandatory **Disbursing Study Charges**

For all completed studies, the analyst asks the engineer for the capital work that resulted from the study.

- i. The Distribution Analyst obtains the new capital construction funding project number(s) from the Distribution Engineer. The Transmission Planning Engineer/Asset Management Engineer requests the Transmission analyst to initiate a capital construction funding project number(s).
- ii. The new capital construction funding project will not be available for charging until the project information required in PowerPlan is complete and the project is routed for approval through the Delegation of Authority (DOA) process.
- iii. The analyst records the capital construction funding project number(s) in the SharePoint list.
- iv. Once the capital construction funding projects are approved and open in Power Plan, the analyst asks the responsible department to take out work orders to transfer the charges. The following are the responsible departments for specific work:
- Substation Engineering for Substation work
- Design for Distribution Line Work

National Grid USA Page 26 of 173

The Narragansett Electric Company d/b/a Rhode Island Energy RIPUC Docket No. 23-49-NG Attachment PUC 11-2-3 Page 27 of 173

## nationalgrid

THE POWER OF ACTION

- Transmission Line Engineering for Transmission Line Work
- v. The analyst checks PowerPlan to see if a construction work order is open under the approved project. If multiple funding projects/work orders exist, the planning engineer will provide guidance to disburse the charges from the PS&I work order to the construction work orders. The disbursement basis can be a direct allocation or a percentage of charges to one or several work orders.
- vi. The planning analyst sends an email to Plant Accounting with the following instructions:
	- If applicable, remove the suspension from the PS&I work order
	- Transfer charges to capital in the construction work order(s)created under the appropriate capital construction funding project(s).
	- Include guidance for disbursing the charges when there aremultiple work orders/funding projects.
	- Close the study work order once all charges are transferred.
	- Suspend the construction work order if the project kick-off will not happen within six months of the charges transfer.
- vii. The analyst logs the Transfer Request Date in the SharePoint list.

If it has been determined that a capital project is unlikely to result from ongoing study activities:

- viii. The analyst will expense the charges and close the work order by sending a request to Plant Accounting.
- ix. The analyst will seek director approval before expensing charges if they are greater than \$50,000.

## **Review and Monitoring Controls**

Monthly, the analysts will review charges made to PS&I work orders to make sure that all charges are classified as PS&I. If erroneous charges exist, the analyst works with Plant accounting to resolve the charges. Quarterly, the analyst reviews the studies for inactivity. For inactive work orders, the analyst affirms that the inactivity is valid, or transfers charges.

The Narragansett Electric Company d/b/a Rhode Island Energy RIPUC Docket No. 23-49-NG Attachment PUC 11-2-3 Page 28 of 173

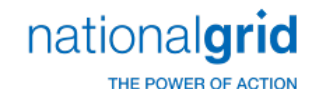

#### **Monthly Review**

a. The analyst checks the Expected Study Completion Date in the SharePoint list for any studies that should be complete. For such studies, the analyst checks with the Engineer to see if it is complete.

- If the study is complete, the analyst follows the process of disbursing charges described in 3.1.3 above.
- If the study is not complete, the analyst updates the revised. Expected Study Complete Date in the SharePoint list with the new date given by the Engineer.
- b. A report is run by Plant Accounting ("Day 2 Report") to assess current charges to all active studies. The analyst may consult with the sponsoring engineer on all erroneous charges.
- c. The analyst identifies which charges are incorrect and asks Plant Accounting to transfer them. The analyst keeps track of the Transfer Request Date.
- d. The analyst follows up on previous actions taken to drive resolution. The analyst checks PowerPlan to see if requests to Plant Accounting to transfer dollars are complete and the work order has been cancelled or closed. The analyst follows up with Plant Accounting if there are still charges in the work order or if it's not cancelled or closed. The analyst logs the date of the requests of the follow up with Plant Accounting in the Next Review Date field in the SharePoint list.
- e. The Transmission Planning Engineer/Asset Management Engineer fills out the study work order request form and sends it to the Transmission analyst. The information requested on the form includes company, title, description and an estimate of when the study will be completed.

All requests for PS&I work orders should be directed to the planning departments. However, when other departments take out work orders, the analyst will capture and keep track of the work orders as they run the monthly review.

#### **Quarterly Review**

• Analyst confirms with the engineer that Capital projects are expected to result

National Grid USA Page 28 of 173

The Narragansett Electric Company d/b/a Rhode Island Energy RIPUC Docket No. 23-49-NG Attachment PUC 11-2-3 Page 29 of 173

## nationalgrid

THE POWER OF ACTION

and updates the appropriate Y/N field in the tracking database.

- The analyst reviews the inactive work order list derived from the Day 2 report, which is circulated to various business departments by Project Controls, as part of the ongoing management of inactive work.
- For all work orders that are inactive, the analyst verifies with the engineer the status of the study and reasons for inactivity. If the charges are transferrable, the analyst requests Plant Accounting to transfer the charges, if not the analyst provides the reason for exemption in the file and returns it to the Project Controls group.
- The analyst will confirm with the engineer that the study is still expected to result in capital work and log it in the 'Capital Work Expected' field in SharePoint list.
- If a study has been inactive for twenty four months, the charges will be expensed. The analyst will keep track and notify the director of work orders that are inactive for over 18 months to give visibility of potential work to be expensed.

### Late Charge Wait Period (LCW)

All capital work orders will default with a Late Charge Wait Period (LCW) of 90 days for STORMS, MAXIMO, and Powerplan initiated work orders. For any work orders that are reimbursable, the LCW period can be extended by 30 days (to a maximum of 120 days). Work orders that require a LCW period beyond 120 days, a valid reason code must be provided to Plant Accounting.

In addition, within PowerPlan, the auto unitization process will auto minor add any late charge made after the work order closes. The normal late charge unitization period for lookback is 99 months.

### <span id="page-67-1"></span><span id="page-67-0"></span>Work Order Creation Process Flow

## nationalgrid

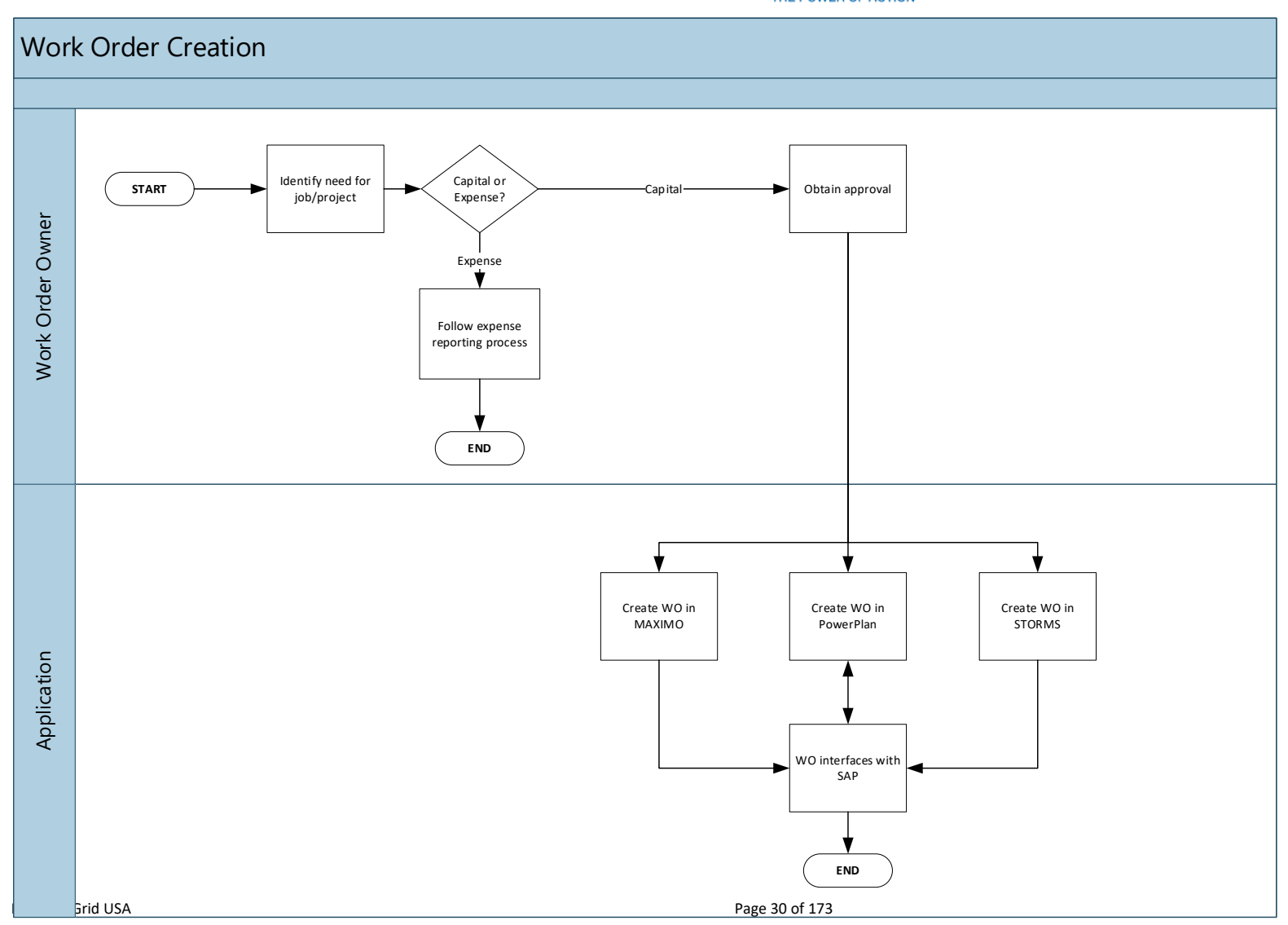

The Narragansett Electric Company d/b/a Rhode Island Energy RIPUC Docket No. 23-49-NG Attachment PUC 11-2-3 Page 31 of 173

## nationalgrid THE POWER OF ACTION

## <span id="page-69-0"></span>Work Order Creation Process Steps

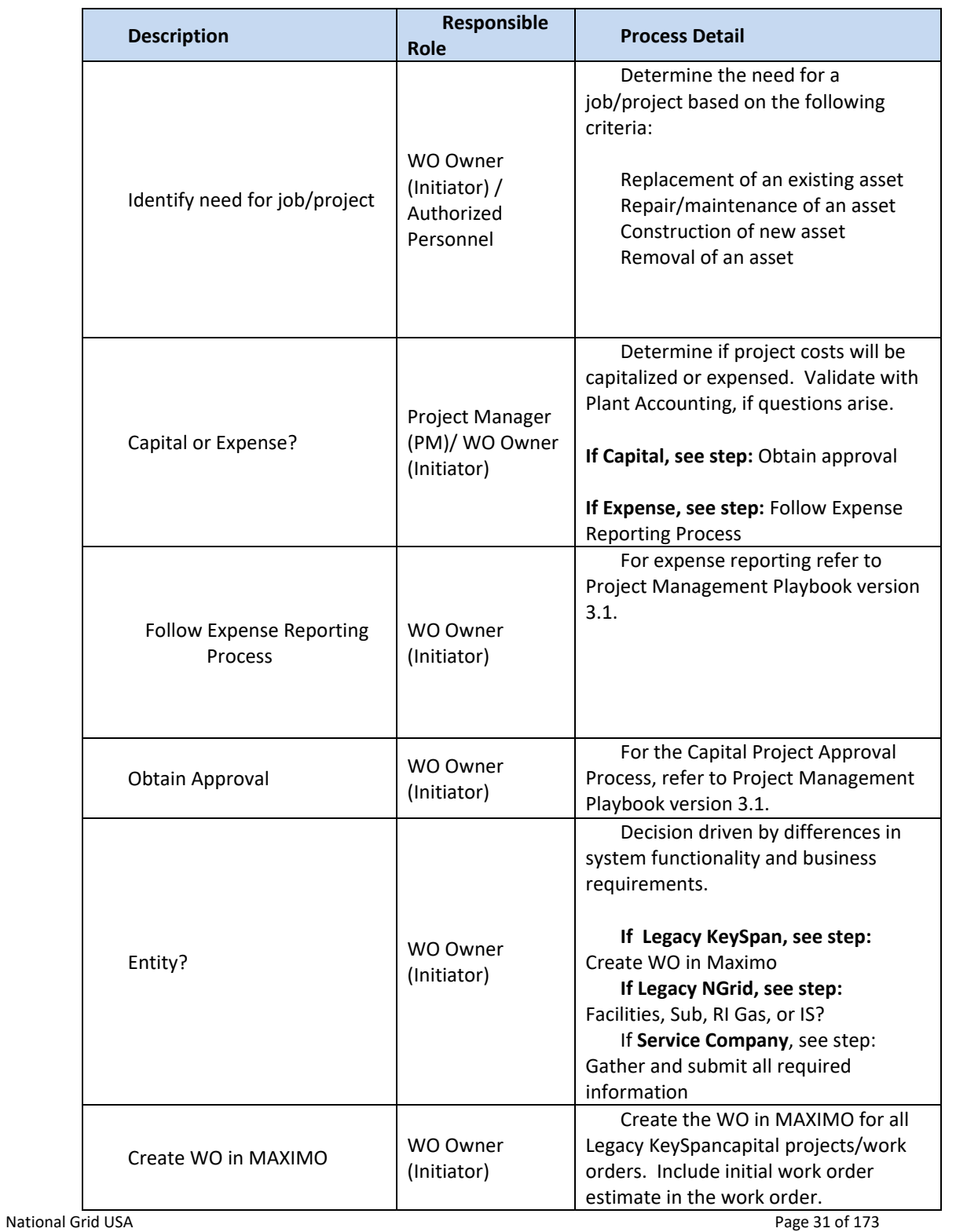

The Narragansett Electric Company d/b/a Rhode Island Energy RIPUC Docket No. 23-49-NG Attachment PUC 11-2-3 Page 32 of 173

## nationalgrid

THE POWER OF ACTION

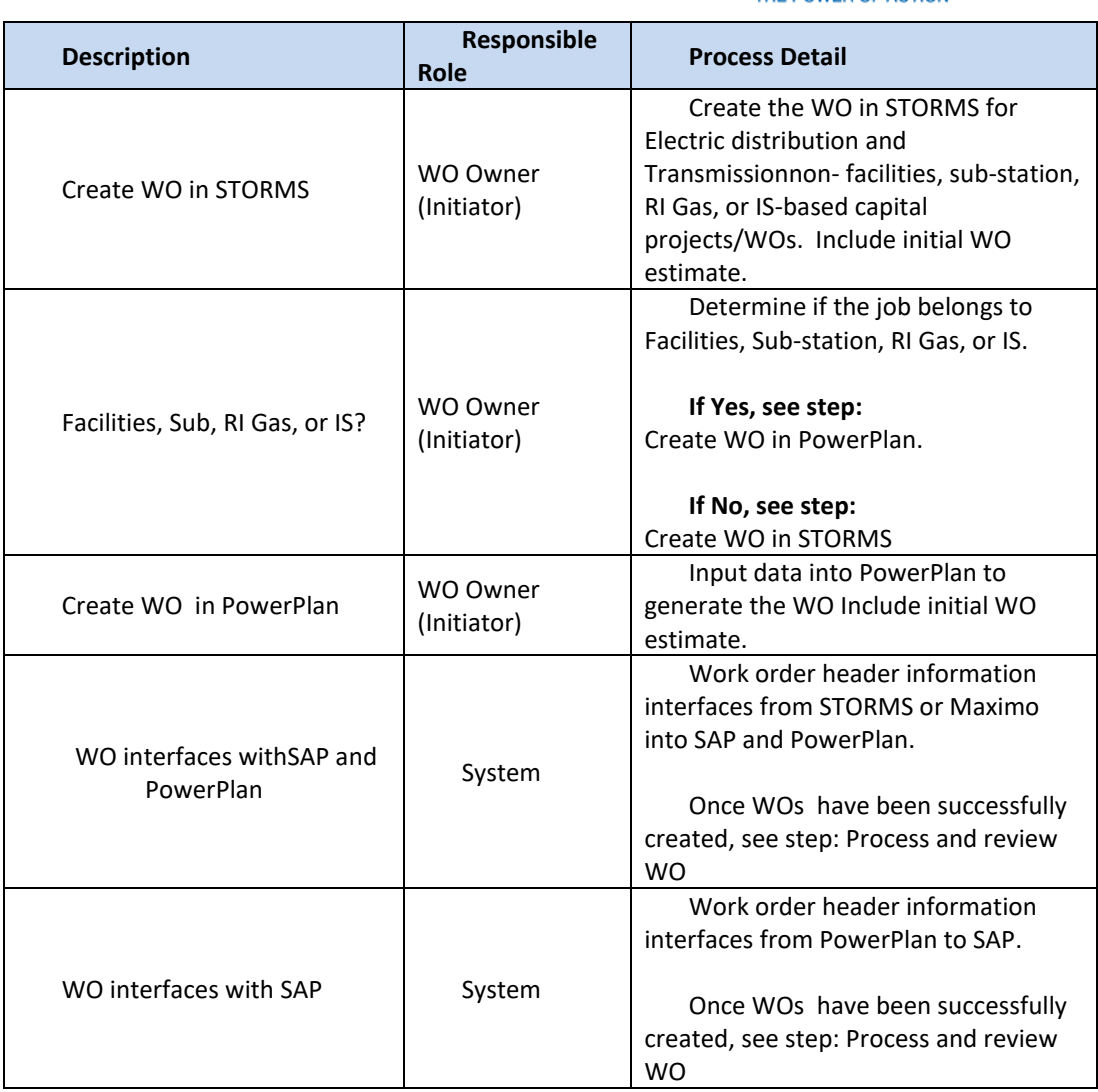

## <span id="page-70-0"></span>Other Affiliated Documents

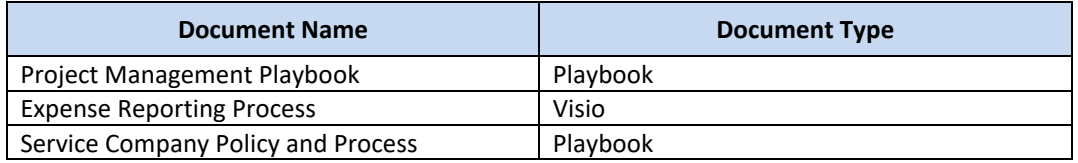

### <span id="page-70-1"></span>Tools

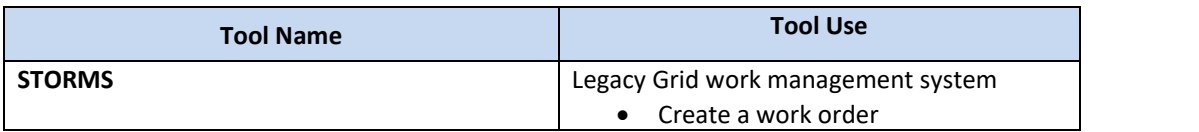

The Narragansett Electric Company d/b/a Rhode Island Energy RIPUC Docket No. 23-49-NG Attachment PUC 11-2-3 Page 33 of 173

## nationalgrid

THE POWER OF ACTION

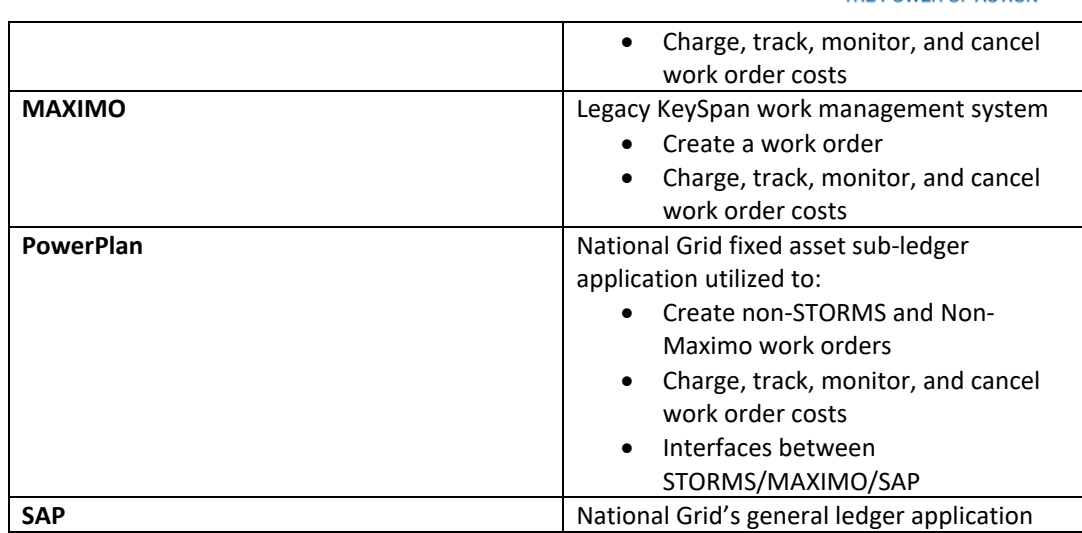

### <span id="page-71-0"></span>Process Variations

*Key process variations from the primary process contained within this Playbook.*

**Variation Description**

## <span id="page-71-1"></span>Dependencies

N/A

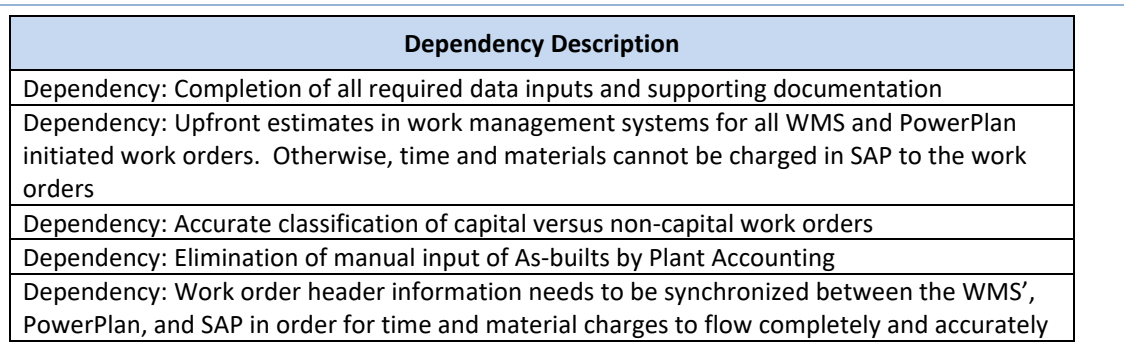

#### <span id="page-71-2"></span>Inputs

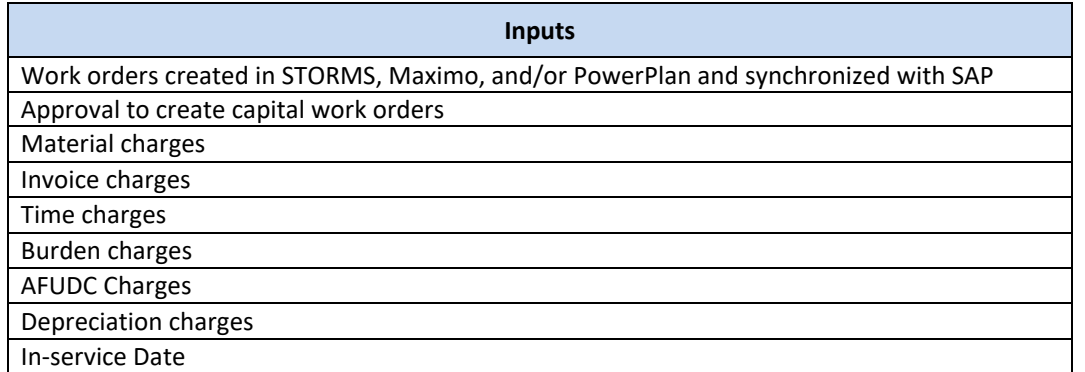
The Narragansett Electric Company d/b/a Rhode Island Energy RIPUC Docket No. 23-49-NG Attachment PUC 11-2-3 Page 34 of 173

## nationalgrid

THE POWER OF ACTION

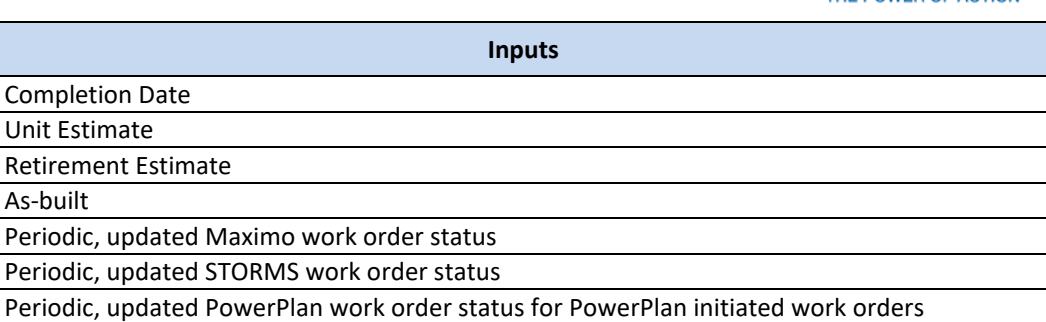

### **Outputs**

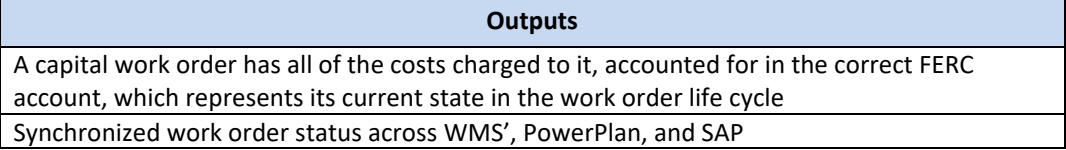

The Narragansett Electric Company d/b/a Rhode Island Energy RIPUC Docket No. 23-49-NG Attachment PUC 11-2-3 Page 35 of 173

nationalgrid THE POWER OF ACTION

# Work Order Life Cycle Playbook: **Work Order Processing and Review**

### Work Order Processing and Review

This document encompasses the following processes:

- Preliminary Survey and Investigation Charge Processing (PS&I to CWIP)
- Non-Unitization Processing (CWIP to CCNC)
- Unitization Processing (CCNC to PIS)
- Monthly Work Order Active Review
- Monthly Work Order Inactive Review

The lifecycle of a capital work order is broken down into four major stages, which correspond to the accounts through which charges are transferred until the asset is placed into service.

1. **Preliminary Survey and Investigation Charges (FERC Account 183000, PS&I) -** Charges that are incurred during the period prior to construction due to preliminary surveys, plans, and investigations performed in order to determine the feasibility of a capital project. Governance and authorizations are followed and obtained. Once construction of the asset begins the PS&I charges that have been incurred are required to be reclassed to the Construction Work In Progress (CWIP) account, prior to the next monthend close.

Please note that the PS&I concept does not exist for Legacy Keyspan companies and there is no plan to change this practice at this time.

- 2. **Construction Work In Progress (FERC Account 107000, CWIP) -** Charges that are incurred during the period in which a fixed asset is being constructed are booked to this account. This account includes the costs to construct the asset such as previously incurred PS&I charges, labor, contractor invoices, materials, overhead expenses and Allowance for Funds Used During Construction (AFUDC). Entry of an In-Service Date during the month triggers the reclass of costs accumulated in CWIP to CCNC at the end of the month.
- 3. **Completed Construction Not Classified (FERC Account 106000, CCNC)** Account that holds the capital expenditures for a project before unitization within the Plant in Service account. Once charges are reclassed into this account from CWIP, stops the further charging of AFUDC to the work order and starts the depreciation process for the asset. The Late Charge Wait (LCW) period for a work order in CCNC will not begin until a Completion Date is entered into PowerPlan. Until the work order's LCW period expires, the work order will not unitize into Plant in Service (PIS).
- 4. **Plant in Service (FERC Account 101000, PIS)** Account that holds the unitized asset costs once a work order's LCW has elapsed and unitization is successful.

The Narragansett Electric Company d/b/a Rhode Island Energy RIPUC Docket No. 23-49-NG Attachment PUC 11-2-3 Page 36 of 173

### nationalgrid

THE POWER OF ACTION

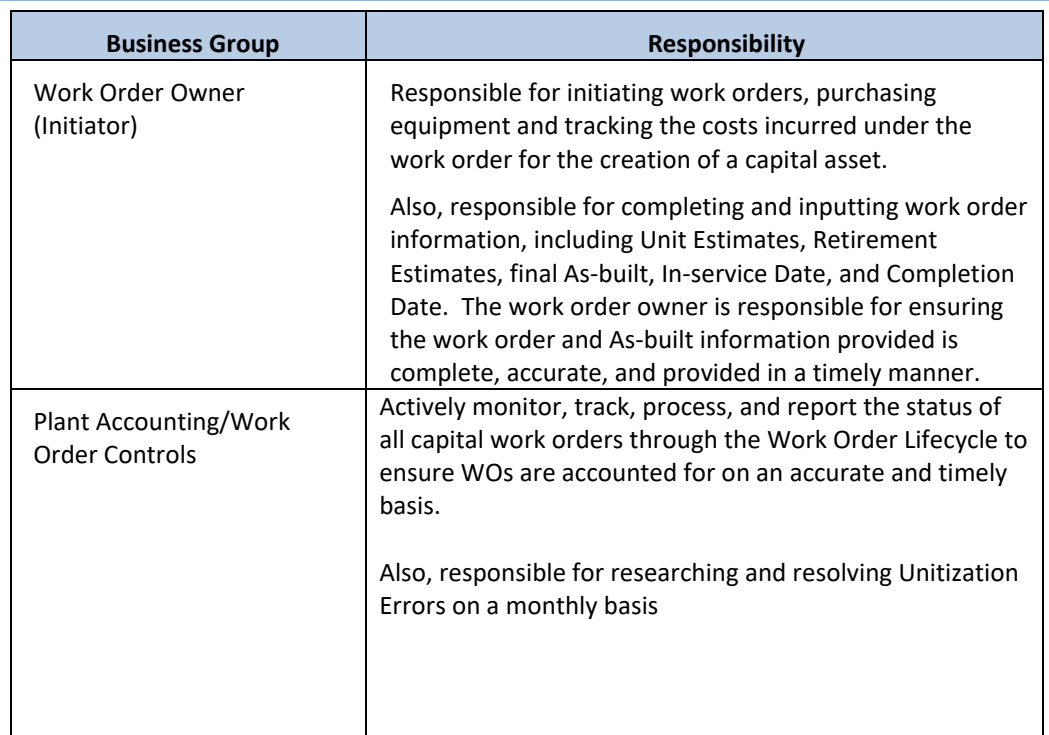

### Terms and Acronyms

Business Group Descriptions

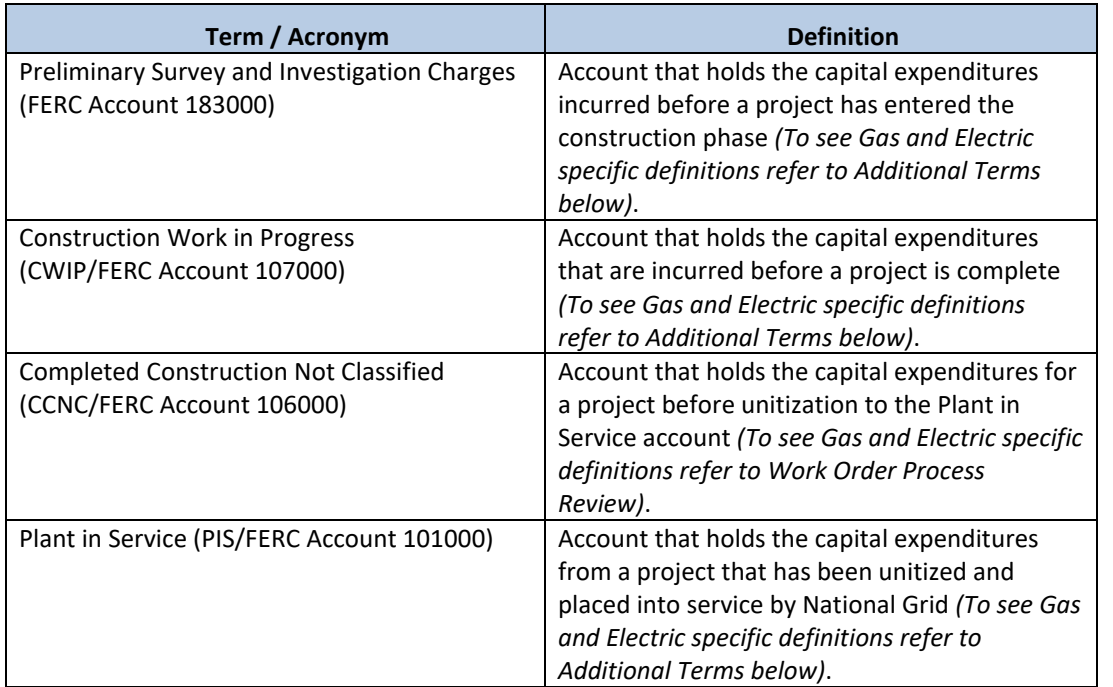

The Narragansett Electric Company d/b/a Rhode Island Energy RIPUC Docket No. 23-49-NG Attachment PUC 11-2-3 Page 37 of 173

## nationalgrid

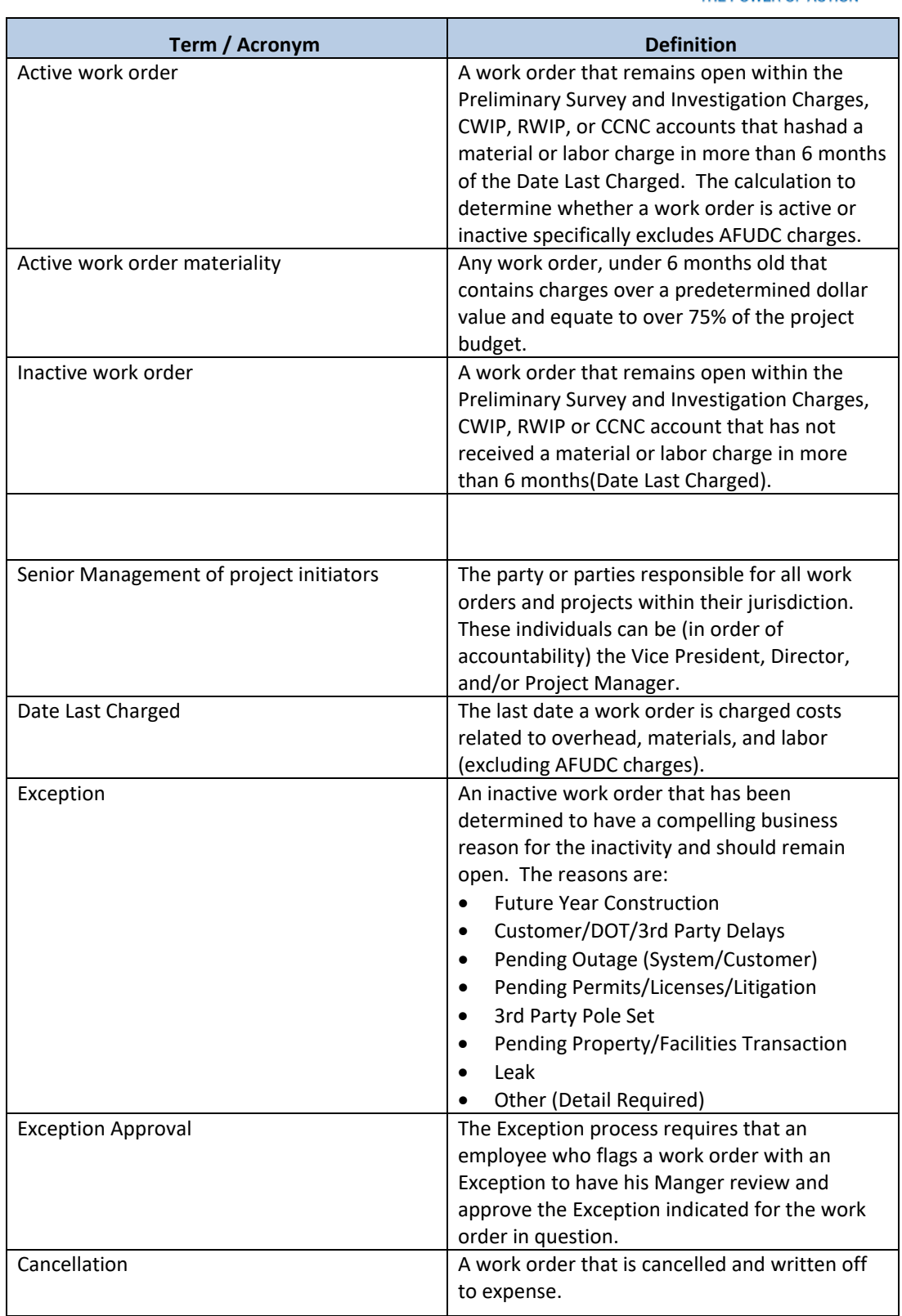

The Narragansett Electric Company d/b/a Rhode Island Energy RIPUC Docket No. 23-49-NG Attachment PUC 11-2-3 Page 38 of 173

### nationalgrid

THE POWER OF ACTION

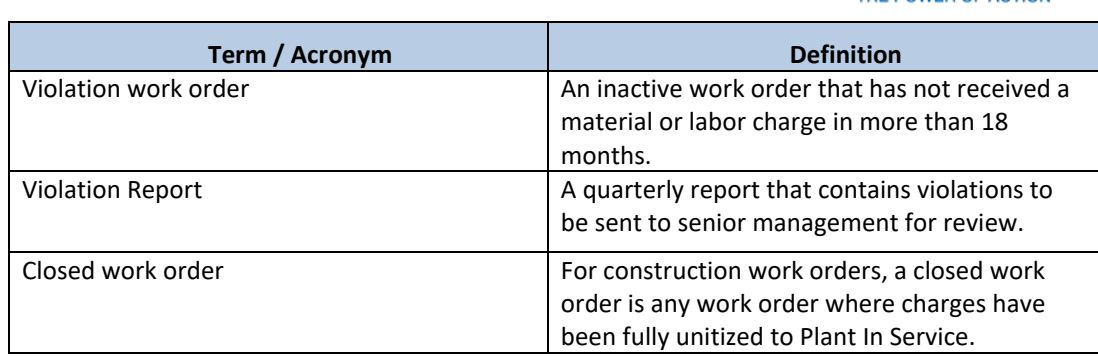

### Additional Terms

### Preliminary Survey and Investigation Charges – Electric Distribution and TransmissionOperating Companies

The PS&I – Electric account is charged with all expenditures for preliminary surveys, plans, investigations, etc., made for the purpose of determining the feasibility of utility projects under contemplation. If construction results, the PS&I account is credited and the accumulated costs are reclassed to CWIP. If the work is abandoned, the charge is made to account 426.5, Other Deductions, or to the appropriate operating expense account.

The records supporting the entries to this account are kept within the Plant Accounting Department.

Note: The PS&I concept and associated PS&I accounting exists for the electric and generation business segements only. The gas business does not utilize PS&I accounting.

### Construction Work in Progress (CWIP) – Electric

The CWIP – Electric account shall include the total capital costs of the work orders for electric construction projects that are still under construction and have not had an In-Service Date entered into PowerPlan in order to progress the work order to CCNC. The entry of an In-service Date into PowerPlan indicates that the asset is considered to be "energized," which means the asset is ready to be used in day-today operations. Capital costs that are accumulating in the CWIP account receive a monthly AFUDC charge automatically until an In-Service Date is entered into PowerPlan.

Accumulated work order costs are progressed from CWIP to CCNC once an In-service Date is entered into PowerPlan. Further, if a project, such as a hydroelectric project or transmission line, is designed with two or more units or circuits that are placed in service at different dates, and have costs that are common to and are used in the operation of the project as a whole are associated with the first unit for accounting purposes. If at some point during the construction phase it is determined that a capital project that is being worked on is deemed no longer feasible or it is determined to abandon the project the affected work order is required to be cancelled and expensed. Any materials issued to a work order can be returned to stock or transferred to another work order that can use the materials.

#### Construction Work in Progress (CWIP) – Gas

The CWIP – Gas account shall include the total capital costs of the work orders for gas construction projects that are still under construction and have not had an In-Service Date entered into PowerPlan in order to progress the work order to CCNC. The entry of an In-service Date into PowerPlan indicates that the asset is considered to be "energized," which means the asset is ready to be used in day-today operations. Capital costs that are accumulating in the CWIP account receive a monthly AFUDC charge automatically until an In-Service Date is entered into PowerPlan.

The Narragansett Electric Company d/b/a Rhode Island Energy RIPUC Docket No. 23-49-NG Attachment PUC 11-2-3 Page 39 of 173

### nationalgrid

THE POWER OF ACTION

Accumulated work order costs are progressed from CWIP to CCNC once an In-service Date is entered into PowerPlan. Further, if a project, such as a gas production plant, a compressor station, or a transmission line, is designed with two or more units that are placed in service at different dates and have costs that are common to and are used in the operation of the project as a whole are associated with the first unit for accounting purposes.

### Completed Construction Not Classified (CCNC)

At the end of each reporting month, the CCNC accounts include the total balance of work orders for electric plant or gas plant, which have an In-service Date in PowerPlan and may have a Completion Date in PowerPlan and may have started their Late Charge Wait Periods in PowerPlan. Regardless of whether there is a Completion Date or not for a particular work order that is in the CCNC account, the balance on each work order residing in CCNC has started depreciating and the accumulation of AFUDC was stopped at the point the work order progressed from the CWIP account to the CCNC account.

The entry of a Completion Date for a work order in PowerPlan starts the Late Charge Wait period countdown in PowerPlan, which means late and lagging charges from contractor invoices can still be posted to a work order, final labor costs, for in-house labor can be charged to a work order, materials requisitioned but not posted to a work order can be charged to an order. The Late Charge Wait period is also used by Front Office personnel to complete the work order's final As-built, which needs to be entered into PowerPlan in order for Unitization to be successful at the expiration of the Late Charge Wait period. If Unitization is successful, the work order progresses to Plant in Service (PIS). If Unitization fails, the Plant Accounting clerical staff is responsible for researching and resolving the Unitization error(s) in order for the work order to progress to the PIS g/l account.

The Late Charge Wait period, for work orders, is currently 3 months in PowerPlan. . The Late Charge Wait period in PowerPlan can be viewed on the Detail or the Completed screens.

Within SAP, there is an additional 6-month Late Charge Wait period that begins after the PowerPlan Late Charge Wait period expires. Any charges that are posted to a work order during this second Late Charge Wait period are auto Minor Added to the work order and Unitized. In the event auto minor adding does not work, Plant Accounting personnel have access within PowerPlan to perform manual Minor Additions to a work order.

If a work order has an Open Commitment, the work order will not unitize and close. All commitments must be resolved in SAP before a work order can be unitized and closed.

Note: For the purpose of reporting to the FERC, the classification of electric or gas plant in service, by Utility Account is required. Utilities also tentatively report the balance as accurately as possible, according to prescribed account classifications. The purpose of this provision is to avoid any significant omissions in reported amounts of electric plant in service.

### Plant in Service – Electric

#### 101.0 Electric Plant in Service:

This account includes the original cost of electric plant, included in accounts 301 to 399, prescribed herein, owned and used by the utility in its electric utility operations, and has a useful life of more than one year.

The cost of additions to and betterments of property leased from others, which are includible in this account, is recorded in subdivisions separate and distinct from those related to owned property.

#### 101.1 Property Under Capital Leases:

The Narragansett Electric Company d/b/a Rhode Island Energy RIPUC Docket No. 23-49-NG Attachment PUC 11-2-3 Page 40 of 173

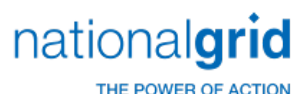

This account includes the amounts recorded under capital leases for capital assets leased from others and used by the utility in its utility operations.

The electric property included in this account is classified separately according to the detailed accounts (301 to 399) prescribed for electric plant in service.

Records are maintained with respect to each capital lease reflecting: (1) name of lessor, (2) basic details of the lease, (3) termination date, (4) original cost or fair market value of property leased, (5) future minimum lease payments, (6) executor costs, (7) present value of minimum lease payments, (8) the amount that represents interest and the interest rate used, and (9) expenses paid.

### Plant in Service – Gas

### 101.0 Gas Plant in Service:

This account includes the original cost of gas plant, included in utility accounts 301 to 399 prescribed herein, owned, and used by the utility in its gas operations, and has a useful life of more than one year. Including such property owned by the utility but held by nominees. (See also account 106 for unclassified construction costs of completed plant actually in service.)

The cost of additions to and betterments of property leased from others, which are includible in this account, is recorded in subdivisions separate and distinct from those relating to owned property.

#### 101.1 Property Under Capital Leases

This account includes the amounts recorded under capital leases for capital assets leased from others and used by the utility in its utility operations.

The gas property included in this account is classified separately according to the detailed accounts (301 to 399) prescribed for gas Plant in Service. Records are maintained with respect to each capital lease reflecting: (1) Name of lessor, (2) basic details of lease, (3) termination date, (4) original cost fair market value of property leased, (5) future minimum lease payments, (6) executor costs, (7) present value of minimum lease payments, (8) the amount that represents interest and the interest rate used, and (9) expenses paid.

#### Roles and Descriptions

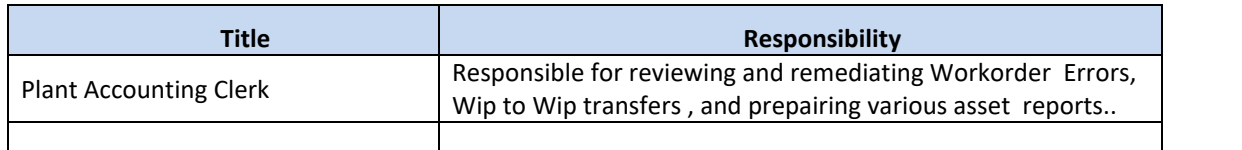

#### Work Order Processing

#### Closed Work Orders

Post SAP implementation, once a work order is closed, it cannot be reopened, per the current PowerPlan application configuration. If there is a transaction that pre-SAP, would have resulted in the re-opening of a work order, this transaction will now have to be recorded on a separate work order and Unitized to Plant in Service, if a Minor Add cannot be performed in PowerPlan.

Required Fields for Unitization

National Grid USA **Page 40 of 173** 

The Narragansett Electric Company d/b/a Rhode Island Energy RIPUC Docket No. 23-49-NG Attachment PUC 11-2-3 Page 41 of 173

### nationalgrid

THE POWER OF ACTION

In order for a work order to unitize, the work order owner must provide all of the following data:

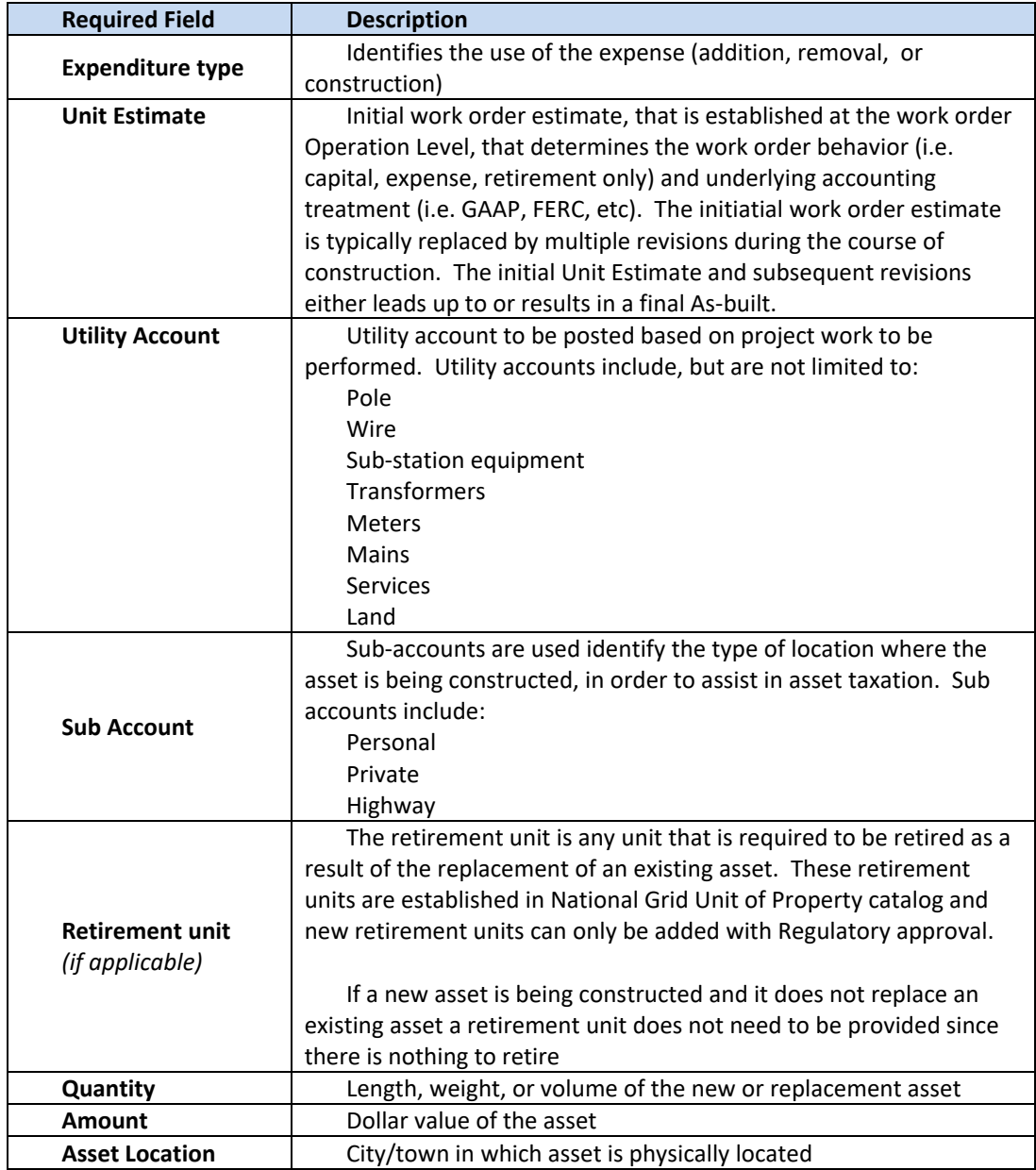

### Work Order Reviews

#### Inactive Work Order Reviews

National Grid USA **Page 41 of 173** Inactive work orders are those that have not incurred material or labor charges within the past 6 months . Inactive work orders are reviewed each quarter by Front Office personnel and is coordinated through the Resource Planning Department. Plant Accounting may be asked to help compile and track certain aspects of the Front Office's quarterly review but this is on an as needed basis. However, within this quarterly review process, established by the Resource Planning Department, are work orders that have not Unitized yet because they have unresolved Unitization Errors, residual balances un-Unitized, or a work order is late for Unitization for some unknown reason

The Narragansett Electric Company d/b/a Rhode Island Energy RIPUC Docket No. 23-49-NG Attachment PUC 11-2-3 Page 42 of 173

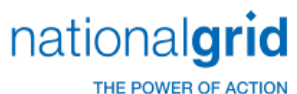

that has to be investigated and resolved. Plant Accounting will assit in the inactive review for those work orders assigned to the team.

### Work Order Closing

The responsible work order owner is accountable for providing final AsBuilt information, In-service Dates, Completion Dates, Unit Estimates, Retirement Units, etc. to facilitate Unitization or they should cancel the work order through STORMS or Maximo.

Plant Accounting may not cancel, expense, or close any work order without authorization from the responsible work order owner.

### Inactive Work Order Exceptions

Inactive work orders that are requested to be kept open by the responsible work order owner require the following:

- Estimated Completion Date must be timely and result in a re-review as of the date listed
- Below is the list of current work order Exceptions –that have been defined by Resource Planning:

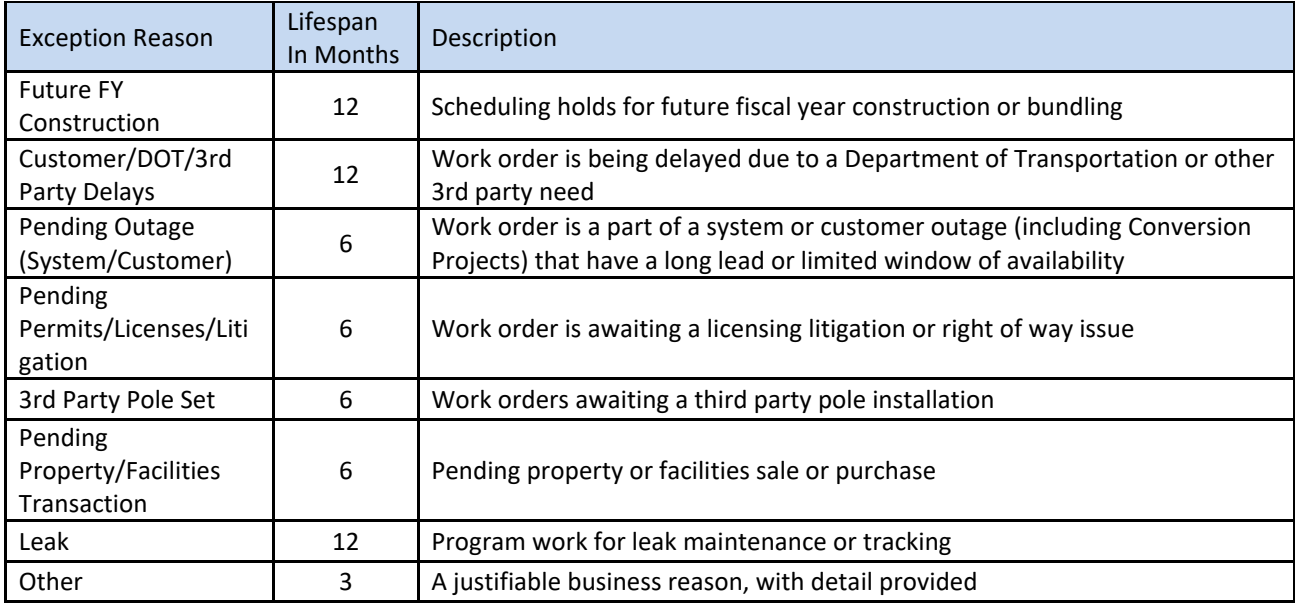

The Narragansett Electric Company d/b/a Rhode Island Energy RIPUC Docket No. 23-49-NG Attachment PUC 11-2-3 Page 43 of 173

## nationalgrid

THE POWER OF ACTION

### PS&I to CWIP Process Steps

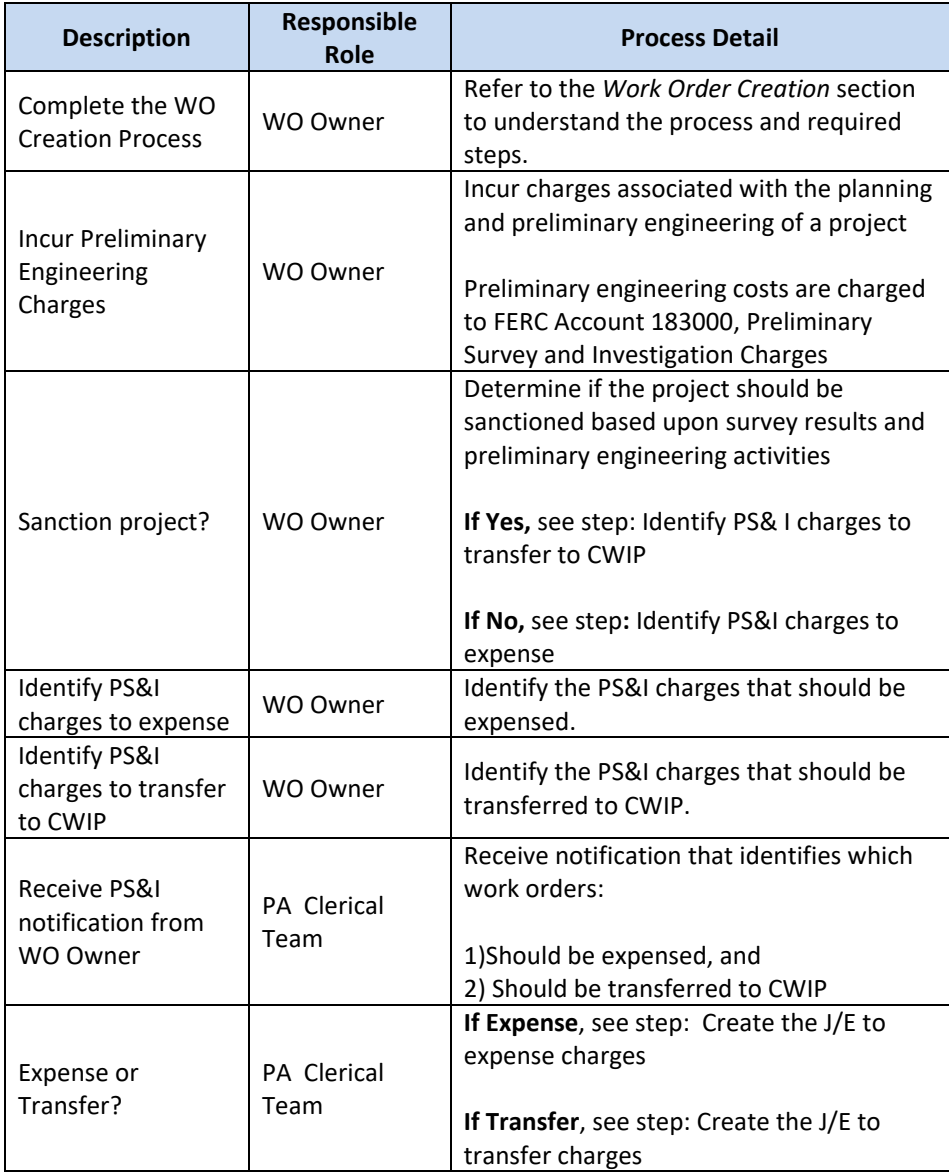

The Narragansett Electric Company d/b/a Rhode Island Energy RIPUC Docket No. 23-49-NG Attachment PUC 11-2-3 Page 44 of 173

## nationalgrid

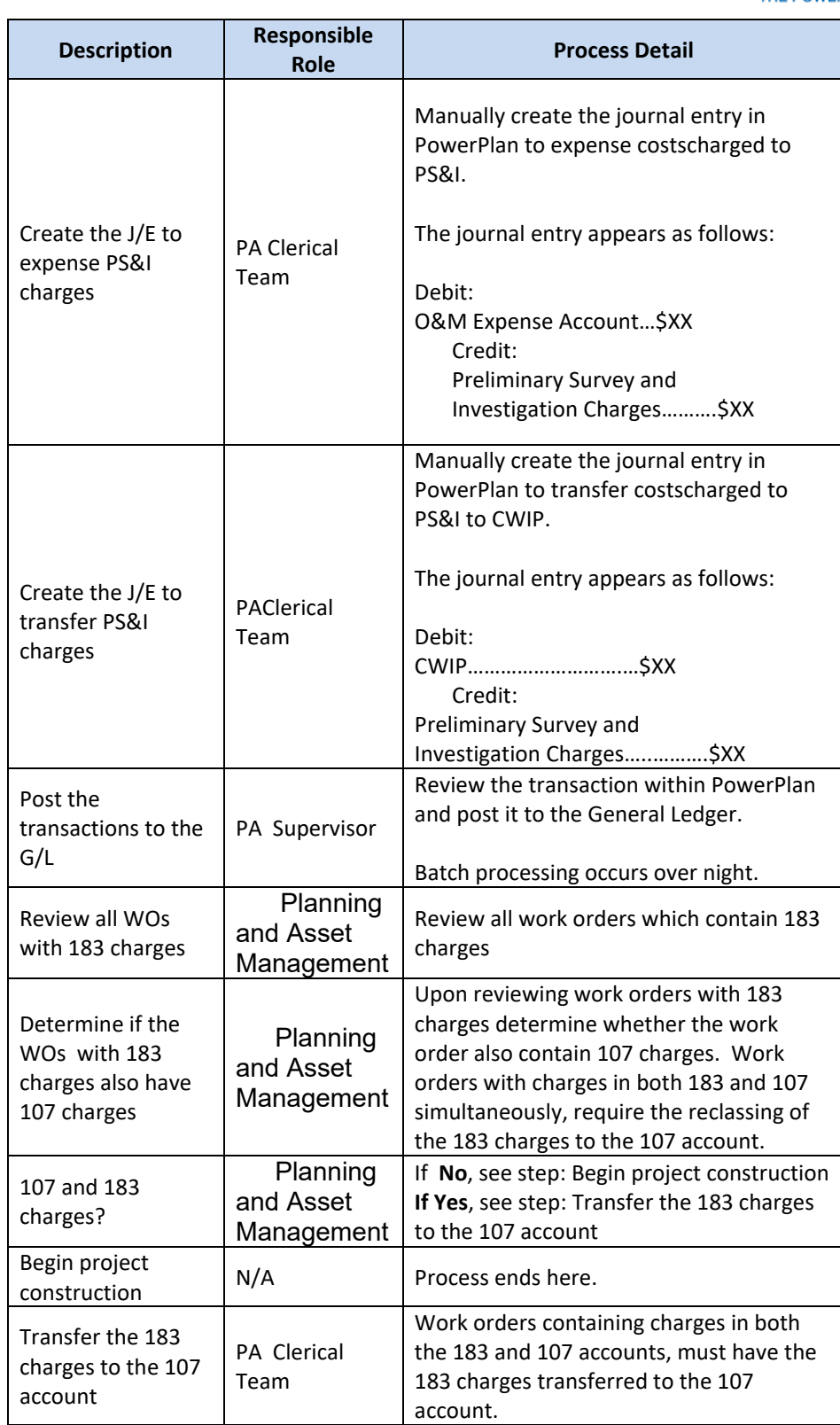

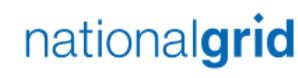

THE POWER OF ACTION

### CWIP to CCNC (Non-Unitization) Process Flow

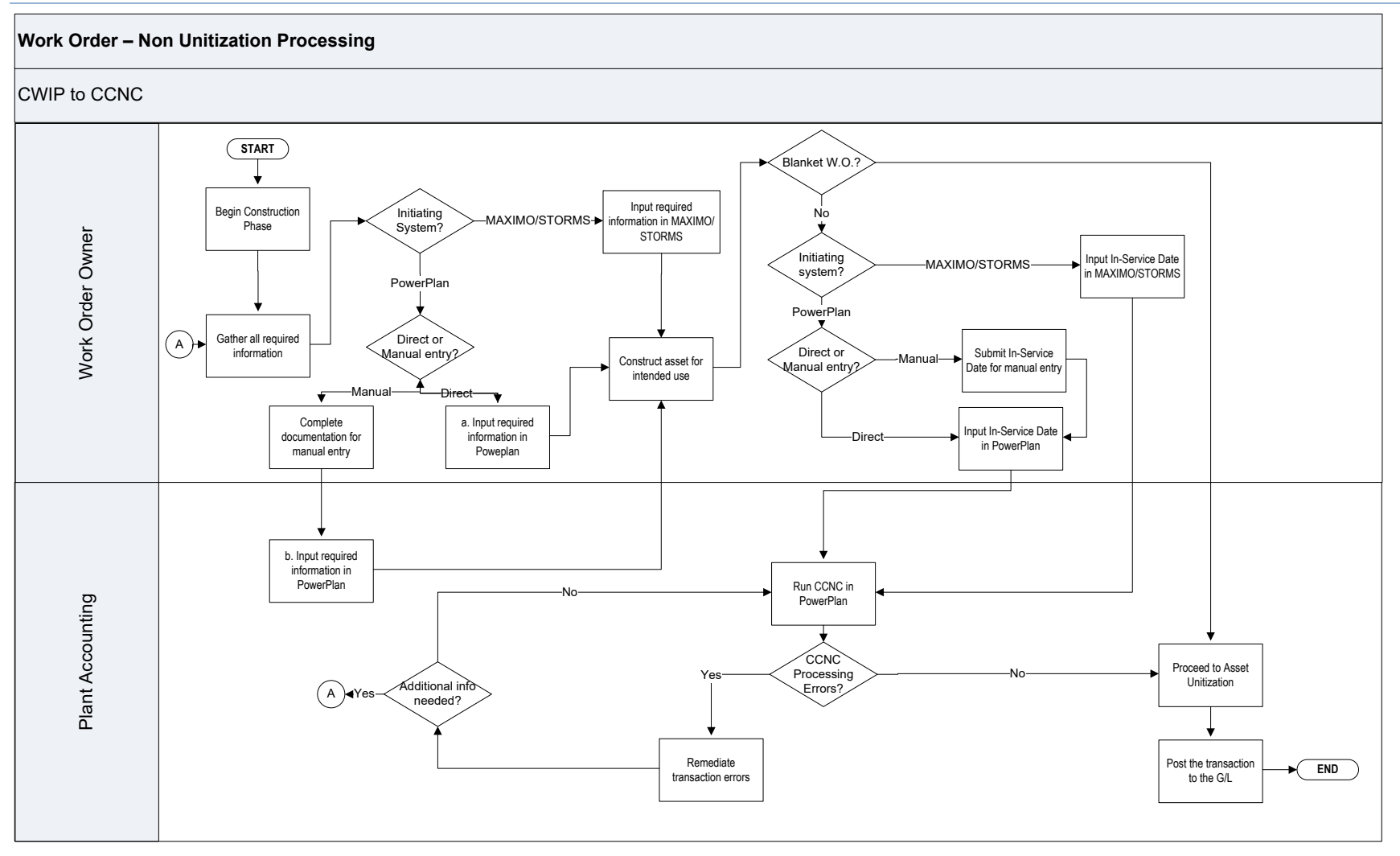

National Grid USA Page 45 of 173

The Narragansett Electric Company d/b/a Rhode Island Energy RIPUC Docket No. 23-49-NG Attachment PUC 11-2-3 Page 46 of 173

Ξ

## nationalgrid

THE POWER OF ACTION

### CWIP to CCNC (Non-Unitization) Process Steps

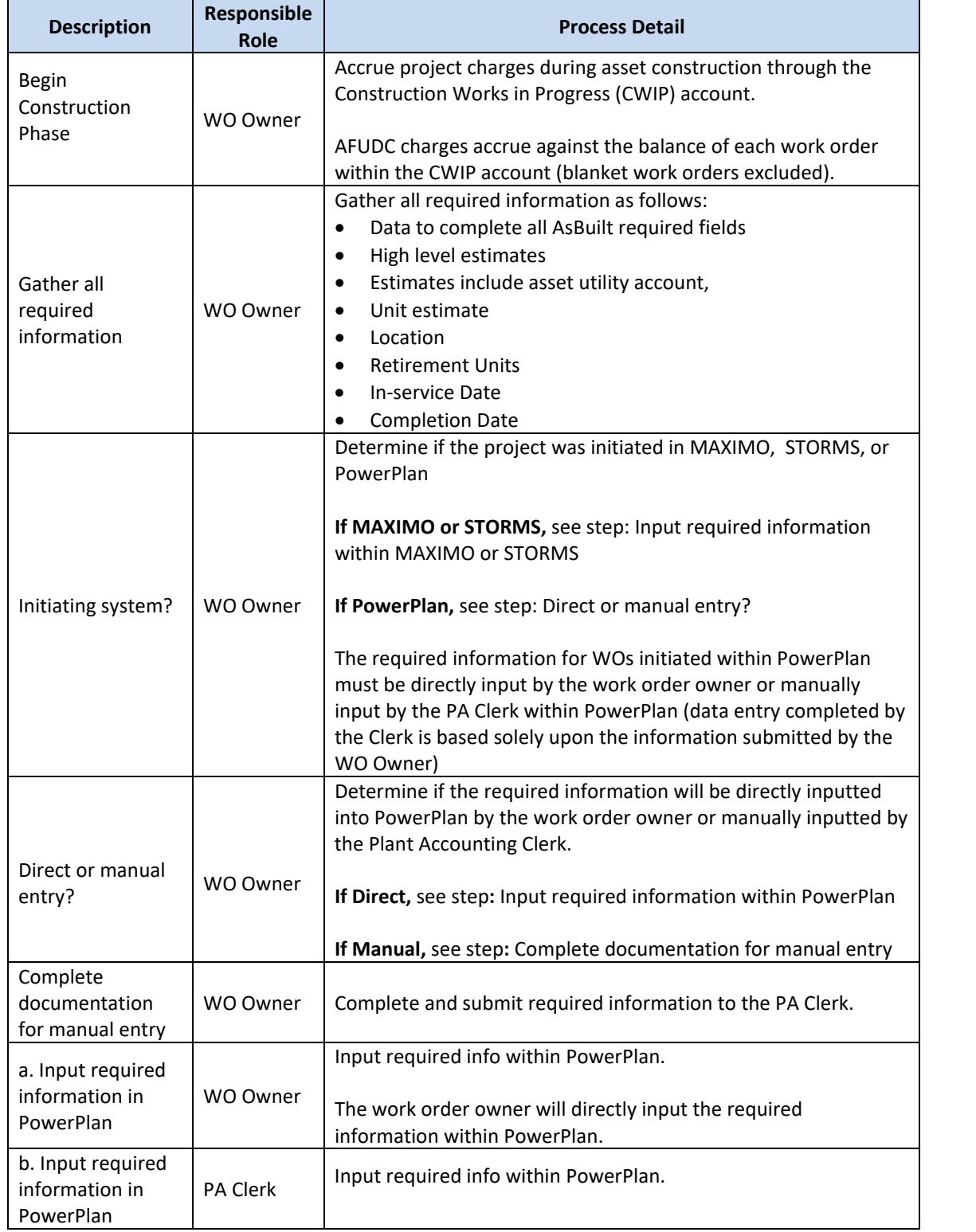

## nationalgrid

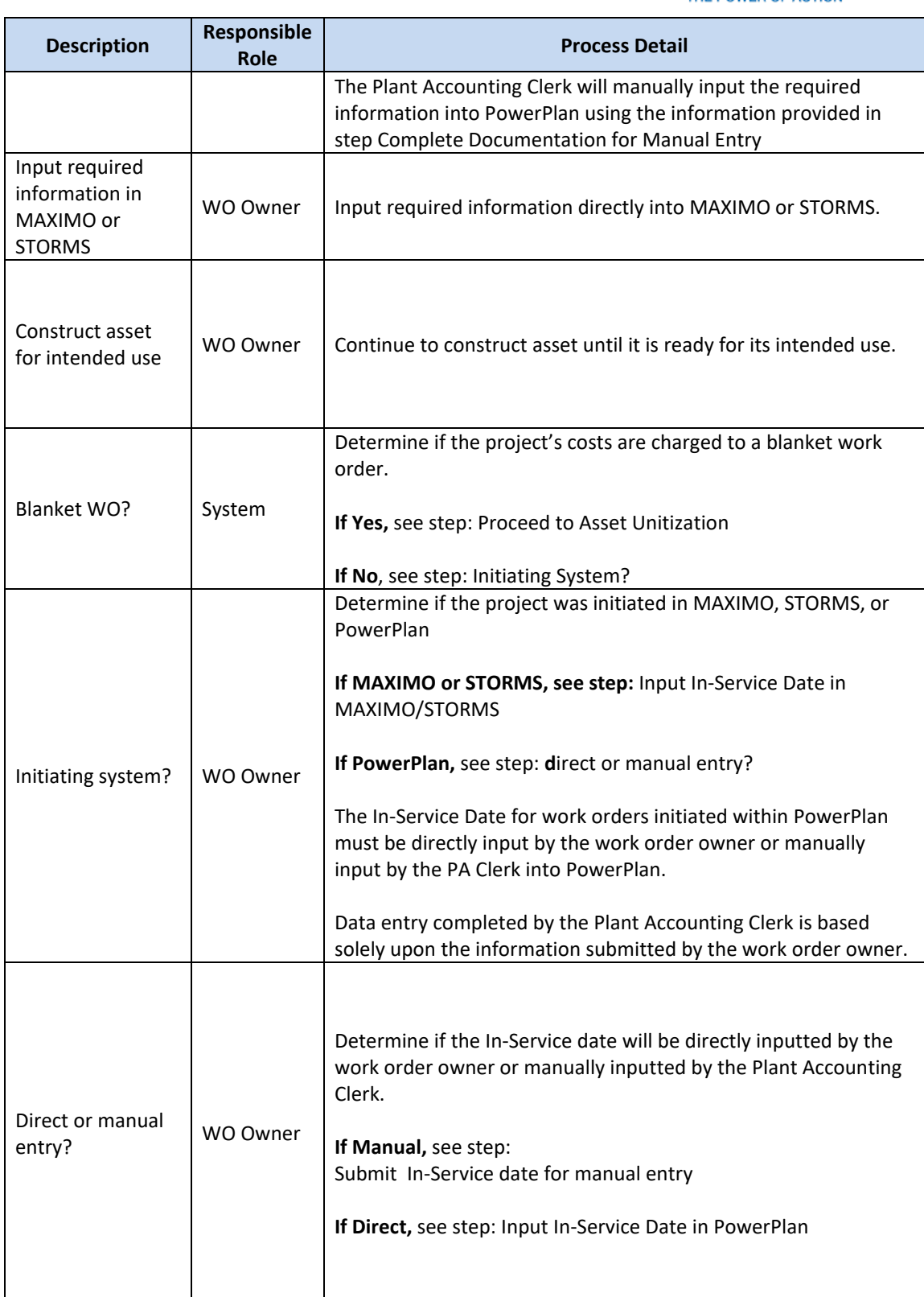

The Narragansett Electric Company d/b/a Rhode Island Energy RIPUC Docket No. 23-49-NG Attachment PUC 11-2-3 Page 48 of 173

## nationalgrid

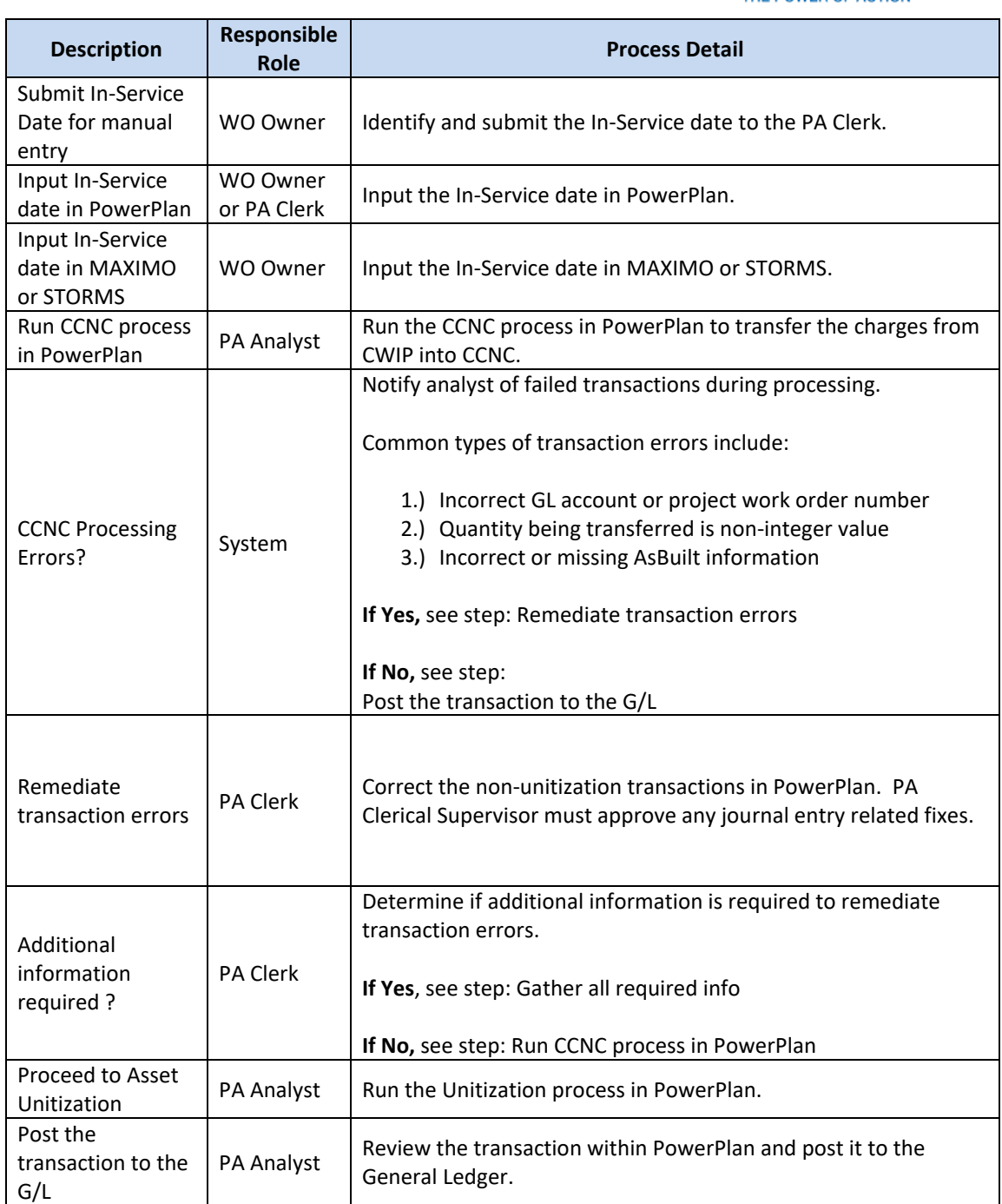

The Narragansett Electric Company d/b/a Rhode Island Energy RIPUC Docket No. 23-49-NG Attachment PUC 11-2-3 Page 49 of 173

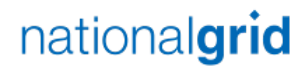

THE POWER OF ACTION

### CCNC to PIS (Unitization) Process Flow

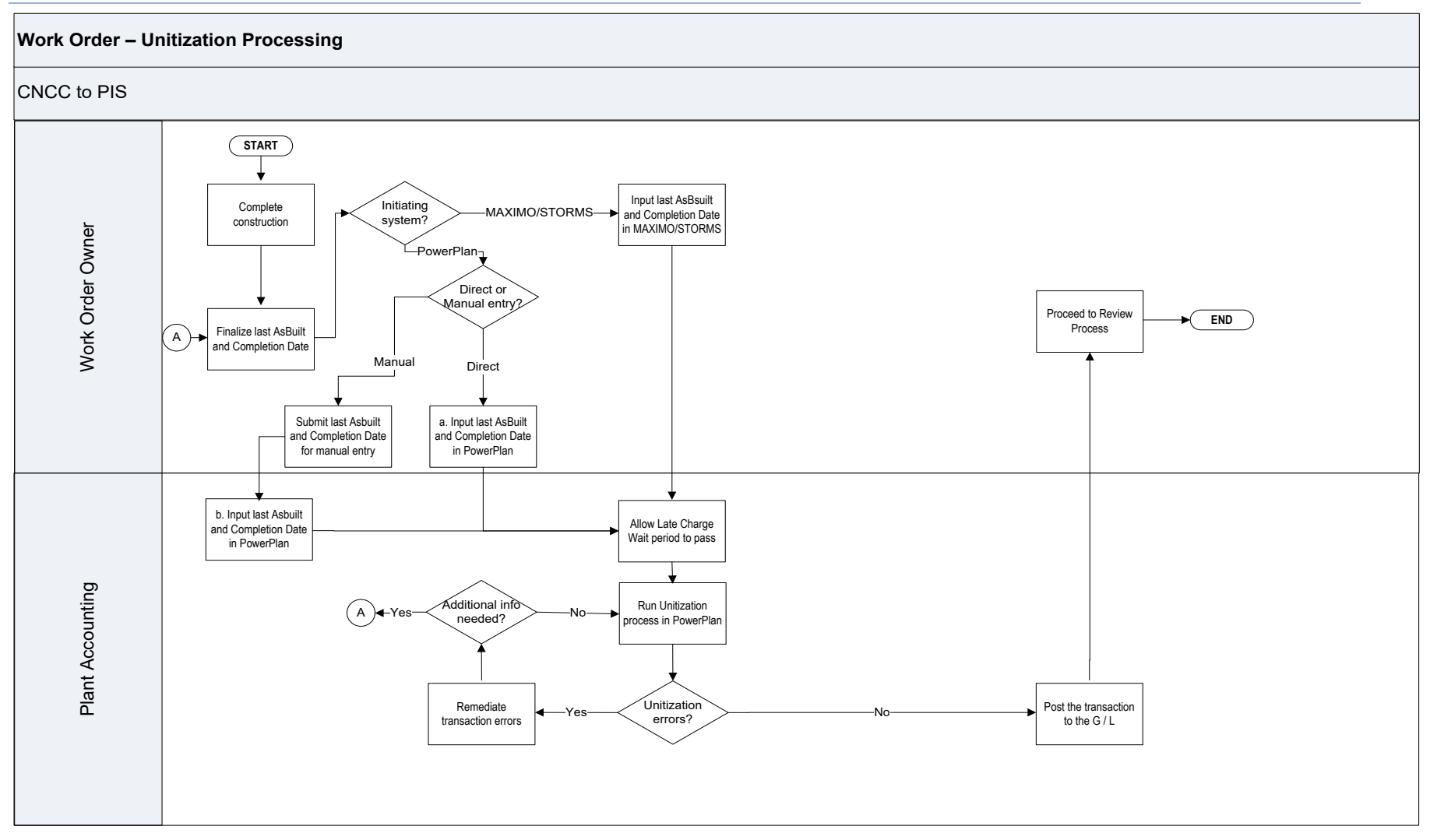

The Narragansett Electric Company d/b/a Rhode Island Energy RIPUC Docket No. 23-49-NG Attachment PUC 11-2-3 Page 50 of 173

## nationalgrid

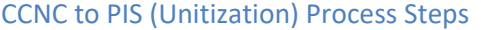

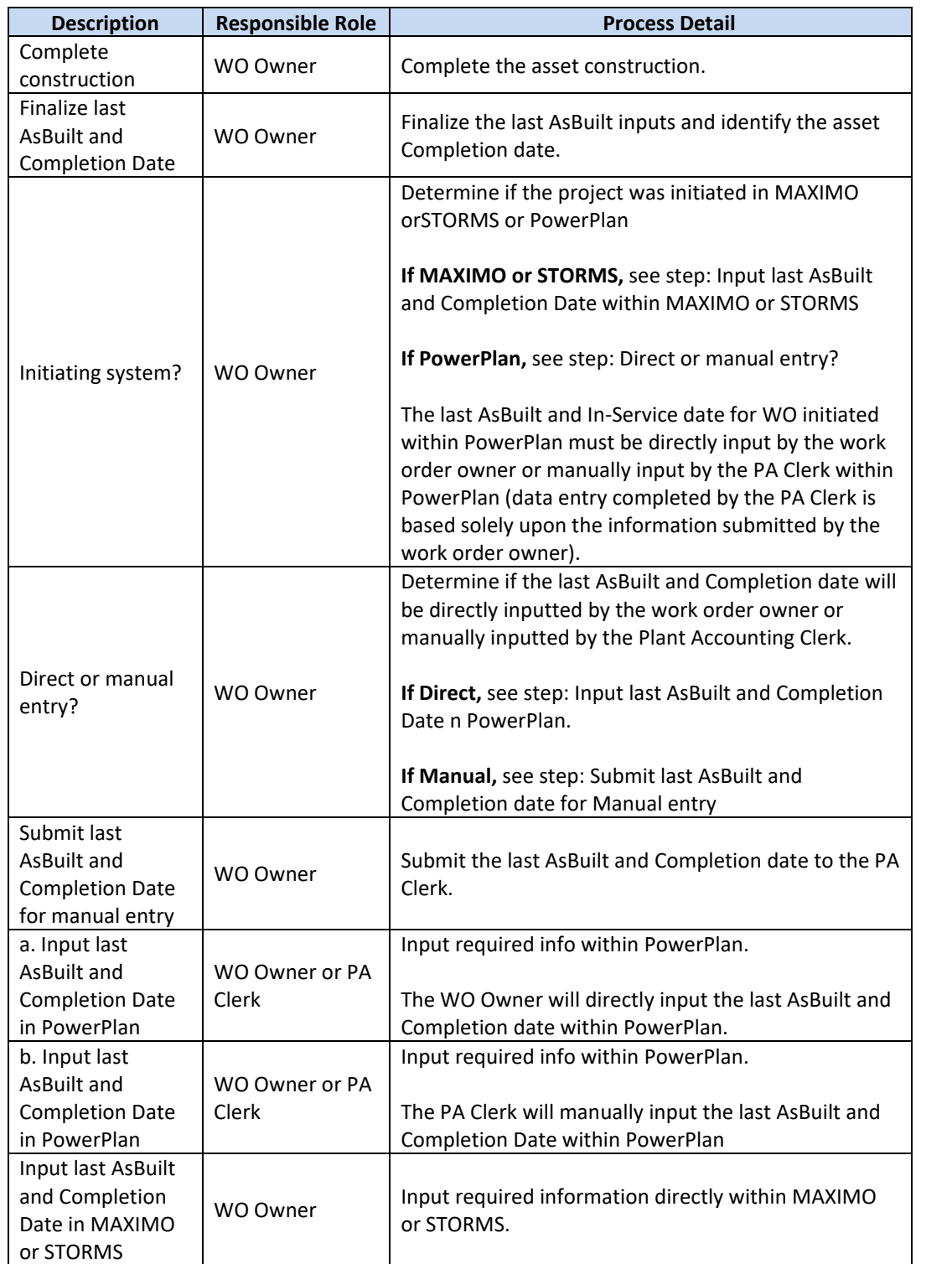

The Narragansett Electric Company d/b/a Rhode Island Energy RIPUC Docket No. 23-49-NG Attachment PUC 11-2-3 Page 51 of 173

## nationalgrid

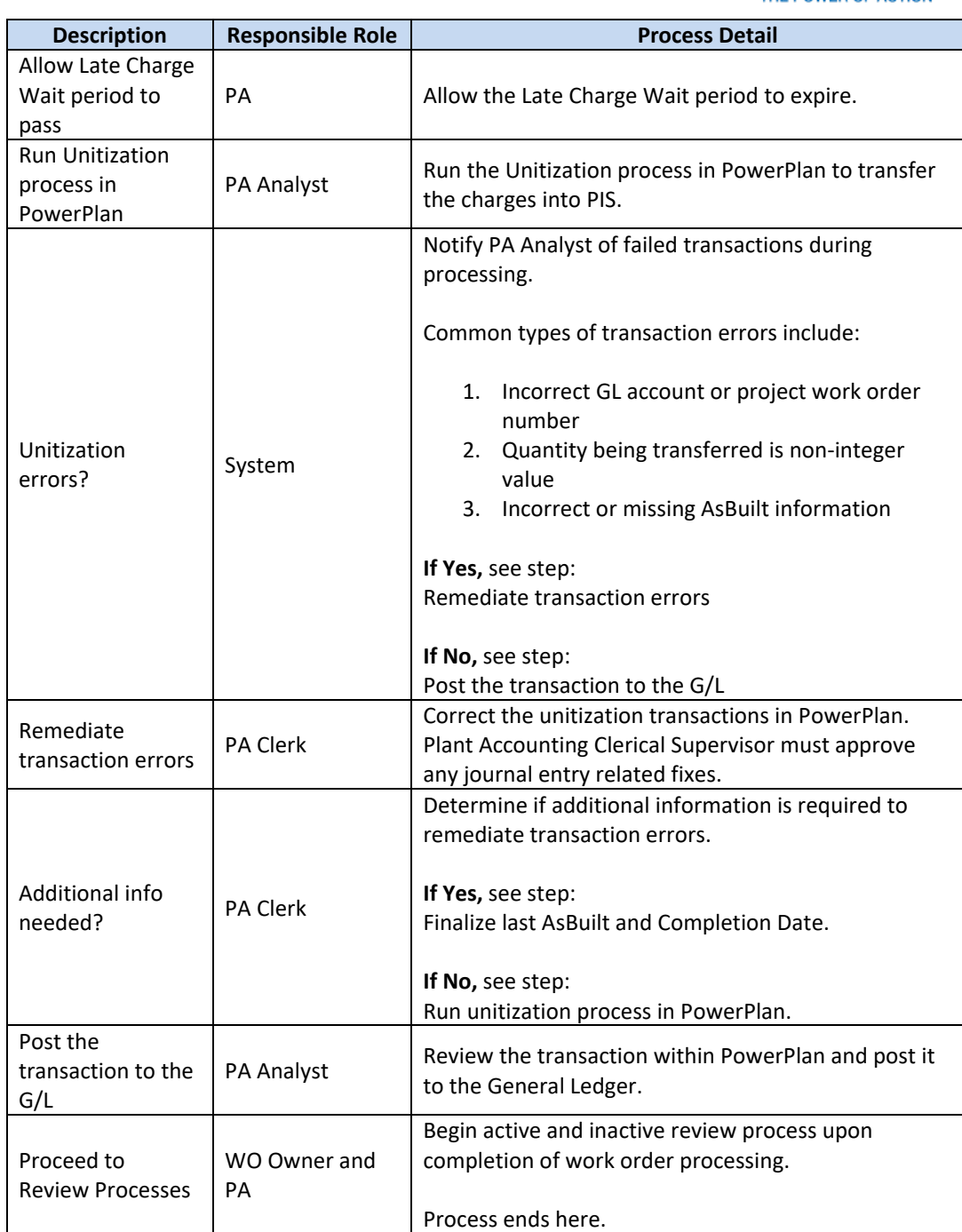

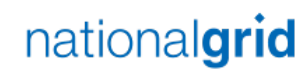

THE POWER OF ACTION

### Monthly WO Inactive Review Process Flow

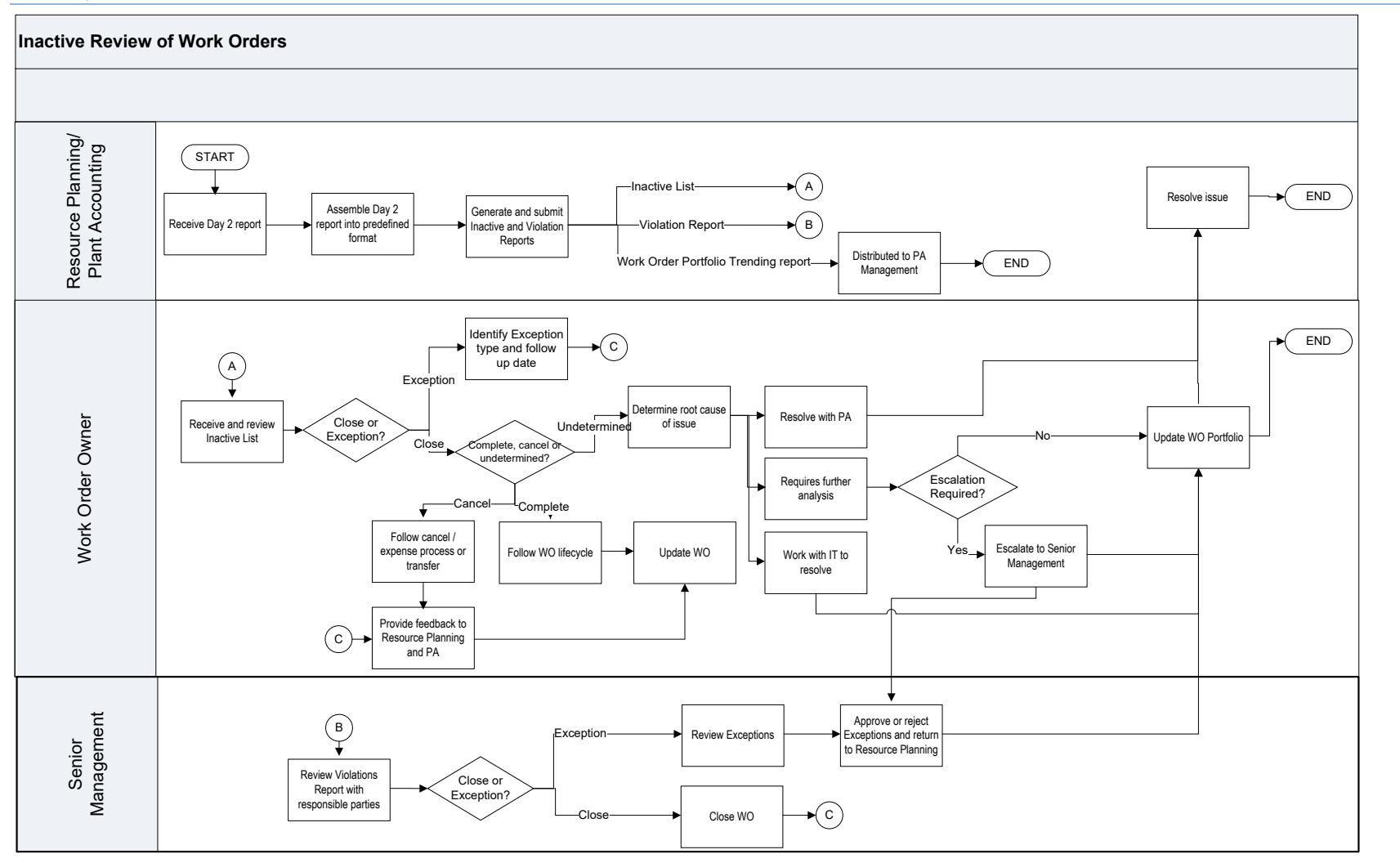

The Narragansett Electric Company d/b/a Rhode Island Energy RIPUC Docket No. 23-49-NG Attachment PUC 11-2-3 Page 53 of 173

## nationalgrid

THE POWER OF ACTION

### Monthly WO Inactive Review Process Steps

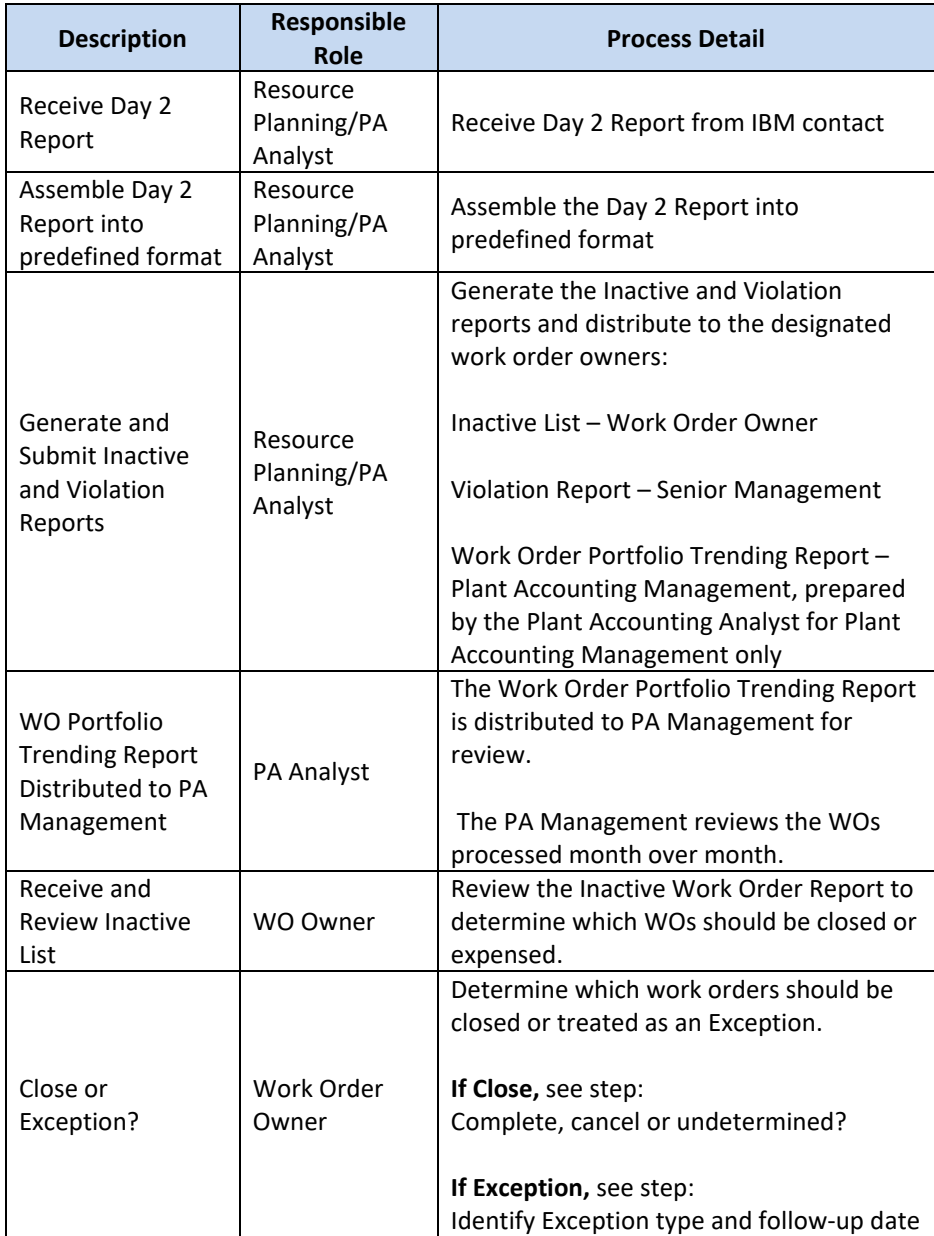

The Narragansett Electric Company d/b/a Rhode Island Energy RIPUC Docket No. 23-49-NG Attachment PUC 11-2-3 Page 54 of 173

## nationalgrid

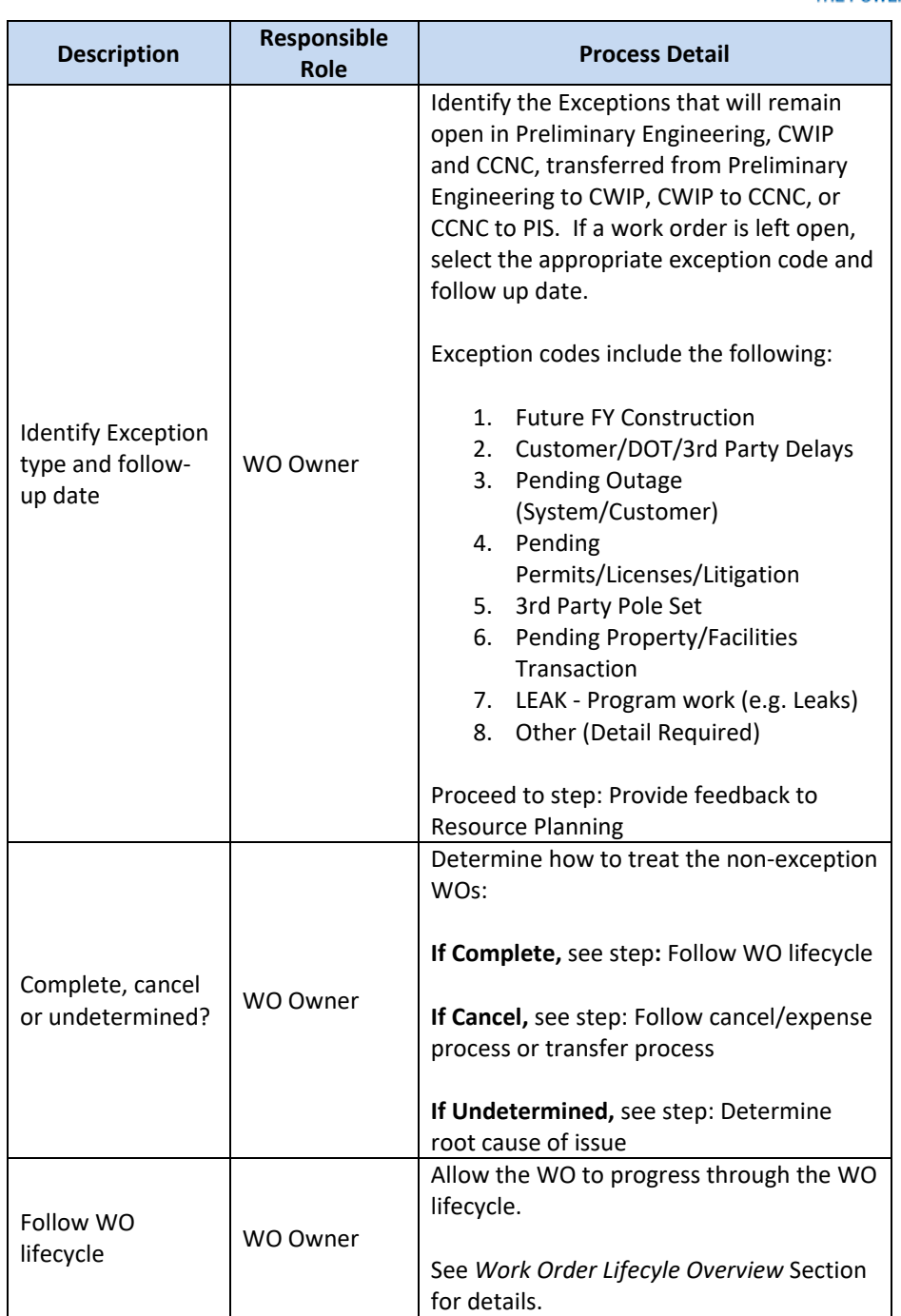

The Narragansett Electric Company d/b/a Rhode Island Energy RIPUC Docket No. 23-49-NG Attachment PUC 11-2-3 Page 55 of 173

## nationalgrid

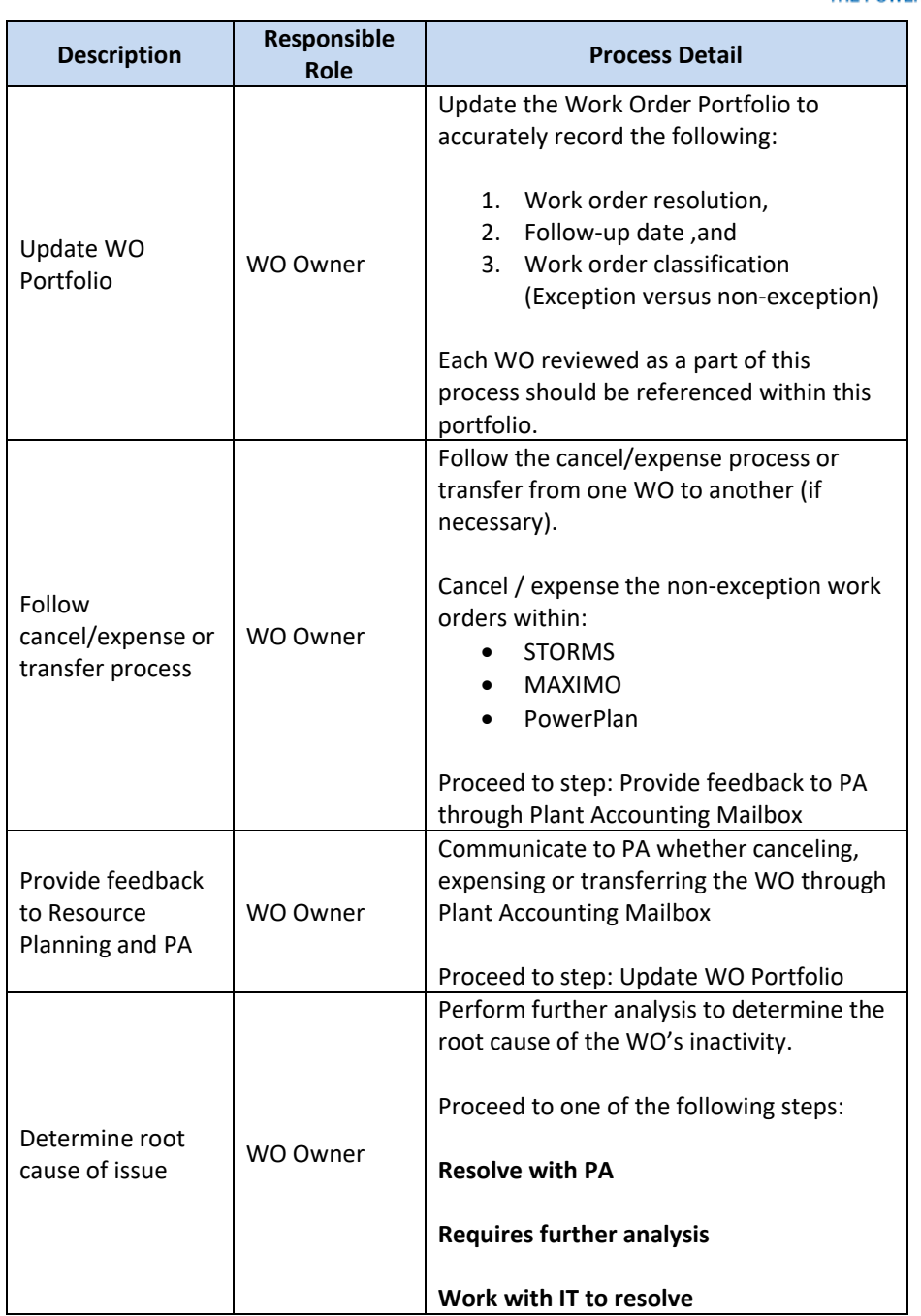

The Narragansett Electric Company d/b/a Rhode Island Energy RIPUC Docket No. 23-49-NG Attachment PUC 11-2-3 Page 56 of 173

## nationalgrid

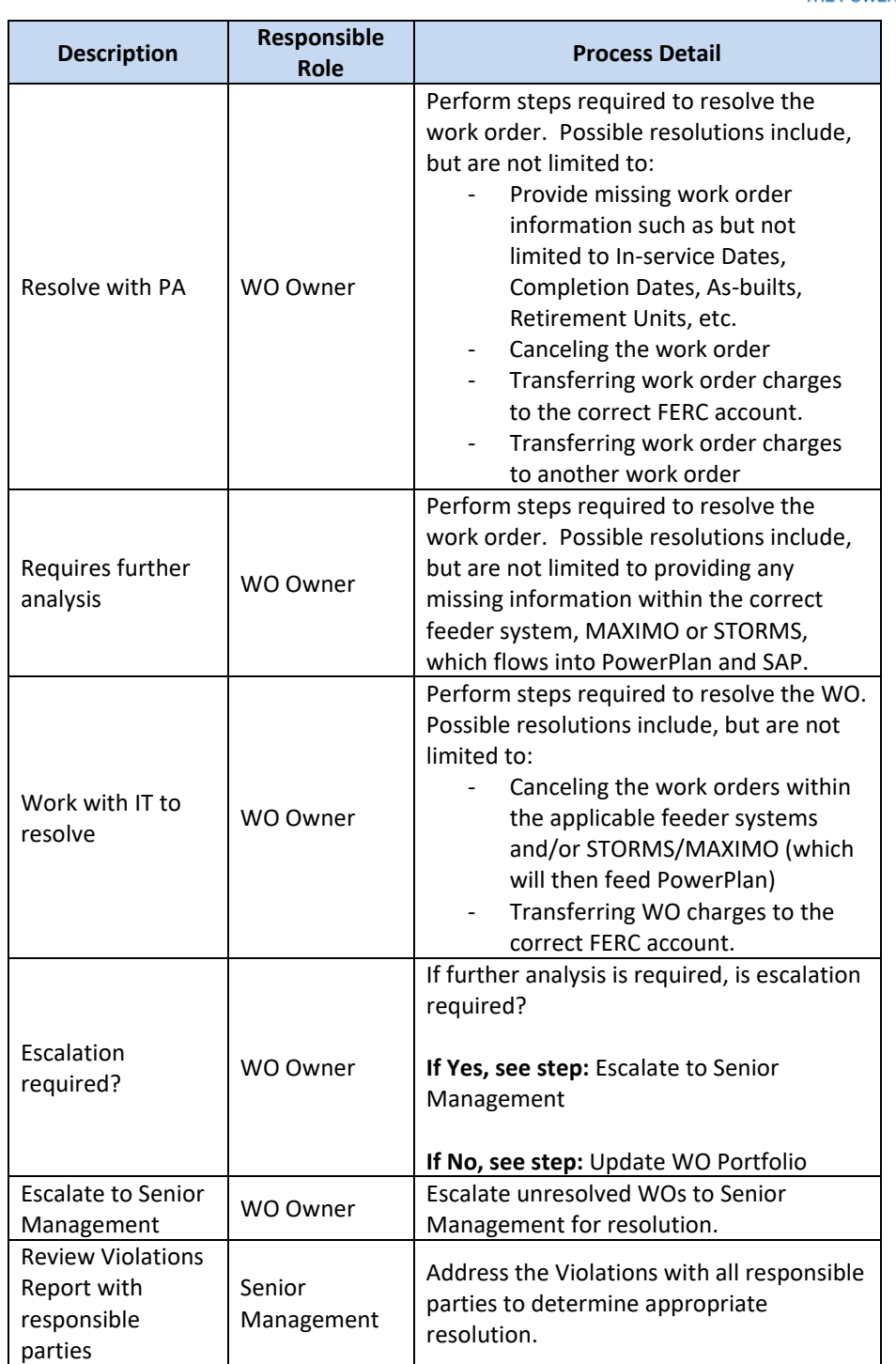

The Narragansett Electric Company d/b/a Rhode Island Energy RIPUC Docket No. 23-49-NG Attachment PUC 11-2-3 Page 57 of 173

## nationalgrid

THE POWER OF ACTION

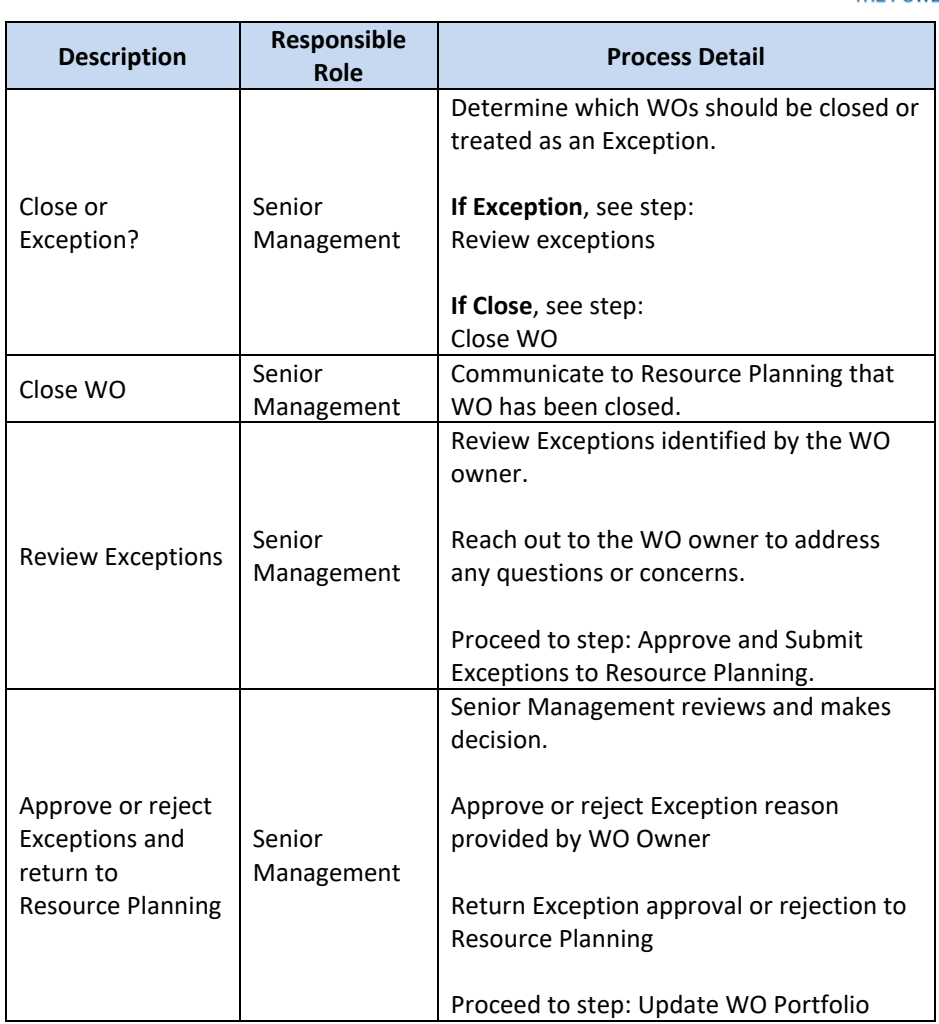

### Tools

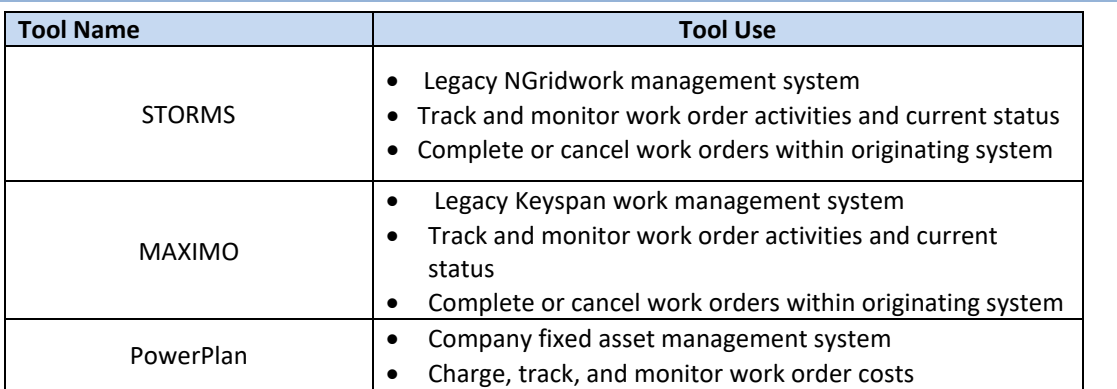

The Narragansett Electric Company d/b/a Rhode Island Energy RIPUC Docket No. 23-49-NG Attachment PUC 11-2-3 Page 58 of 173

### nationalgrid

THE POWER OF ACTION

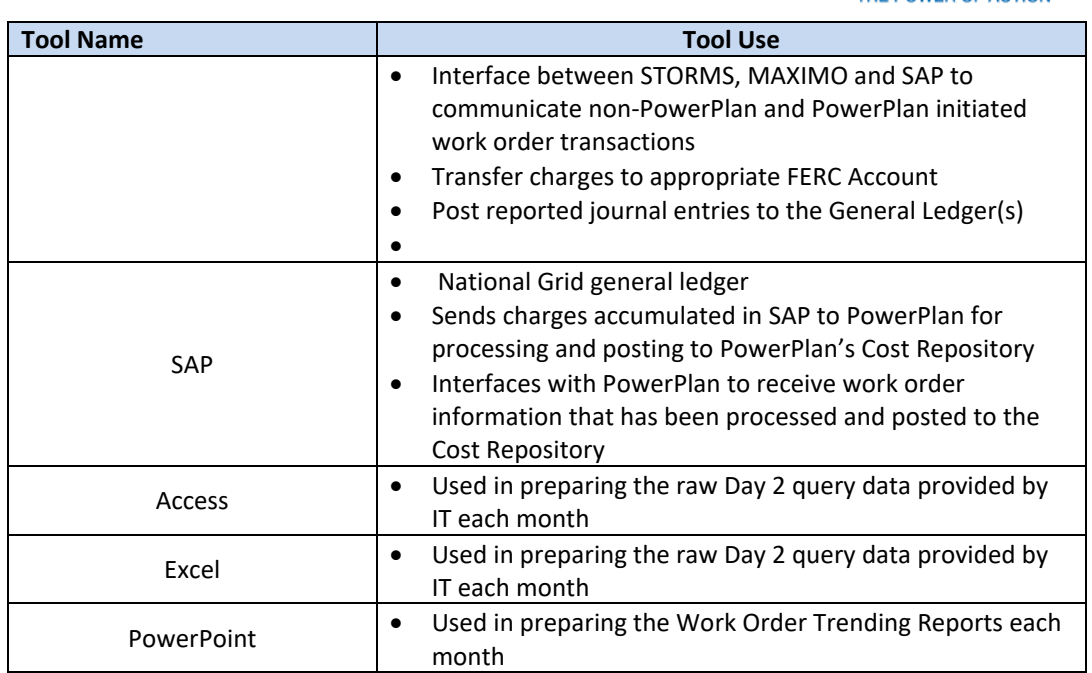

### Dependencies

*Processes, triggers, organizations or pre-requisites that are required for the successful completion of the process.*

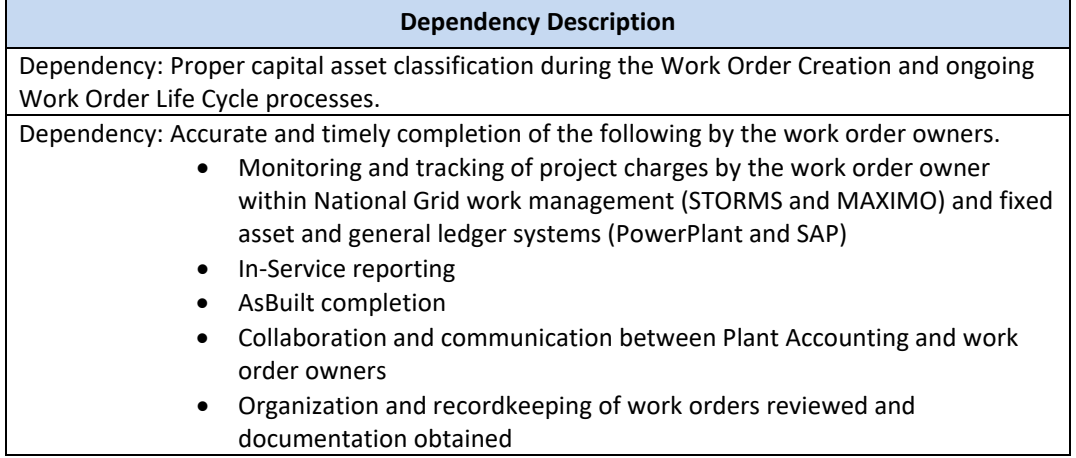

### Inputs

*All items that come into the process from an outside source.*

**Work Order Processing Inputs** Costs charged to work orders across each of the aforementioned capital FERC accounts AsBuilt data

The Narragansett Electric Company d/b/a Rhode Island Energy RIPUC Docket No. 23-49-NG Attachment PUC 11-2-3 Page 59 of 173

### nationalgrid

THE POWER OF ACTION

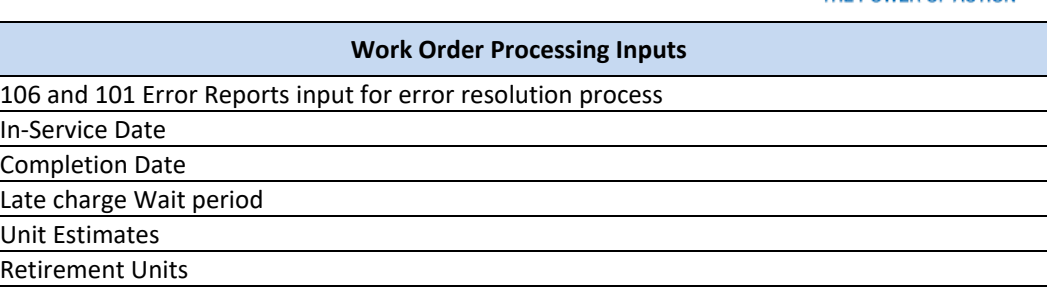

### **Work Order Inactive Review Inputs**

Day 2 Query Report

**Outputs** 

*All items that are derived from the process and sent to an outside source.*

#### **Work Order Processing Outputs**

Transfer of capital charges to appropriate FERC Account

Journal entries posted to record all of the work order movements, for the period, to the General Ledger for each of the relevant capital FERC accounts (183, 107, 106, 108, 101, and expense)

Asset unitization

Unitization errors

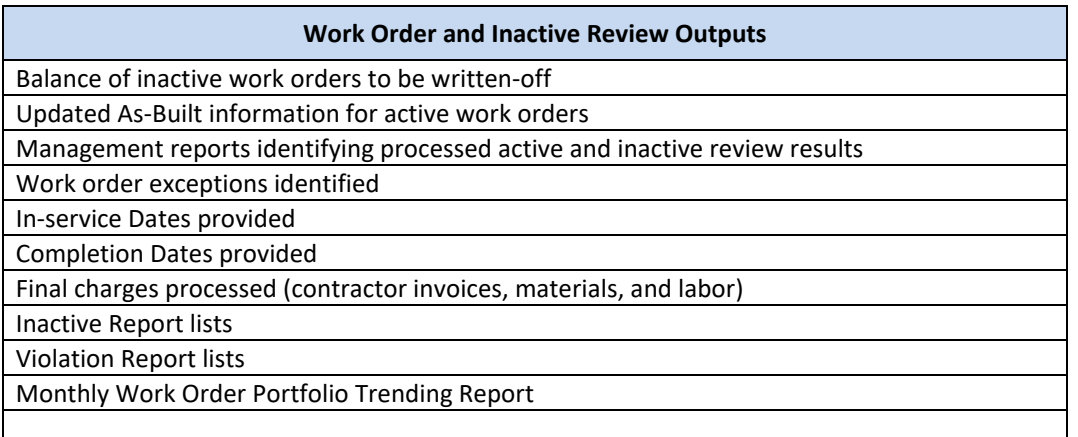

### **Templates**

*All standard documents that are used within the process.*

**Templates**

N/A

#### Notifications

*All instances of manual communication or hand-offs occurring within the process.*

The Narragansett Electric Company d/b/a Rhode Island Energy RIPUC Docket No. 23-49-NG Attachment PUC 11-2-3 Page 60 of 173

## nationalgrid

THE POWER OF ACTION

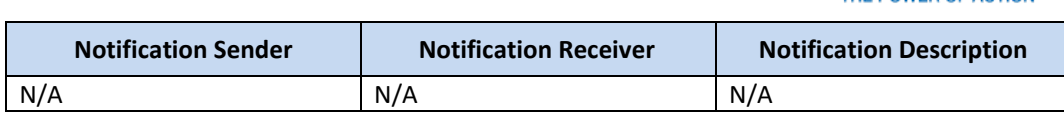

### Interfaces

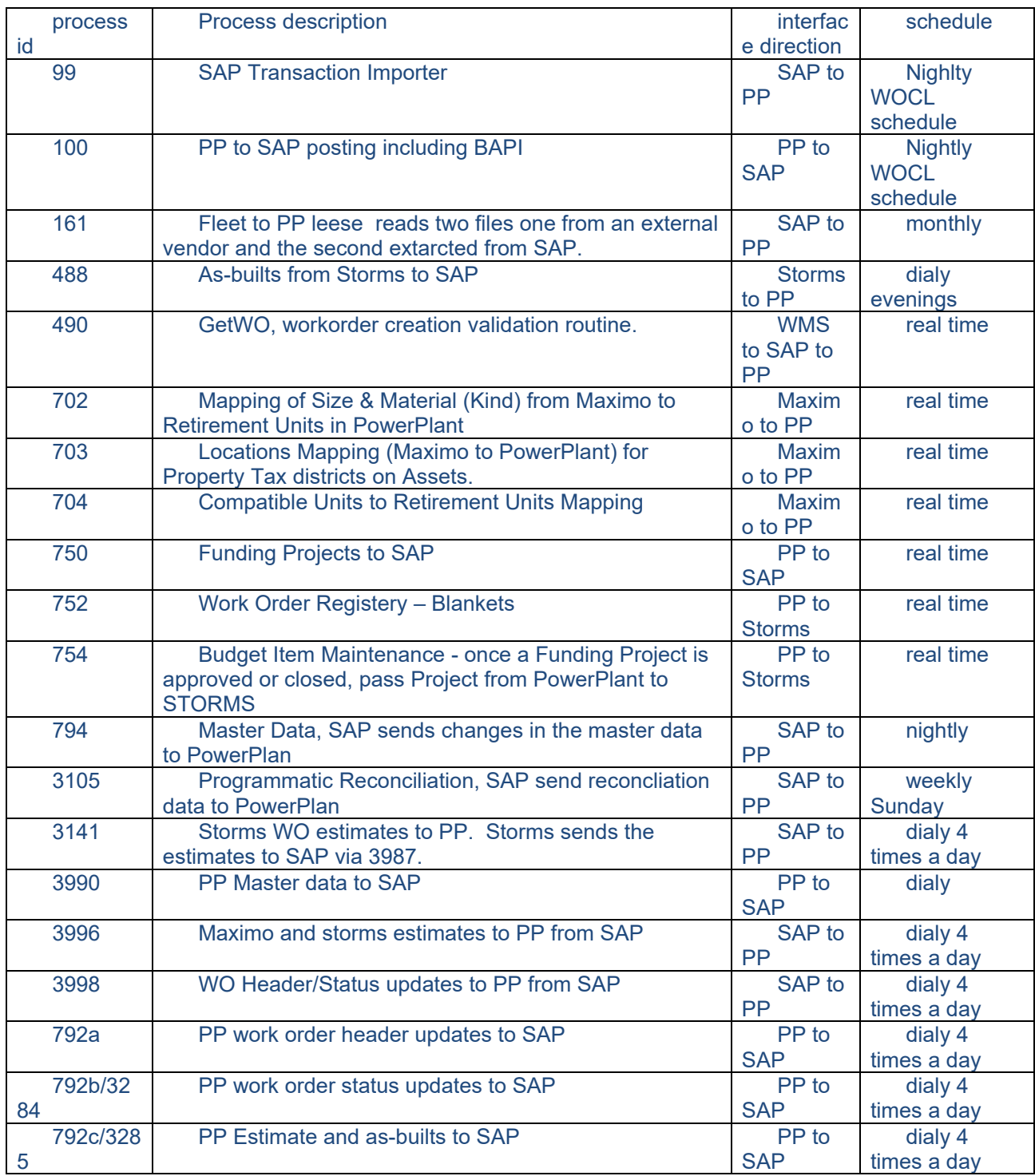

National Grid USA Page 60 of 173

The Narragansett Electric Company d/b/a Rhode Island Energy RIPUC Docket No. 23-49-NG Attachment PUC 11-2-3 Page 61 of 173

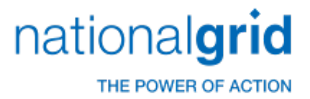

### Required Reports / Queries

*Reports or Queries that are generated or leveraged as a part of this process.*

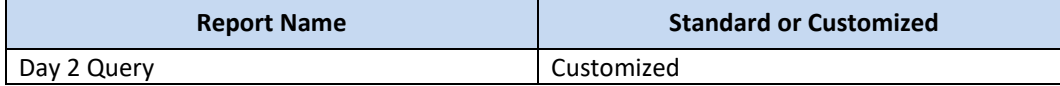

The Narragansett Electric Company d/b/a Rhode Island Energy RIPUC Docket No. 23-49-NG Attachment PUC 11-2-3 Page 62 of 173

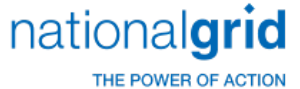

# Work Order Life Cycle Playbook: **Asset Retirement**

### Asset Retirement

It is the policy of the Plant Accounting department to retire assets that are no longer "used and useful." It is the responsibility of the Responsible Business Group to provide complete, accurate, and timely asset retirement information to ensure asset retirement data is accurately reflected in the financial records of National Grid. National Grid follows the guidelines listed below for all asset retirements.

Retirements are recorded when an asset is taken out of service and is determined to be no longer "used and useful." The Retirement Overview chart below illustrates the retirement initiation and processing most common to each retirement business reason and asset type.

#### Business Reasons for Retirement

- **Vintage Asset –** under general equipment amortization rules, assets are retired from Plant In Service (PIS) based on their expected useful life regardless of whether the asset remains in service
- **Sale or Donation** asset is retired from service and the proceeds are credited to the accumulated reserve for depreciation. A gain or loss is recorded on the P&L for land sales, operating unit sales, or sales related to a nonutility or a non-regulated asset. The Regulatory Department is consulted for proper accounting treatment on any regulated asset sales.
- **Disposal or Abandonment** asset is retired from Plant In Service (PIS)
- **Theft –** asset is retired from service. This is not a common scenario due to the nature of the assets at National Grid (e.g. large transformers, substations, pipes, mains, buildings, etc.) If a fixed asset is stolen, the retirement transaction will be followed by a replacement transaction.

#### Retirement Methods

• **Specific method –** asset is individually identified by a retirement initiator for retirement processing. This method should be used in all instances unless the asset cannot be indentified within the fixed asset management system. For instances where the specifically identified assets cannot be matched up in the asset respository by company/account and vintage year, the default retirement methodology is then:

**IOWA Curve –** mass asset retirement method used when the vintage year cannot be identified.

• **FIFO –** (First In, First Out) - because the overhead line transformer asset processing workflow is not compatible with IOWA curve methodology, the FIFO Methodology is being used to retire line transformers. The FIFO Methodology is only used in instances where the specific identification methodology or the IOWA curve methodology cannot be used as in the case of the line transformers. With the FIFO methodology the earliest

The Narragansett Electric Company d/b/a Rhode Island Energy RIPUC Docket No. 23-49-NG Attachment PUC 11-2-3 Page 63 of 173

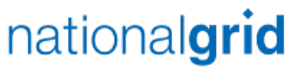

THE POWER OF ACTION

asset on record by vintage year is retired first. The FIFO method ensures that the oldest asset(s) and costs will be retired first in a given tax district.

• **Trending –** Trending is used in situations where assets are being sold to a third party and will eventually be retired off the books. The sales price of the asset being retired is valued using its historic cost (i.e., initial capitalized cost) as the basis for retirement. The present cost is then trended by using PowerPlan Handy Whitman rates. The Trending methodology is only used in assets retirements scenarios that involve the sale of facilities.

All assets are retired using the Specific Retirement method where possible.

Any exceptions to using the Specific Retirement method require approval from the Plant Accounting Manager. For example, the alternative methods may be used when the actual asset record cannot be identified within PowerPlan.

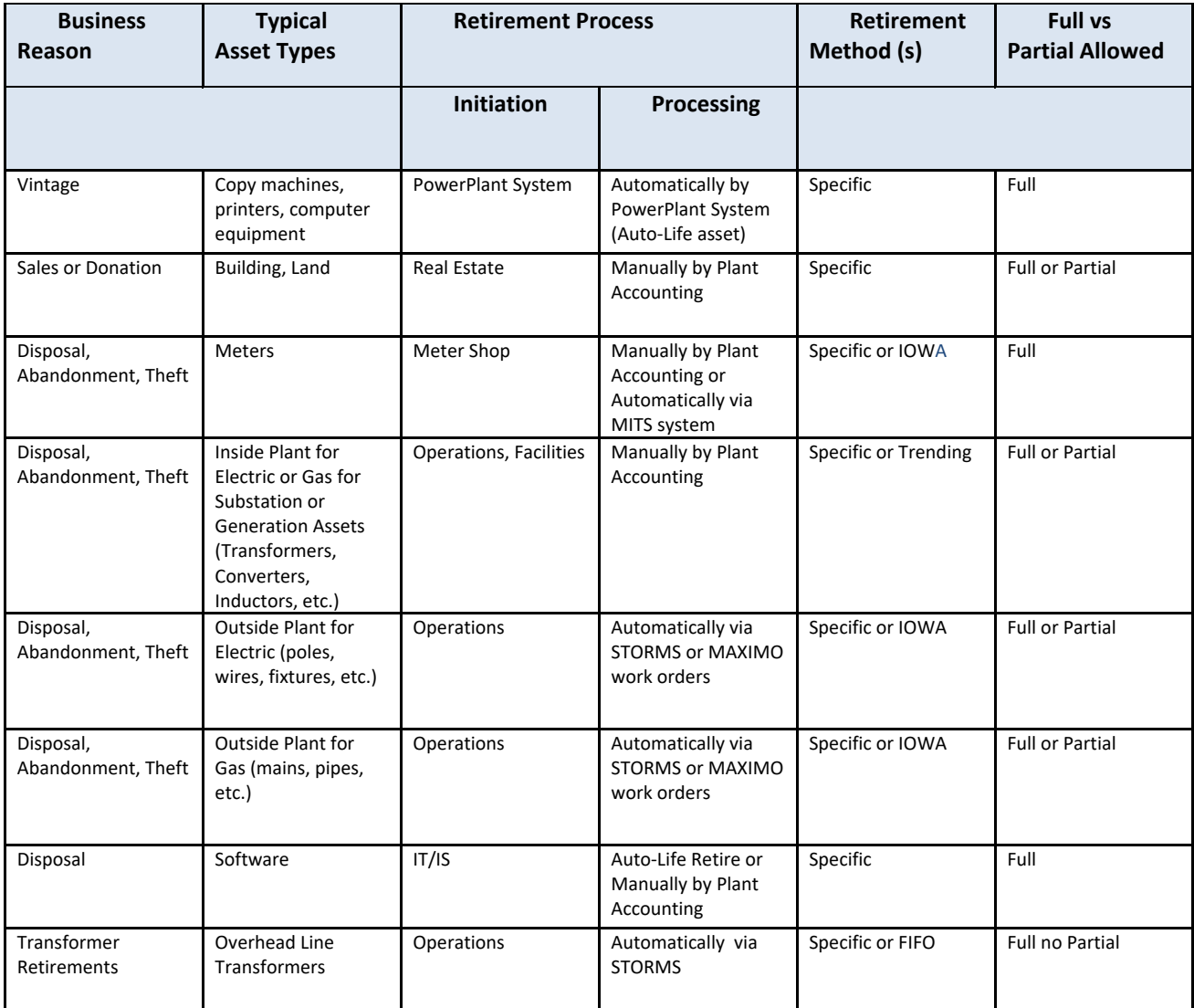

The Narragansett Electric Company d/b/a Rhode Island Energy RIPUC Docket No. 23-49-NG Attachment PUC 11-2-3 Page 64 of 173

### nationalgrid

THE POWER OF ACTION

### Business Group Descriptions

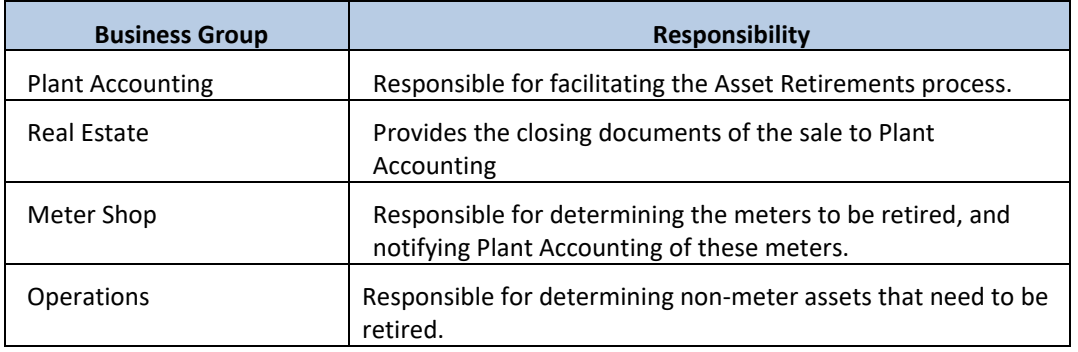

### Terms and Acronyms

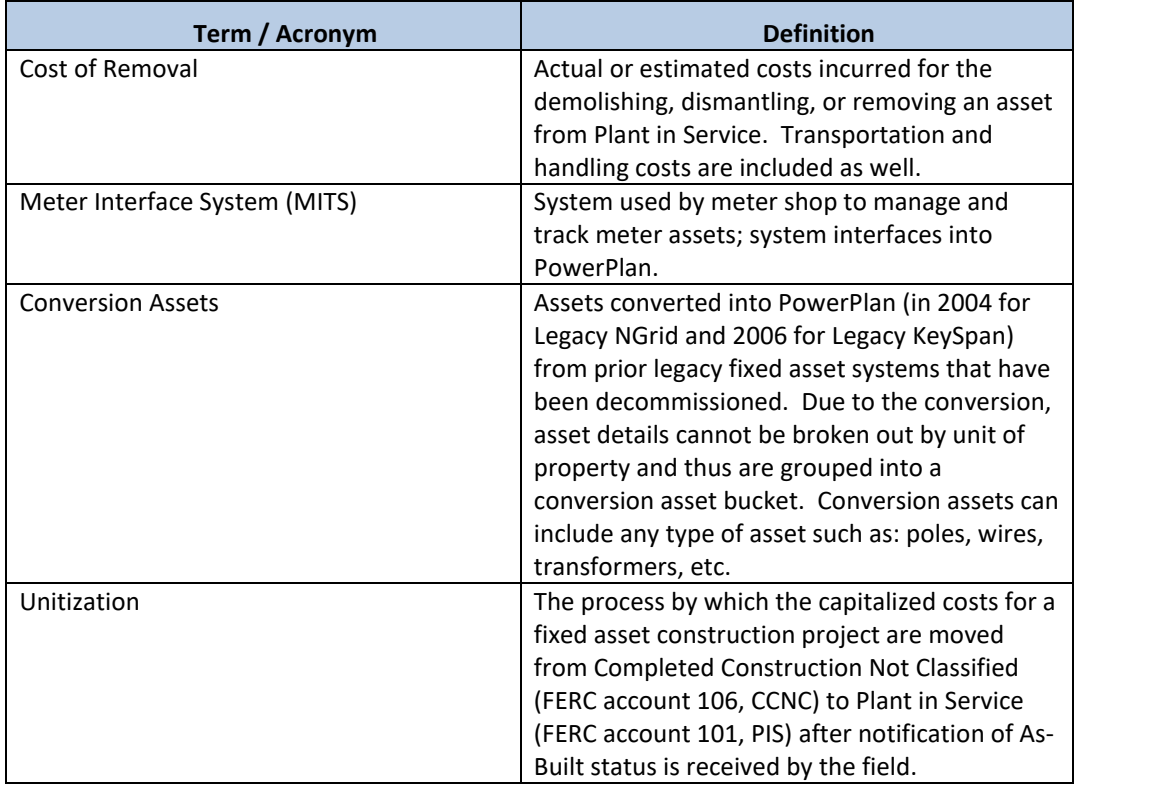

### Roles and Descriptions

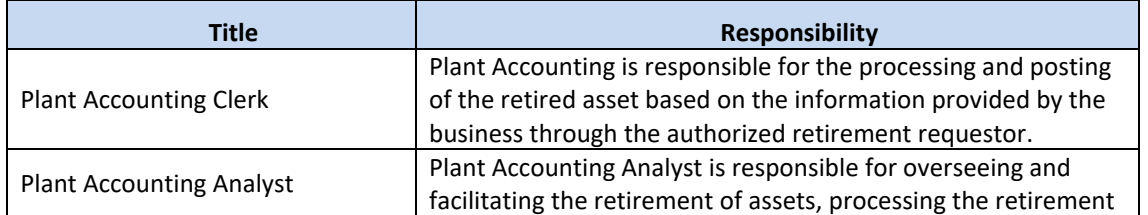

The Narragansett Electric Company d/b/a Rhode Island Energy RIPUC Docket No. 23-49-NG Attachment PUC 11-2-3 Page 65 of 173

### nationalgrid

THE POWER OF ACTION

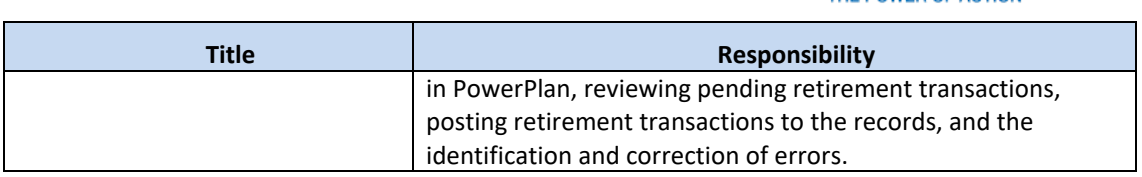

#### Scope

The Work Order Retirement process is performed to account for assets that are no longer "used and useful." By completing this process, the National Grid's collective fixed asset registers will be up-to-date, fully supportable and correctly stated for regulatory, tax, and financial statement reporting purposes.

### The general retirement process normally consists of the sub-process below:

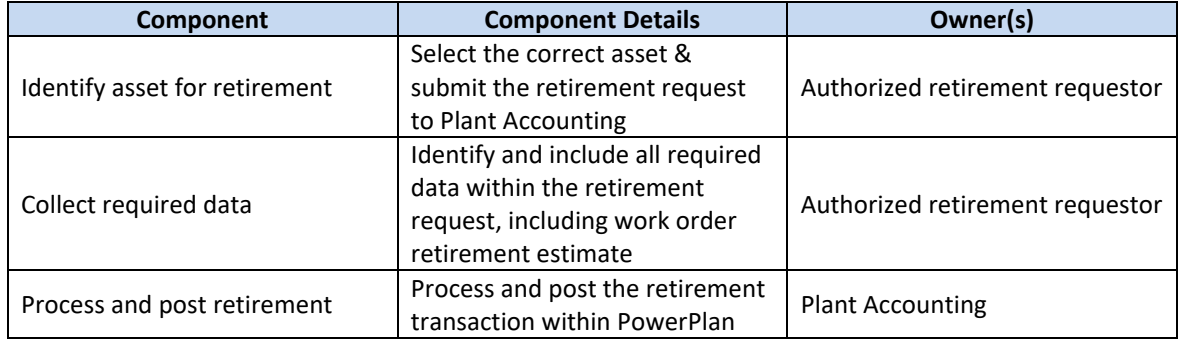

### Specific Considerations

#### Installation Costs

Pre-capitalized assets such as transformers and meters are purchased on blanket work orders and their vintage year is based on the year purchased and placed into storeroom stock. A separate blanket work order is created to capitalize pre-capitalization asset installation costs. Thus, installation costs are recorded separately from the original asset cost.

The retirement transaction for pre-capitalized assets with installation costs should separately account for both the original asset cost and the installation costs.

#### Partial Retirement

A partial retirement is used when a subset or component of the total asset is removed from service. Partial retirement is not applicable to all National Grid assets. Only specific assets, such as sub-stations or buildings can have a partial retirement. Mass assets such as poles, wires and fixtures, must be retired in full.

### Required Information

Plant Accounting requires specific information in order to accurately process a retirement transaction, as listed below.

The Narragansett Electric Company d/b/a Rhode Island Energy RIPUC Docket No. 23-49-NG Attachment PUC 11-2-3 Page 66 of 173

## nationalgrid

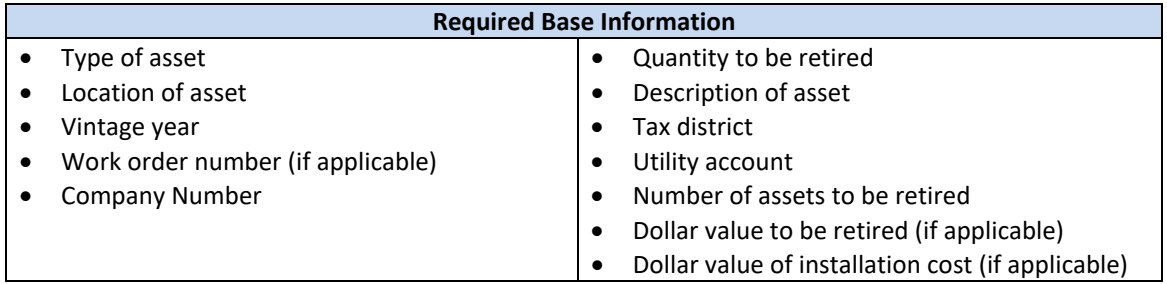

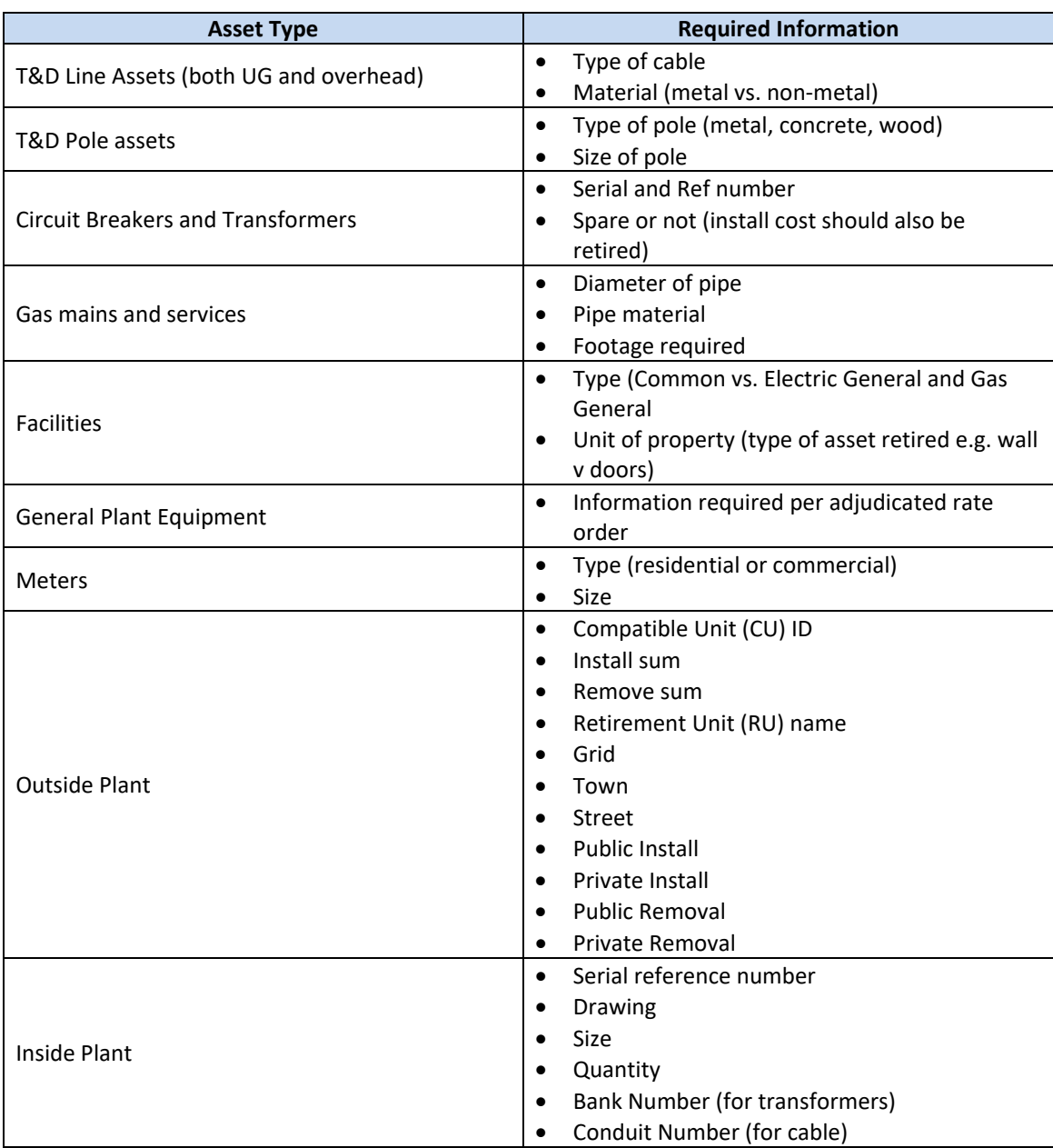

The Narragansett Electric Company d/b/a Rhode Island Energy RIPUC Docket No. 23-49-NG Attachment PUC 11-2-3 Page 67 of 173

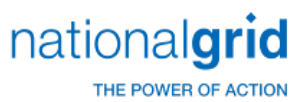

For asset sales or donations, the retirement requestor must submit additional information with the retirement request and closing document. This information includes:

- Location of asset
- Sale price of asset
- Closing costs associated with sale of asset

### Retirement Scenarios

The process to retire an asset at National Grid differs depending upon the scenario. Example scenarios are as follows:

- **Scenario triggered by Vintage -** Certain assets that are high-volume, low-cost properties (such as office equipment, computer equipment, office furniture, tools, communication equipment, and miscellaneous equipment) go through an automatic vintage retirement process. In other words, these asset retirements are identified based on the year the assets were placed in service and their established useful life. These assets are retired at the end of their useful life regardless of whether the asset has actually been removed from service.
- **Scenario triggered by Sale or Donation** Asset sales are uncommon at National Grid due to the typical type of assets owned by the company (i.e. transformers, poles, mains, etc). Asset sales of buildings and land may occur from time to time, which would be initiated by Real Estate. Sales of assets utilize the Specific Retirement Method, since a specific asset must be identified to sell to a third party.
- **Scenarios triggered by Disposal/Abandonment/Theft:** Assets that have been disposed of, identified to be abandoned, or have succumbed to theft should be retired.
- **Meters –** Meter assets are managed through the Meter Interface System (MITS). Therefore, the process to initiate a meter retirement is triggered by the Meter Shop via the MITS system. The MITS system automatically interfaces to PowerPlan at which point Plant Accounting personnel complete the retirement transaction. (This process is completely manual for Legacy KeySpan). Typically, the Specific retirement method is used for meter retirements however, FIFO may be used if a specific asset record cannot be found within PowerPlan.
- **Inside Plant (Gas & Electric: Substations/Generation) –** This process is completely manual for all of National Grid. Retirement initiators submit the necessary paperwork to Plant Accounting, who then process the retirement transaction directly in PowerPlan. The Specific or Trending retirement methods are typically utilized for these types of retirements.
- **Outside Plant –** Legacy NGrid utilizes STORMS (work management system) to initiate retirement transactions via work orders. ForLegacy Keyspan any other scenarios not mentioned above are processed manually (retirement initiators submit paperwork to Plant Accounting to request a retirement transaction in PowerPlan). Specific, FIFO, or IOWA retirement methods are used in this scenario.
- **Software -** This process is completely manual for all of National Grid. Retirement initiators (typically from the IT/IS group) submit the necessary paperwork to Plant Accounting, who then process the retirement transaction directly in PowerPlan. The Specific retirement method is utilized for these types of retirements.

The Narragansett Electric Company d/b/a Rhode Island Energy RIPUC Docket No. 23-49-NG Attachment PUC 11-2-3 Page 68 of 173

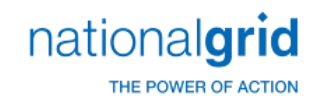

### Asset Retirement Process Steps

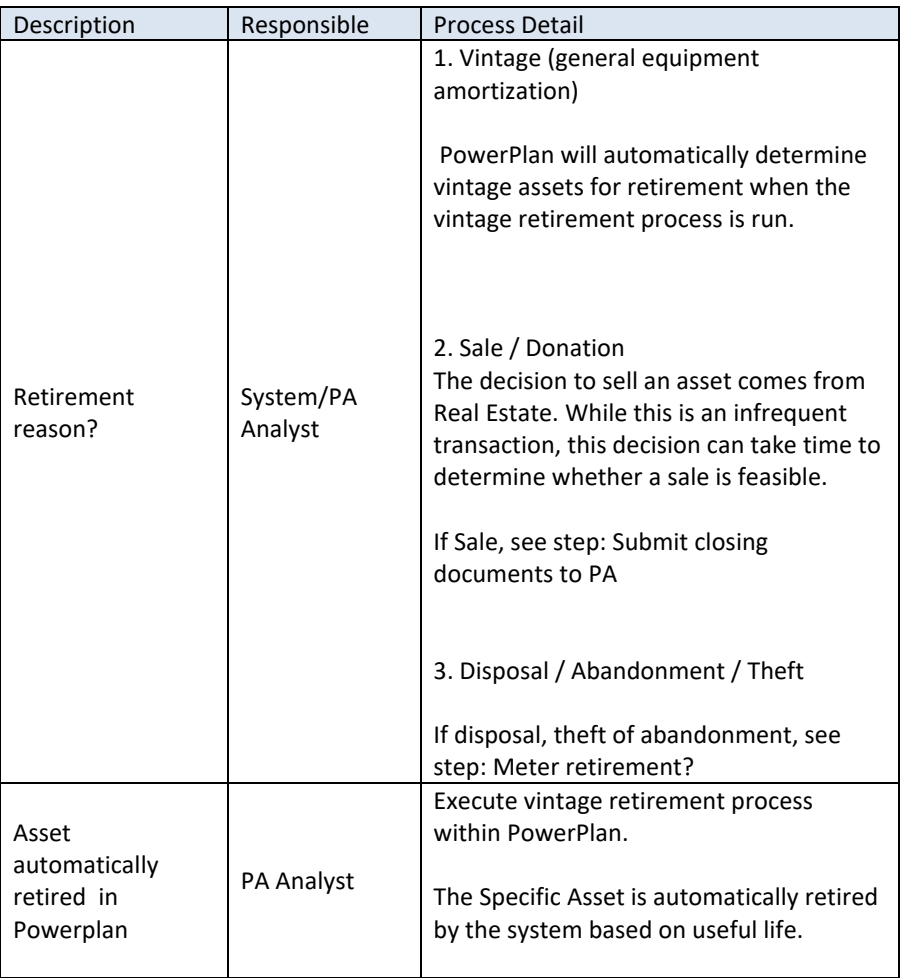

The Narragansett Electric Company d/b/a Rhode Island Energy RIPUC Docket No. 23-49-NG Attachment PUC 11-2-3 Page 69 of 173

## nationalgrid

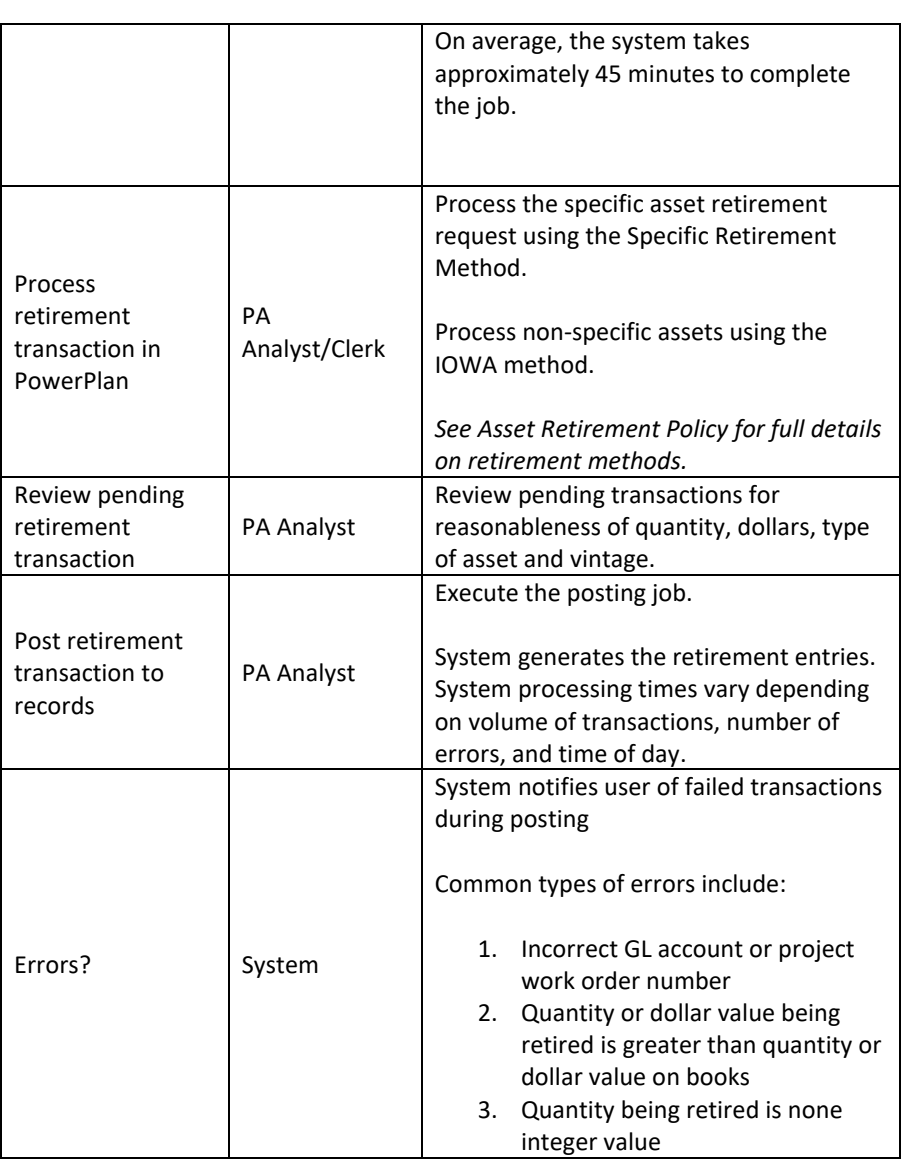
The Narragansett Electric Company d/b/a Rhode Island Energy RIPUC Docket No. 23-49-NG Attachment PUC 11-2-3 Page 70 of 173

## nationalgrid

THE POWER OF ACTION

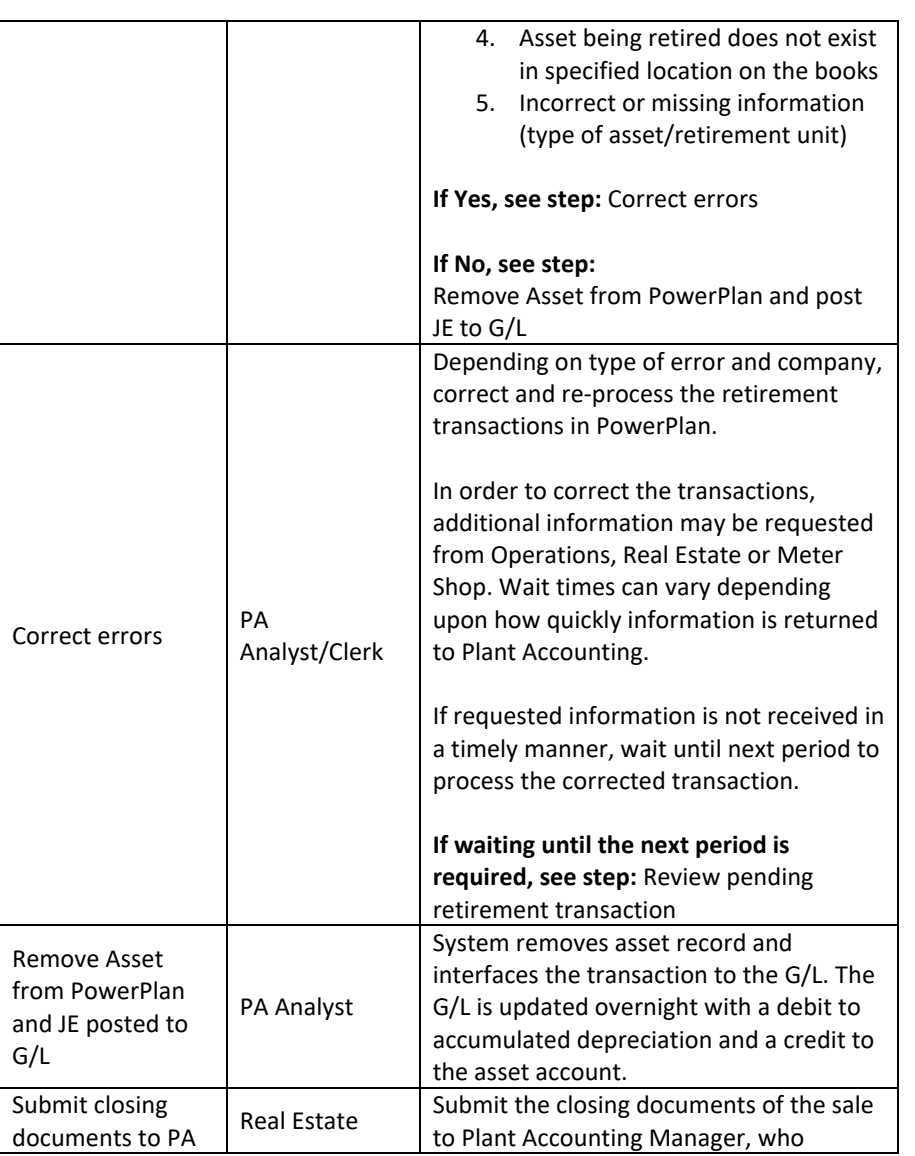

National Grid USA Page 70 of 173

The Narragansett Electric Company d/b/a Rhode Island Energy RIPUC Docket No. 23-49-NG Attachment PUC 11-2-3 Page 71 of 173

## nationalgrid

THE POWER OF ACTION

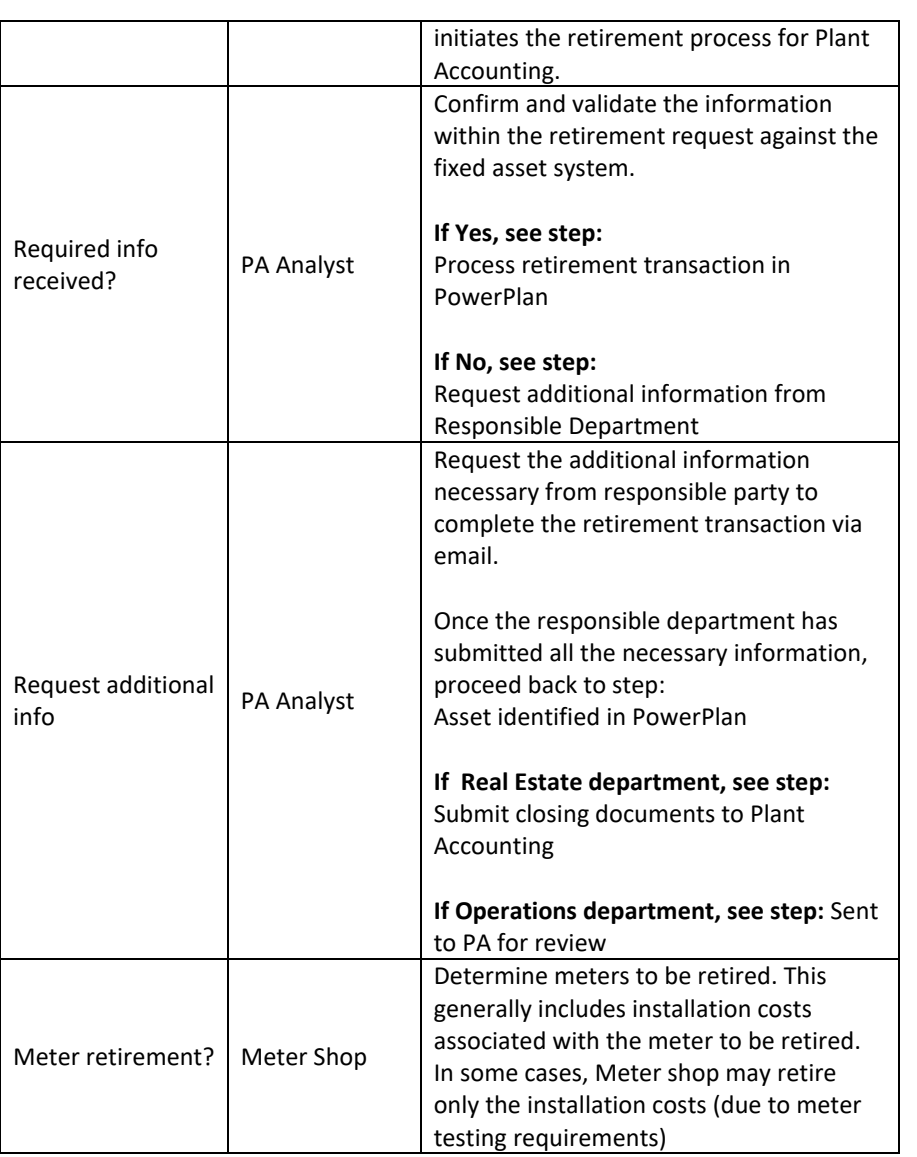

The Narragansett Electric Company d/b/a Rhode Island Energy RIPUC Docket No. 23-49-NG Attachment PUC 11-2-3 Page 72 of 173

## nationalgrid

THE POWER OF ACTION

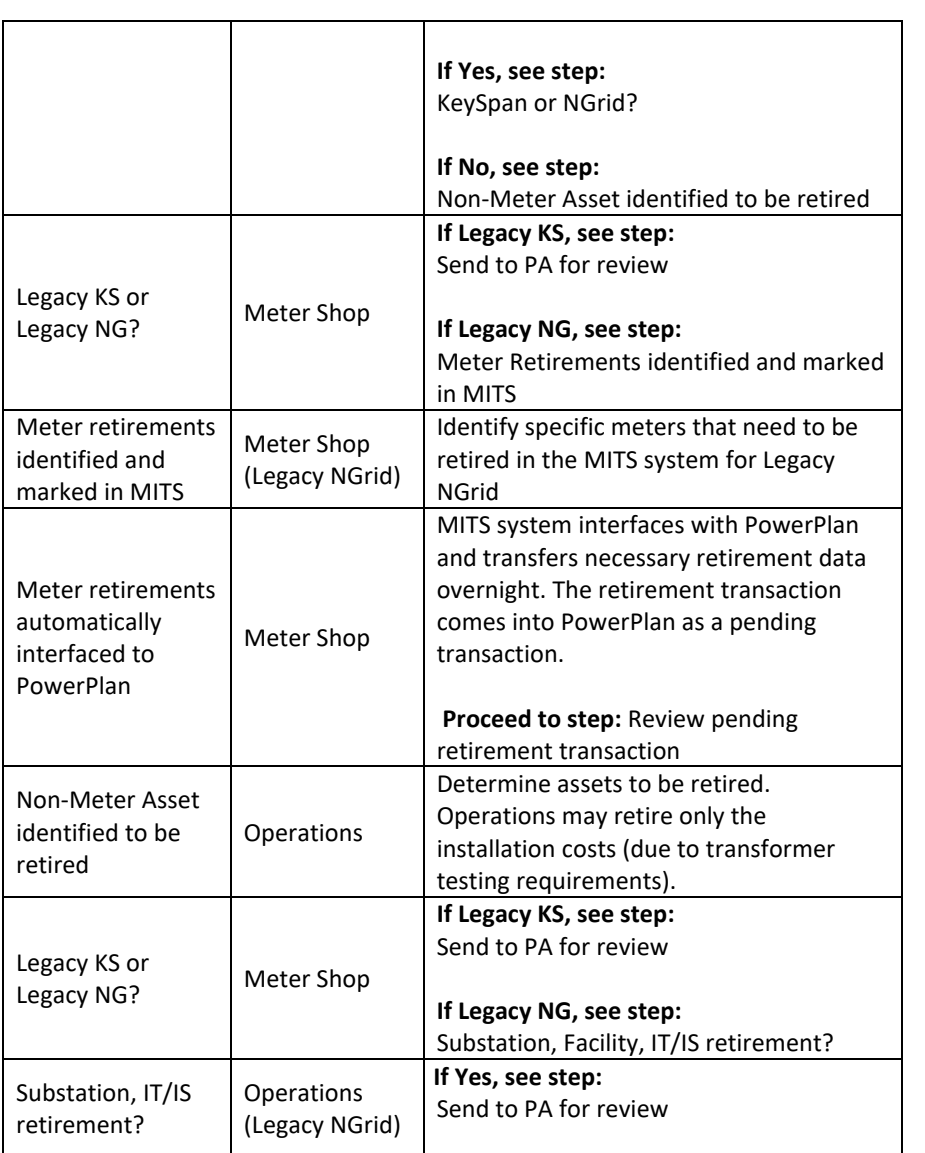

The Narragansett Electric Company d/b/a Rhode Island Energy RIPUC Docket No. 23-49-NG Attachment PUC 11-2-3 Page 73 of 173

## nationalgrid

THE POWER OF ACTION

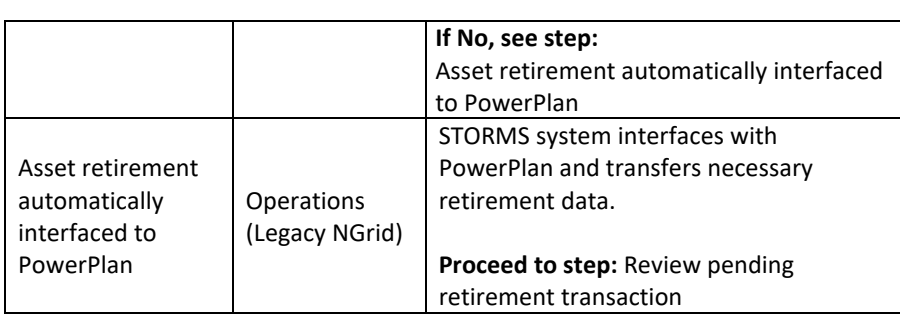

### Work Order Controls

**Entity: National Grid (NG) Team: Electric Portfolio & WO Subject: Control Matrix** 

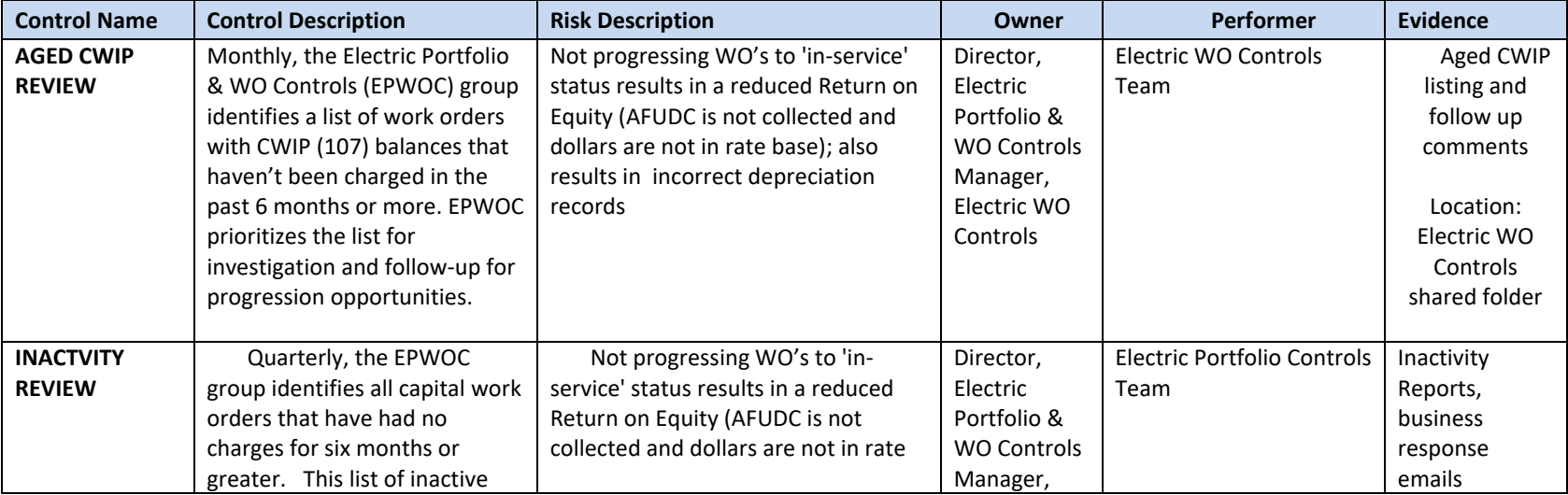

THE POWER OF ACTION

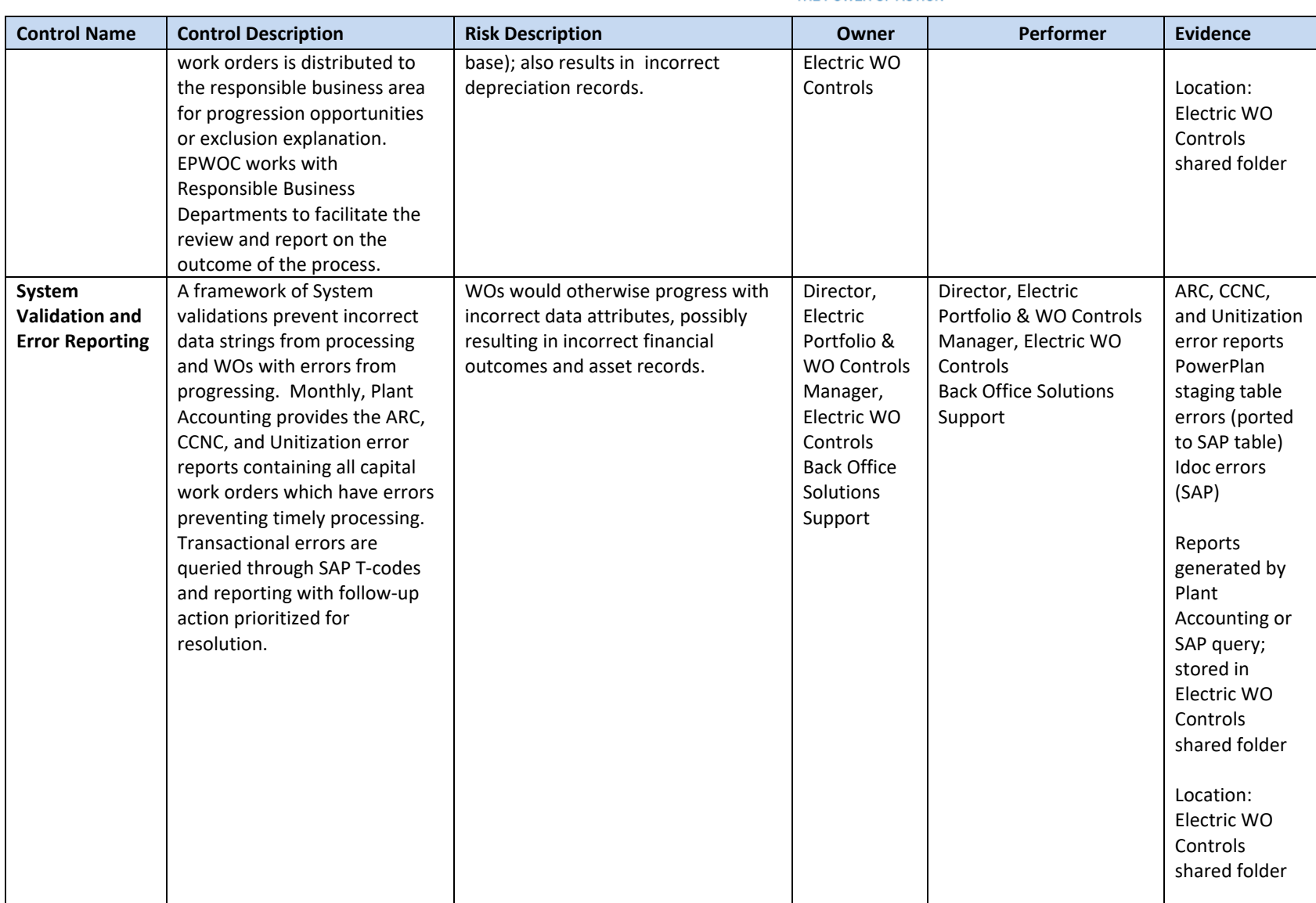

THE POWER OF ACTION

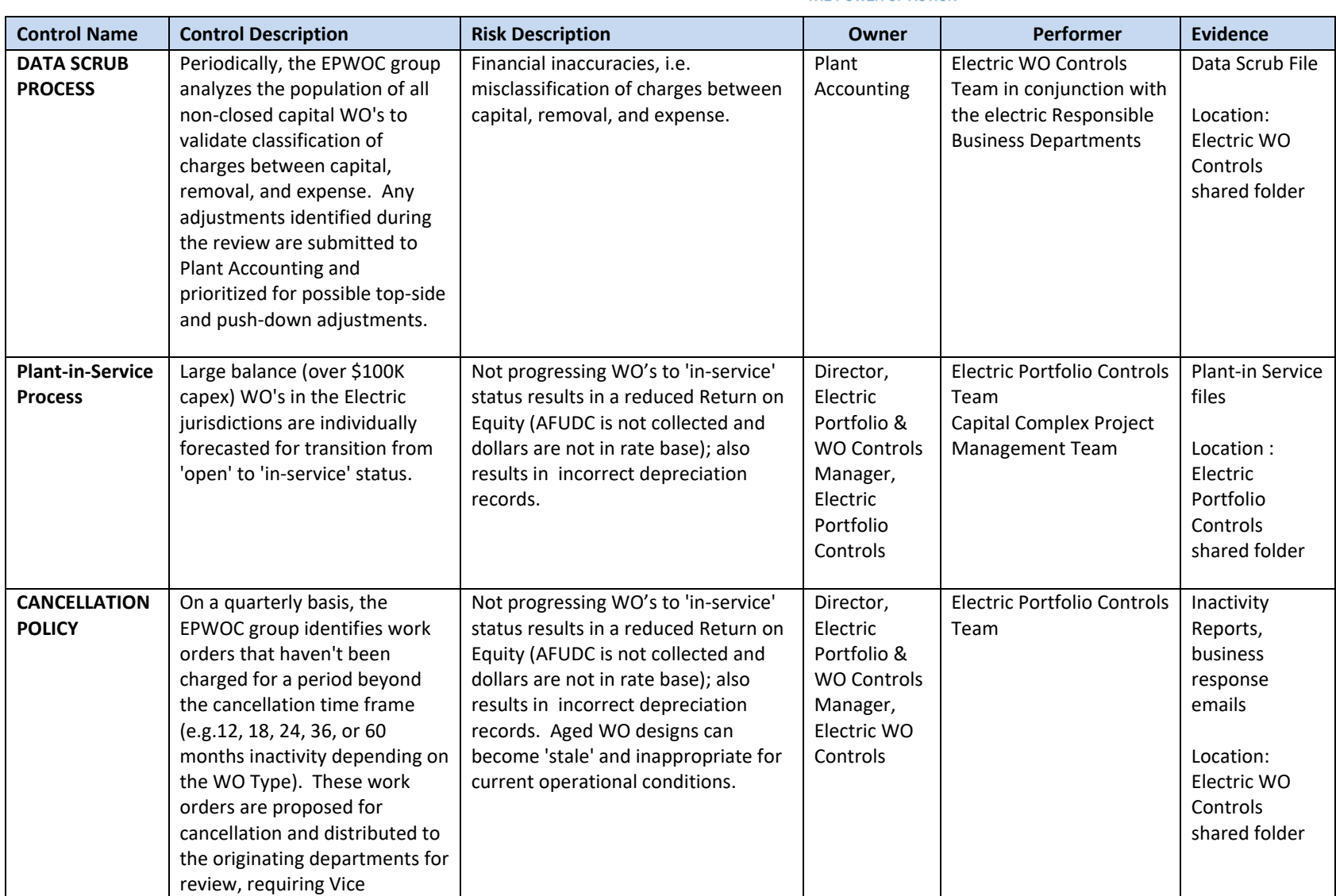

THE POWER OF ACTION

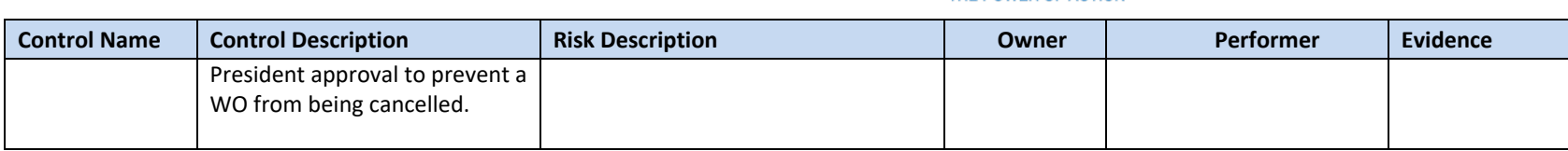

### **Entity: National Grid (NG) Subject: Control Matrix**

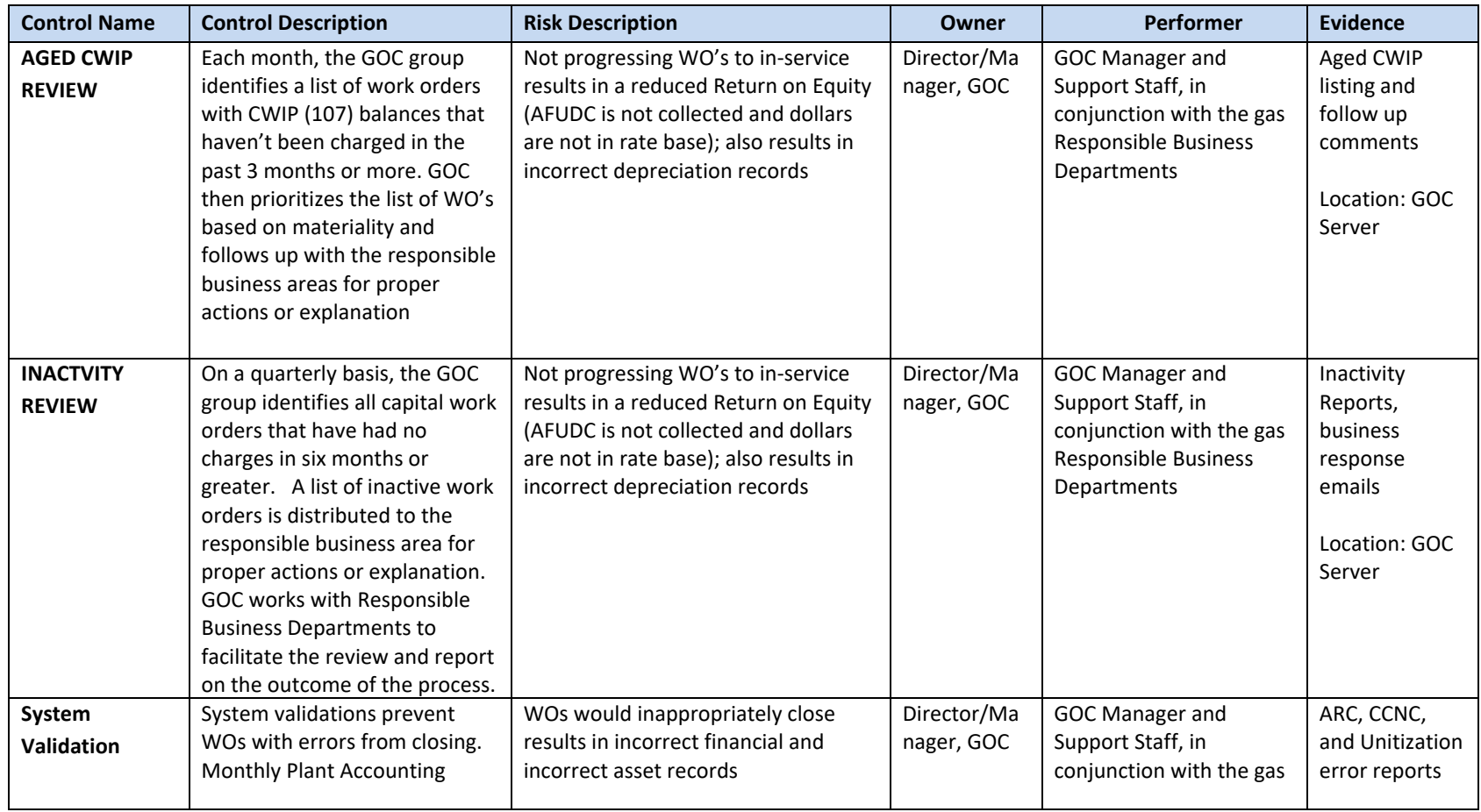

National Grid USA Page 76 of 173

THE POWER OF ACTION

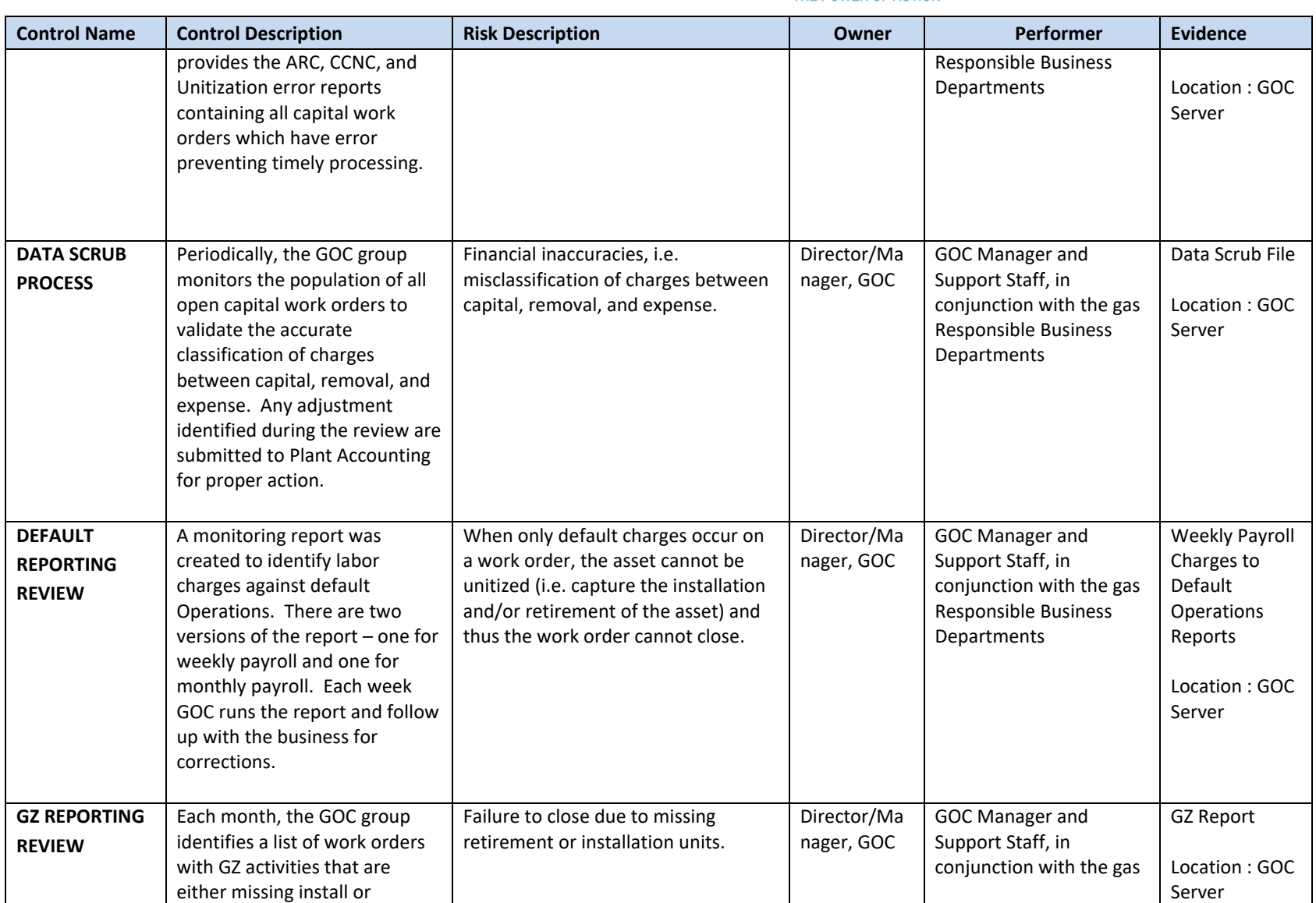

THE POWER OF ACTION

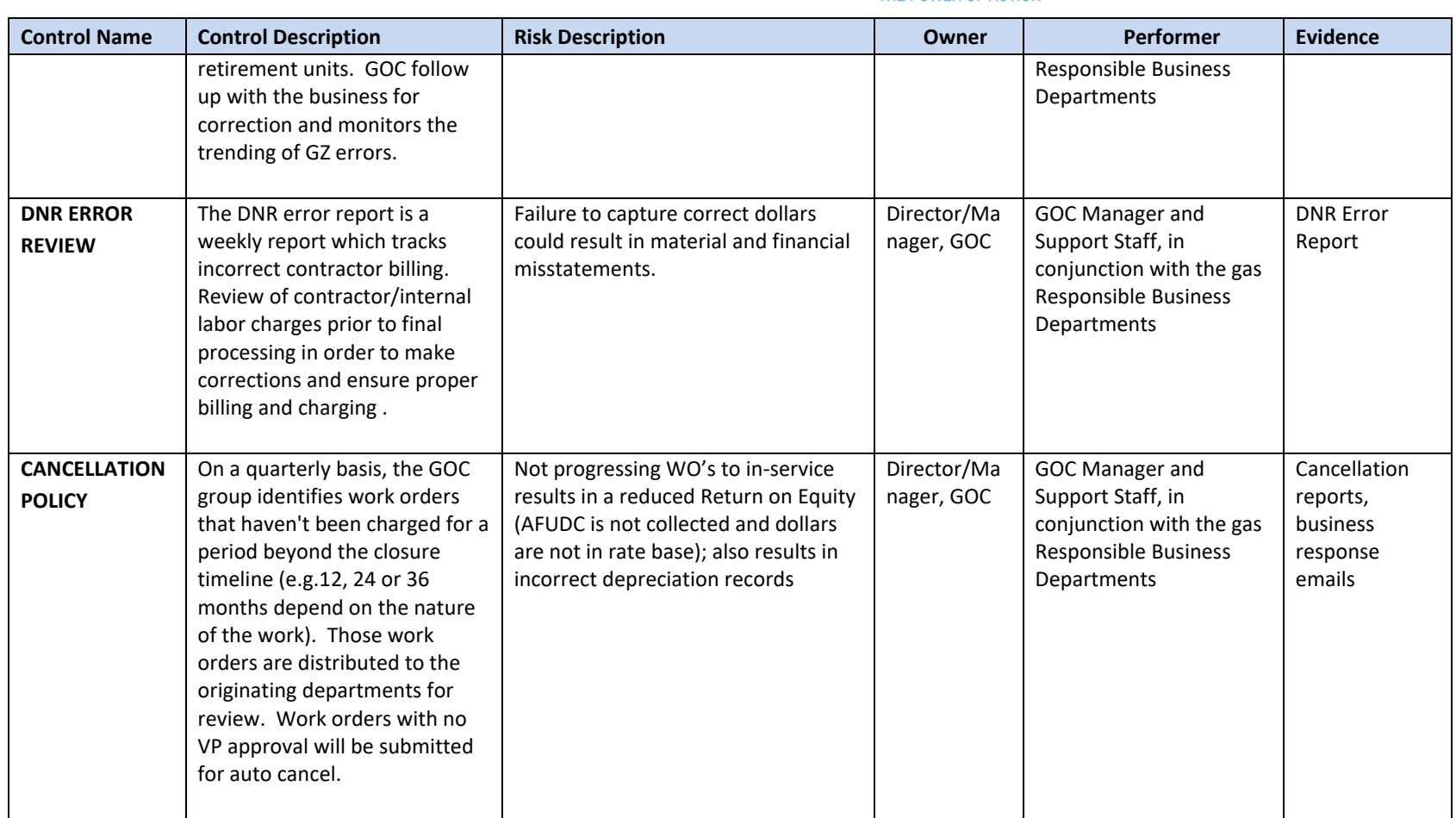

Tools

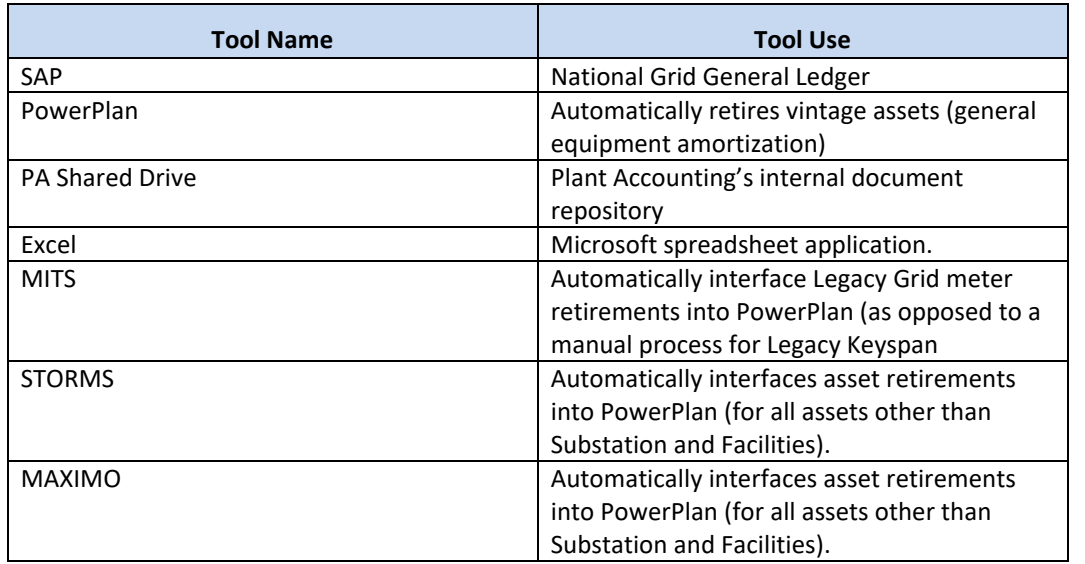

### Dependencies

*Processes, triggers, organizations or pre-requisites that are required for the successful completion of the process.*

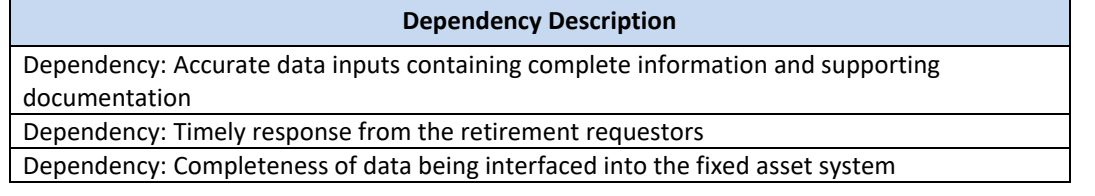

### Inputs

*All items that come into the process from an outside source.*

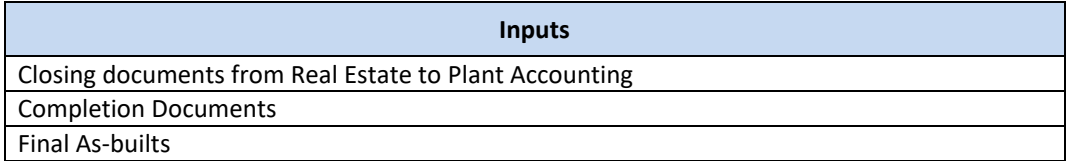

### **Outputs**

*All items that are derived from the process and sent to an outside source.*

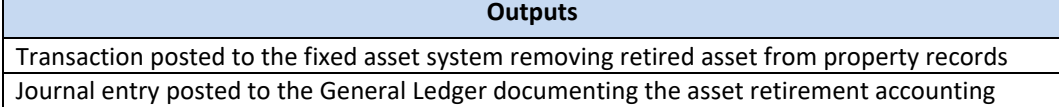

### Notifications

National Grid USA **Page 79 of 173** 

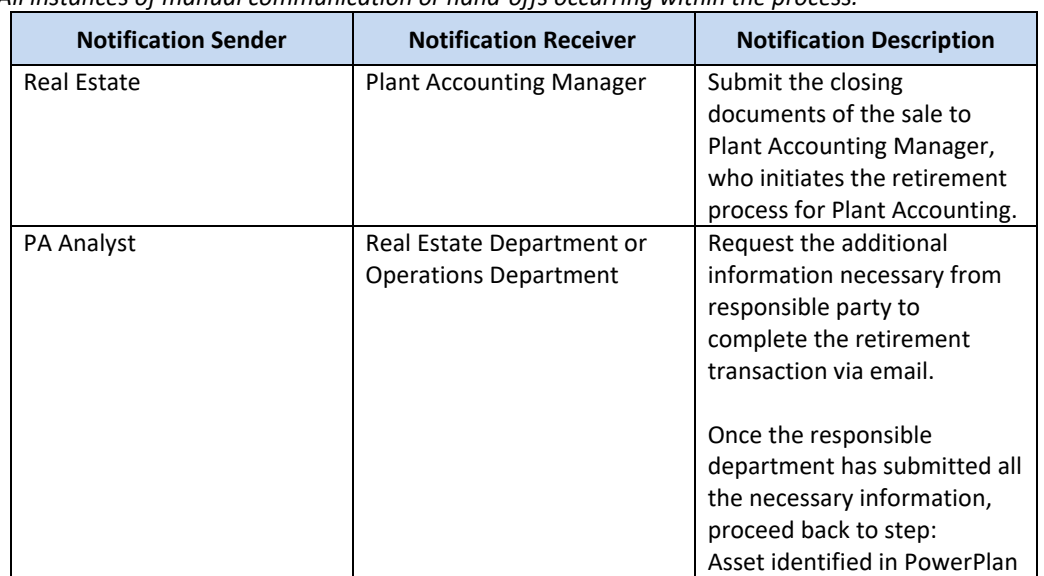

*All instances of manual communication or hand-offs occurring within the process.*

### Interfaces

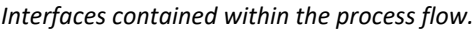

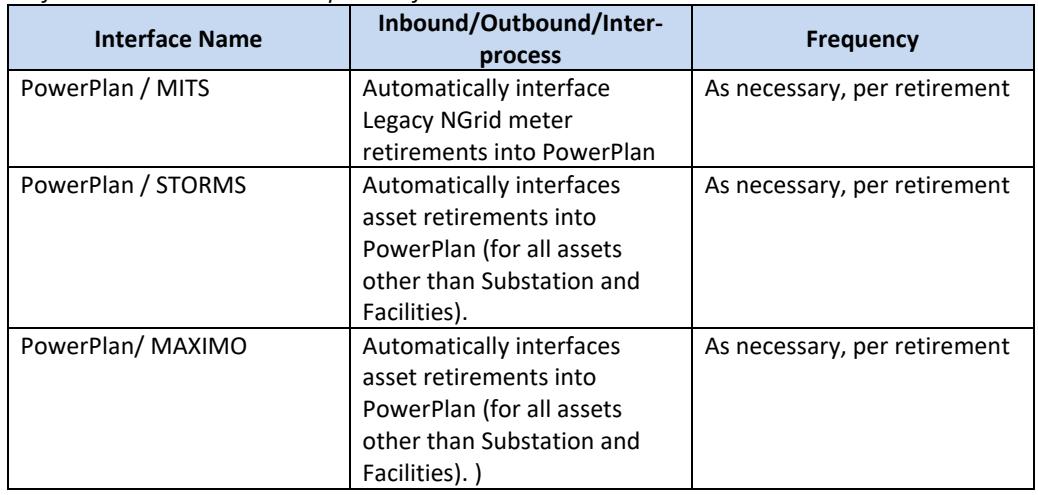

# Work Order Life Cycle: **Direct Purchases of General Equipment and Tools**

### Direct Purchases

This process should ensure that direct purchases of general equipment and tools are accounted for in an accurate and timely manner throughout the work order lifecycle. The Direct Purchases process facilitates the transfer and/or expense of charges across the following accounts:

- Construction Work In Progress (FERC Account 107000, CWIP)
- Plant in Service (FERC Account 101000, PIS)
- Operating Maintenance (OM) accounts

### Business Group Descriptions

*The primary business groups involved with the Work Order Lifecycle Playbook – Direct Purchases Process are summarized in the table below:* 

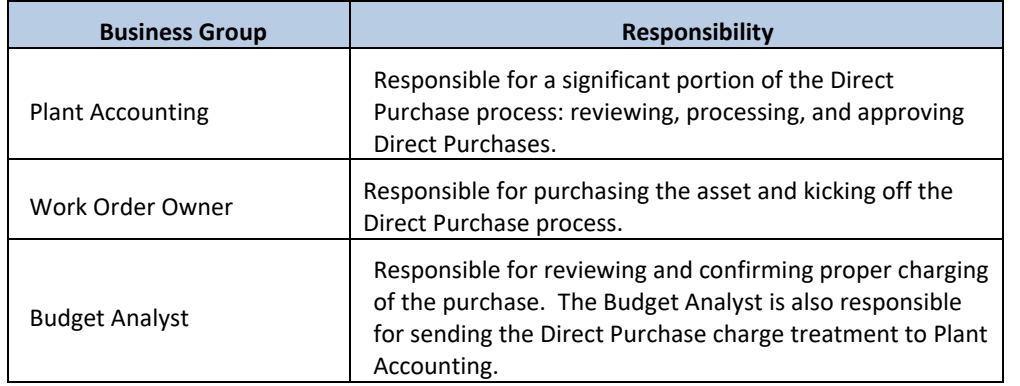

### Terms and Acronyms

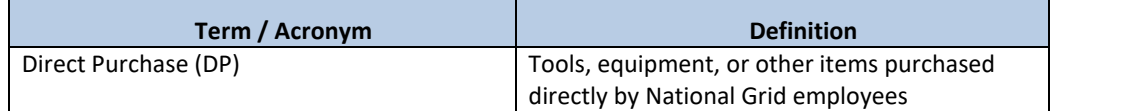

### Roles and Descriptions

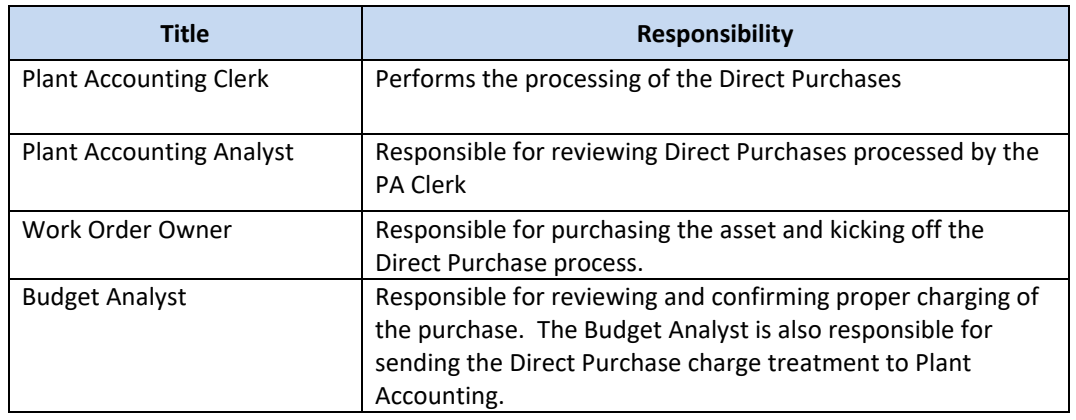

### Scope

The Direct Purchase of General Equipment and Tools section is an extension of the Work Order Creation Section. Direct purchases of general equipment and tools include but are not limited to:

- Transmission Equipment
- Hydraulic Wrench Hoses
- Saws
- Hammer Kits
- Shelves
- Desks
- Wrenches

Direct purchases of general equipment and tools are capitalized, if the costs of such items are greater than or equal to the thresholds below, all else are expensed:

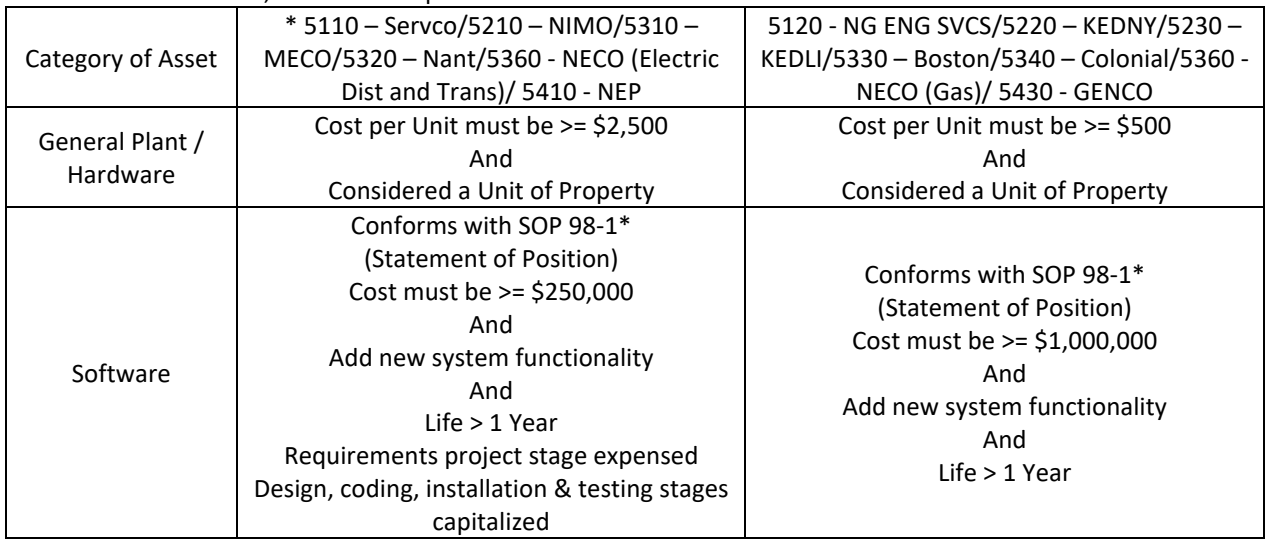

### Direct Purchases Process Flow

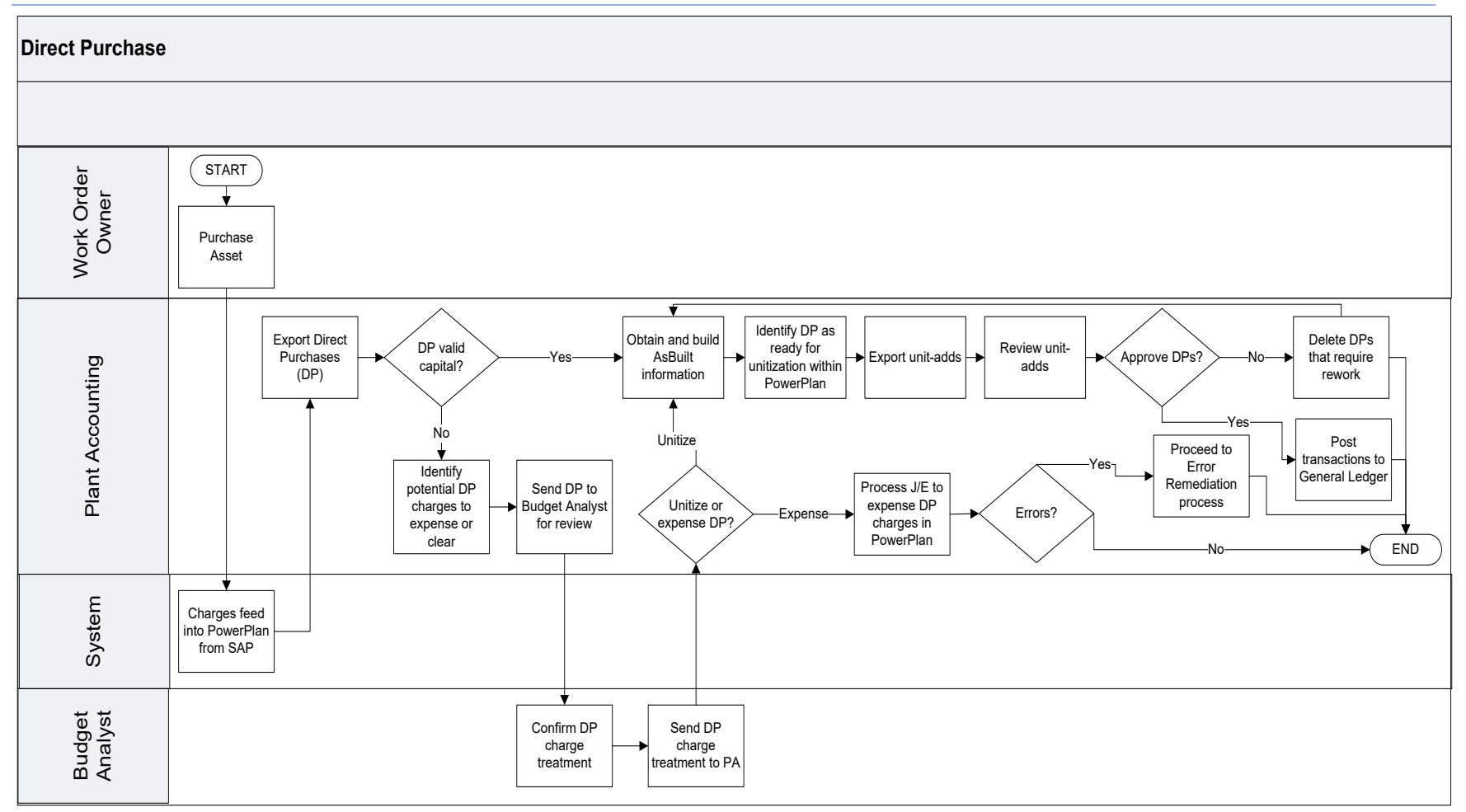

### Direct Purchases Process Steps

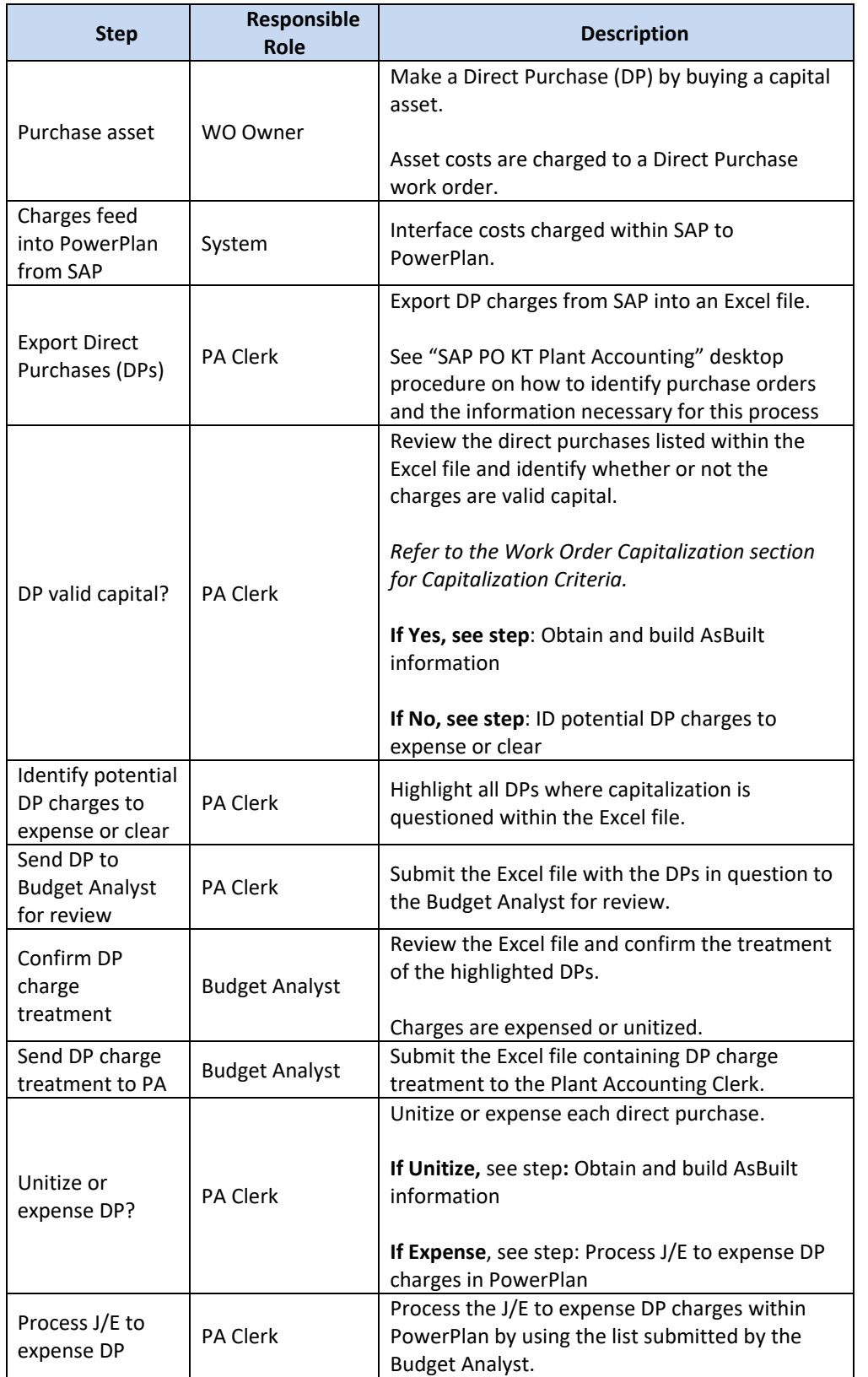

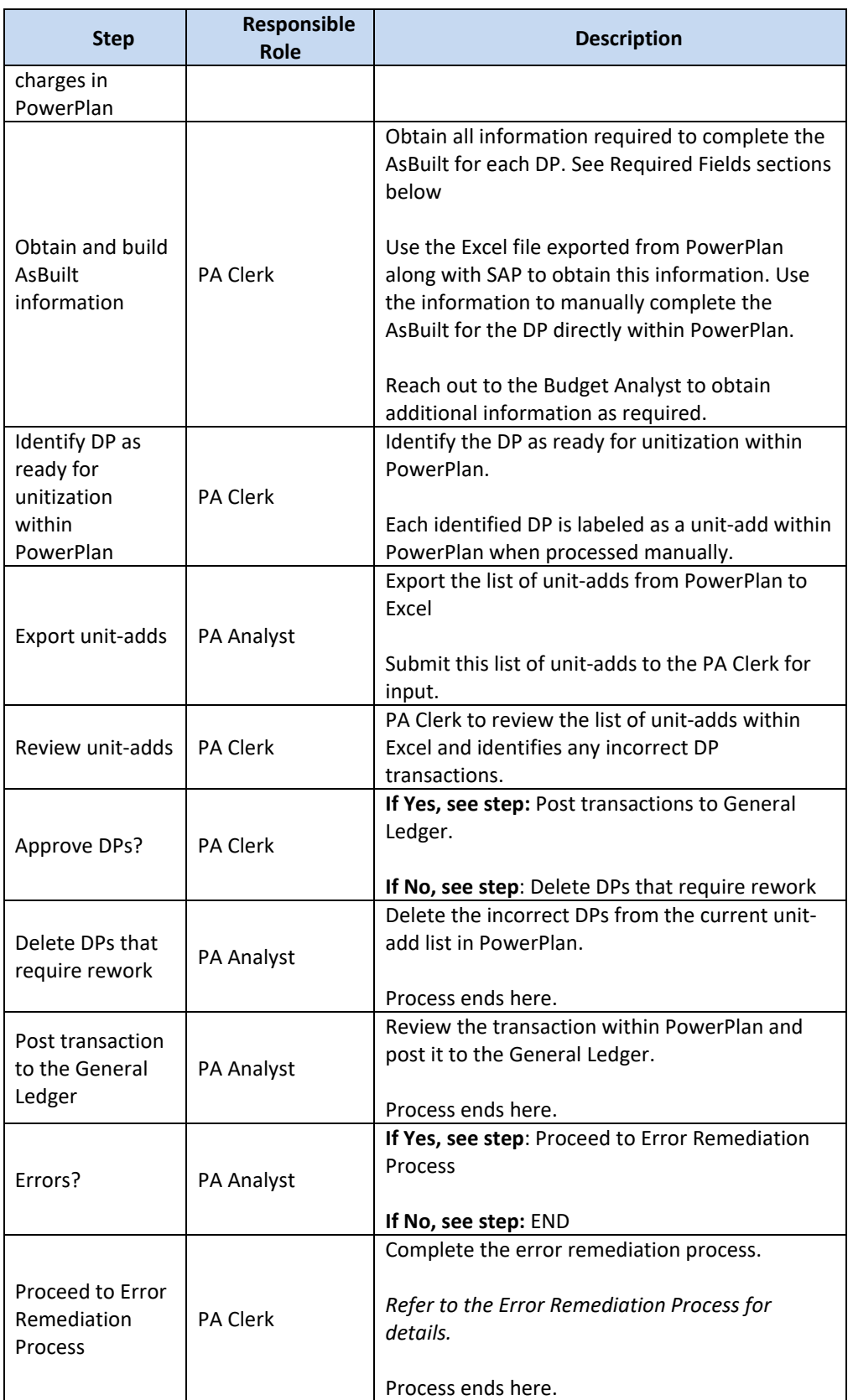

### Required Fields for Asbuilt

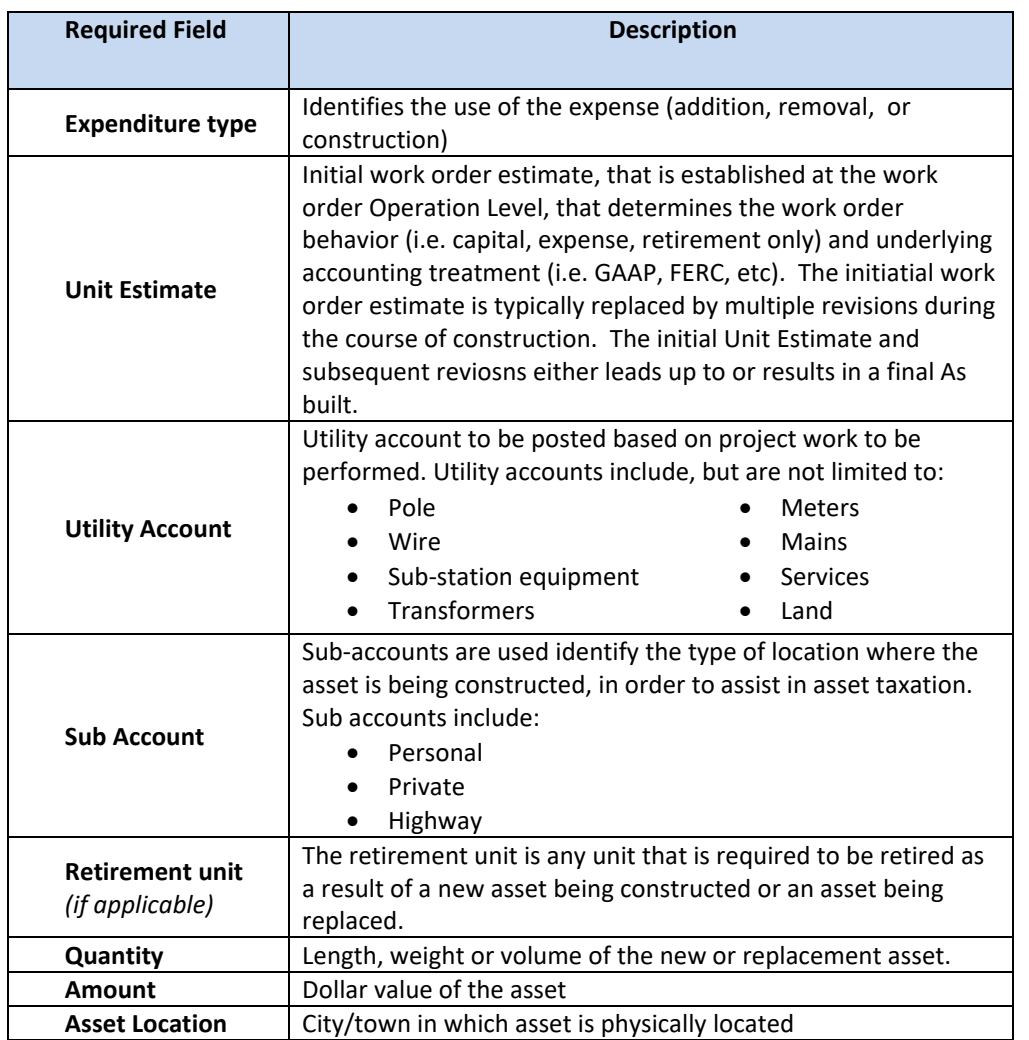

### Controls

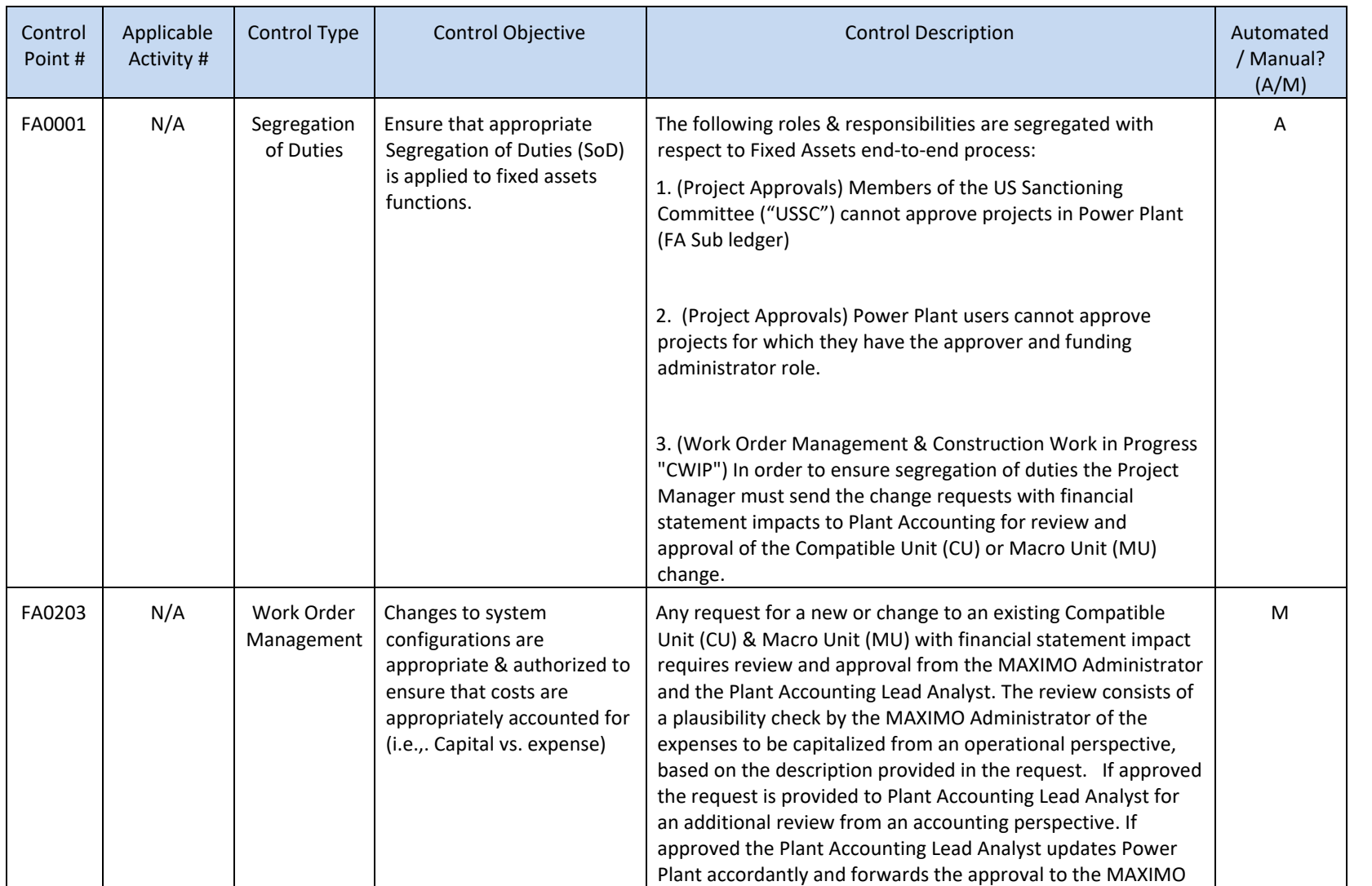

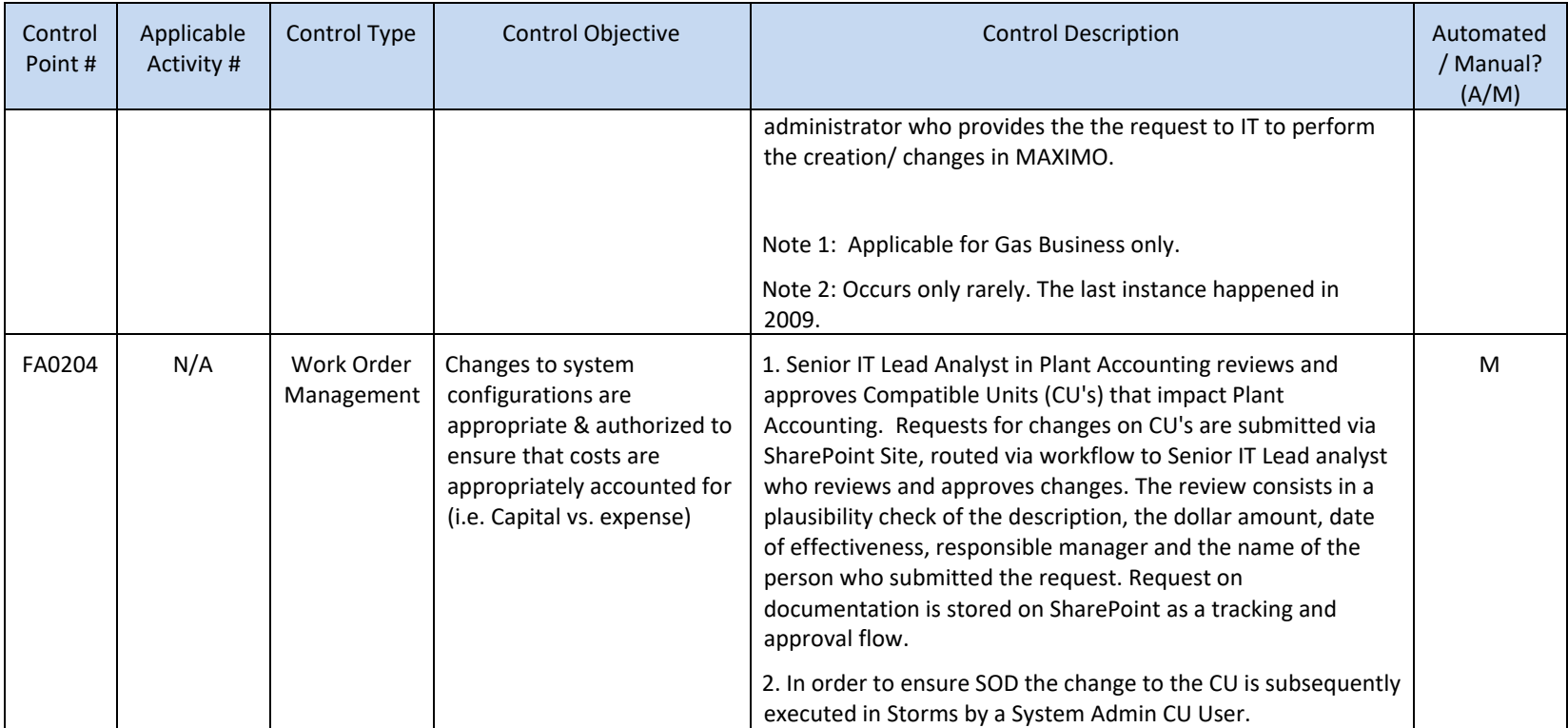

Tools

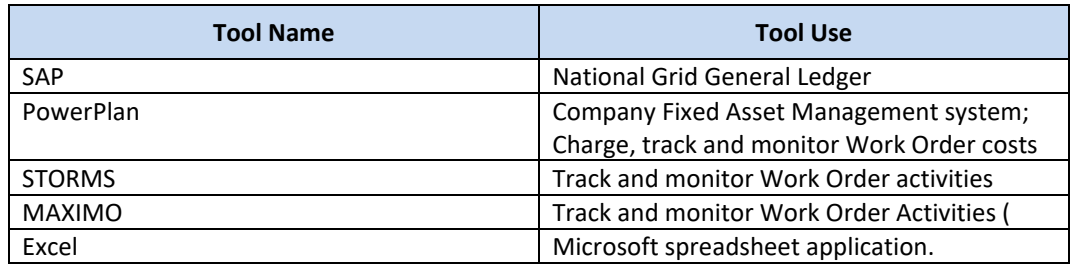

\*\*Work order completion or cancelation originating systems include, but are not limited to: MAXIMO, GIS, CSS, ONYX, PCON, CAS, CRIS.

### Dependencies

*Processes, triggers, organizations or pre-requisites that are required for the successful completion of the process.*

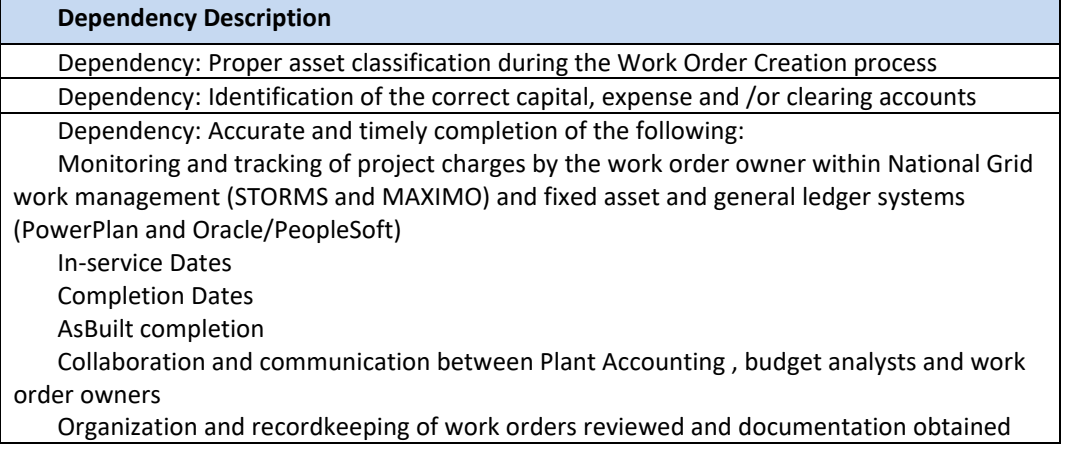

### Inputs

*All items that come into the process from an outside source.*

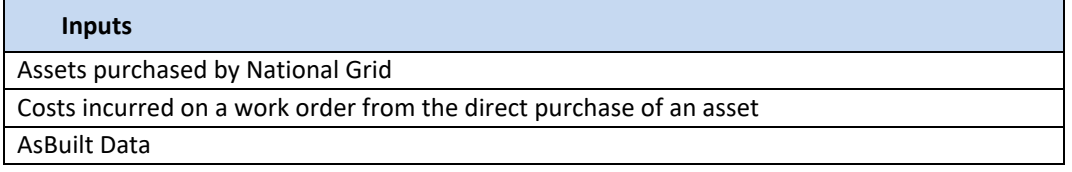

### **Outputs**

*All items that are derived from the process and sent to an outside source.*

#### **Outputs**

Transfer or expense of charges to correct capital or expense account if the criteria for asset capitalization or expensing are met (*refer to the Work Order Capitalization section for Capitalization Criteria).*

Journal entry posted to the General Ledger documenting the account balance for each of the aforementioned accounts

Derived PowerPlan Cost Repository data sent from PowerPlan to SAP

Creation of a new capital asset

### Notifications

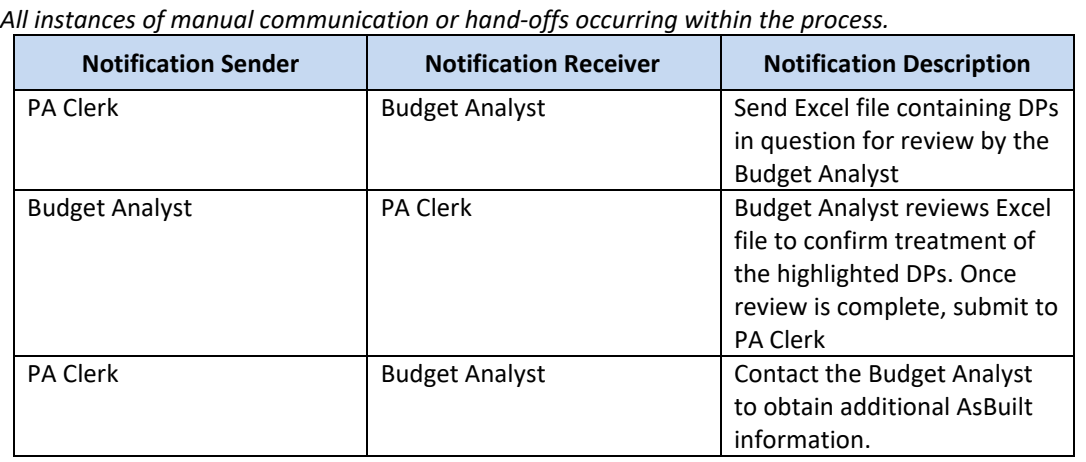

### Interfaces

*Interfaces contained within the process flow.*

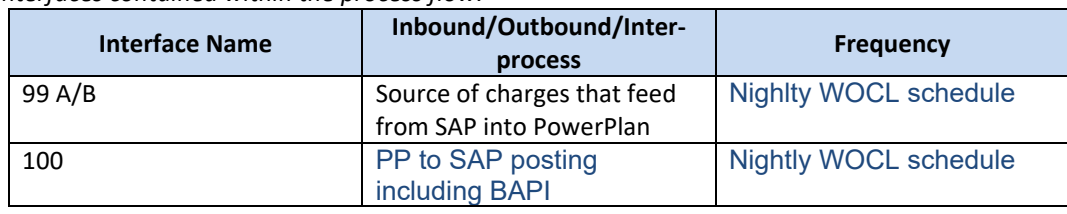

### Required Reports / Queries

*Reports or Queries that are generated or leveraged as a part of this process.*

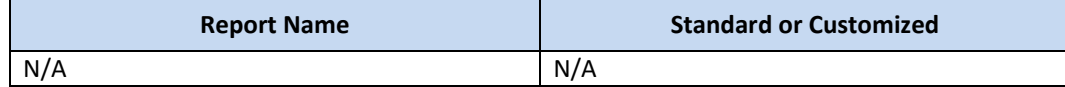

### Required Forms

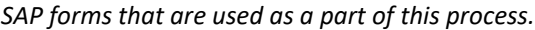

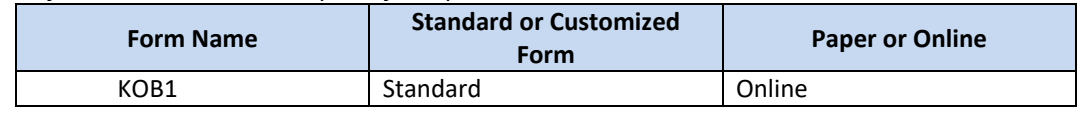

# Work Order Life Cycle: **Manual Blanket Unitization**

### Manual Blanket Unitization

This process facilitates the manual unitization of blanket work order charges across the following accounts: • Construction Work In Progress (FERC Account 107000, CWIP)

- Plant in Service (FERC Account 101000, PIS)
- Retirement Work In Progress (FERC Account 108000, RWIP)

The purpose of the Manual Blanket Unitization process is to efficiently process blanket work order capital charges and facilitate accurate and timely accounting throughout the work order lifecycle.

### Business Group Descriptions

*The primary business groups involved with the Manual Blanket Unitization Process are summarized in the table below:* 

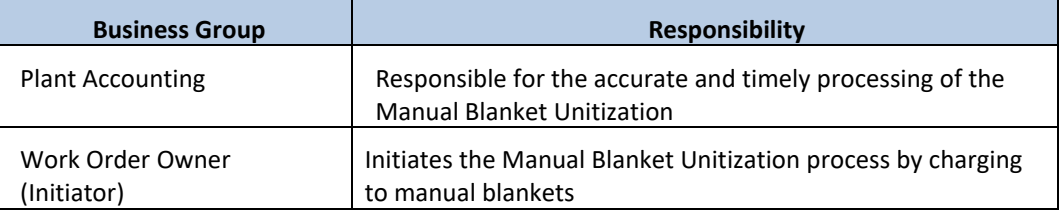

### Terms and Acronyms

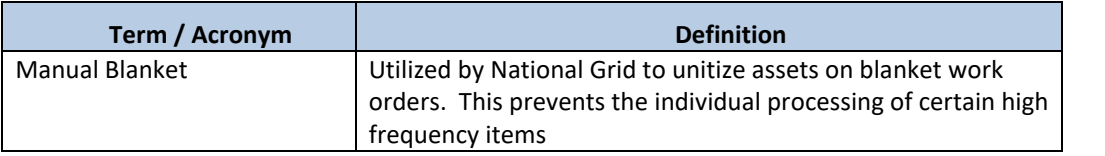

### Roles and Descriptions

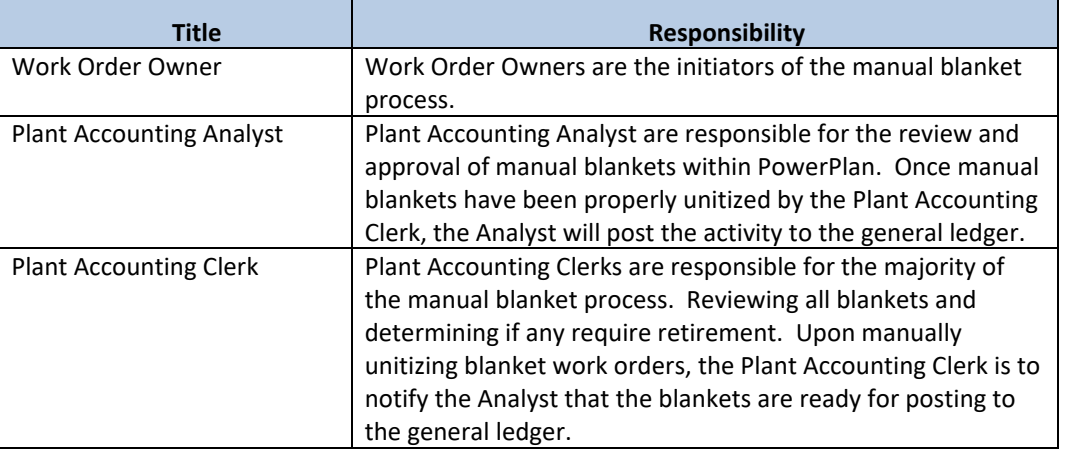

### Scope

Manual Blanket Unitization is utilized to process high volume transactions, which move through the project phases quickly, and therefore do not require individual processing. This process facilitates the manual unitization of blanket work order charges across the following accounts:

- Construction Work In Progress (FERC Account 107000, CWIP)
- Plant in Service (FERC Account 101000, PIS)
- Retirement Work in Progress (FERC Account 108000, RWIP)

The Narragansett Electric Company d/b/a Rhode Island Energy RIPUC Docket No. 23-49-NG Attachment PUC 11-2-3 Page 92 of 173

### Gas Business Enablement

The Gas Business Enablement project, is a major long-term investment in our U.S Gas business to enhance compliance, improve customer service, rate case strategy and performance. This newly created project will be a significant undertaking for the business as we standardize and simplify our operational processes, upgrade the technical systems they run on, build on our compliance programs in a rapidly changing external environment, develop and enhance how we use technology in the field

The Head of the Enablement Program Management Office (PMO) leads the development and execution of program and project management activities over the major initiatives for the Gas Enablement Project at National Grid. This includes the development of practices and methodologies for the PMO to provide for the timely and fiscally responsible completion of projects by adding transparency to project status, escalating risk and issues appropriately, managing the overall performance of those responsible for delivering on project milestones and deliverables, tracking resource costs, establishing accountability for project success and ensuring the full execution of National Grid's Golden Rules for Project Management The PMO office is ultimately accountable for the delivery of the enablement project cost, scope and schedule.

The GBE program is a holistic transformation program aimed to reduce risk, improve business performance and support future growth opportunities by focusing on the following: The GBE project will go live in phases and is not live as of November 2018.

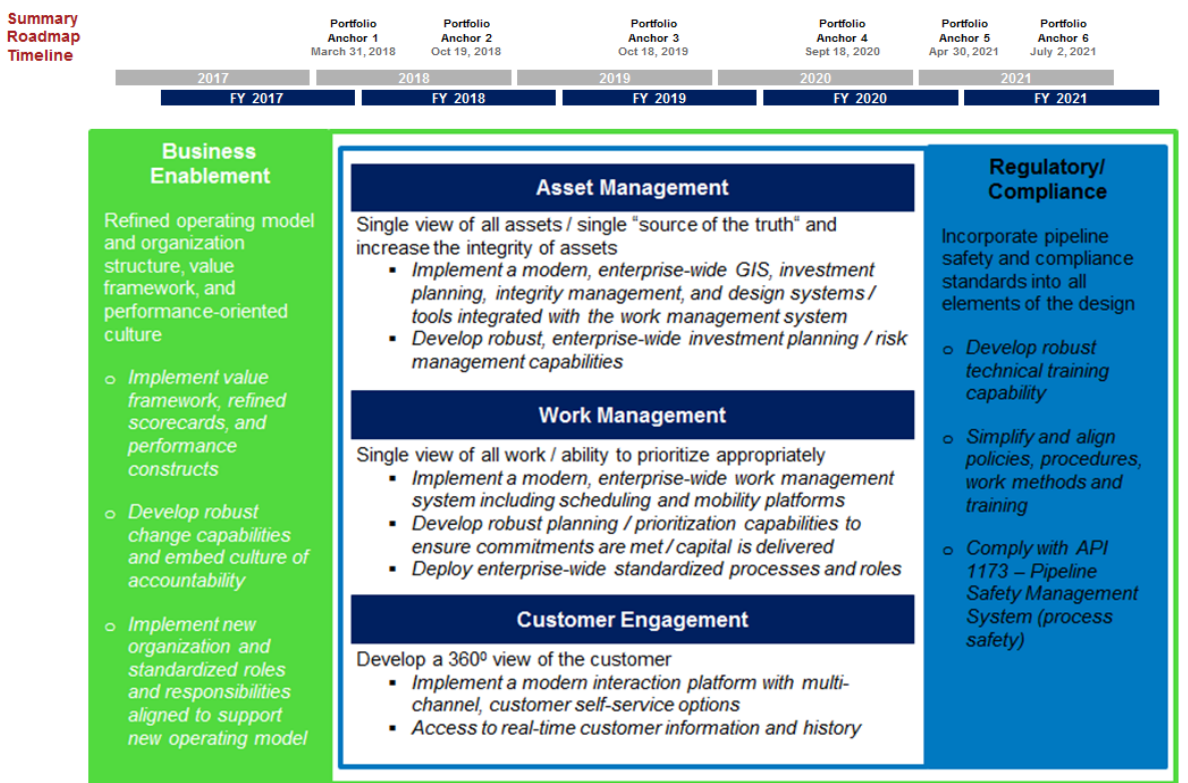

### Manual Blanket Unitization Process Flow

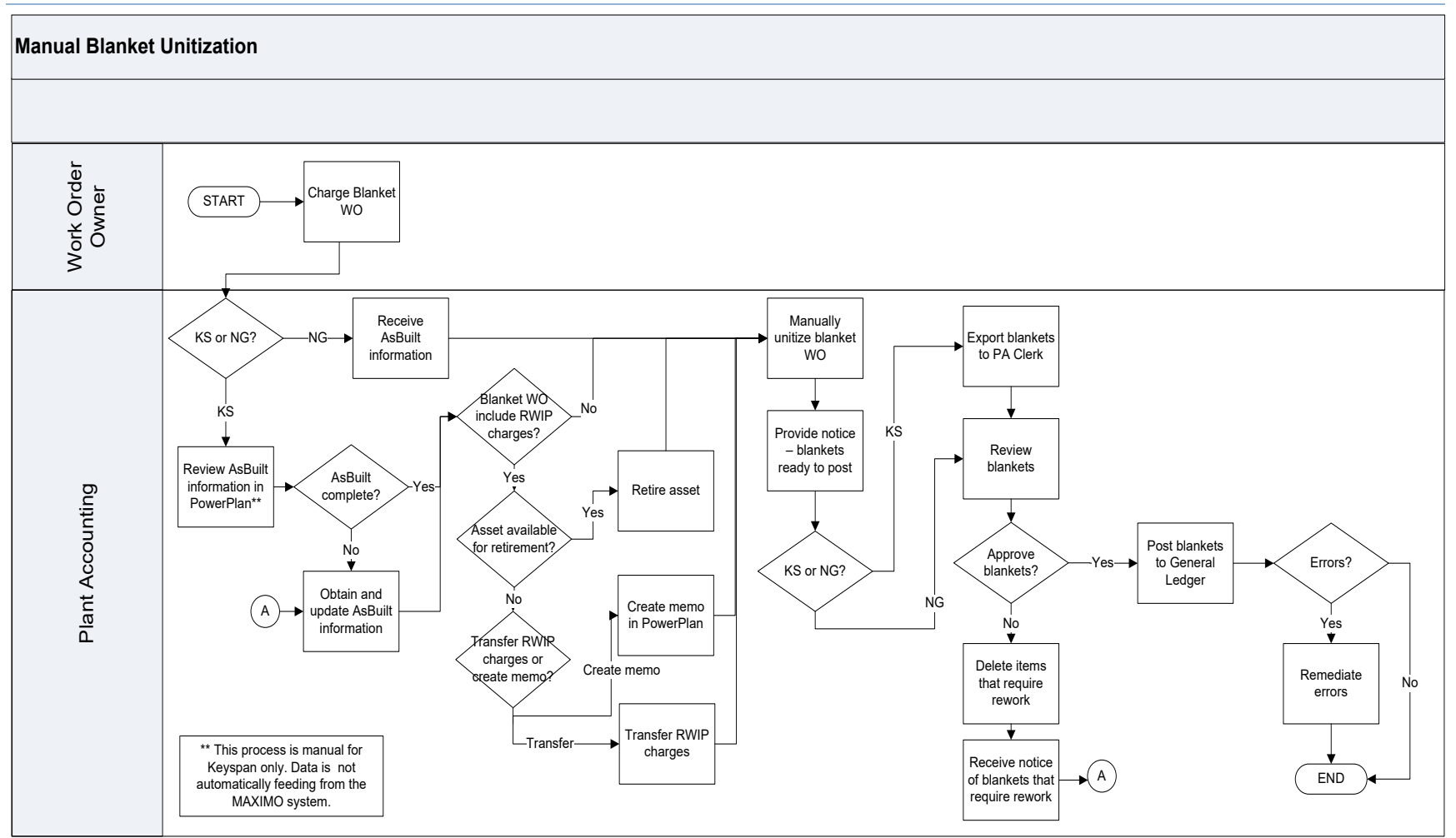

### Manual Blanket Unitization Process Steps

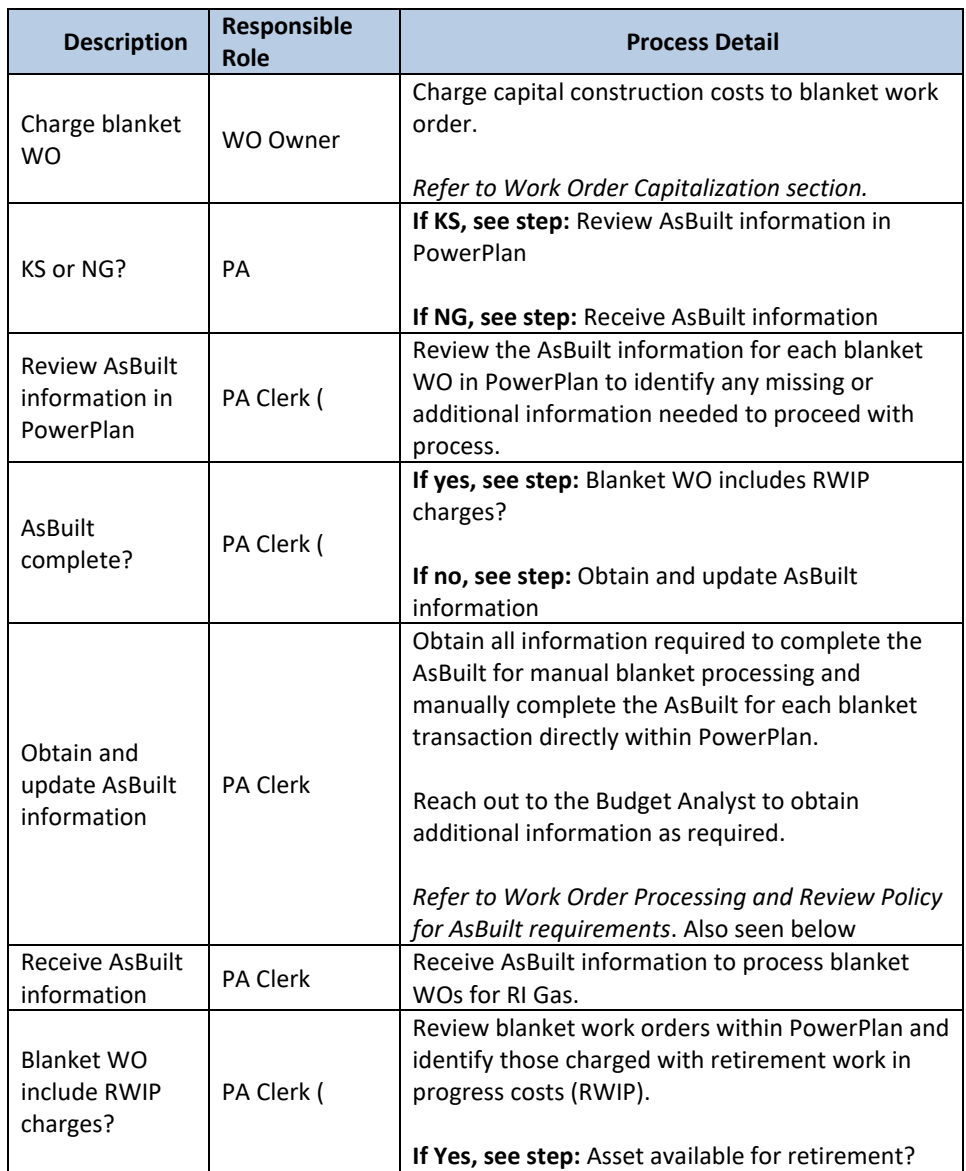

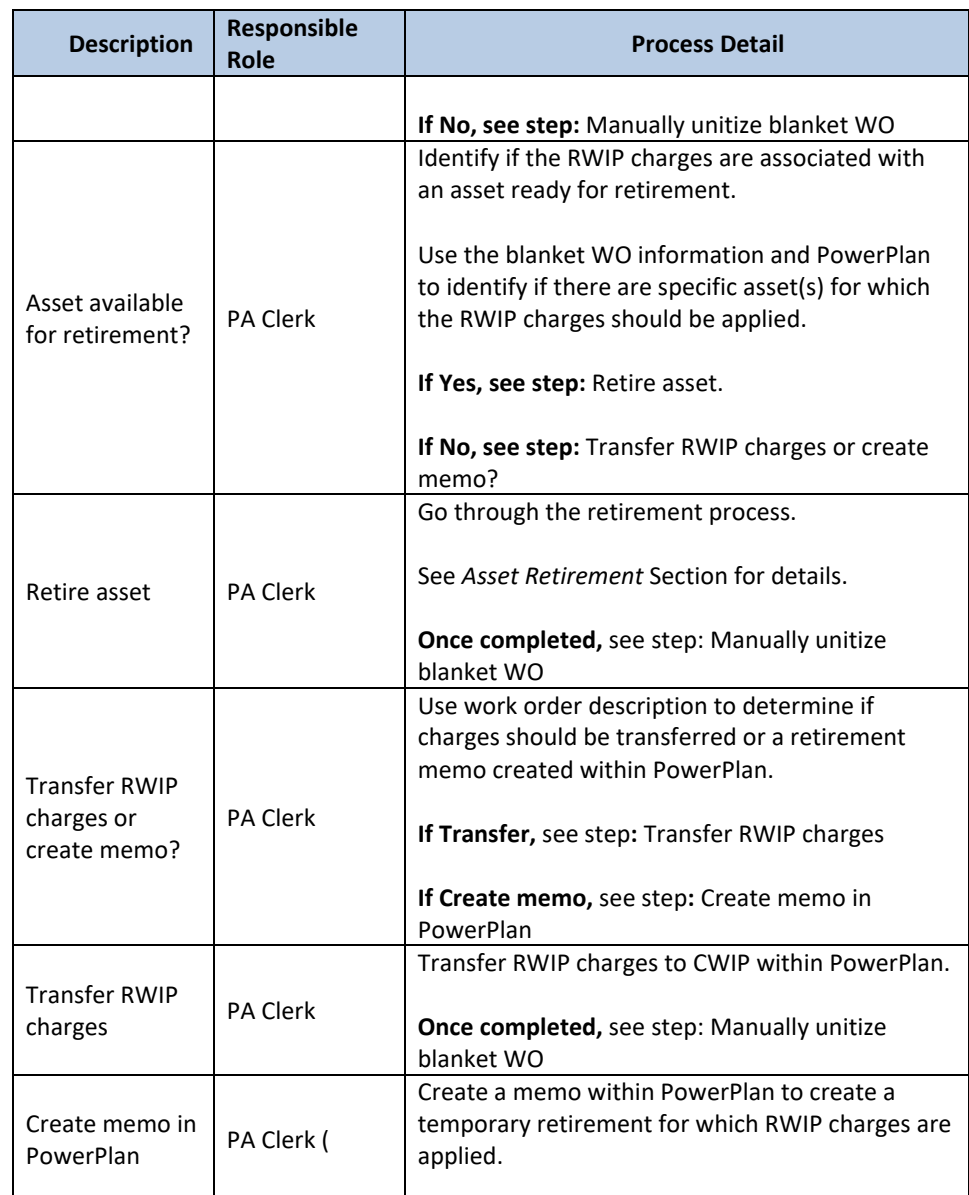

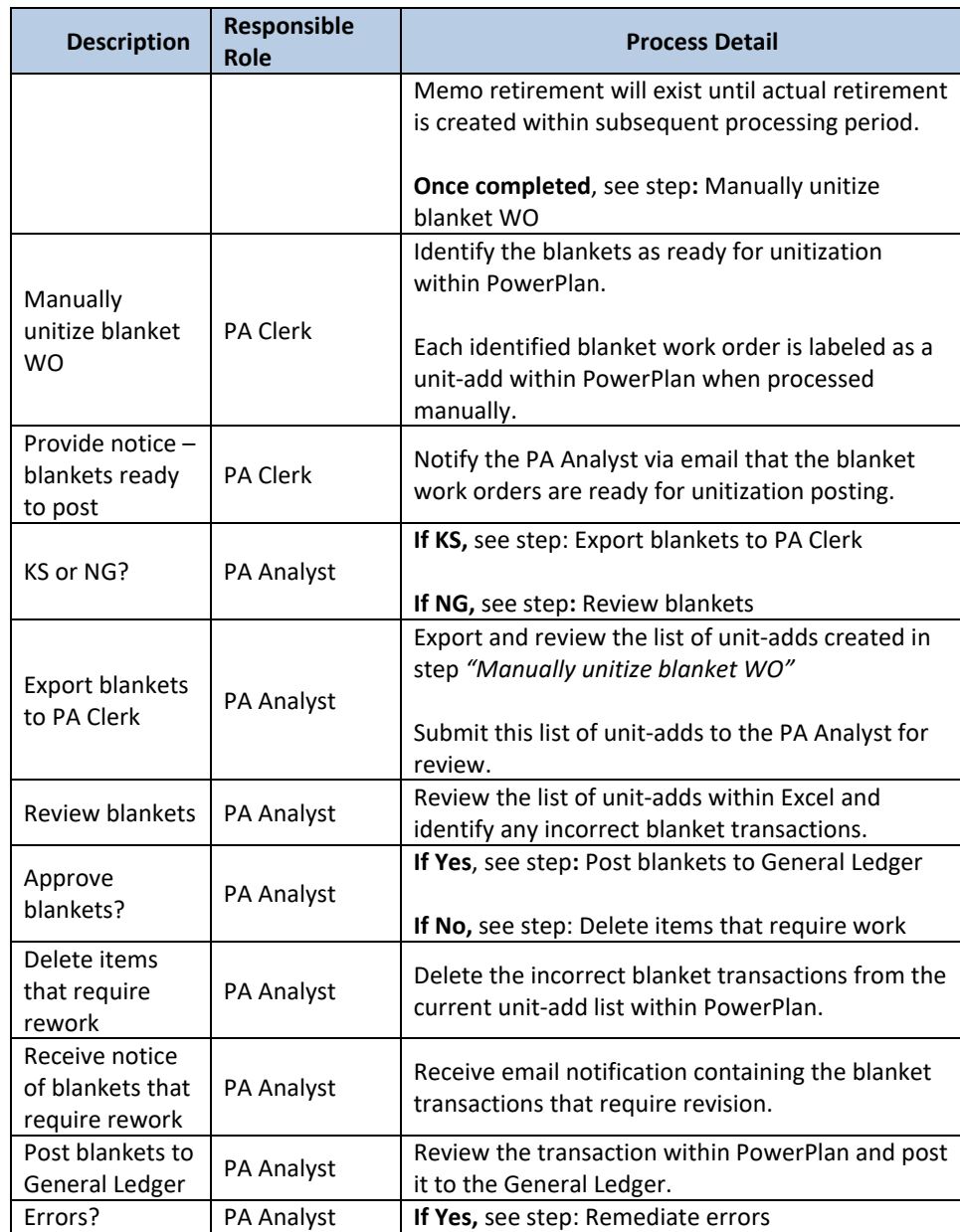

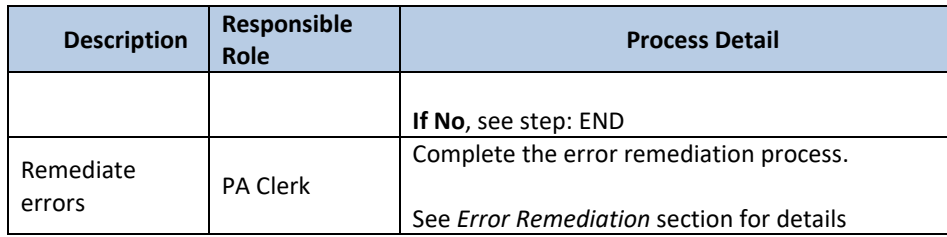

### Other Process Affiliated Documents

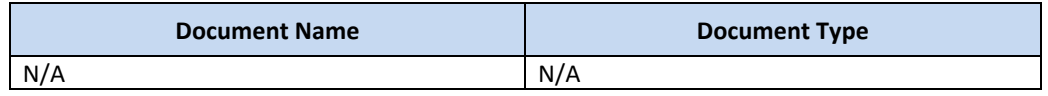

### Controls

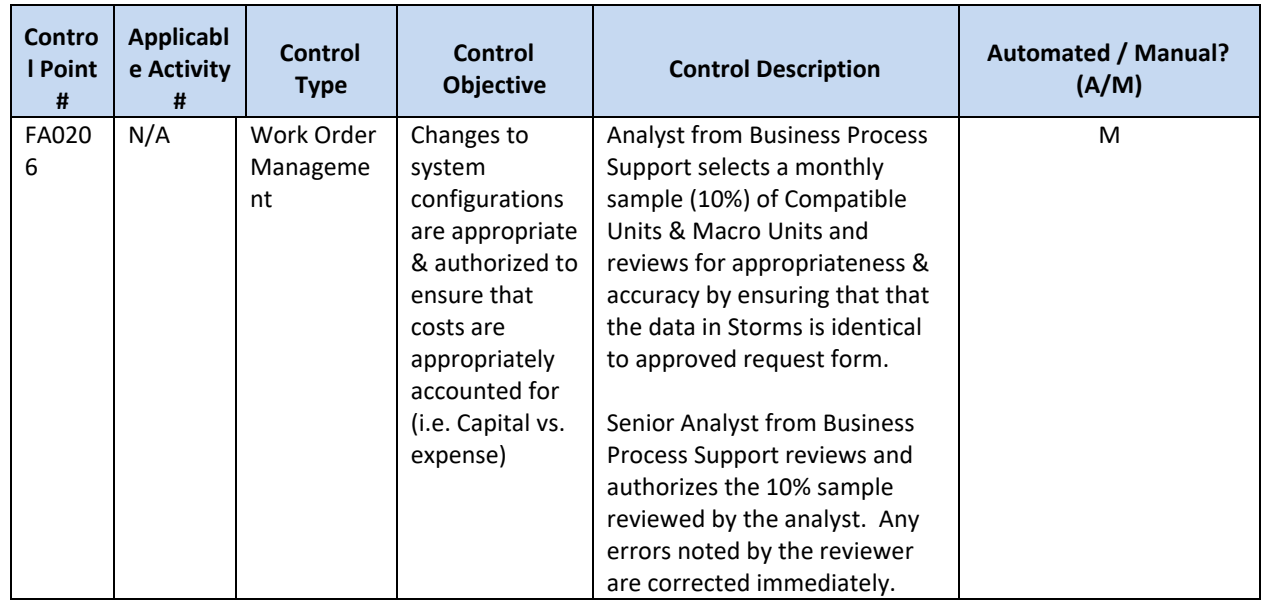

Tools

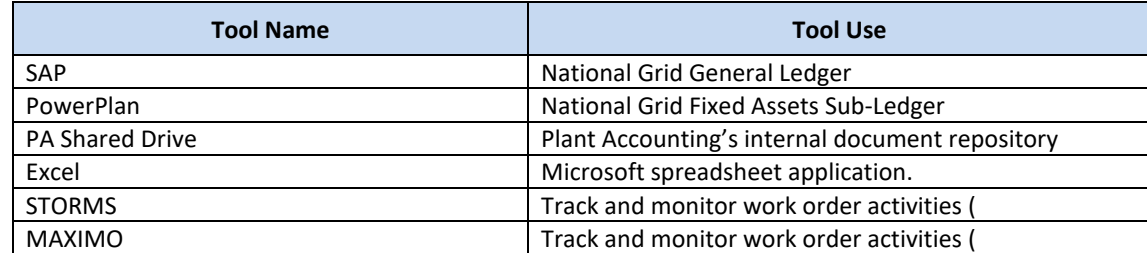

\*\*Work order completion or cancelation originating systems include, but are not limited to STORMS, MAXIMO, GIS, CSS, ONYX, PCON, and CRIS

Required Fields for Asbuilt

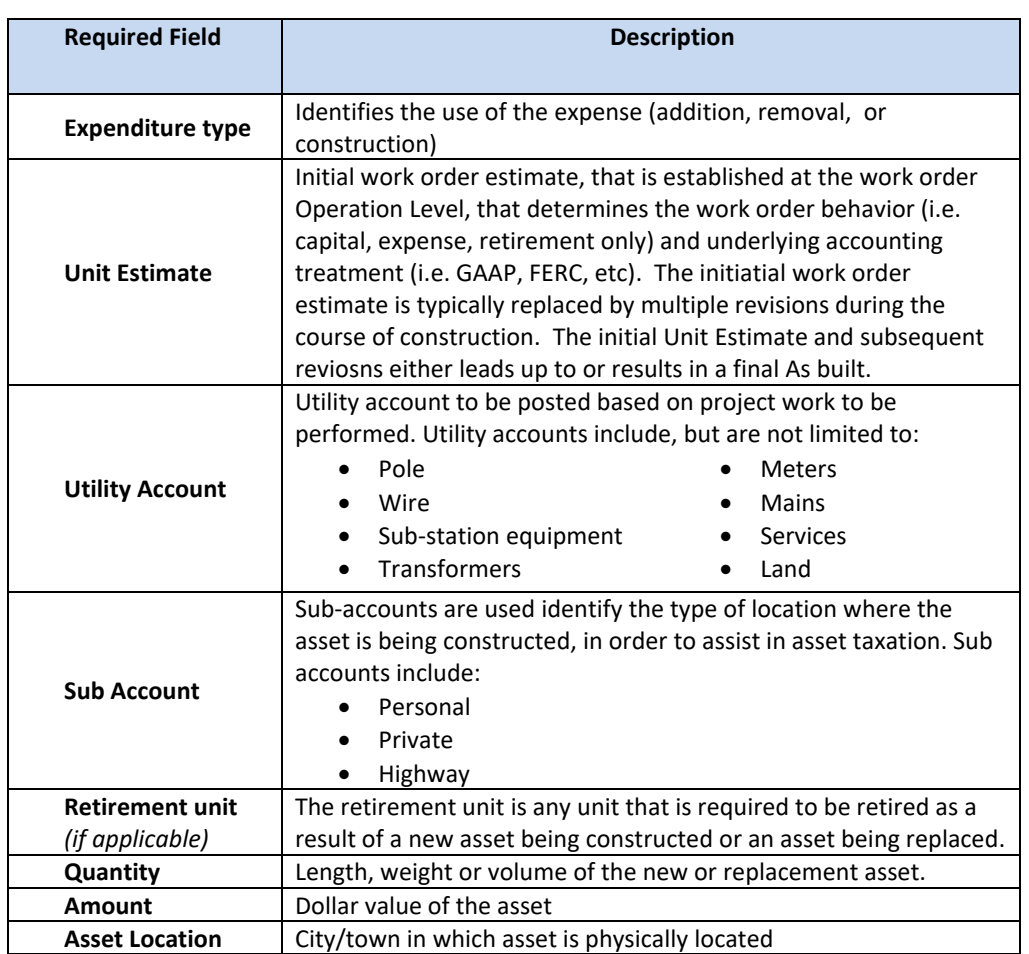

### Dependencies

*Processes, triggers, organizations, or pre-requisites that are required for the successful completion of the process.*

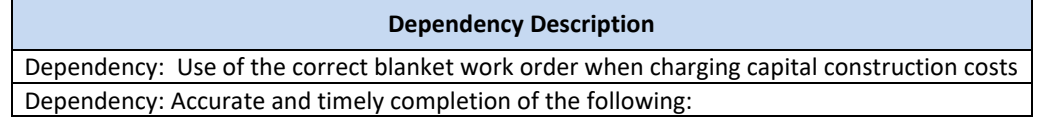

### **Dependency Description**

- Monitoring and tracking of project charges by the work order owner within National Grid work management (STORMS and MAXIMO) and fixed asset and general ledger systems (PowerPlan and SAP)
- AsBuilt completion
- Collaboration and communication between Plant Accounting, budget analysts and work order owners
- Organization and recordkeeping of work orders reviewed and documentation obtained

### Inputs

*All items that come into the process from an outside source.*

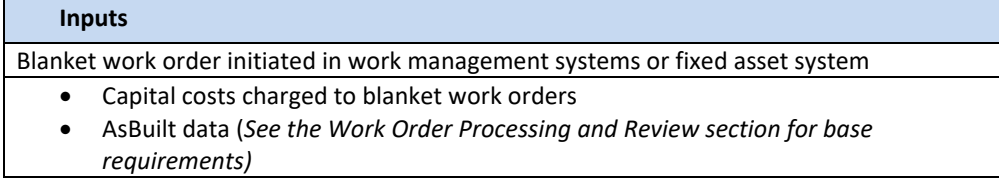

### **Outputs**

*All items that are derived from the process and sent to an outside source.*

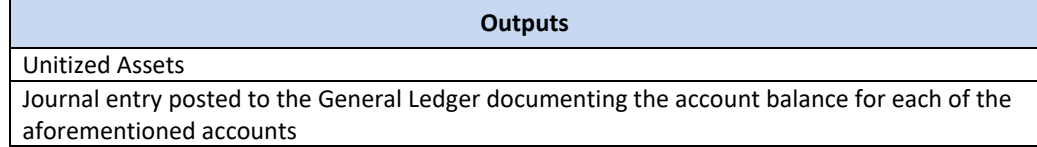

### Notifications

*All instances of manual communication or hand-offs occurring within the process.*

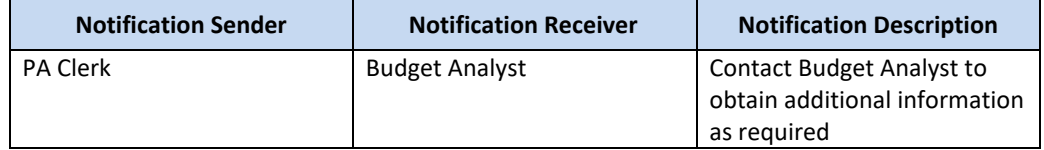

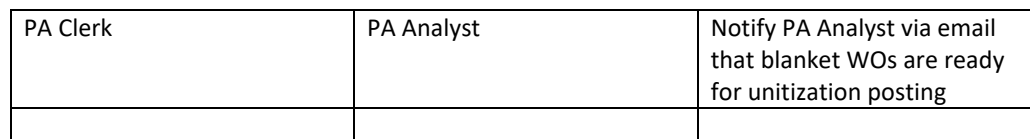

### Interfaces

### *Interfaces contained within the process flow.*

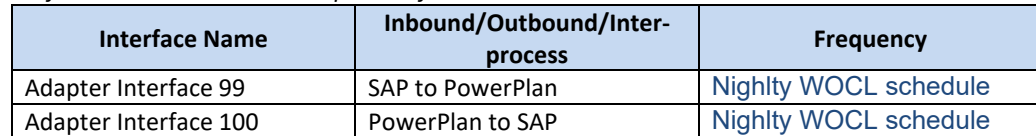

### Required Reports / Queries

*Reports or Queries that are generated or leveraged as a part of this process.*

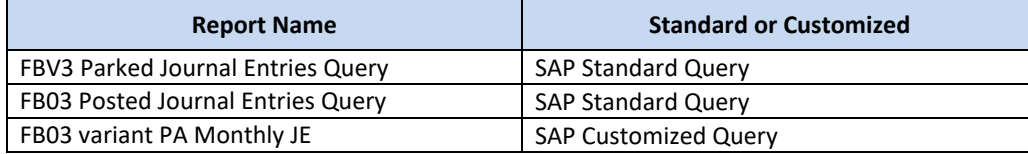

### Required Forms

*Please list all SAP forms that are used as a part of this process.*

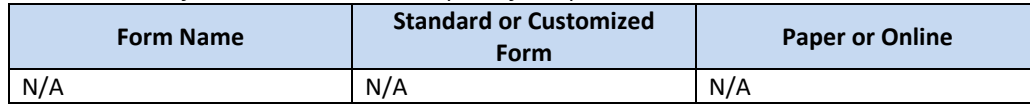

The Narragansett Electric Company d/b/a Rhode Island Energy RIPUC Docket No. 23-49-NG Attachment PUC 11-2-3 Page 102 of 173

# *Appendix*

### **Sections**

- A. System Interfaces: Work Order Lifecycle
- B. System Errors
	- I. C1. KeySpan
	- II. C2. Legacy National Grid

# *System Interfaces: Work Order Lifecyle*

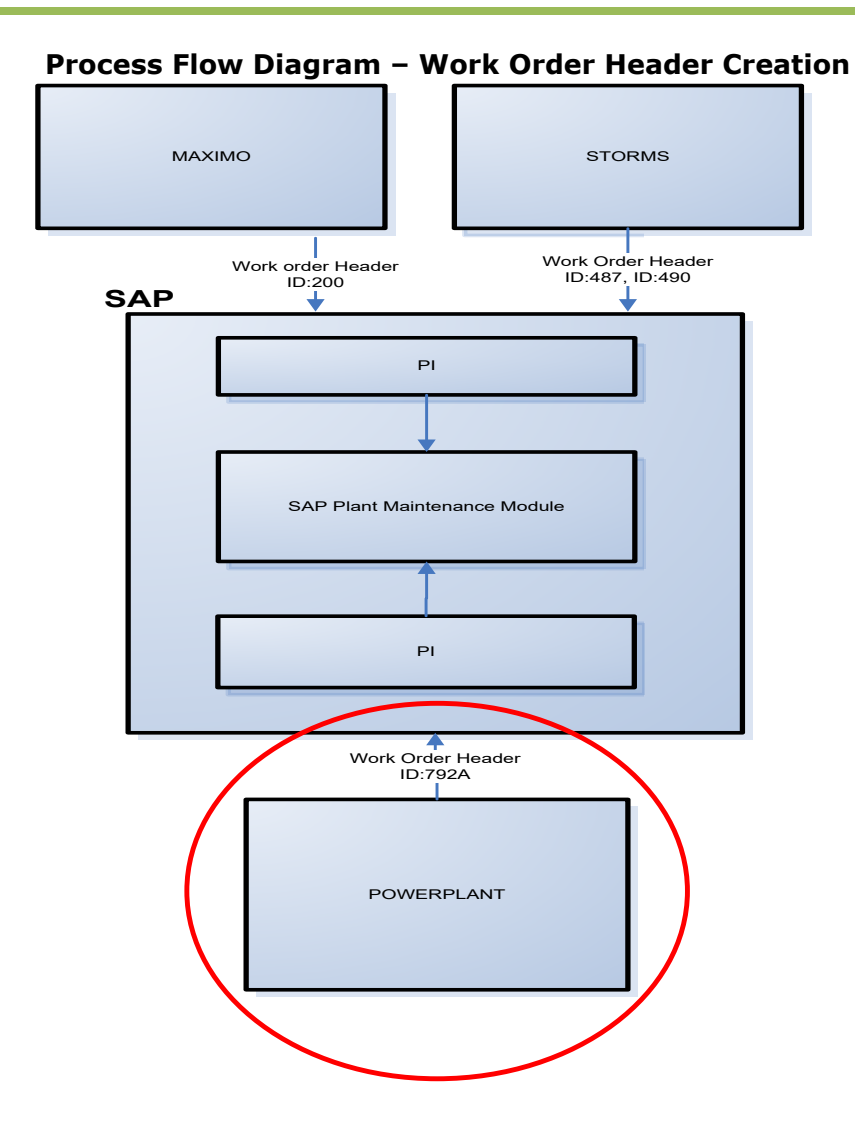

The diagram below shows all WO header related interfaces (header creation and header / status updates).

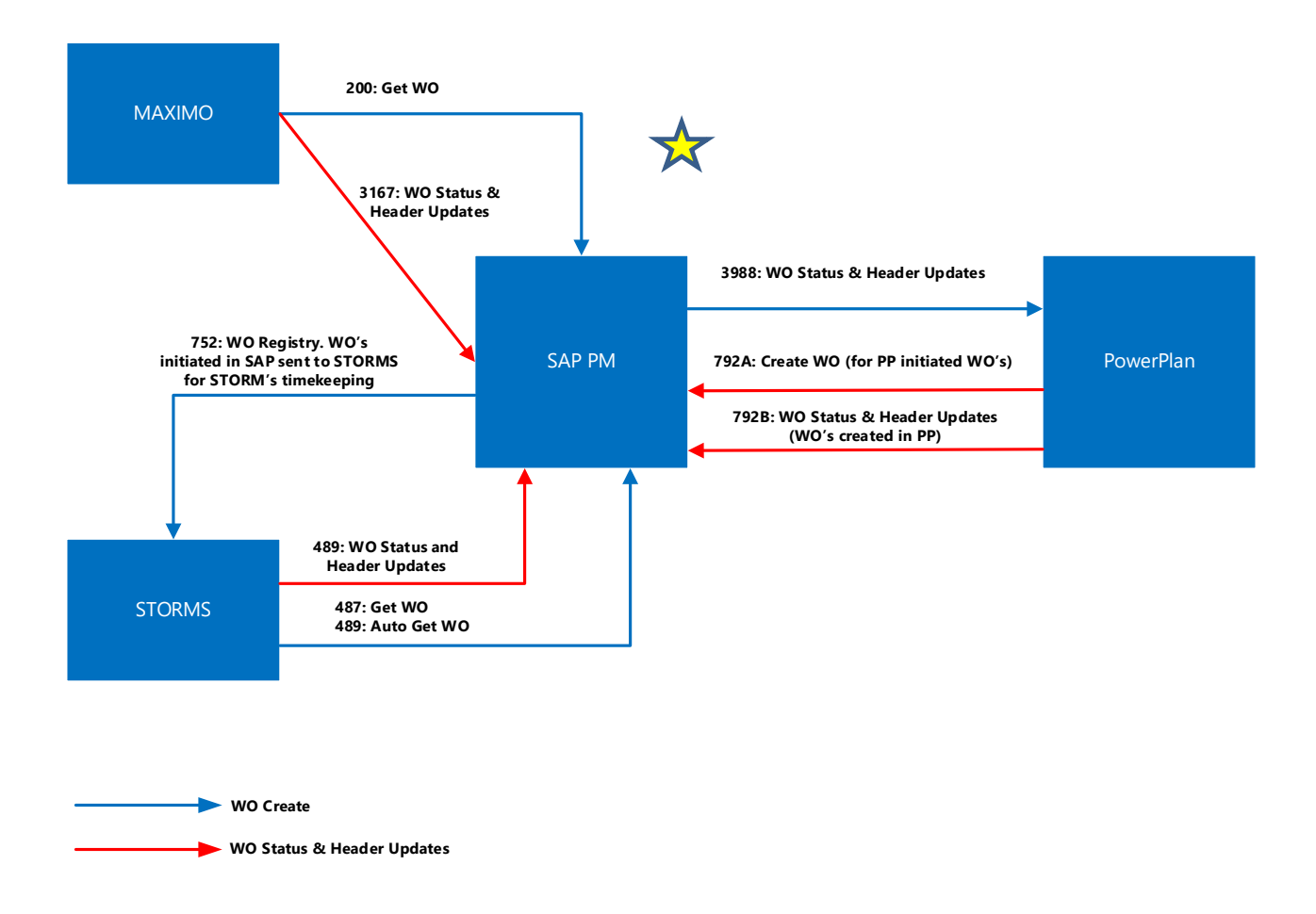

The Narragansett Electric Company d/b/a Rhode Island Energy RIPUC Docket No. 23-49-NG Attachment PUC 11-2-3 Page 105 of 173

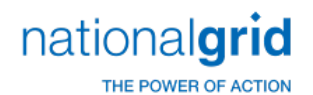

## *PowerPlanSystem Errors*

l

The below table lists out all of the Powerplan Unitization Erros

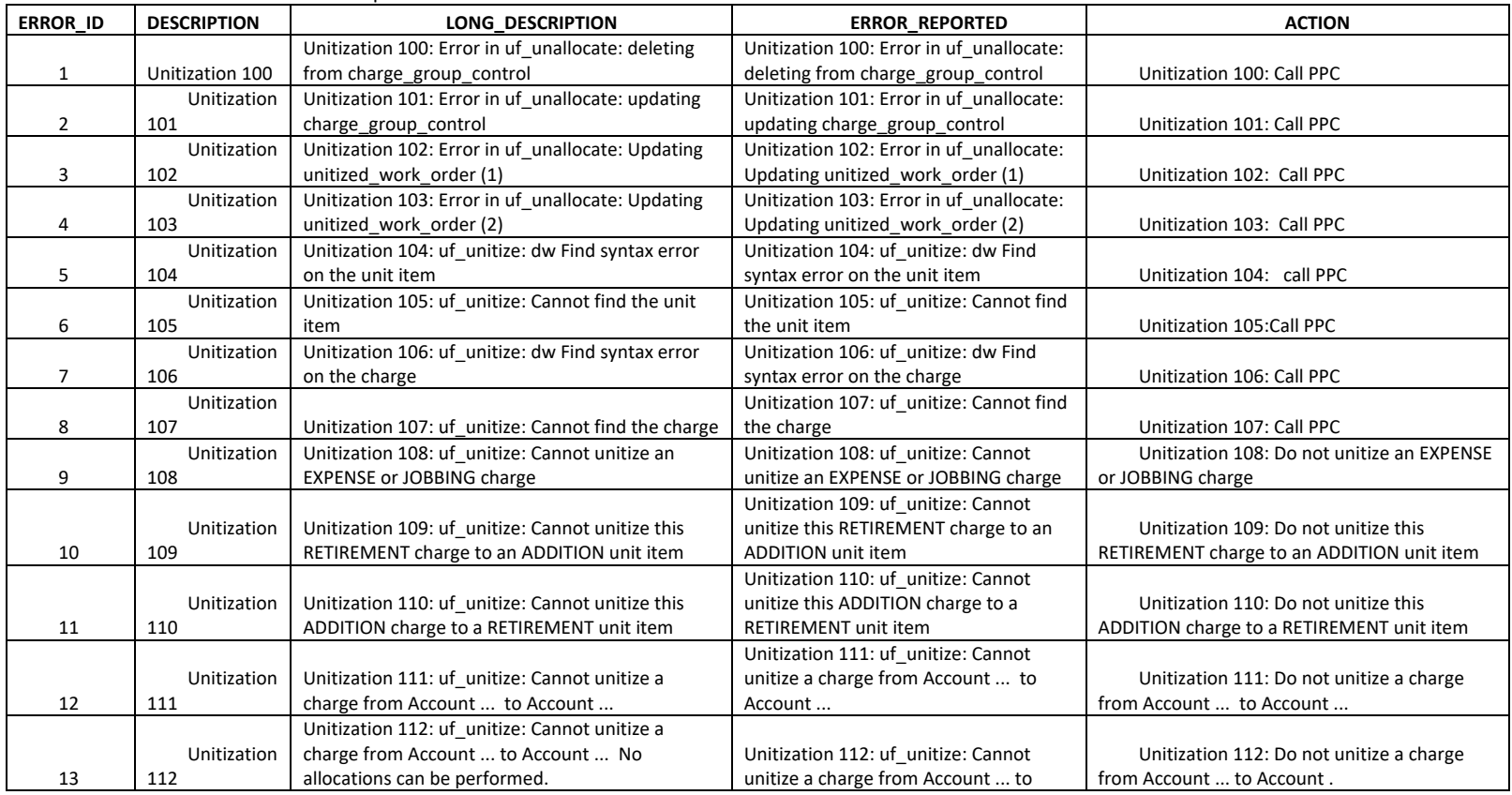

ı
THE POWER OF ACTION

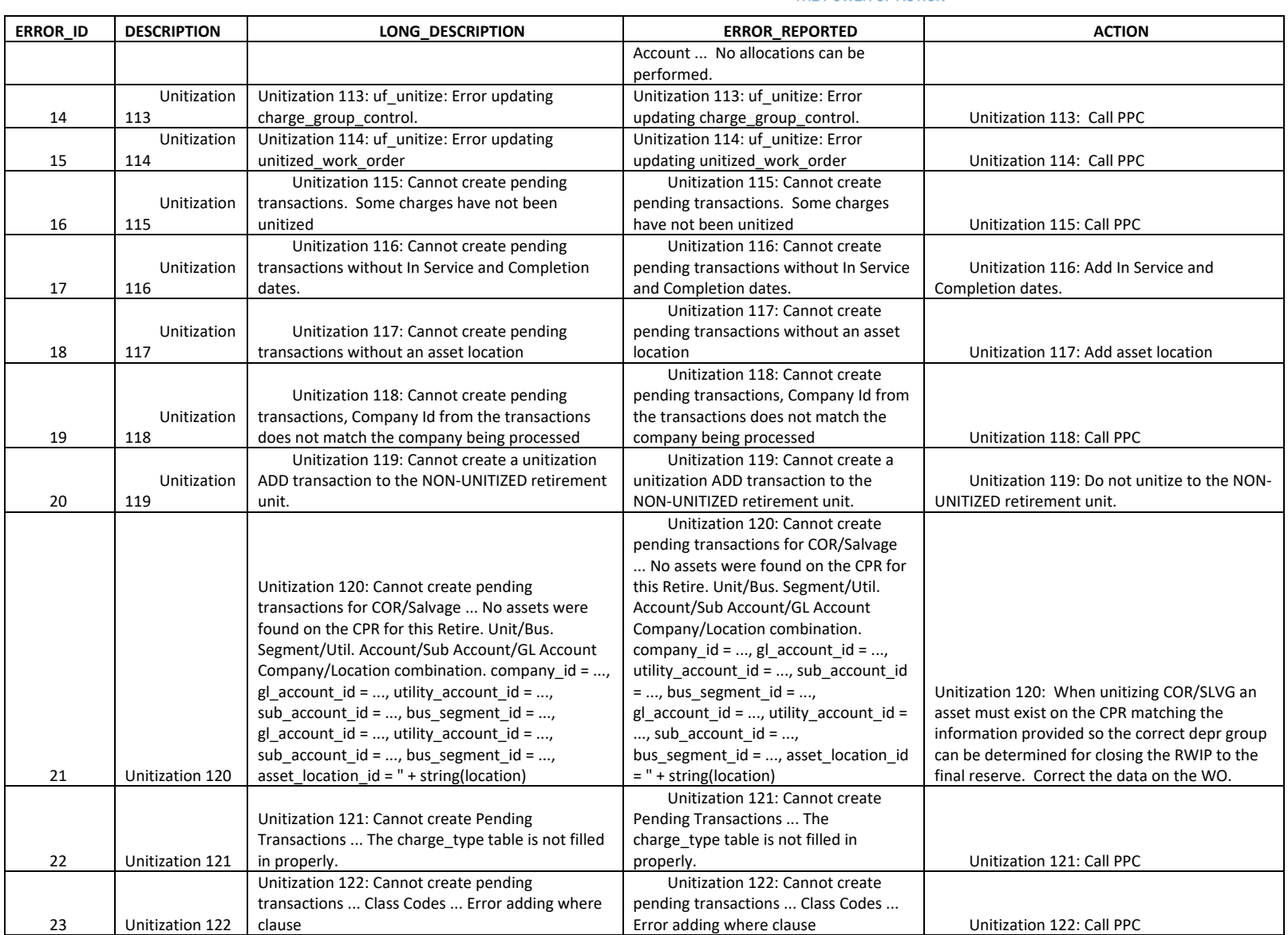

National Grid Page 106 of 173

The Narragansett Electric Company d/b/a Rhode Island Energy RIPUC Docket No. 23-49-NG Attachment PUC 11-2-3 Page 107 of 173

# nationalgrid

THE POWER OF ACTION

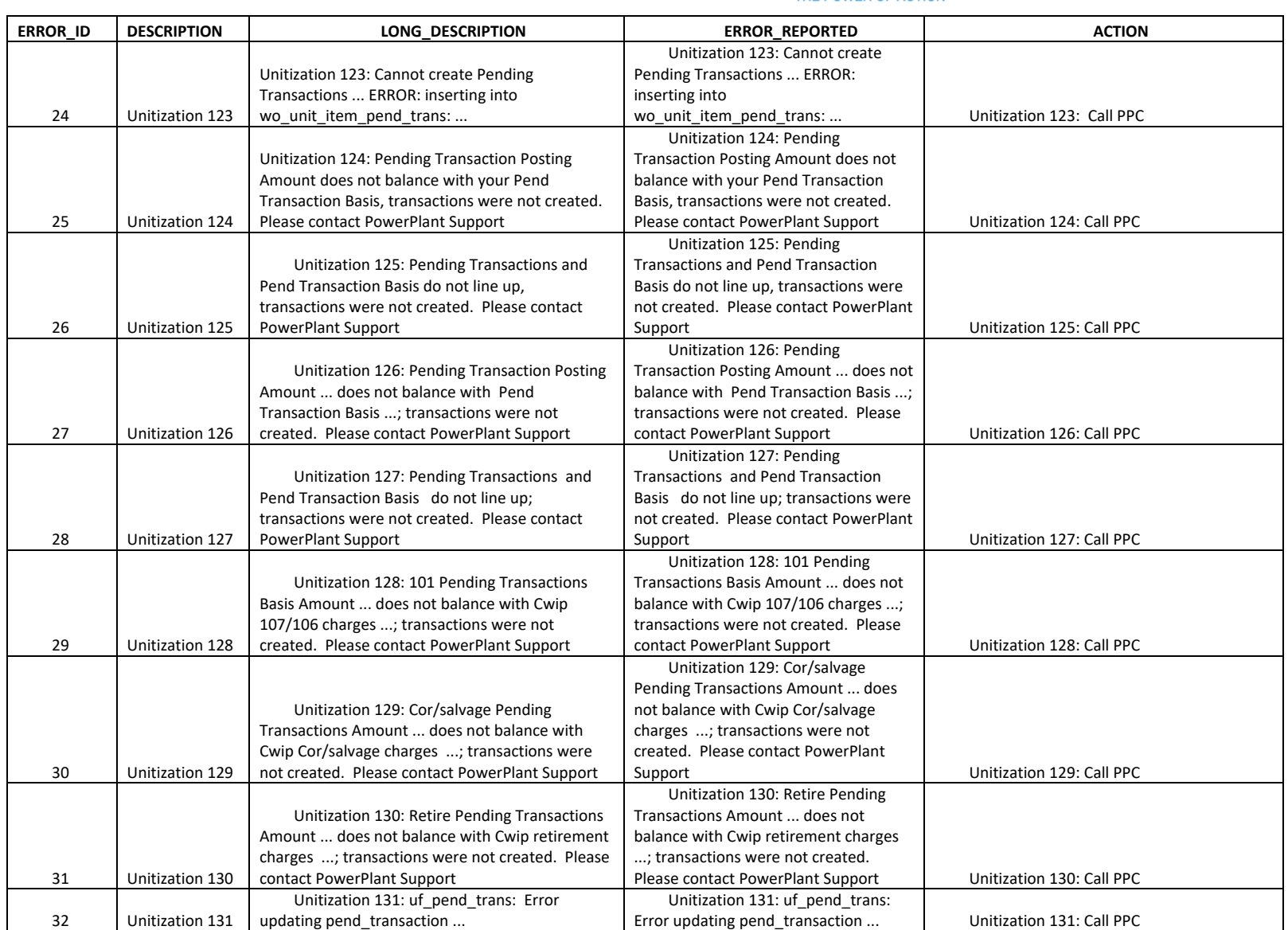

National Grid Page 107 of 173

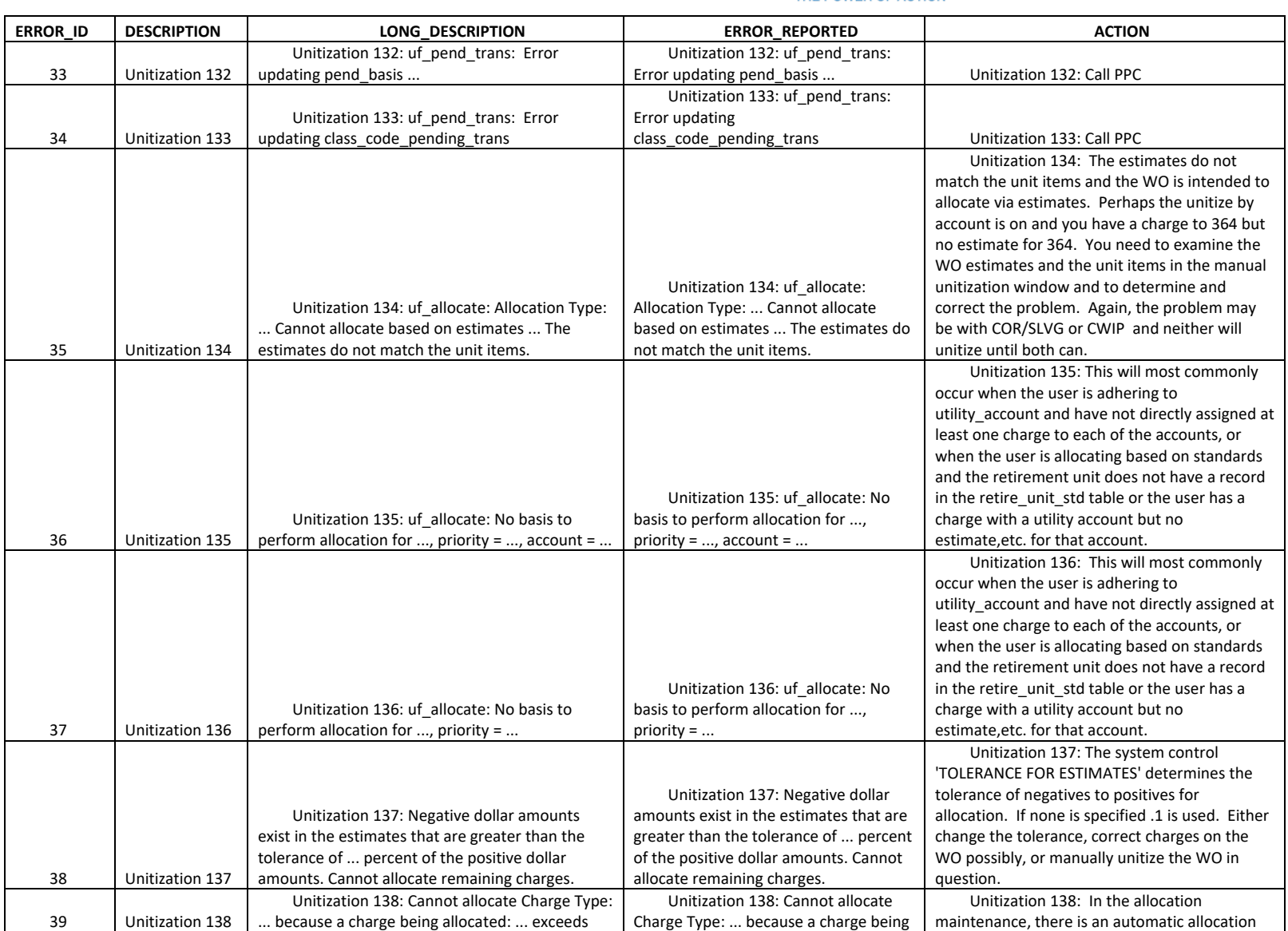

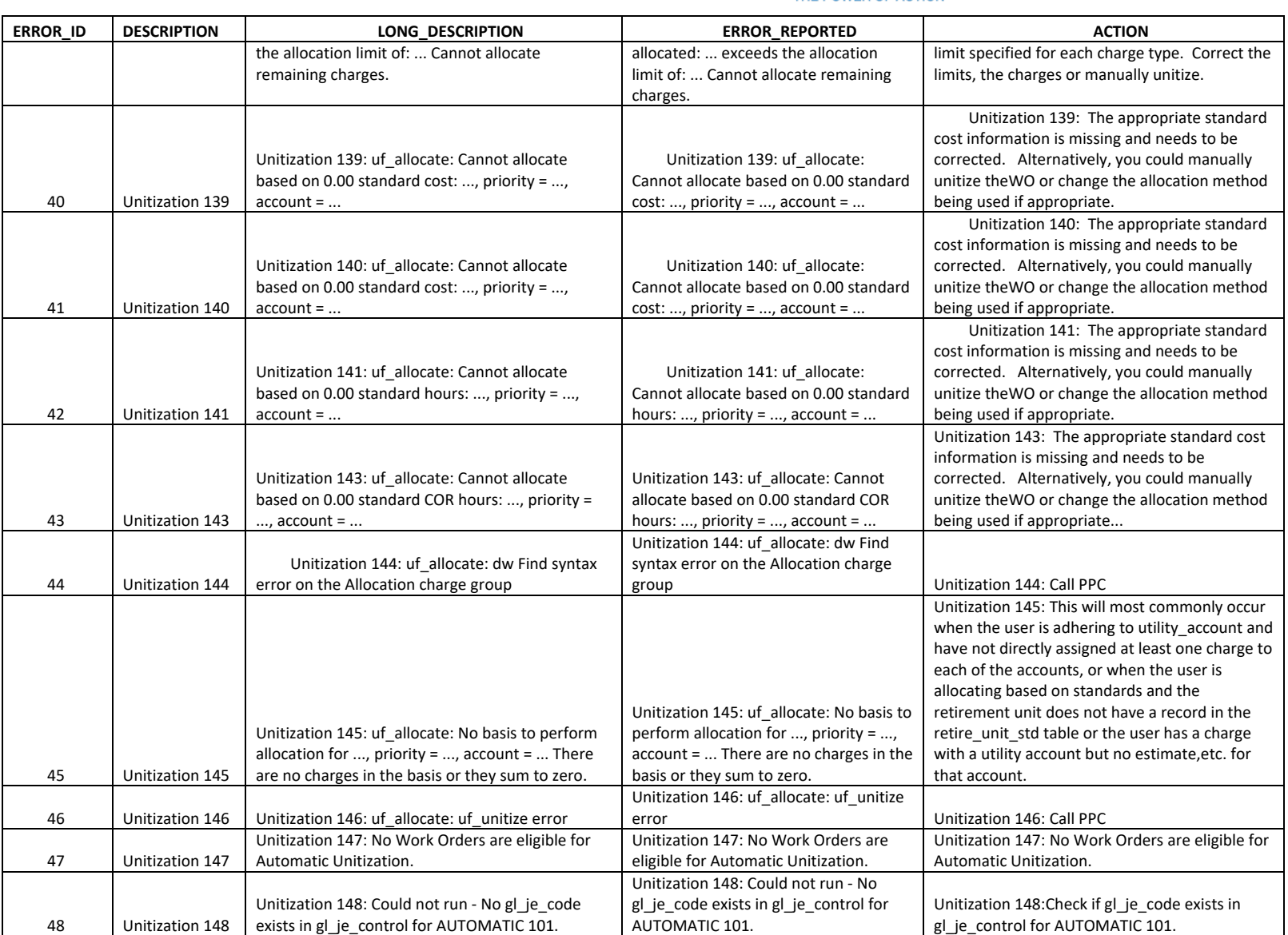

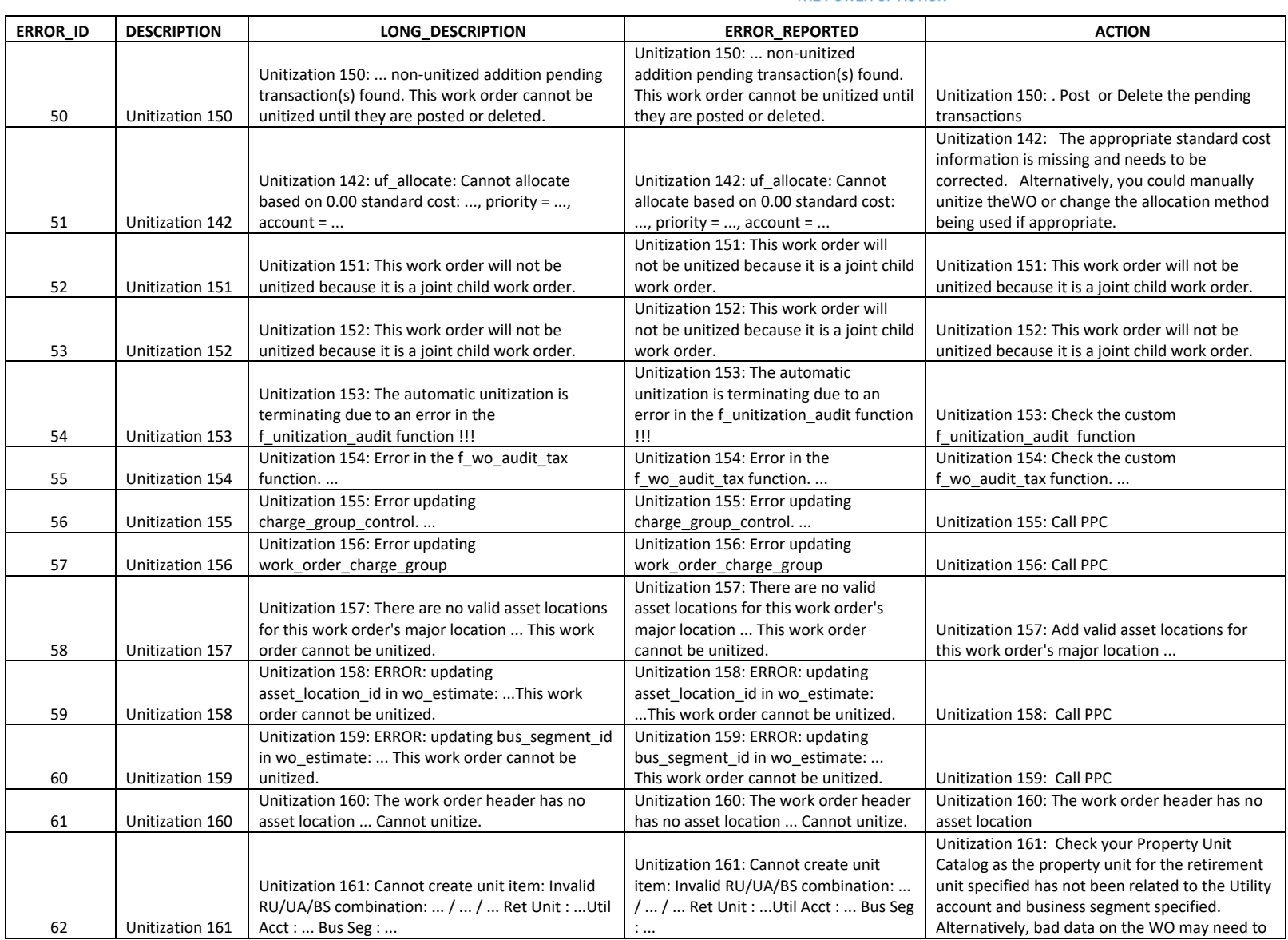

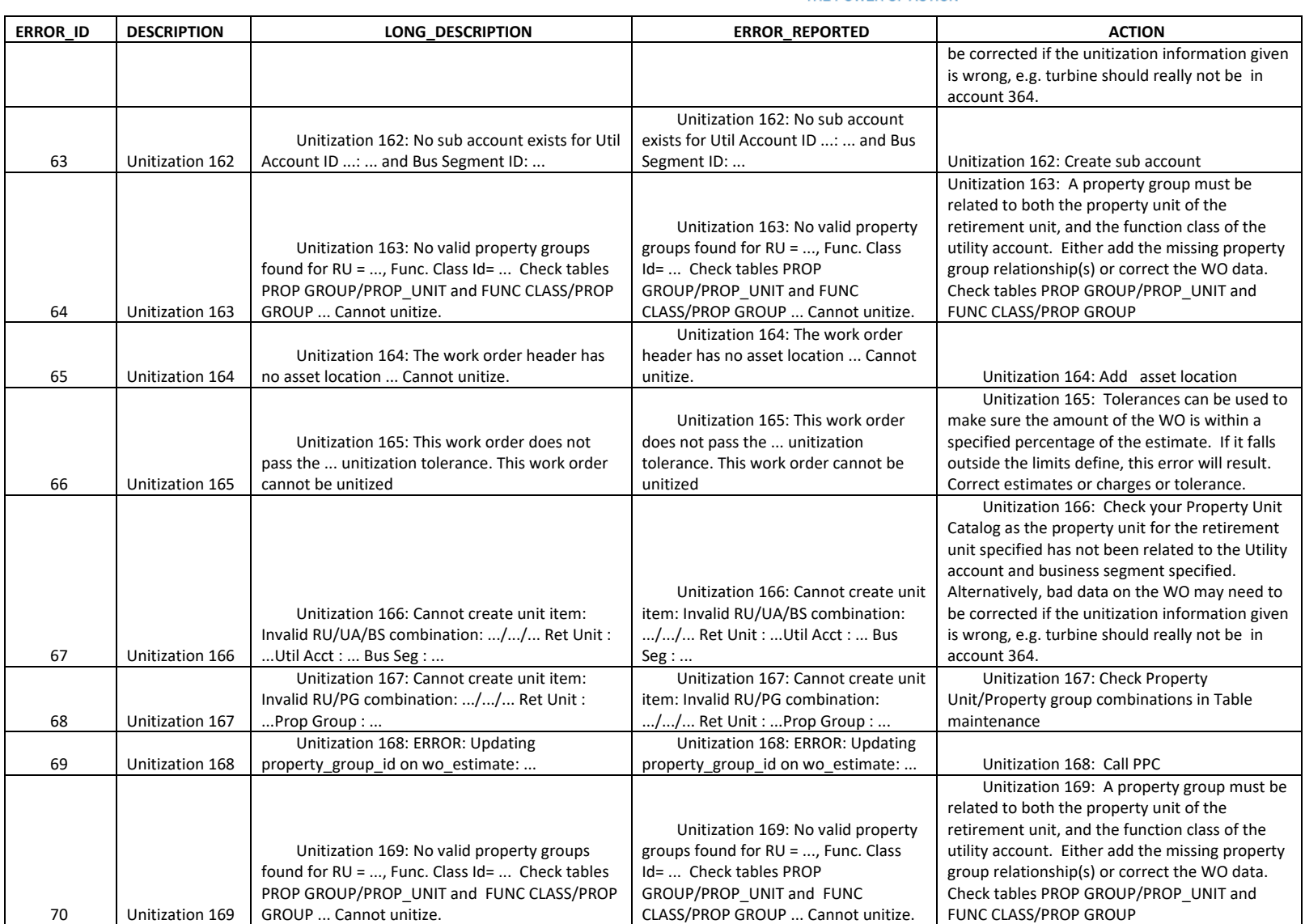

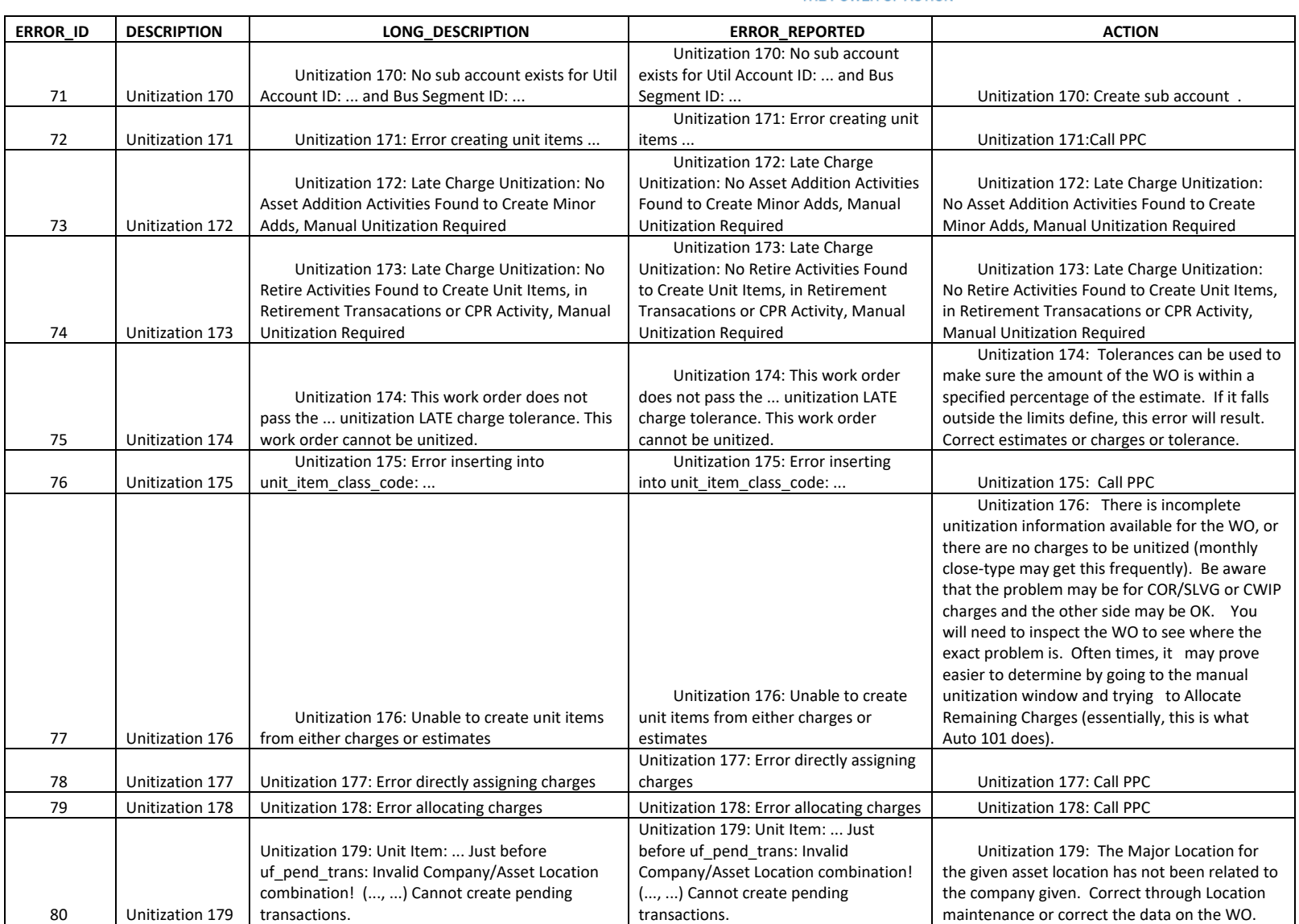

The Narragansett Electric Company d/b/a Rhode Island Energy RIPUC Docket No. 23-49-NG Attachment PUC 11-2-3 Page 113 of 173

## nationalgrid

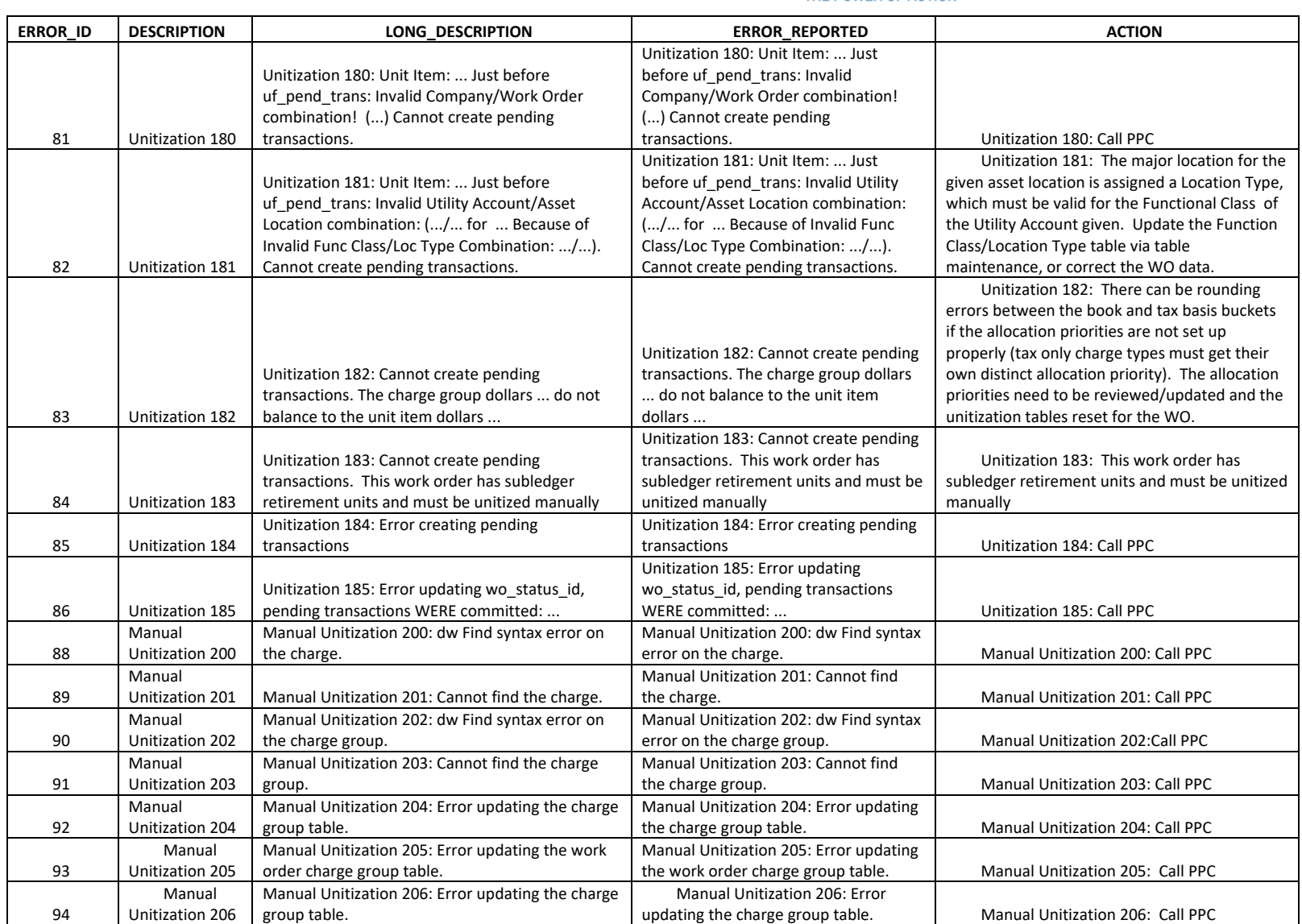

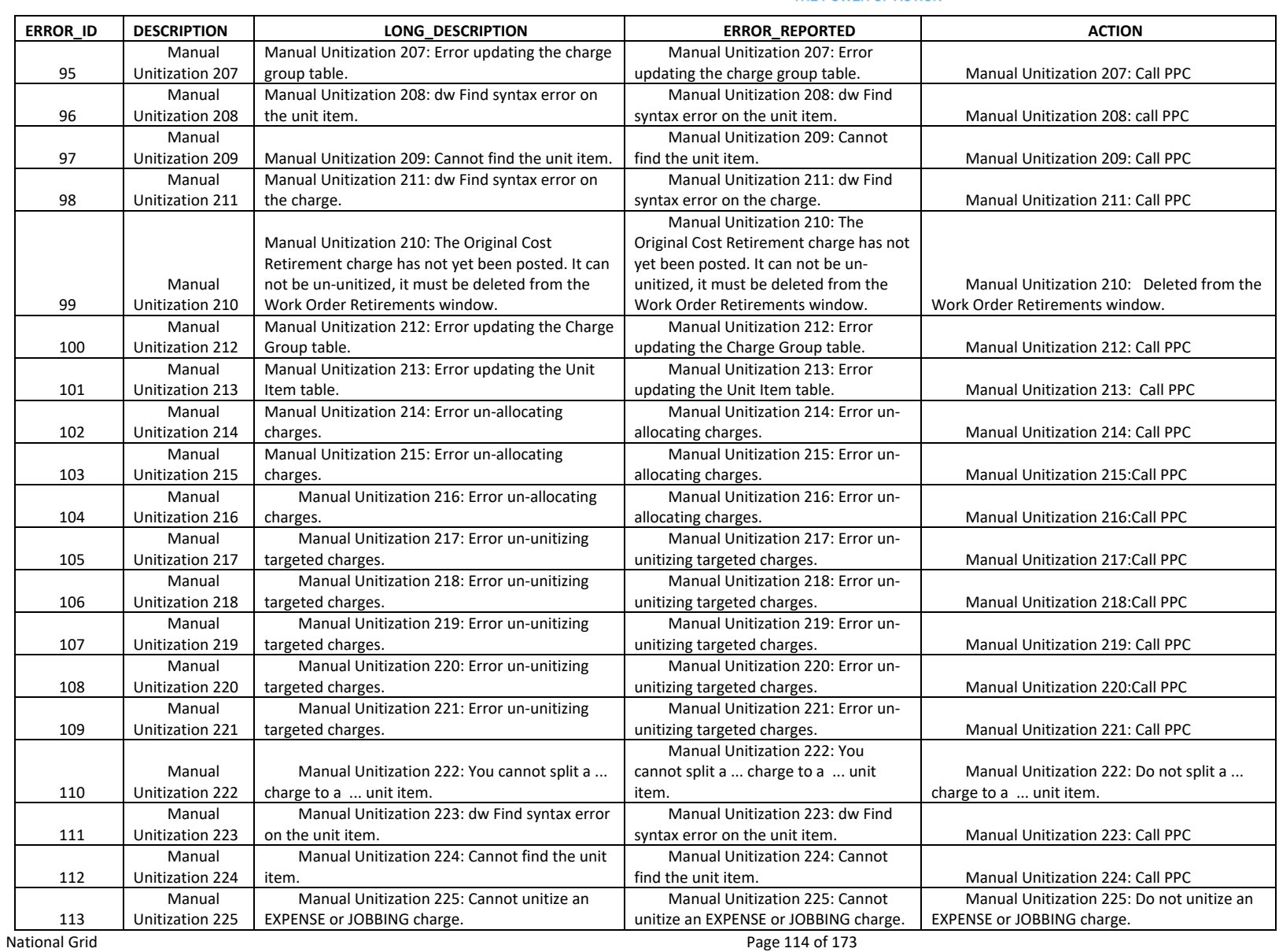

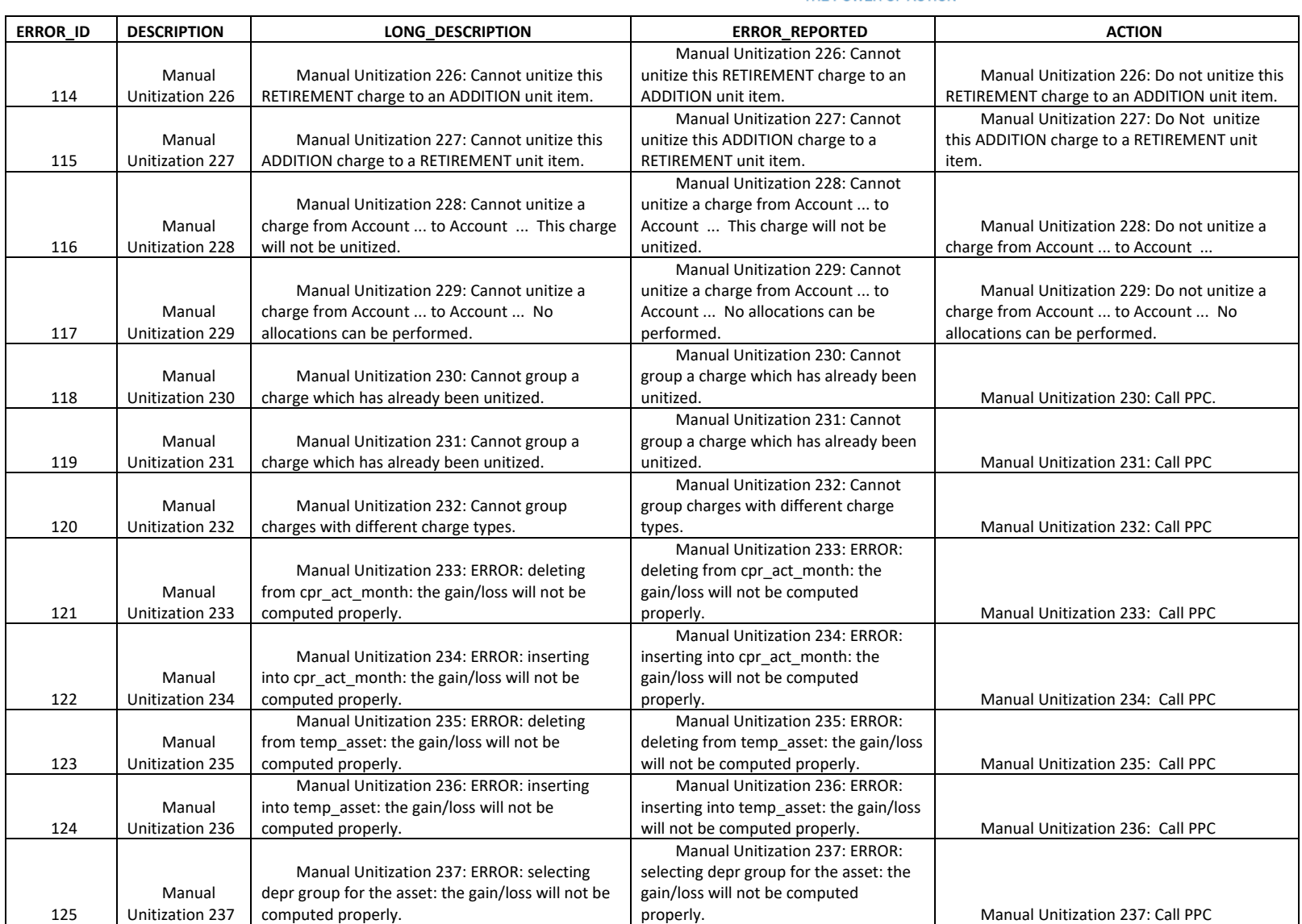

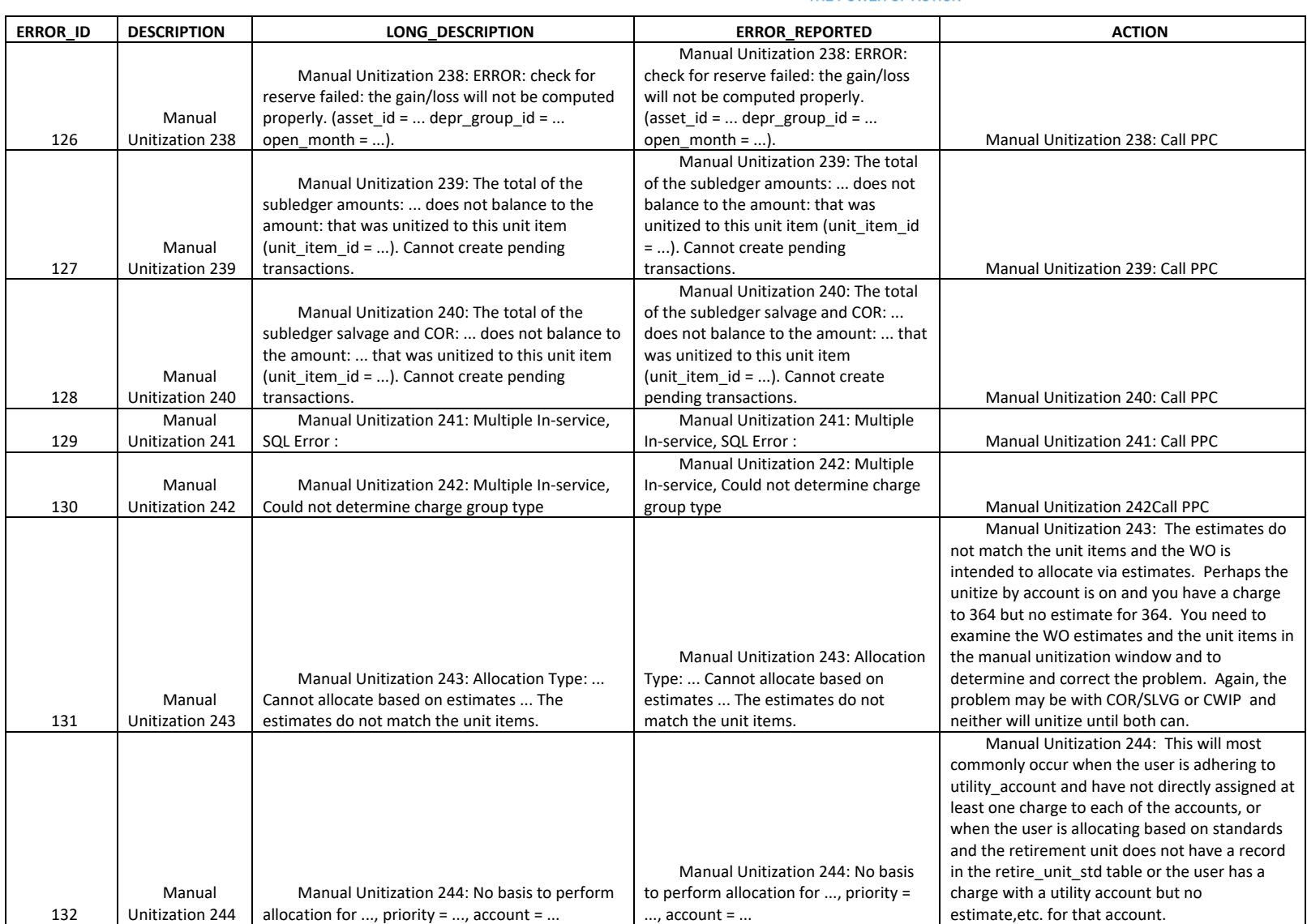

The Narragansett Electric Company d/b/a Rhode Island Energy RIPUC Docket No. 23-49-NG Attachment PUC 11-2-3 Page 117 of 173

## nationalgrid

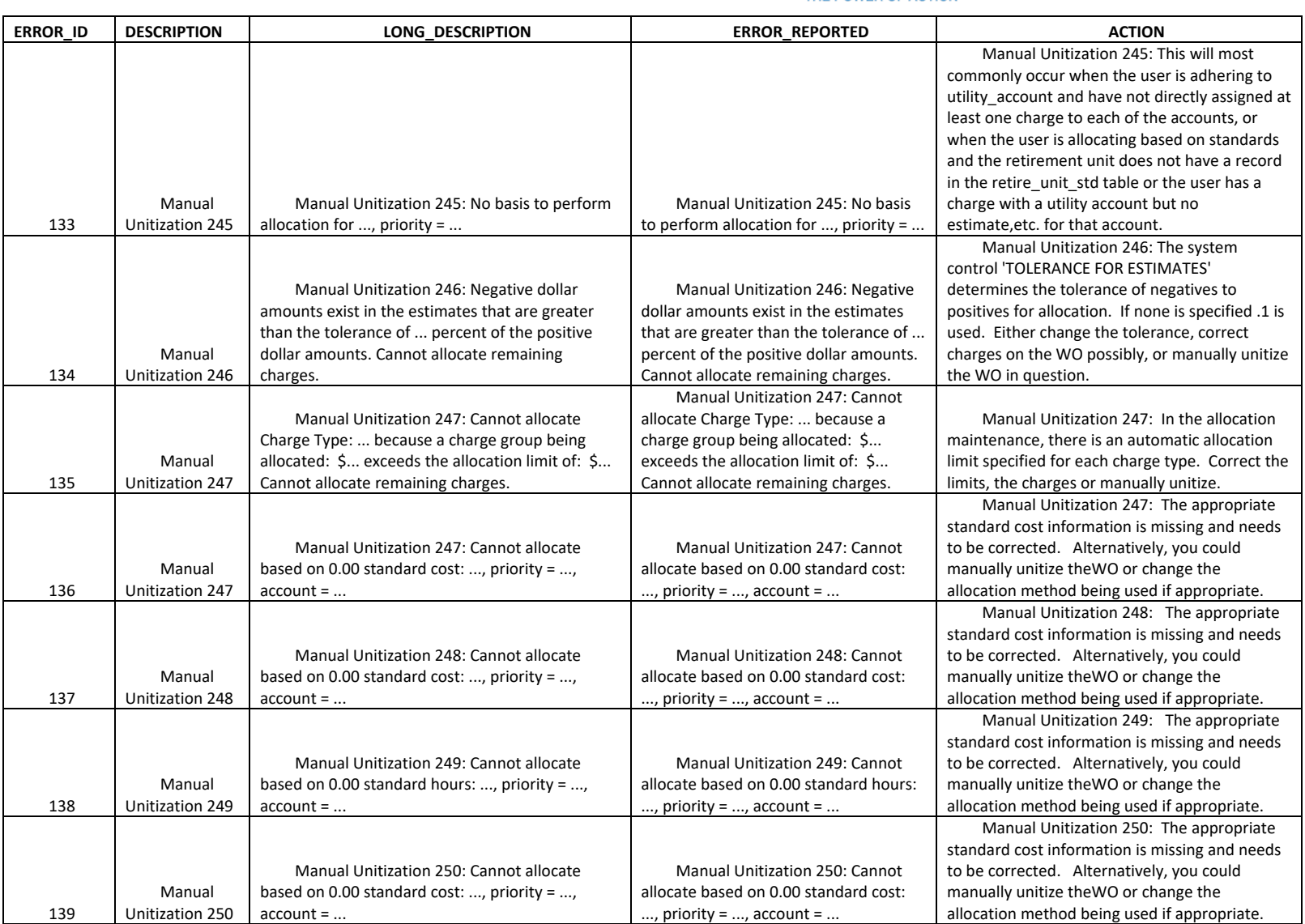

The Narragansett Electric Company d/b/a Rhode Island Energy RIPUC Docket No. 23-49-NG Attachment PUC 11-2-3 Page 118 of 173

## nationalgrid

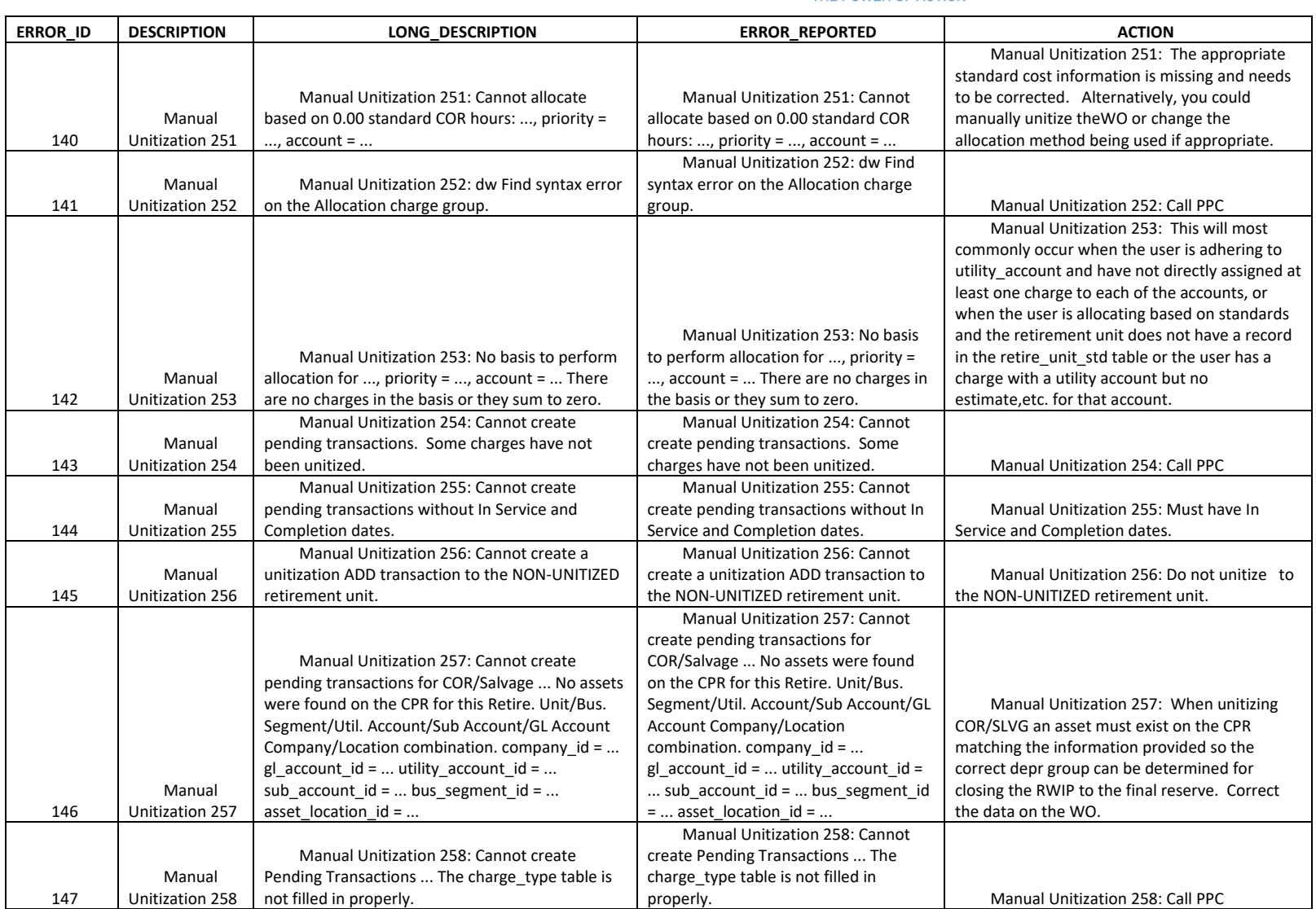

THE POWER OF ACTION

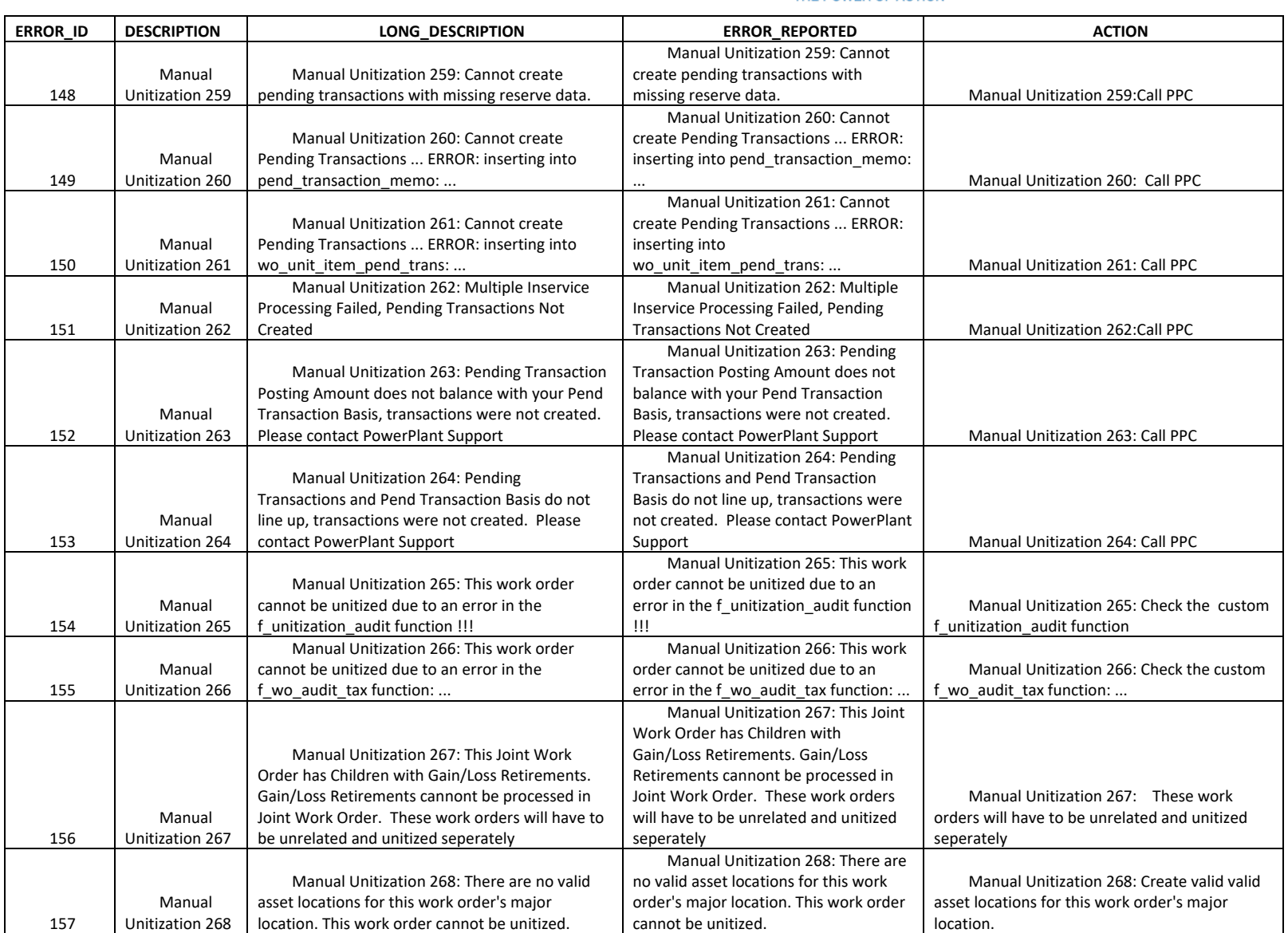

National Grid Page 119 of 173

The Narragansett Electric Company d/b/a Rhode Island Energy RIPUC Docket No. 23-49-NG Attachment PUC 11-2-3 Page 120 of 173

## nationalgrid

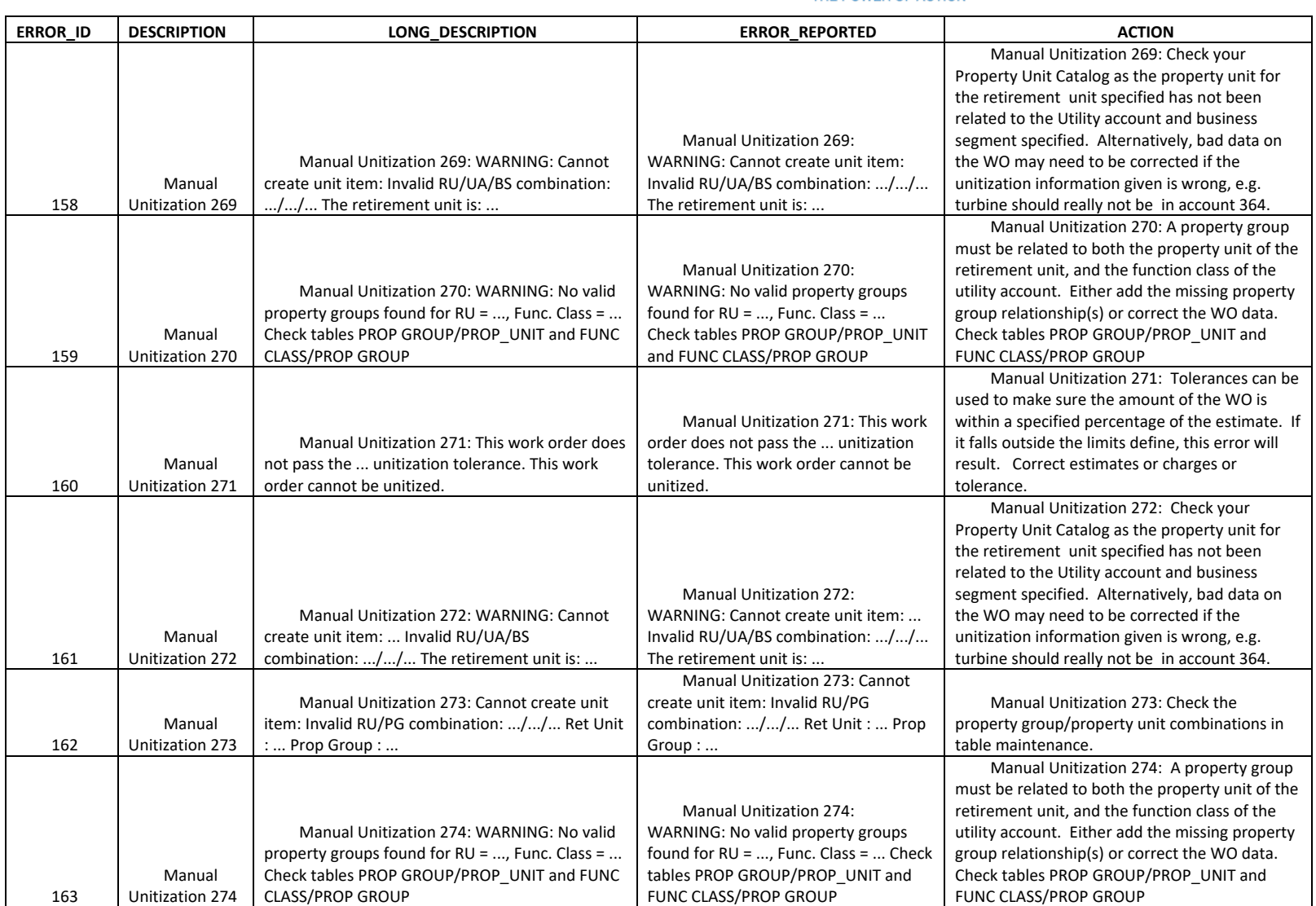

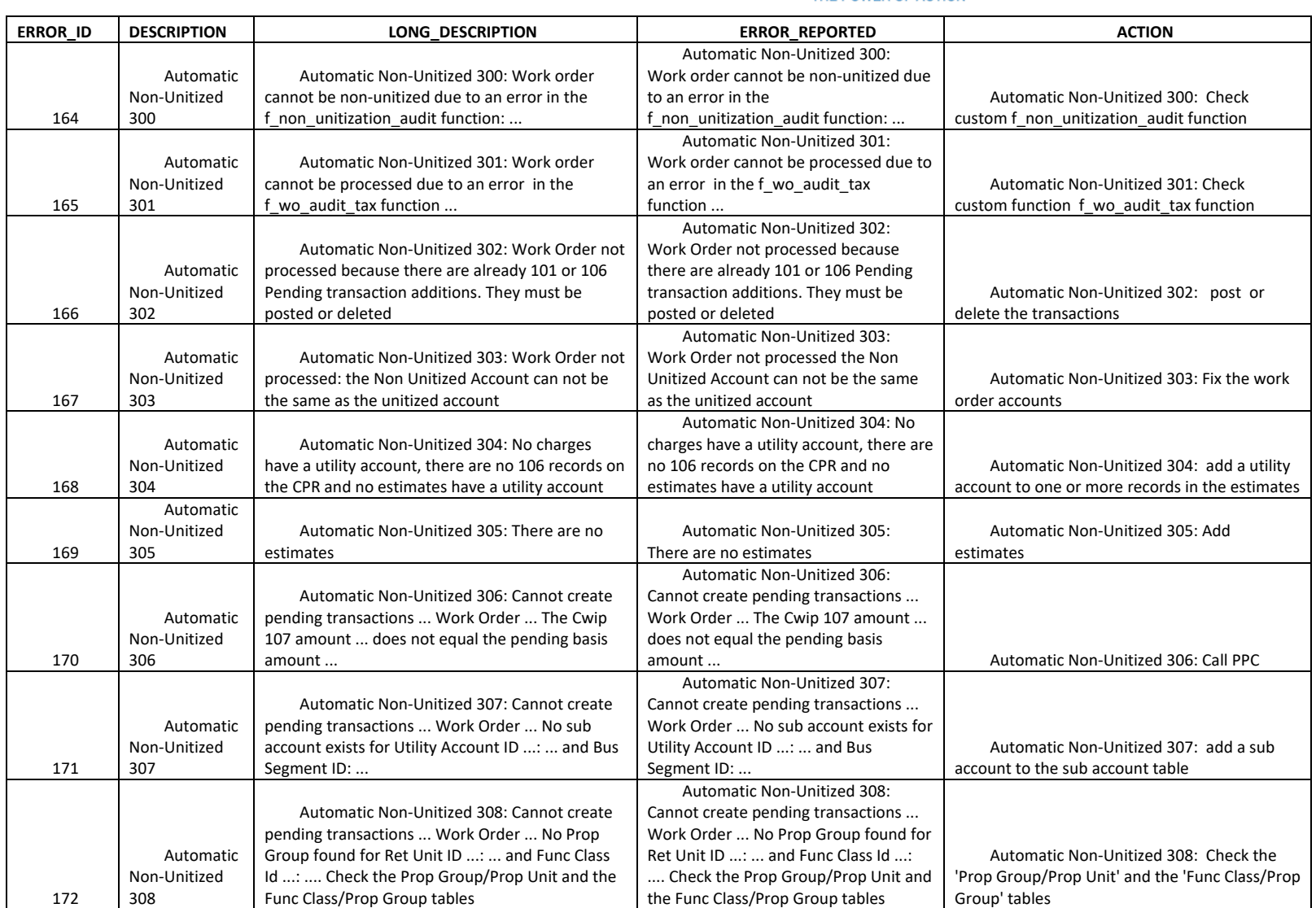

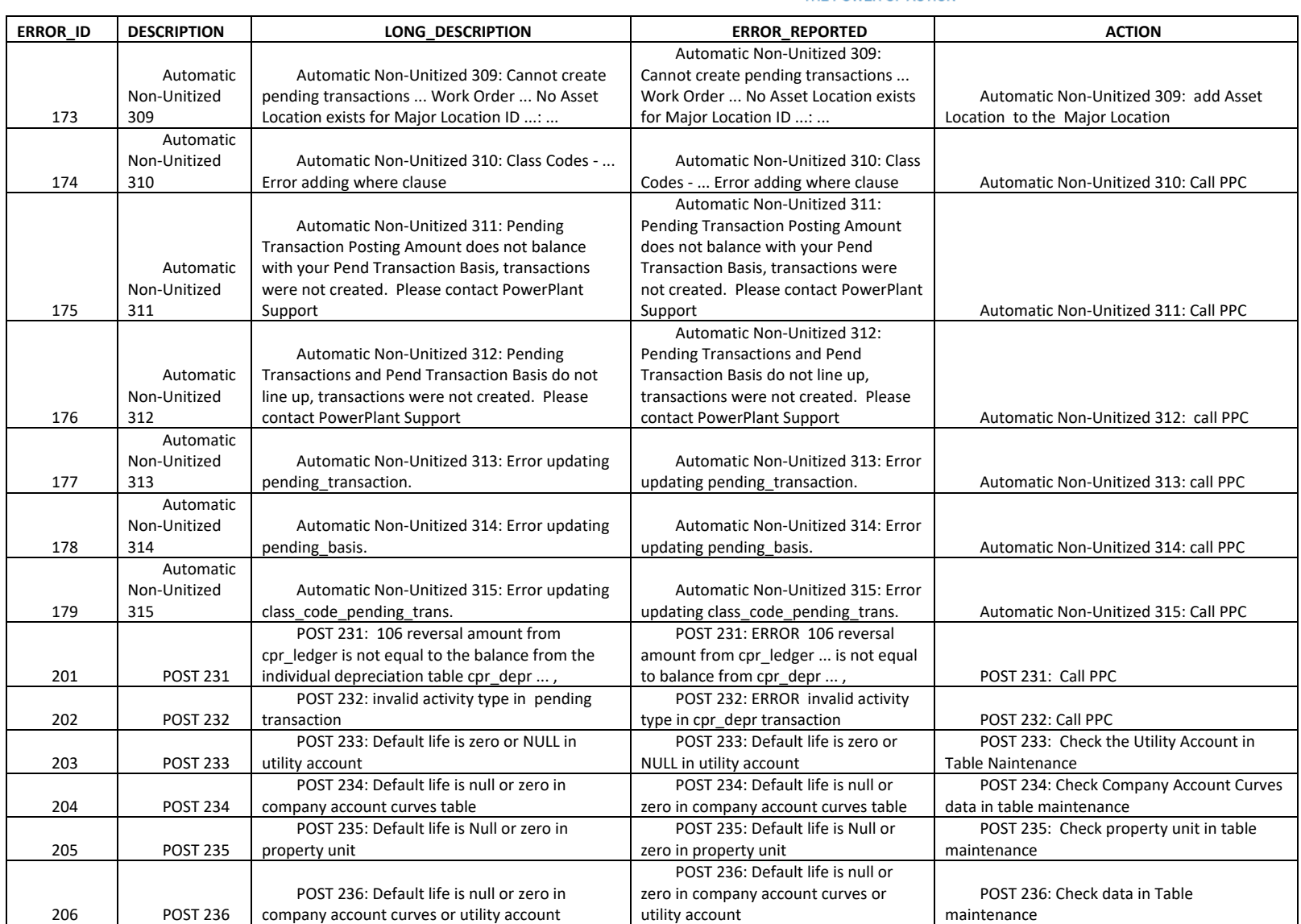

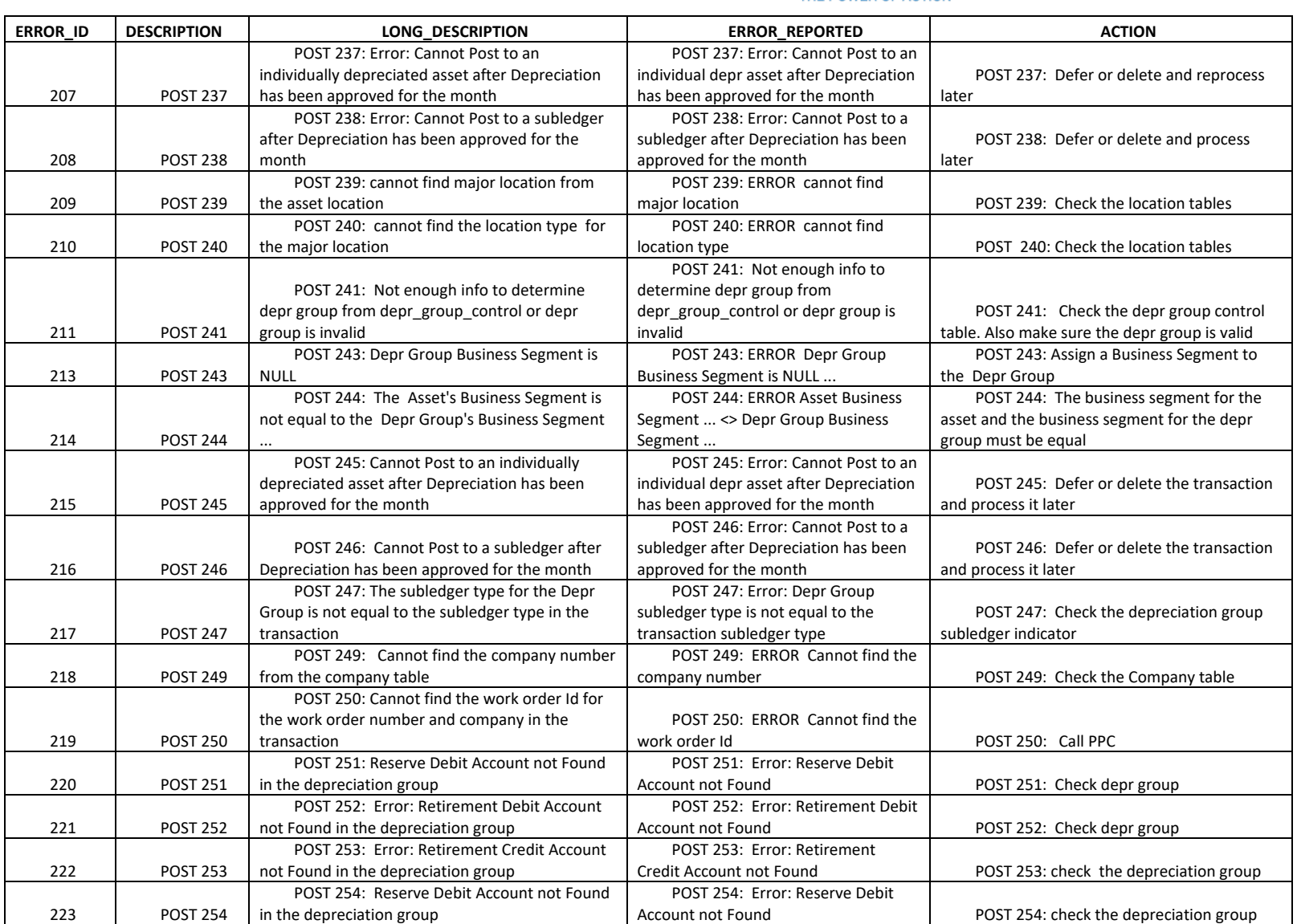

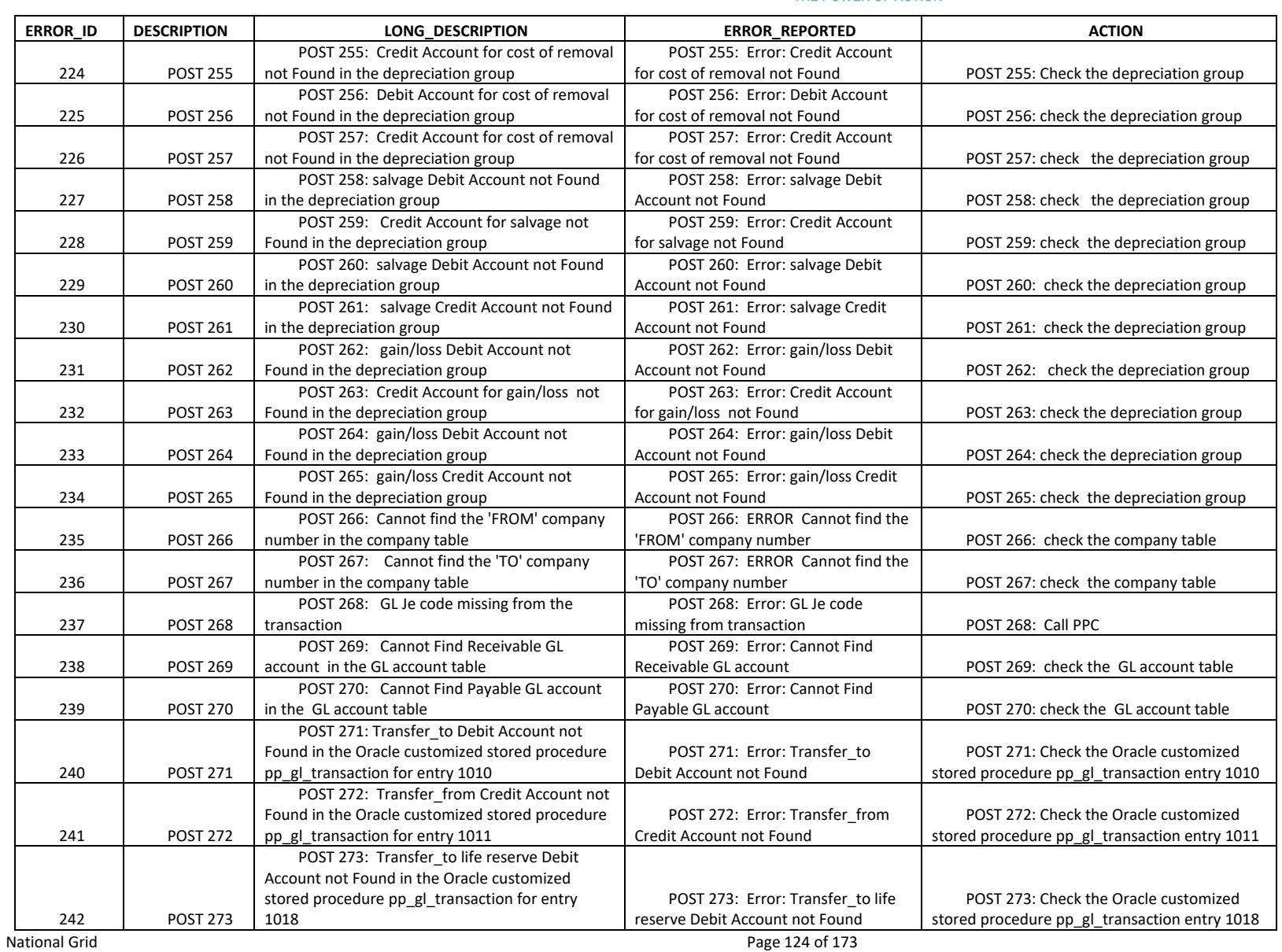

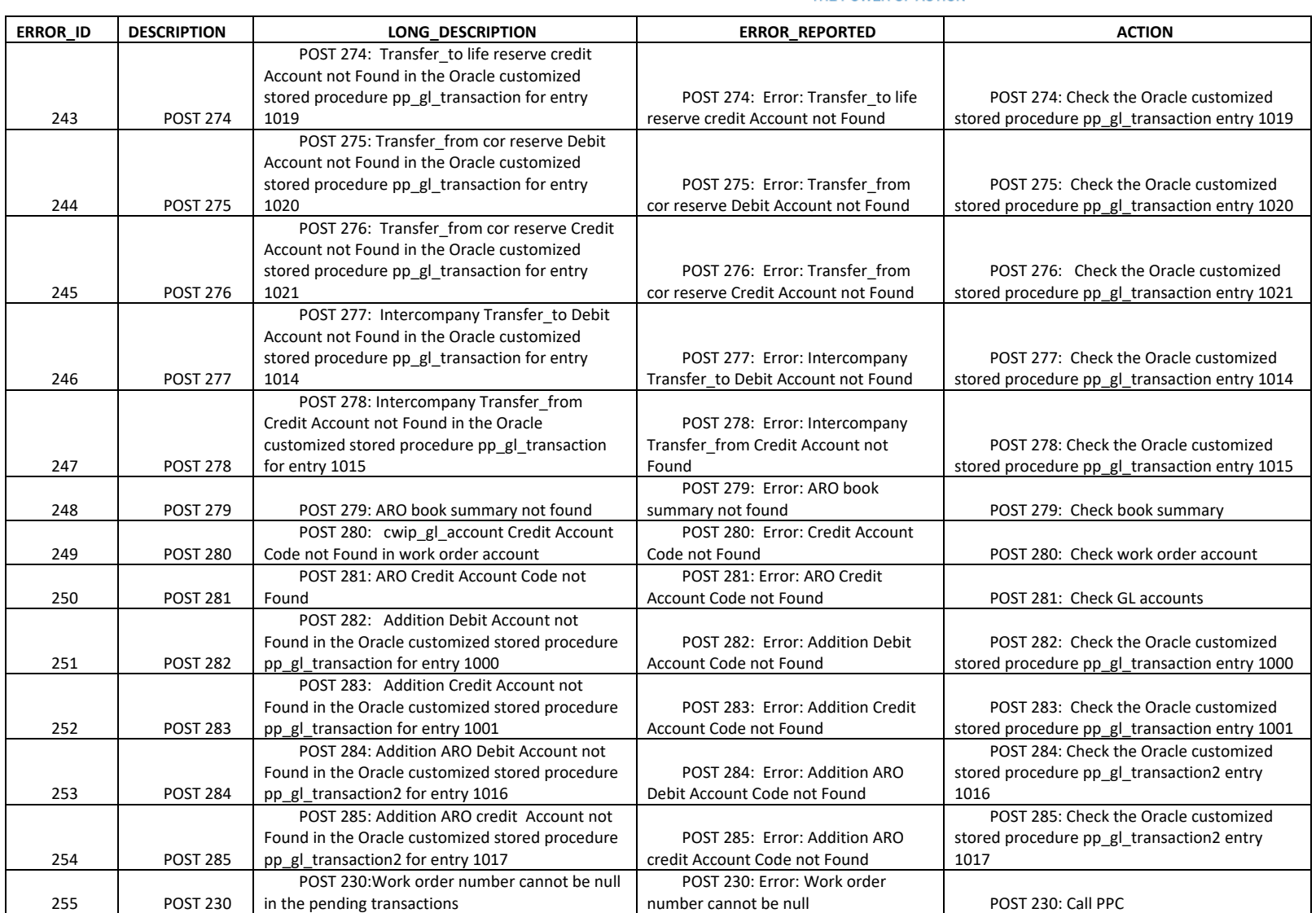

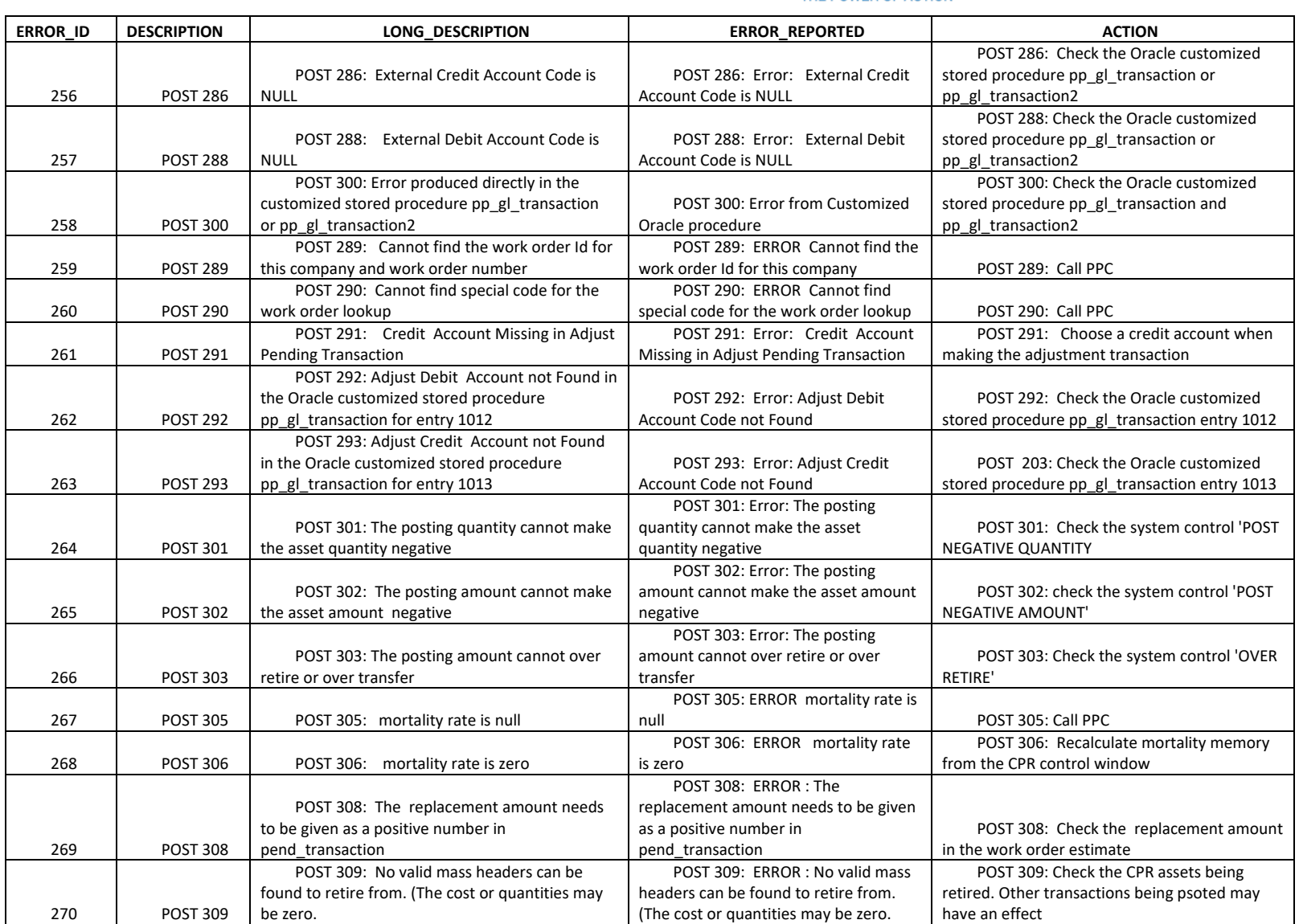

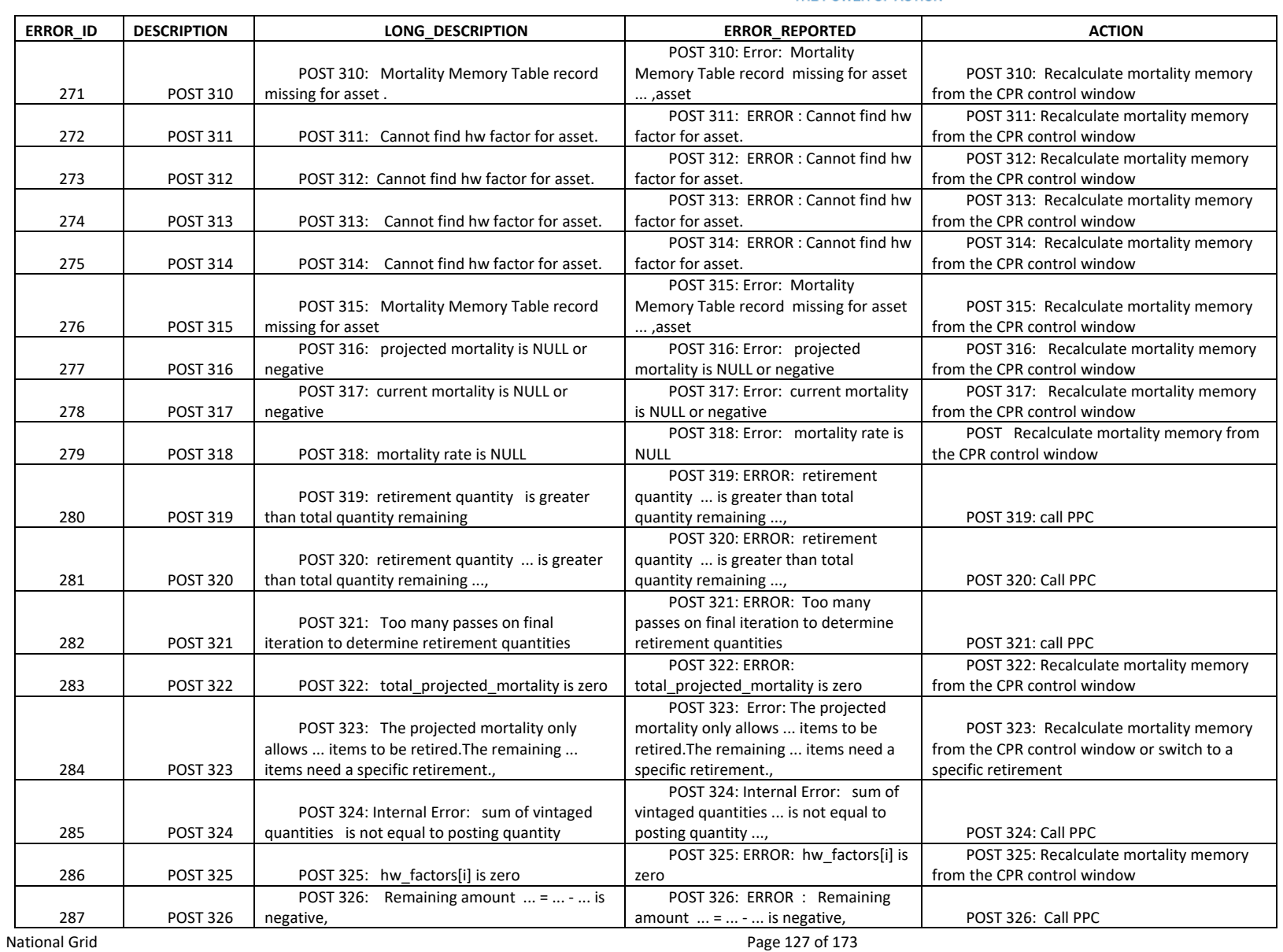

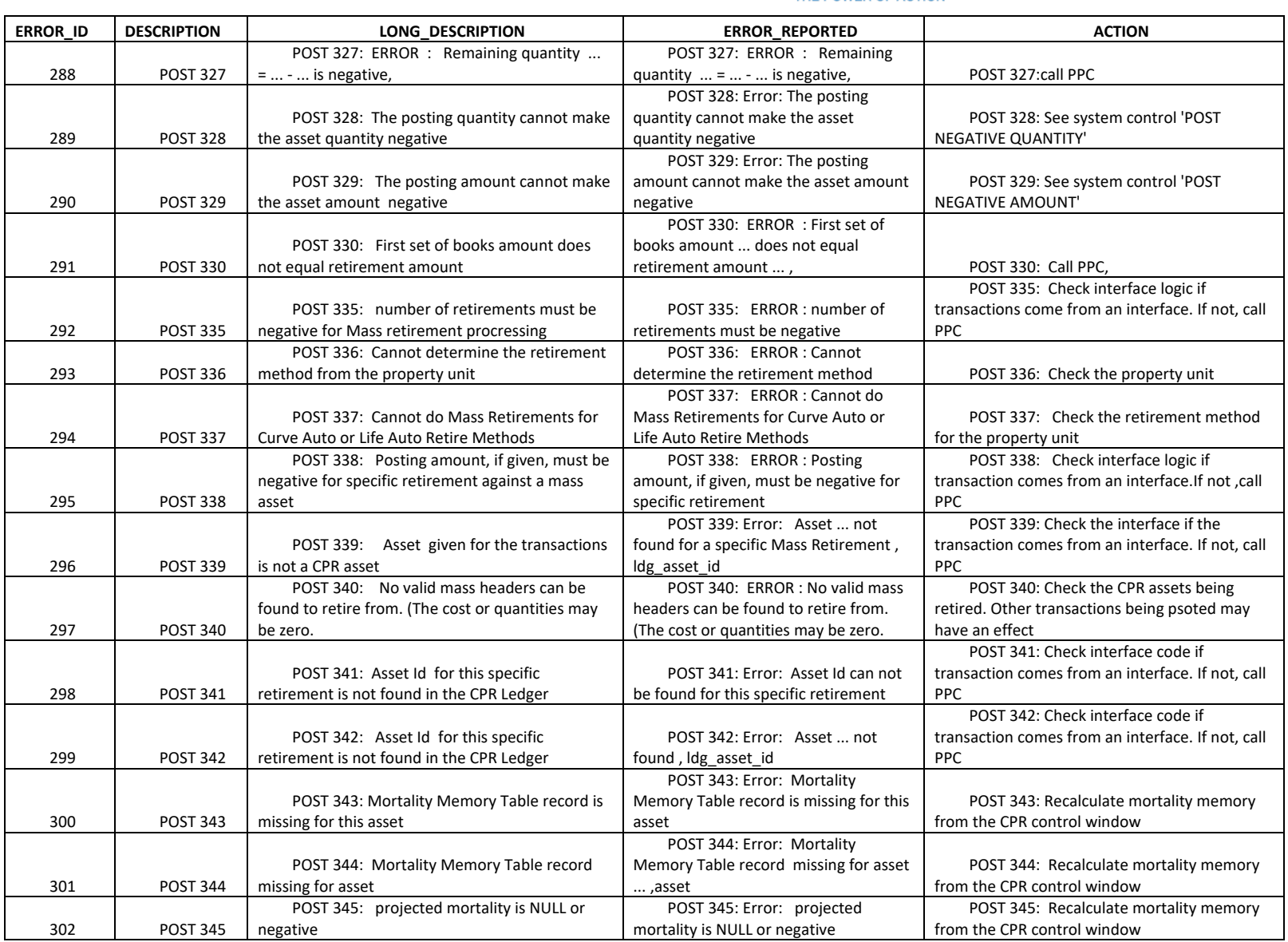

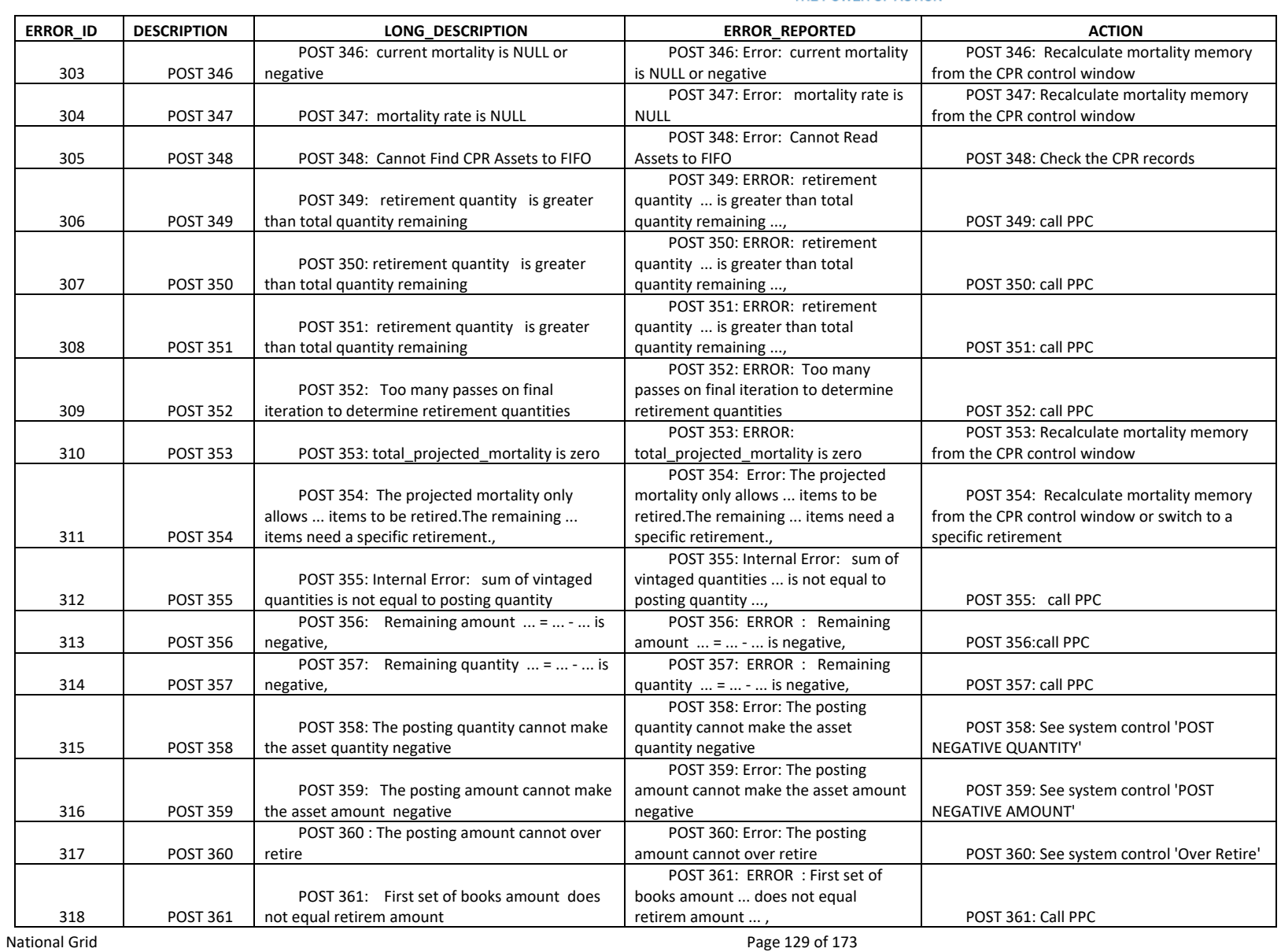

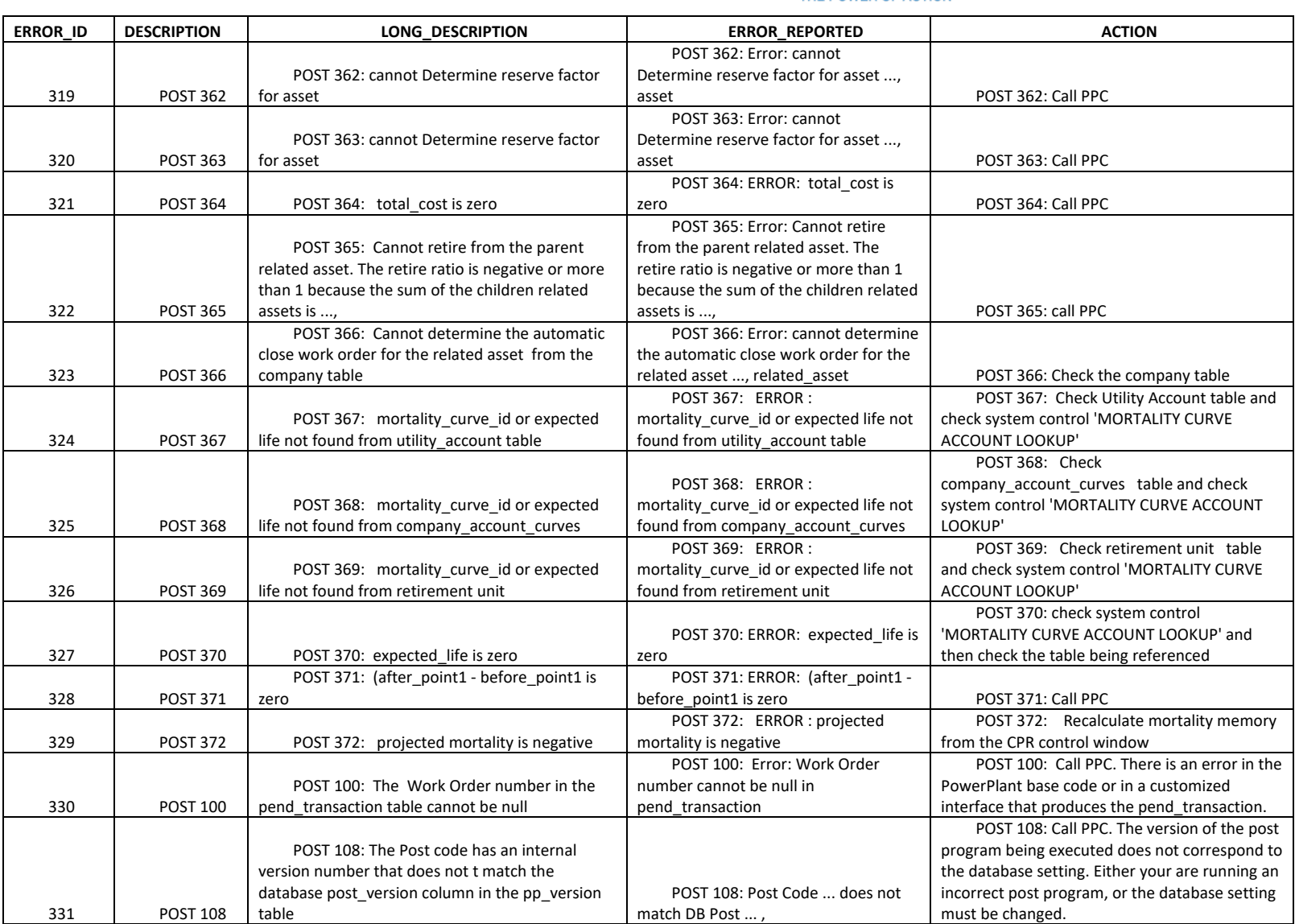

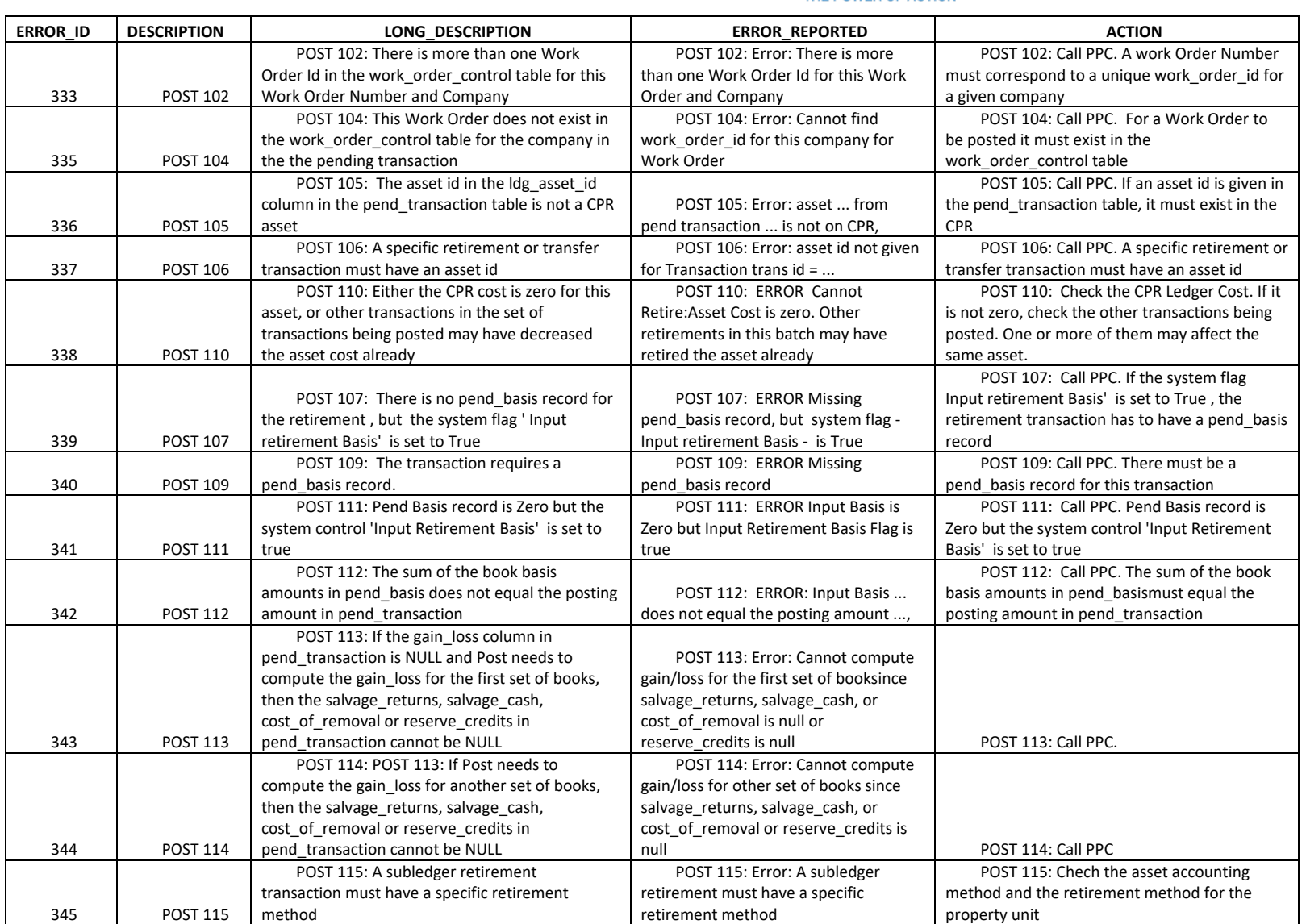

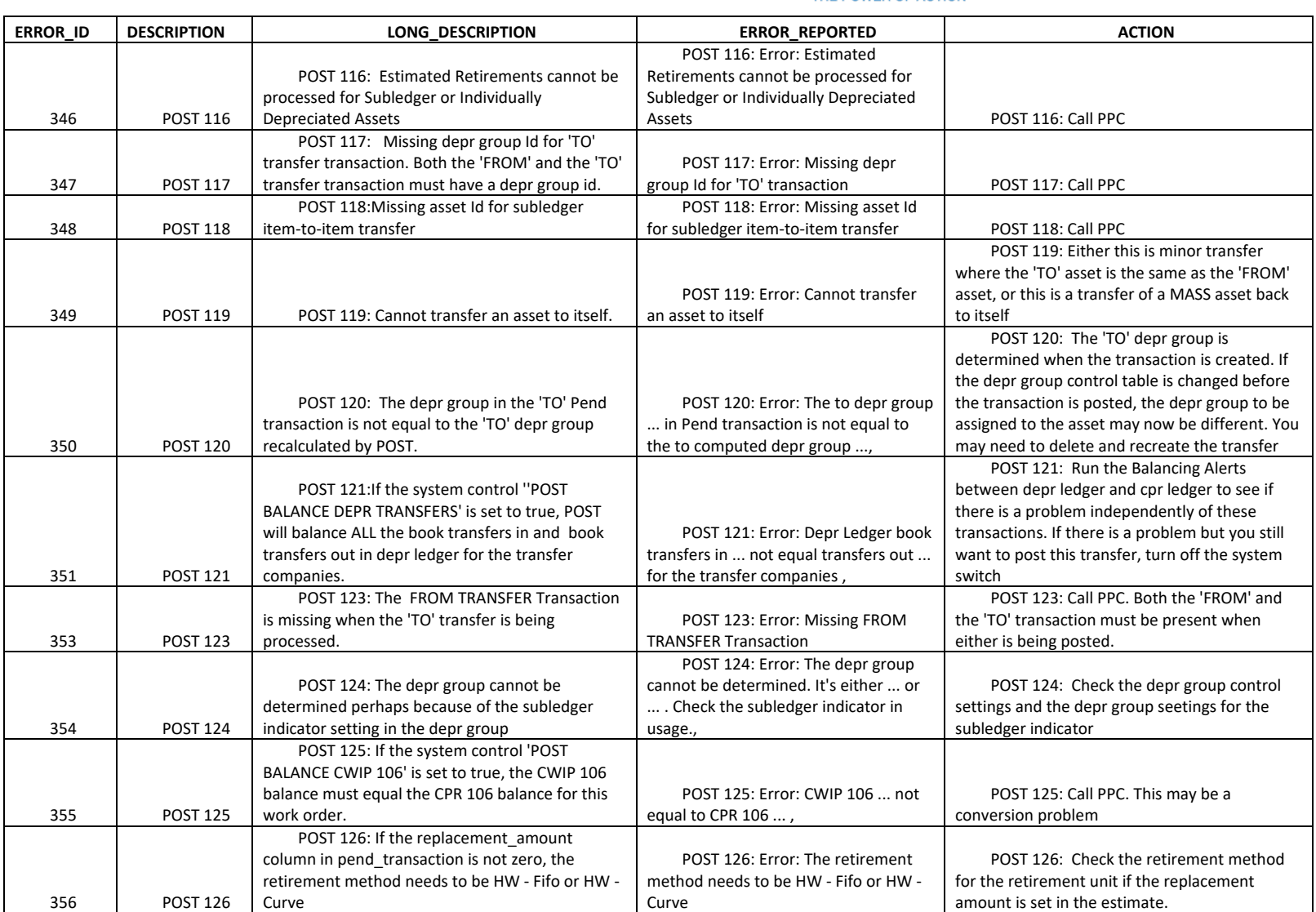

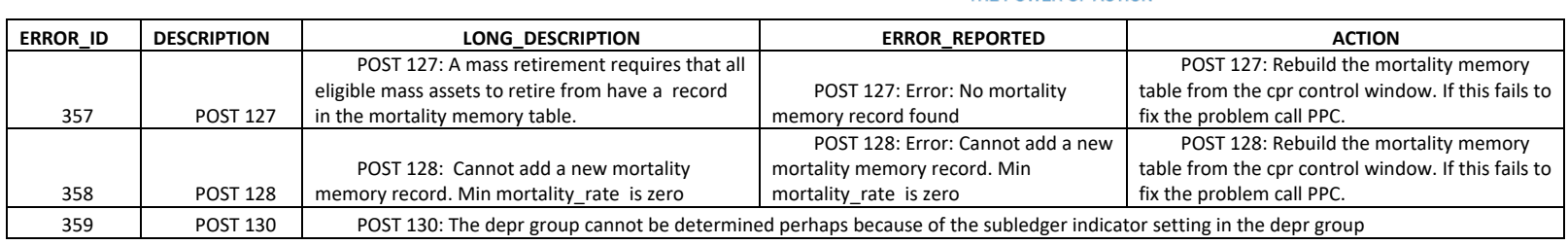

The Narragansett Electric Company d/b/a Rhode Island Energy RIPUC Docket No. 23-49-NG Attachment PUC 11-2-3 Page 134 of 173

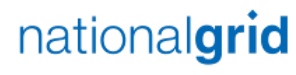

THE POWER OF ACTION

#### Legacy National Grid

#### The below table lists out all of the Legacy Grid Unitization Erros

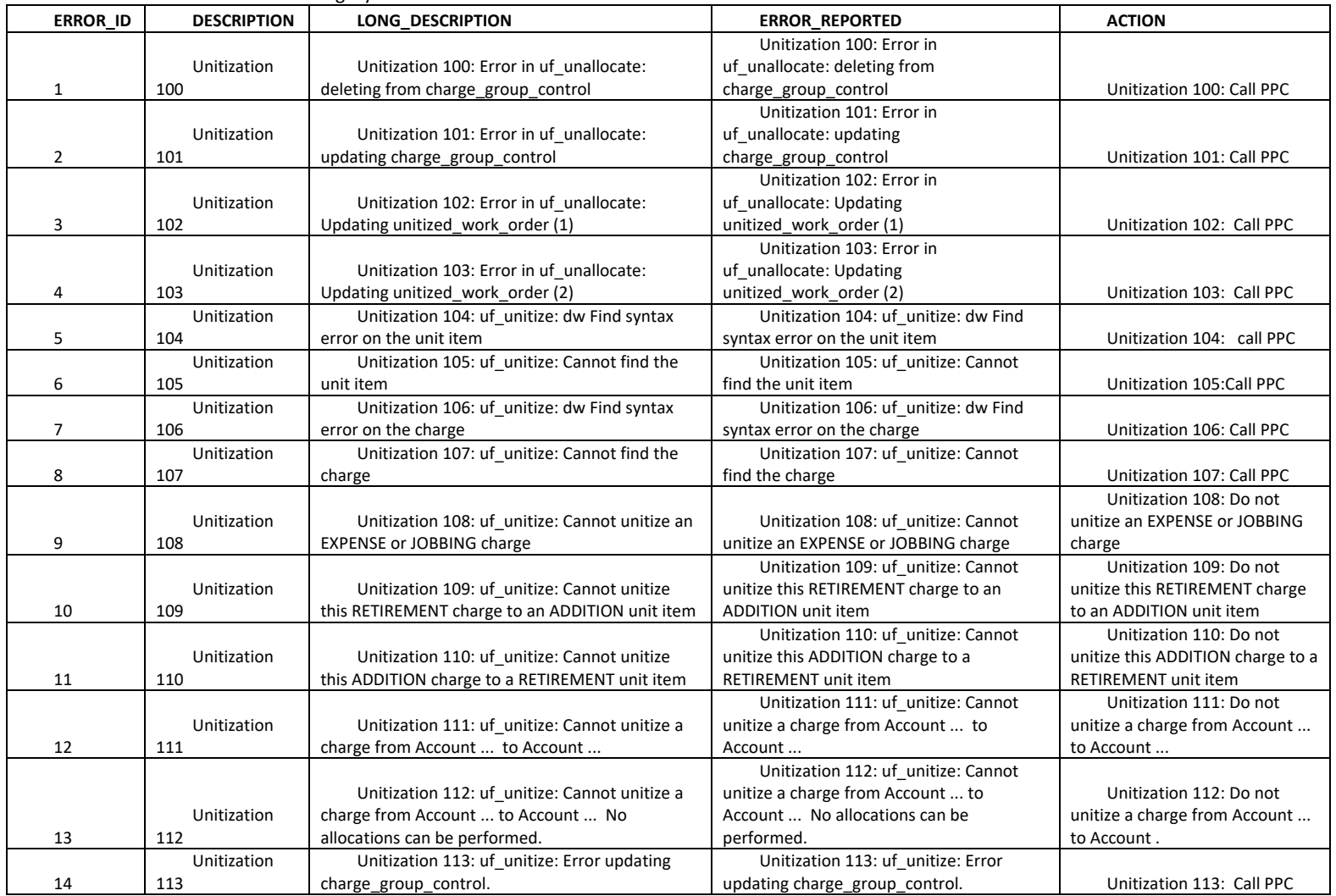

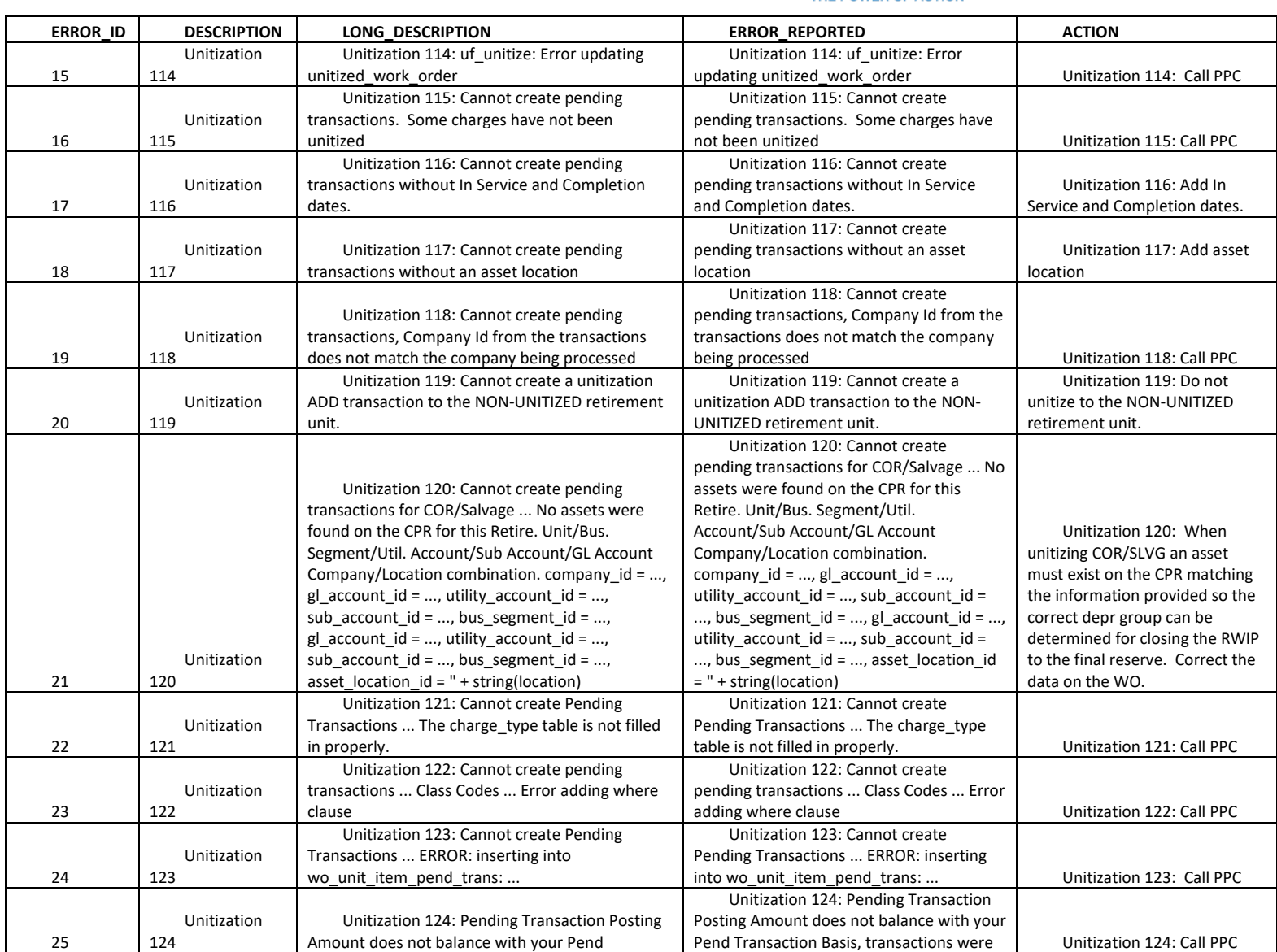

THE POWER OF ACTION

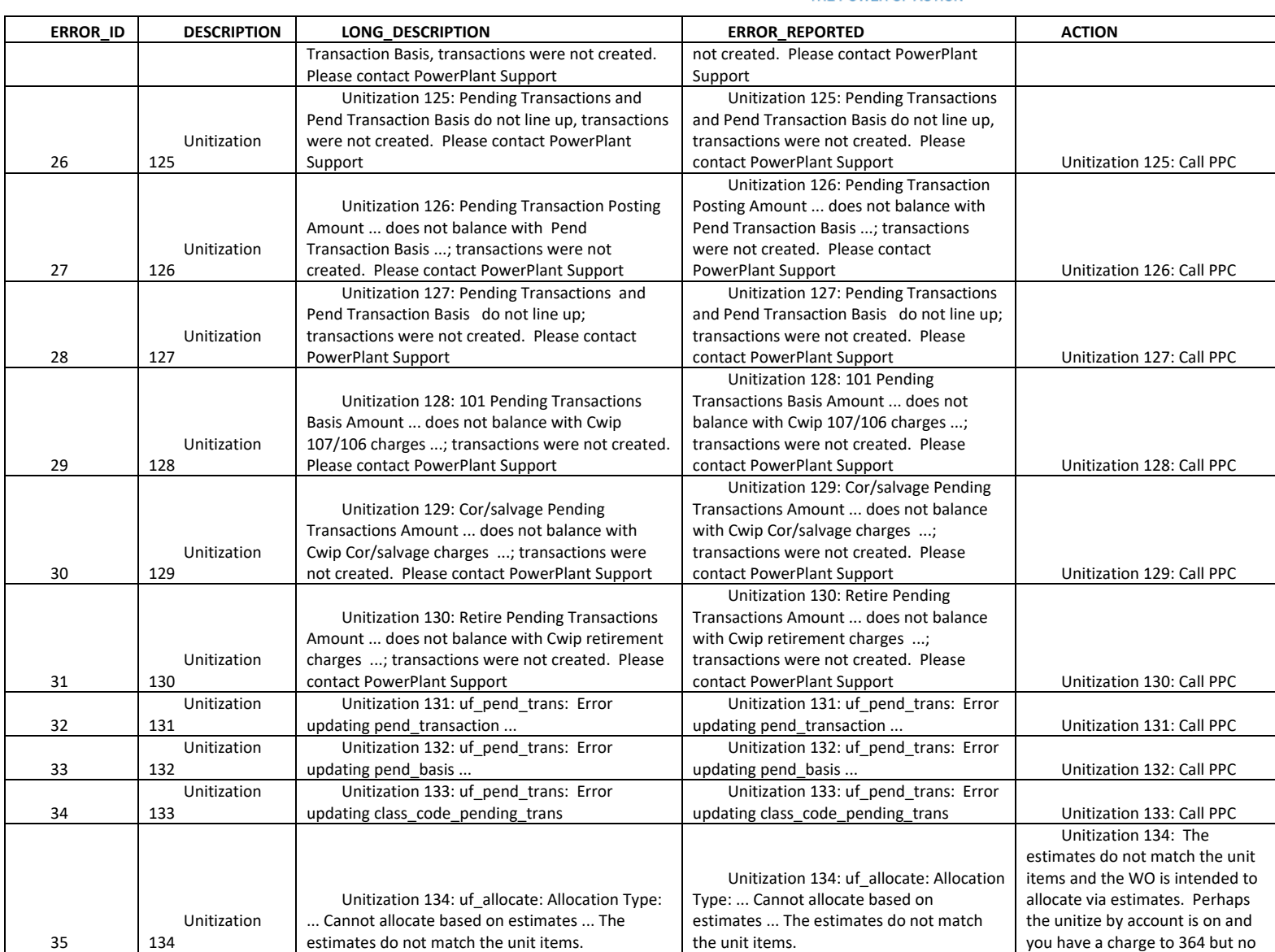

National Grid Page 136 of 173

The Narragansett Electric Company d/b/a Rhode Island Energy RIPUC Docket No. 23-49-NG Attachment PUC 11-2-3 Page 137 of 173

## nationalgrid

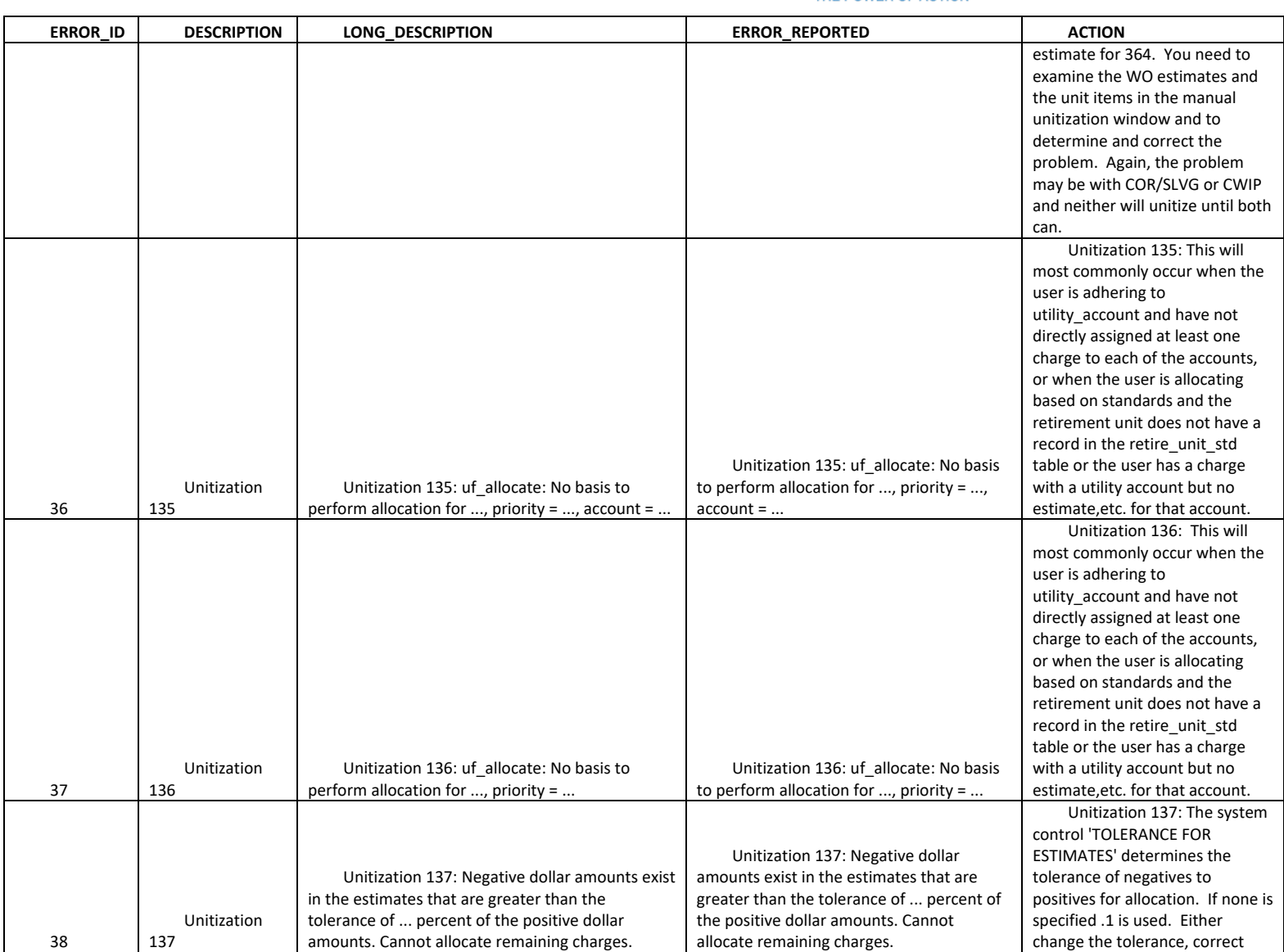

The Narragansett Electric Company d/b/a Rhode Island Energy RIPUC Docket No. 23-49-NG Attachment PUC 11-2-3 Page 138 of 173

## nationalgrid

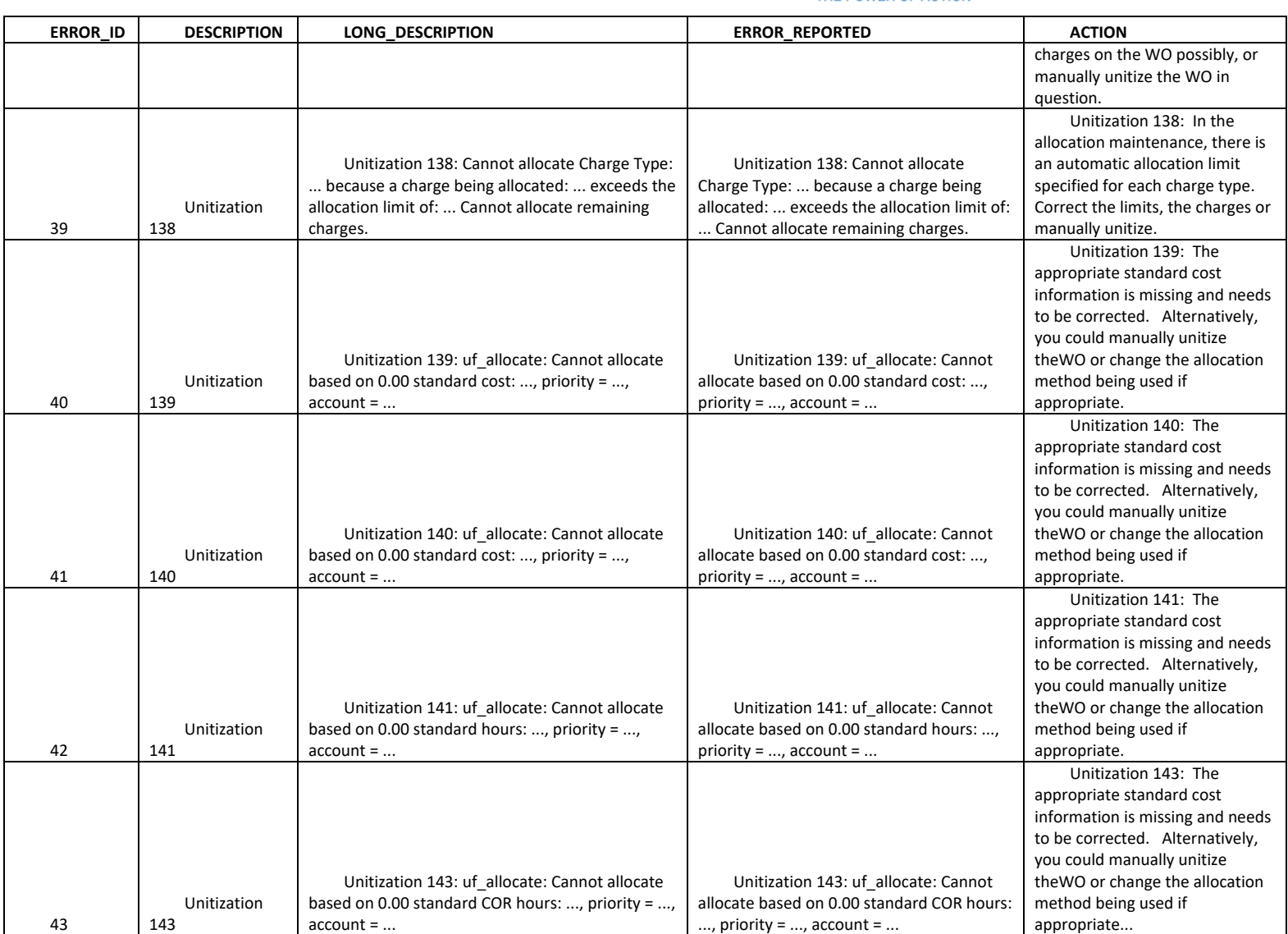

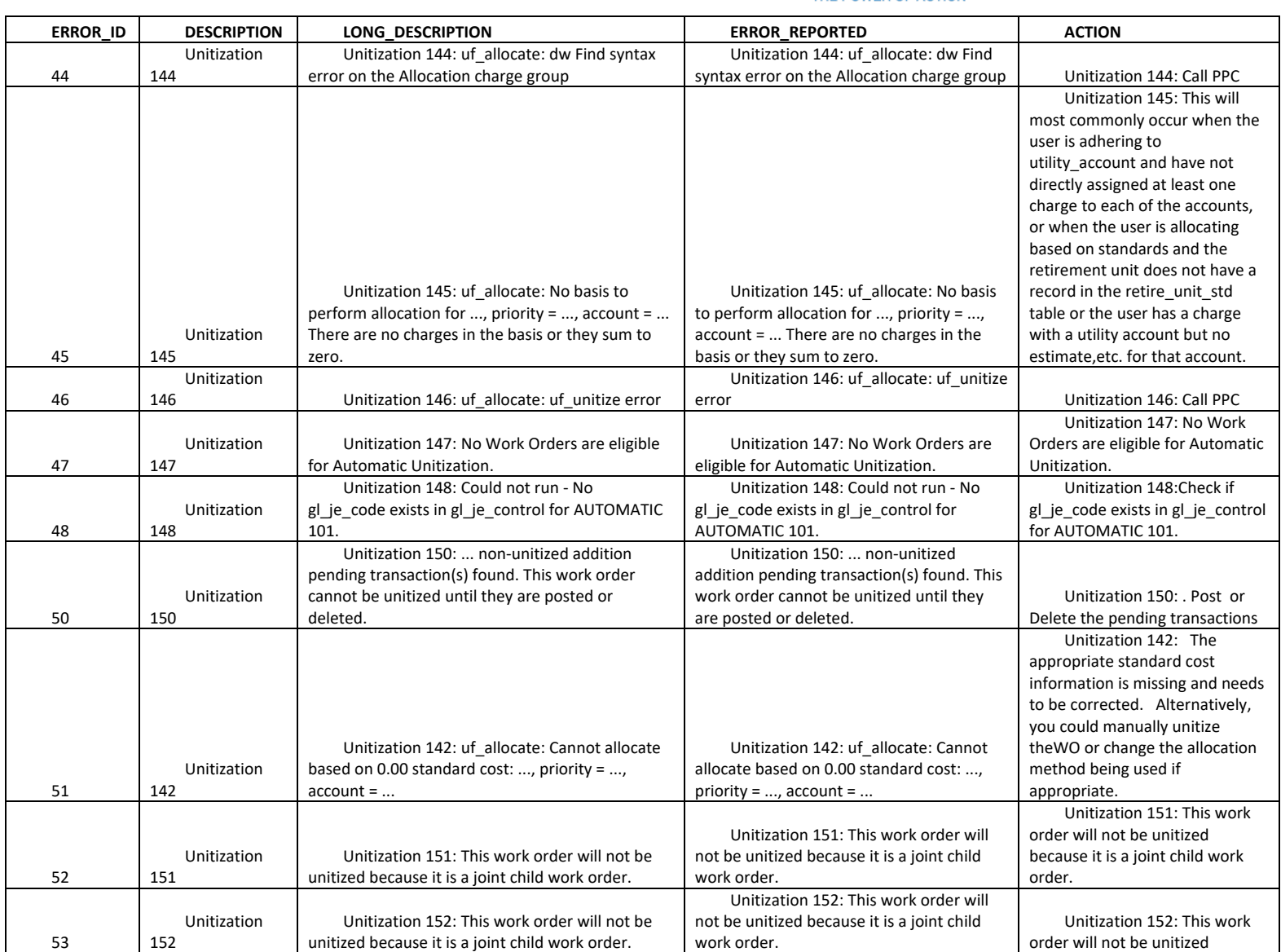

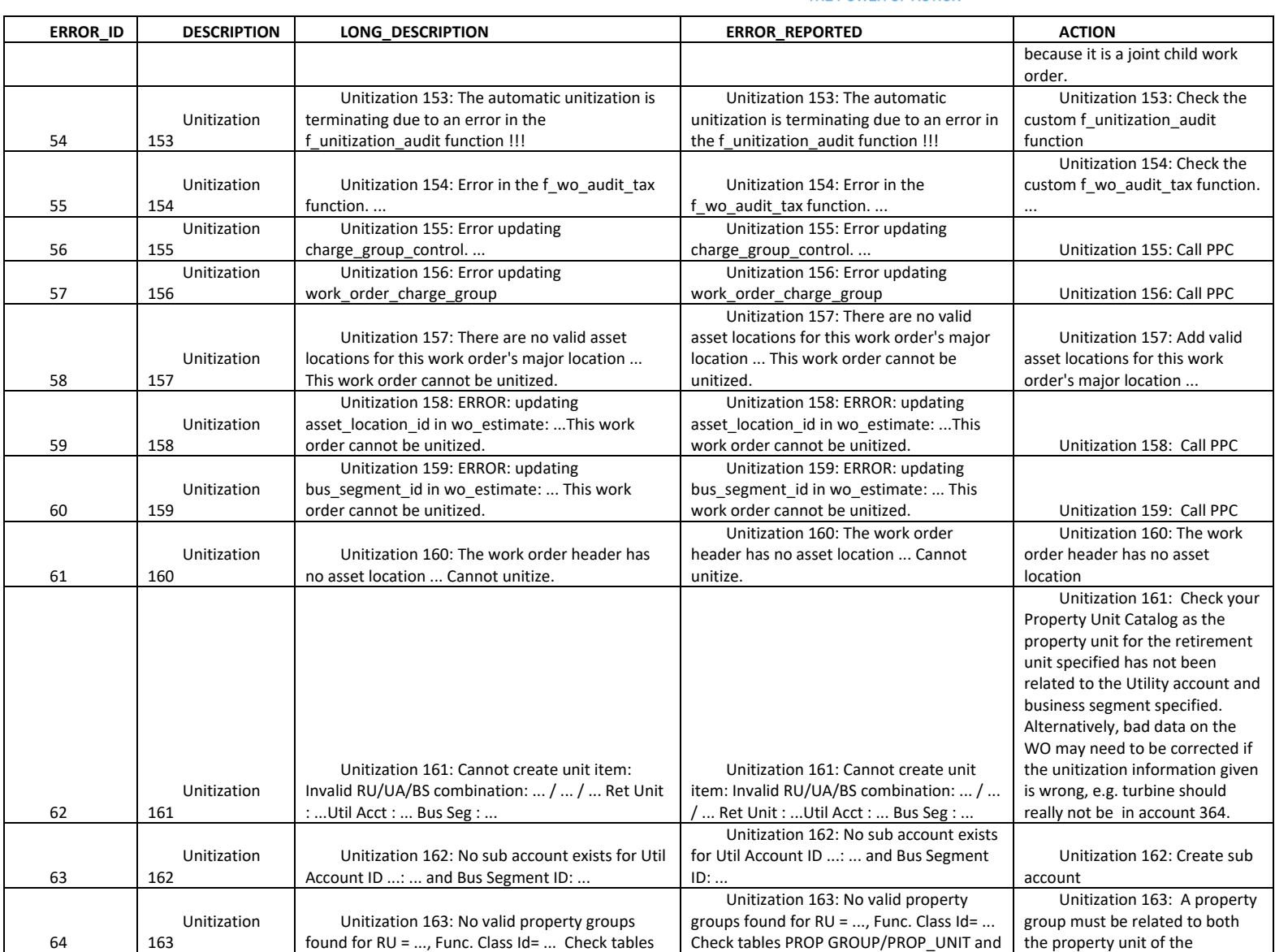

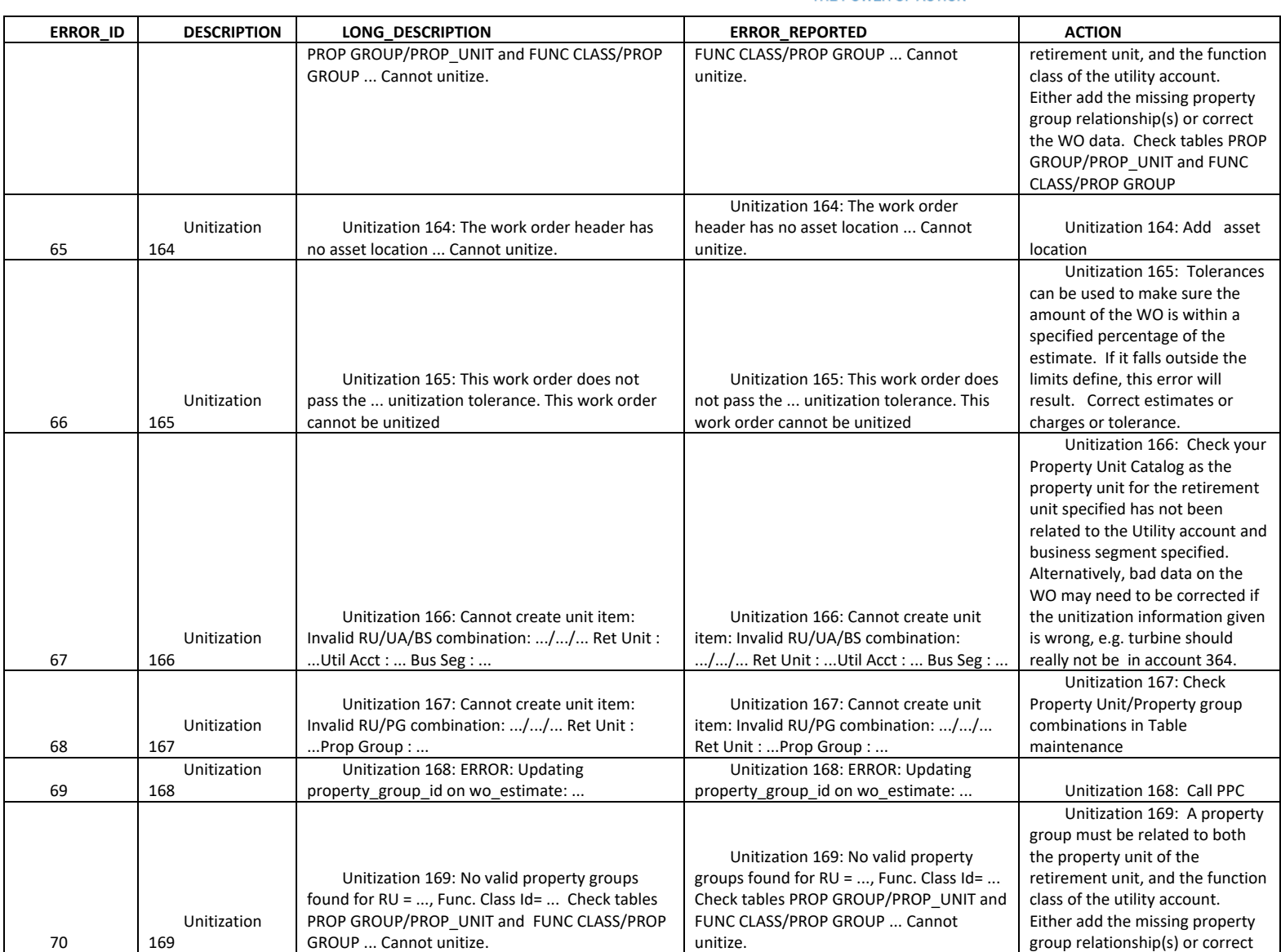
THE POWER OF ACTION

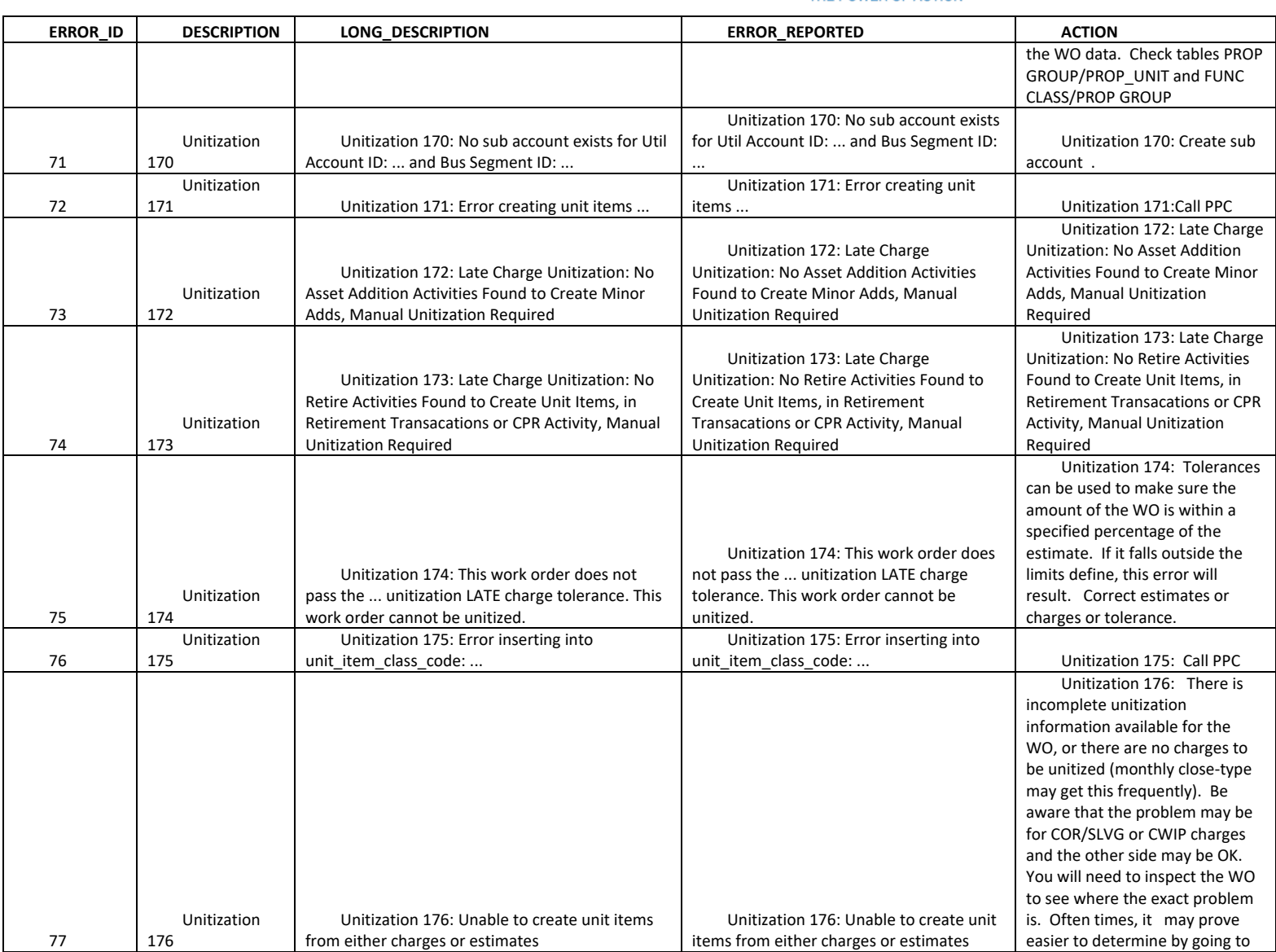

National Grid Page 142 of 173

The Narragansett Electric Company d/b/a Rhode Island Energy RIPUC Docket No. 23-49-NG Attachment PUC 11-2-3 Page 143 of 173

# nationalgrid

THE POWER OF ACTION

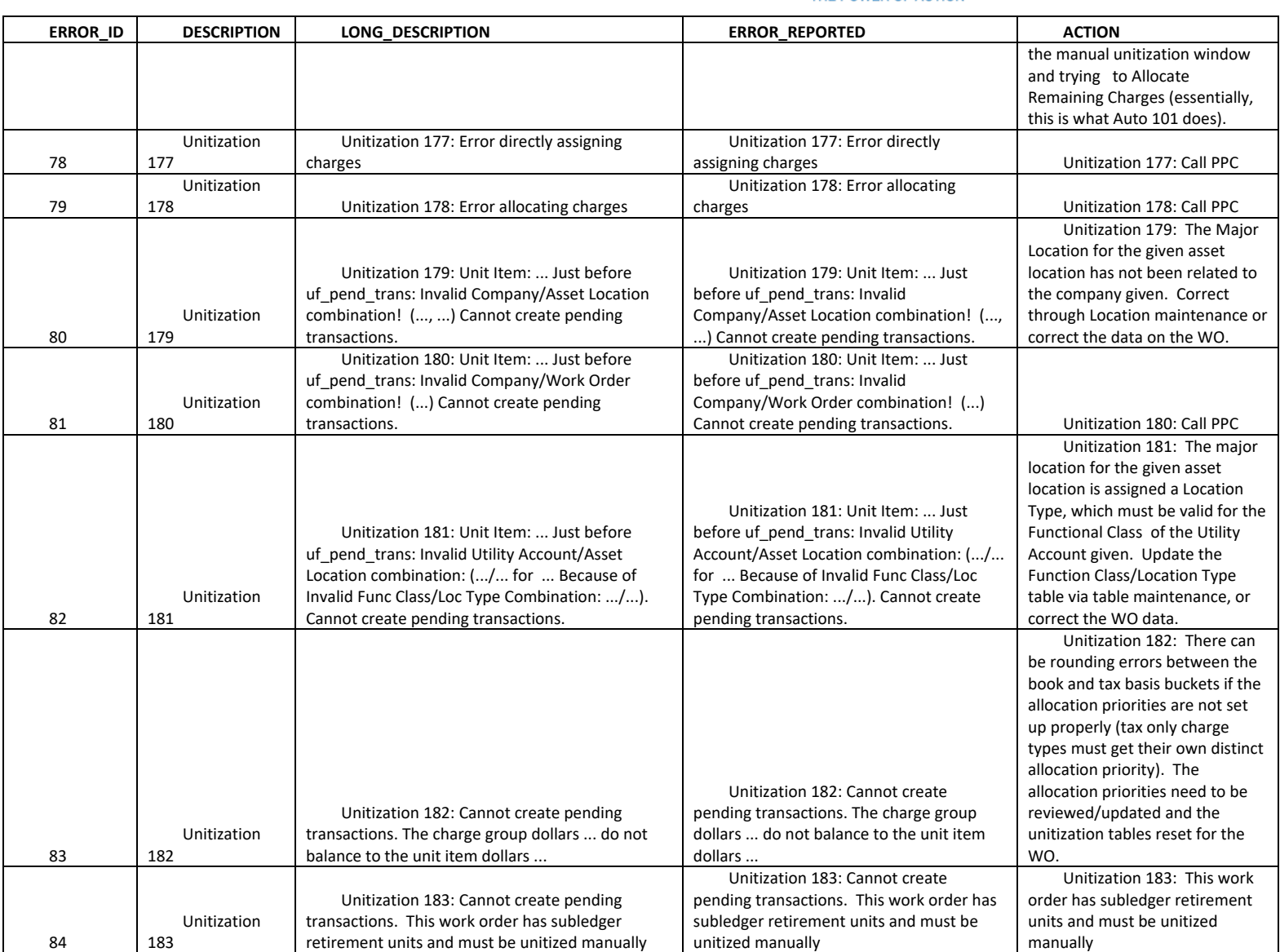

National Grid Page 143 of 173

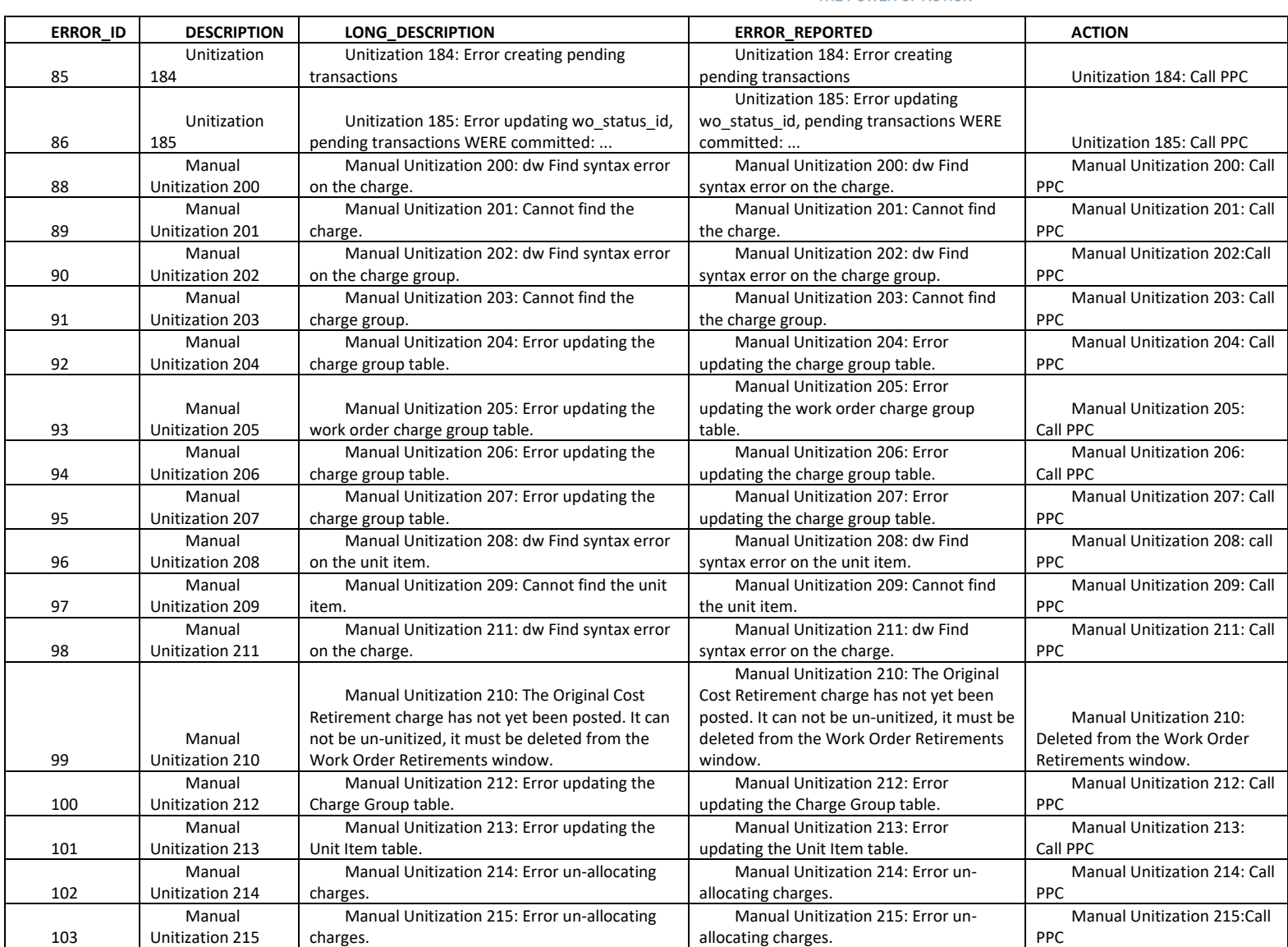

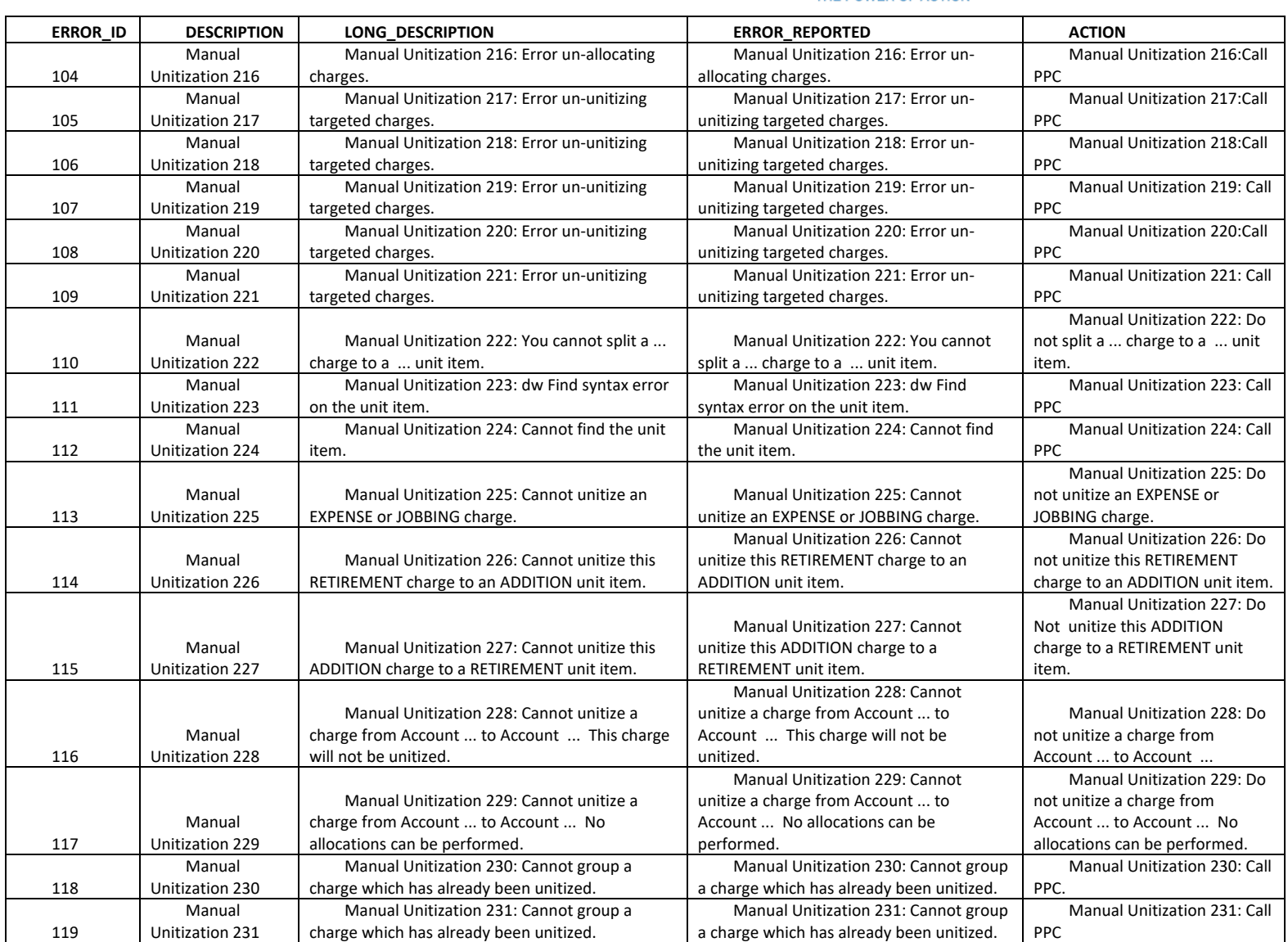

THE POWER OF ACTION

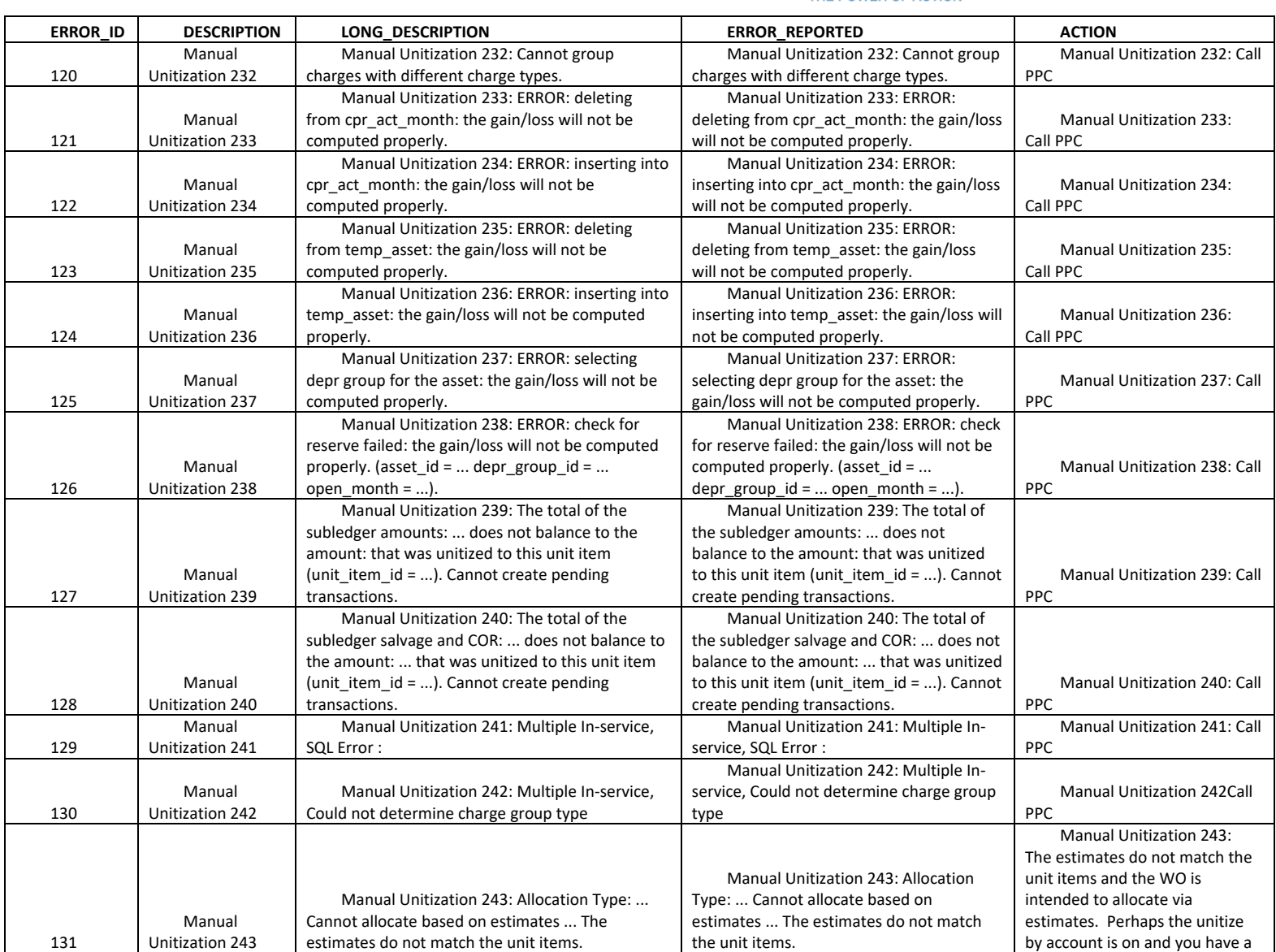

National Grid Page 146 of 173

The Narragansett Electric Company d/b/a Rhode Island Energy RIPUC Docket No. 23-49-NG Attachment PUC 11-2-3 Page 147 of 173

## nationalgrid

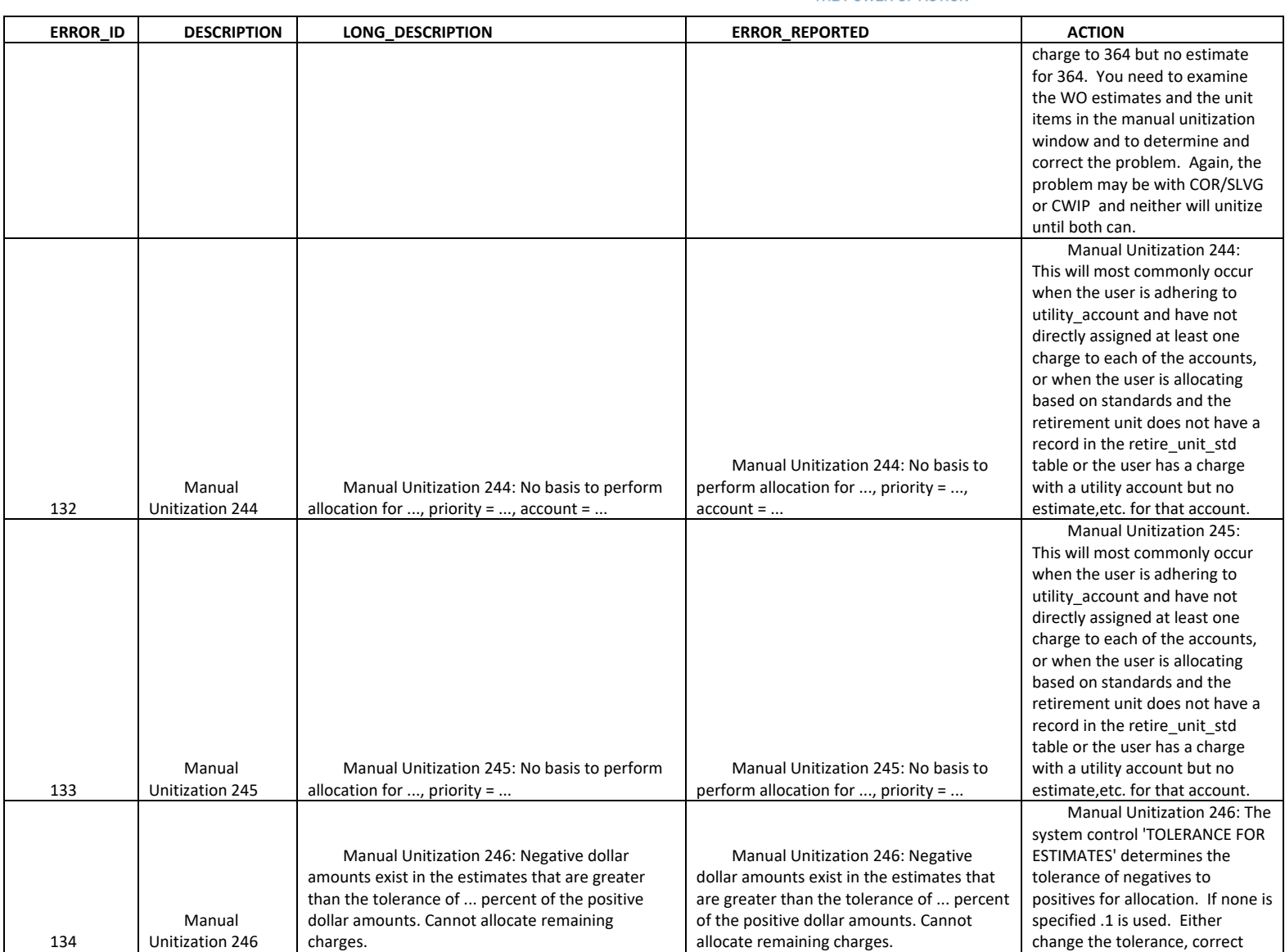

The Narragansett Electric Company d/b/a Rhode Island Energy RIPUC Docket No. 23-49-NG Attachment PUC 11-2-3 Page 148 of 173

## nationalgrid

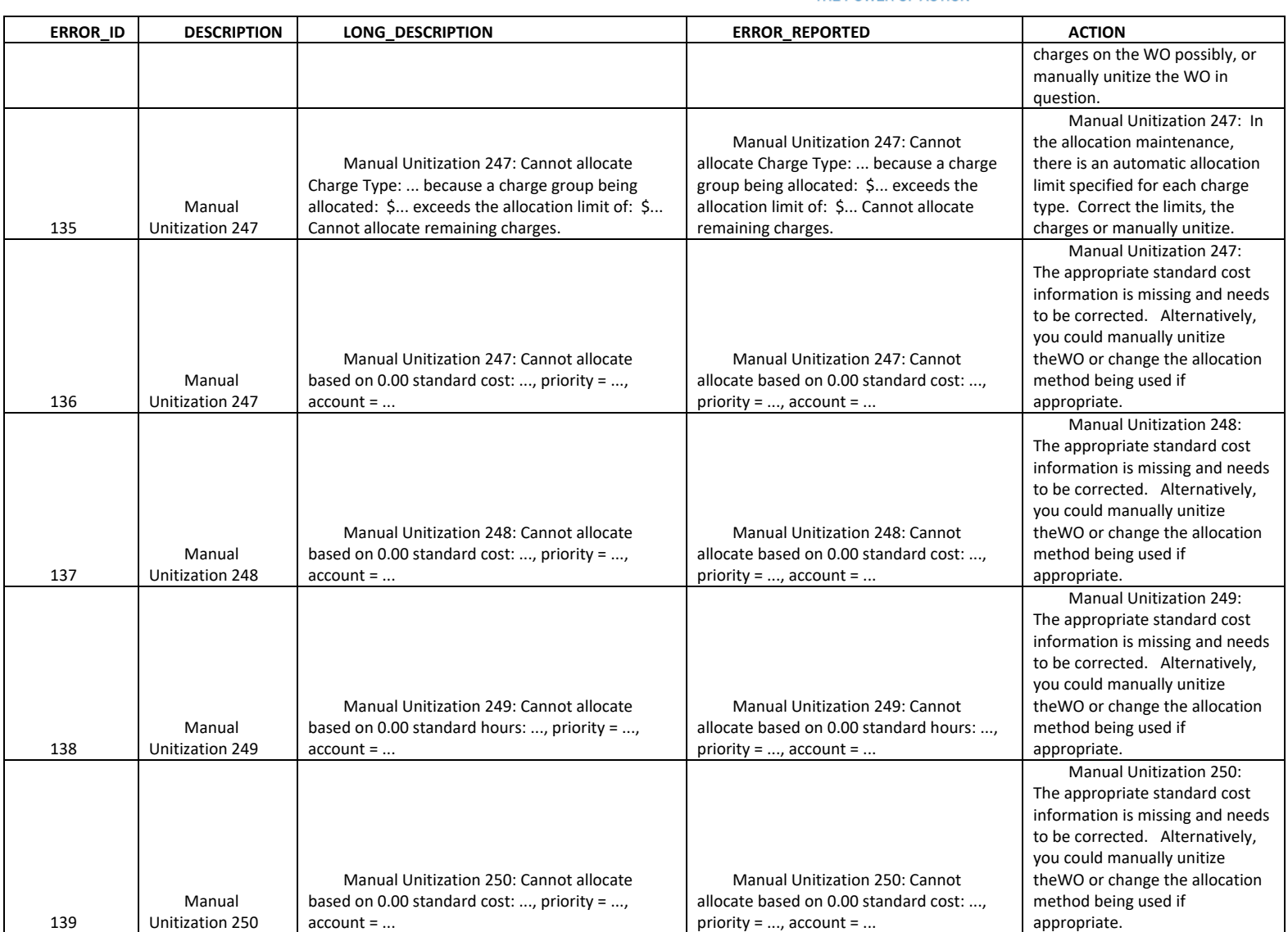

The Narragansett Electric Company d/b/a Rhode Island Energy RIPUC Docket No. 23-49-NG Attachment PUC 11-2-3 Page 149 of 173

# nationalgrid

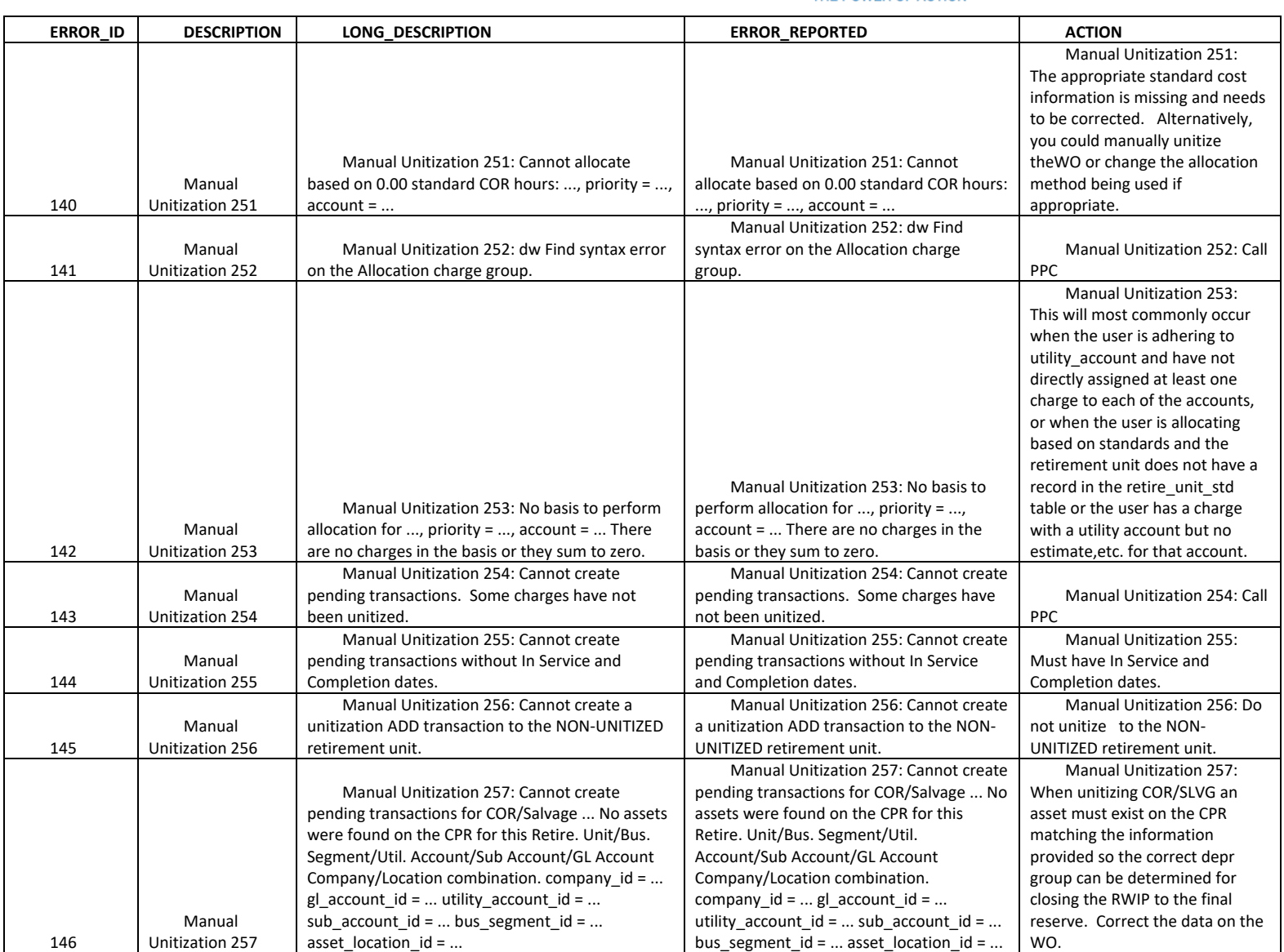

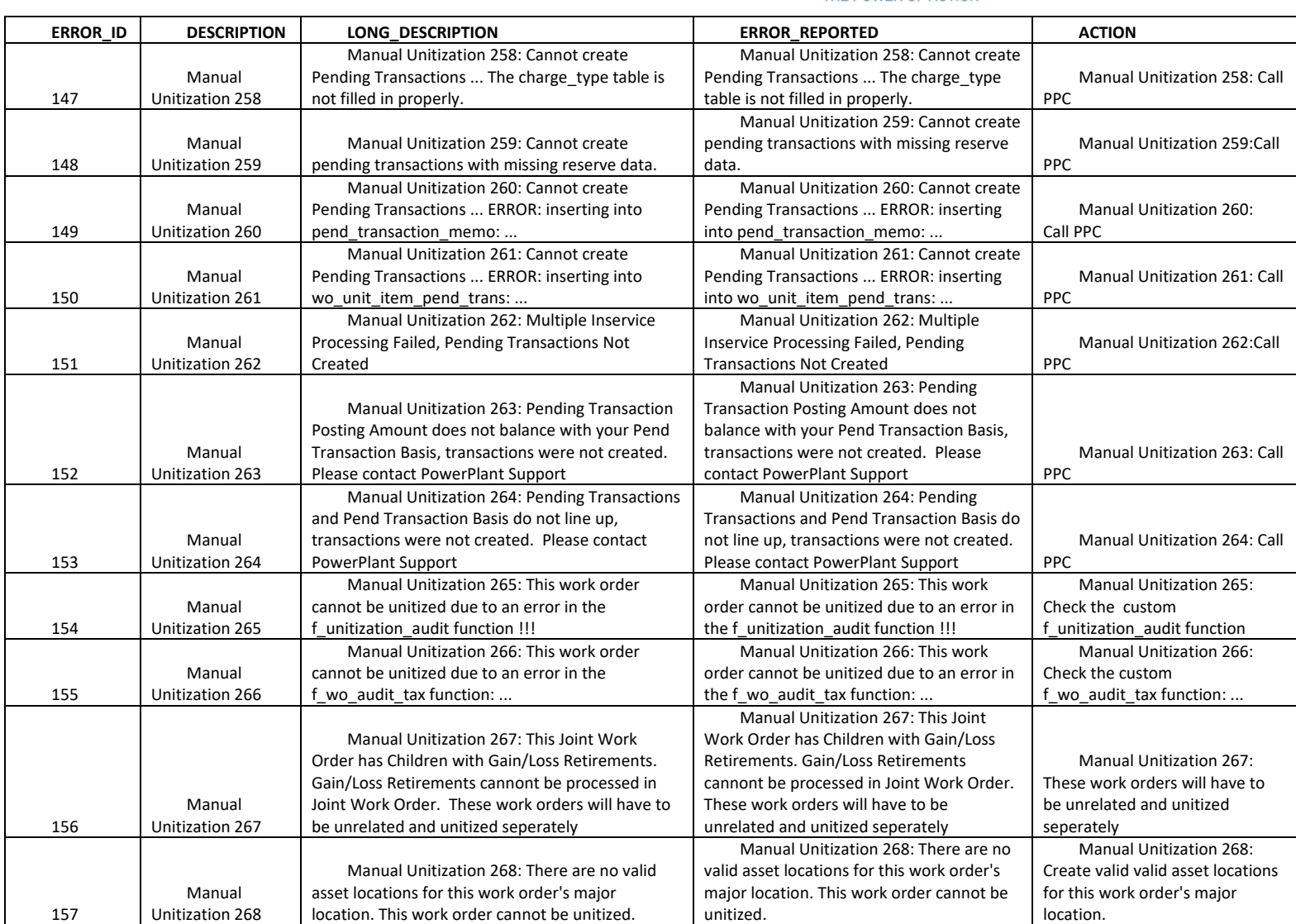

The Narragansett Electric Company d/b/a Rhode Island Energy RIPUC Docket No. 23-49-NG Attachment PUC 11-2-3 Page 151 of 173

# nationalgrid

THE POWER OF ACTION

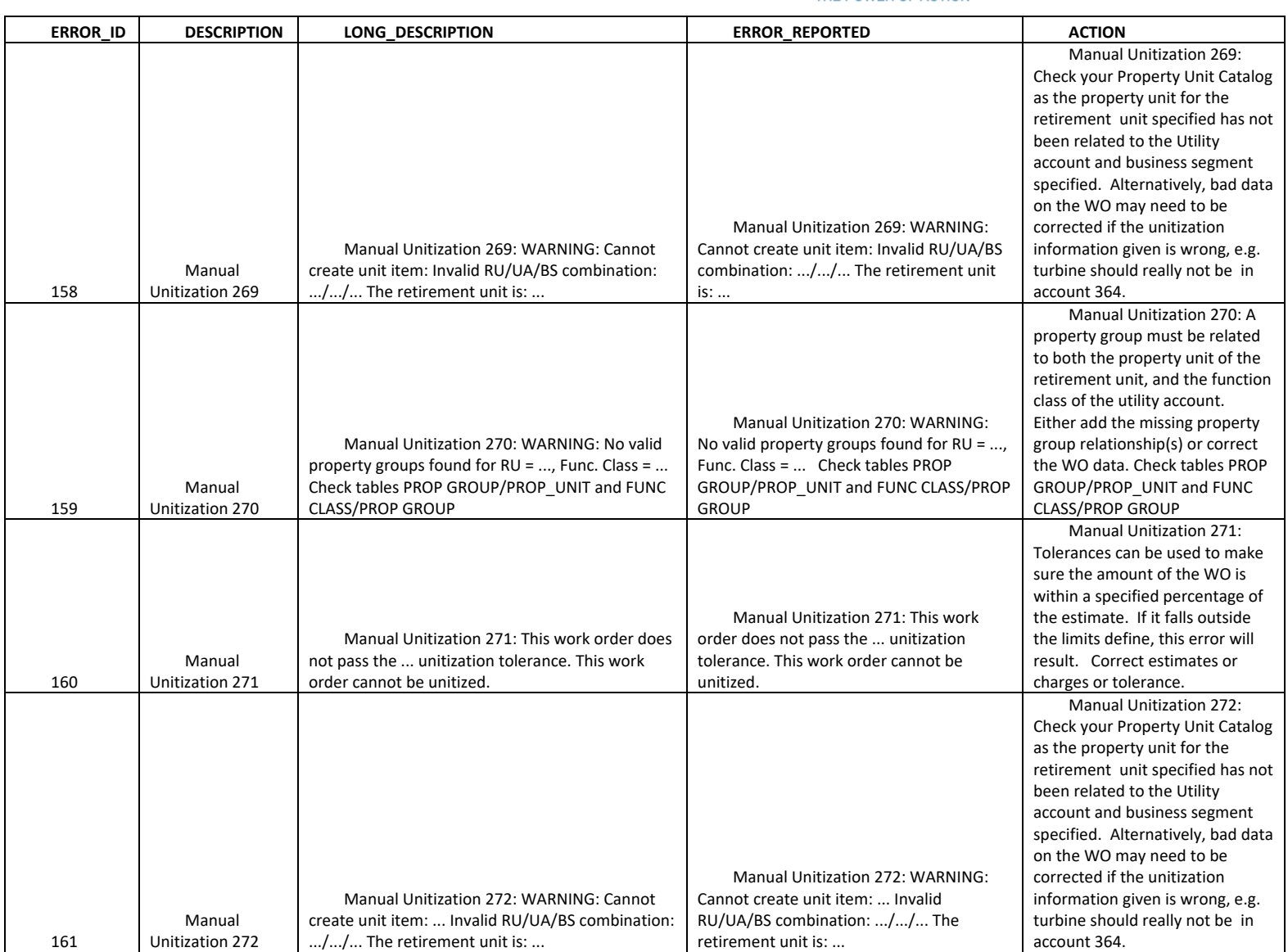

National Grid Page 151 of 173

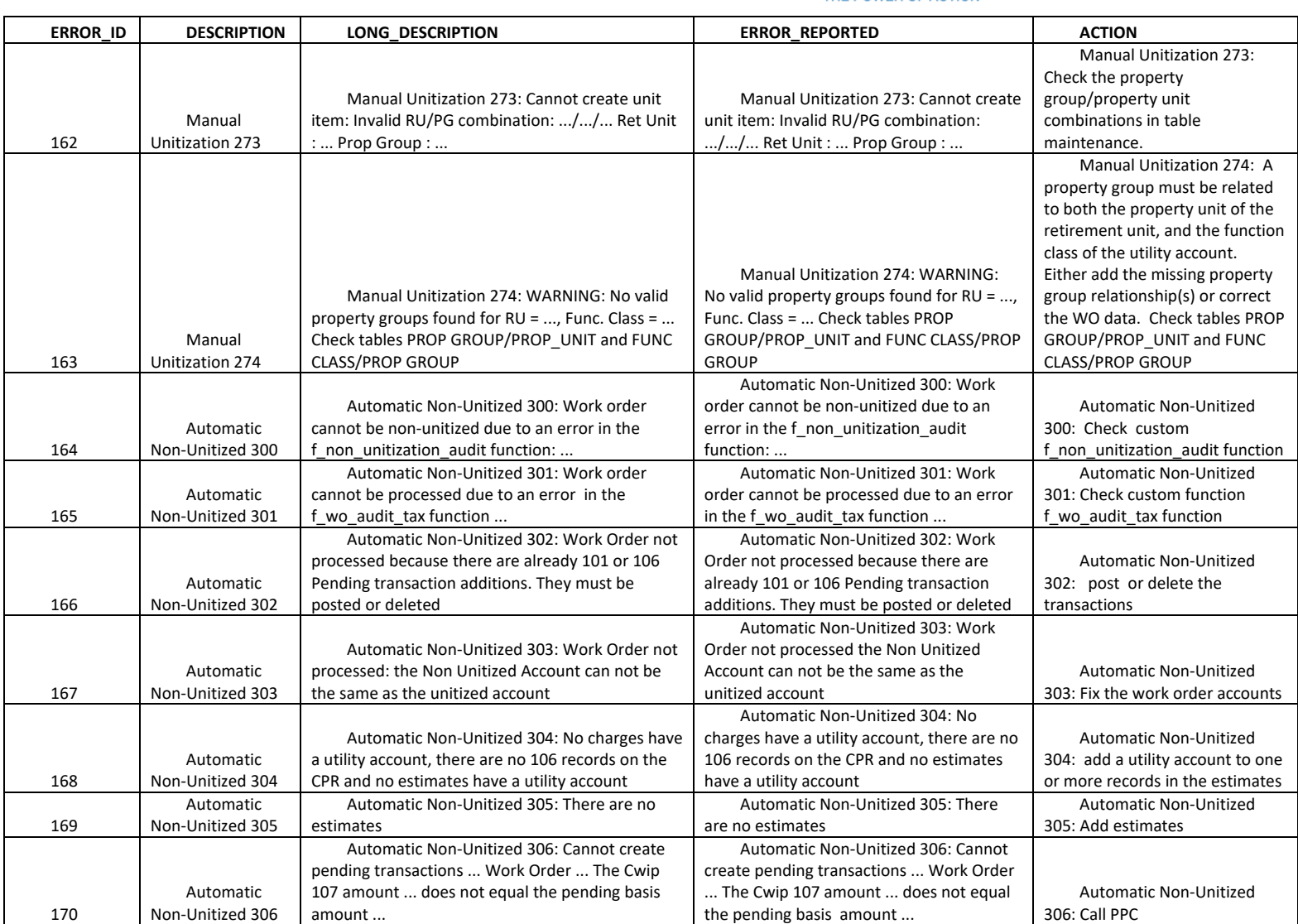

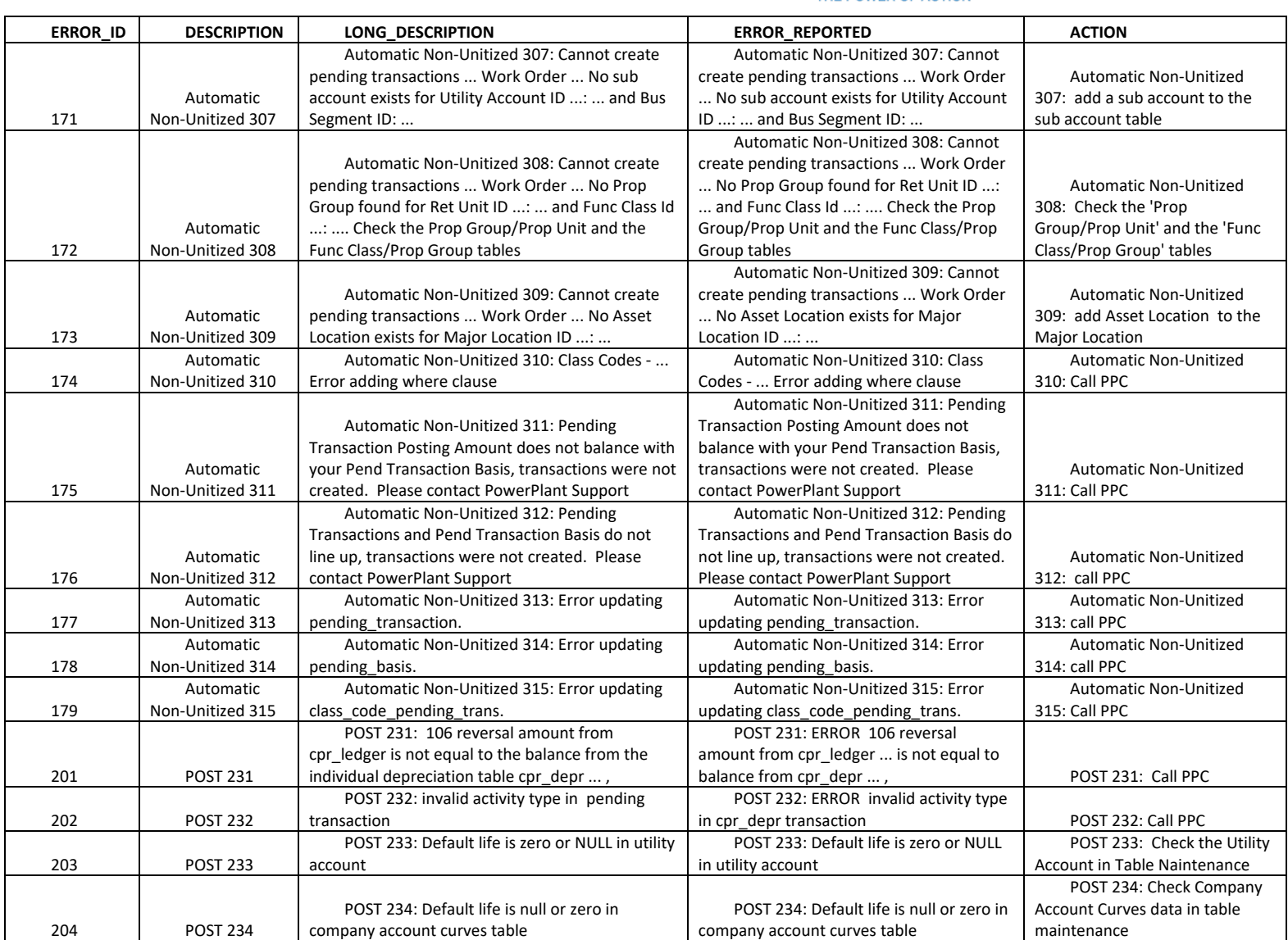

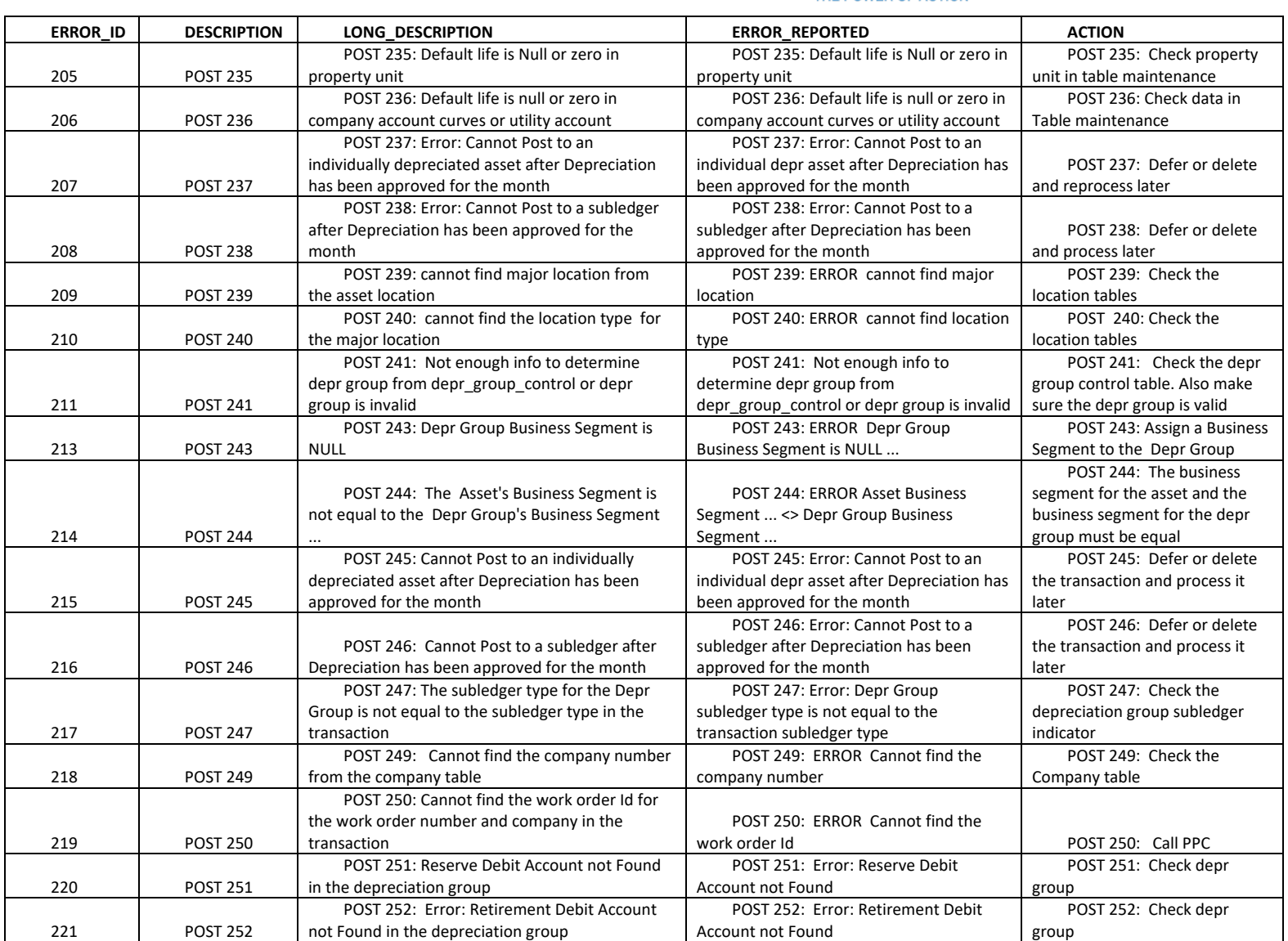

The Narragansett Electric Company d/b/a Rhode Island Energy RIPUC Docket No. 23-49-NG Attachment PUC 11-2-3 Page 155 of 173

## nationalgrid

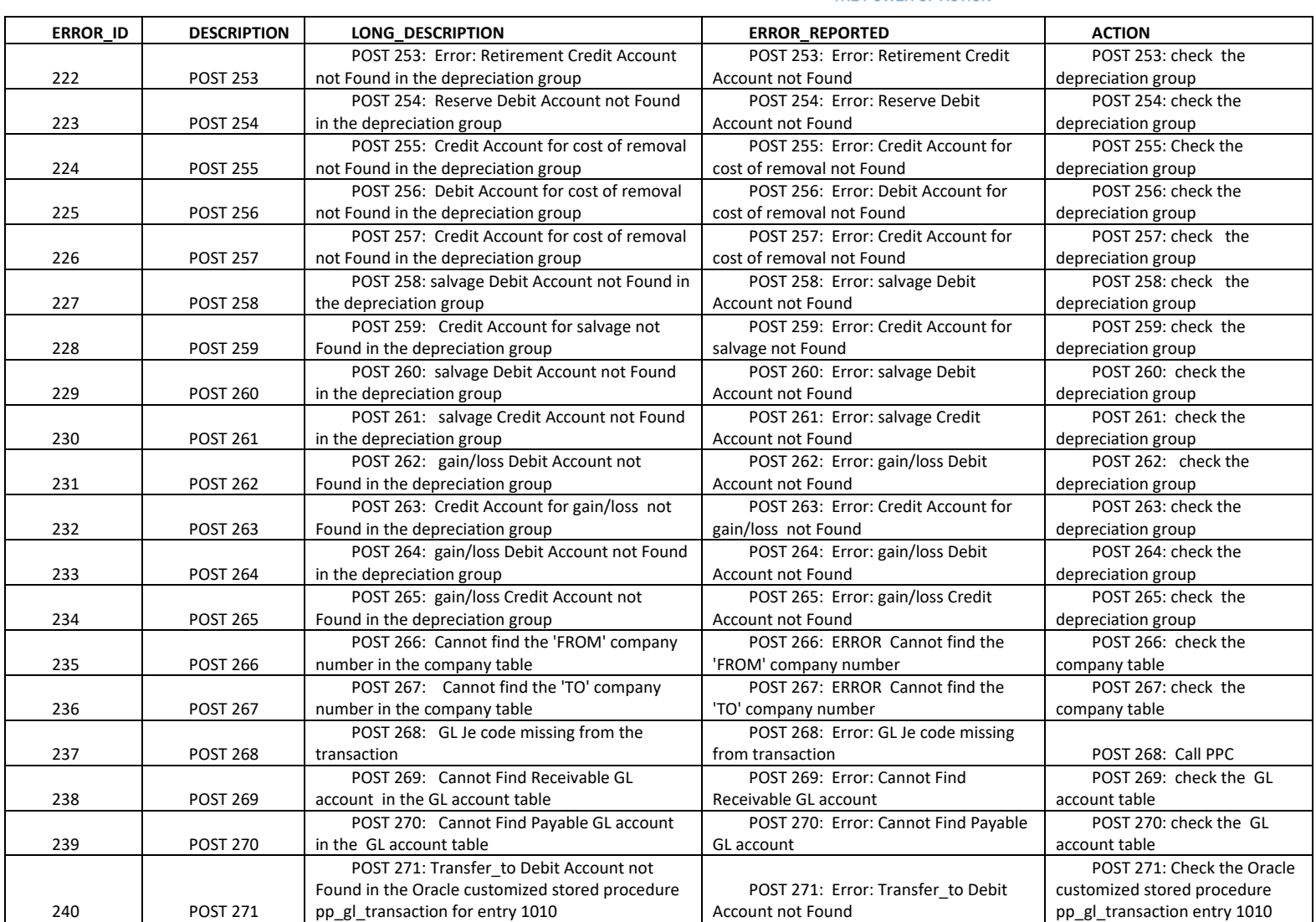

The Narragansett Electric Company d/b/a Rhode Island Energy RIPUC Docket No. 23-49-NG Attachment PUC 11-2-3 Page 156 of 173

# nationalgrid

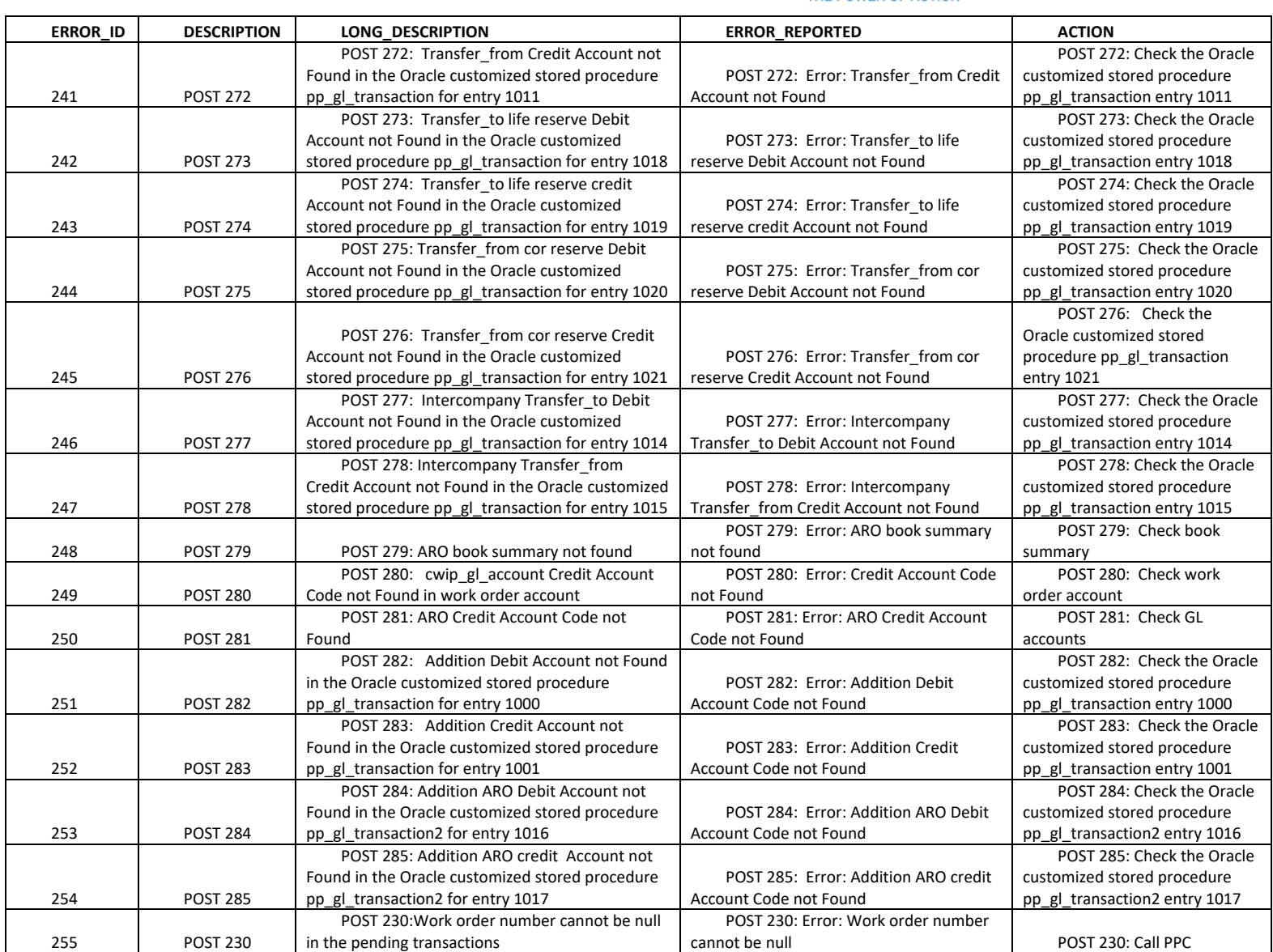

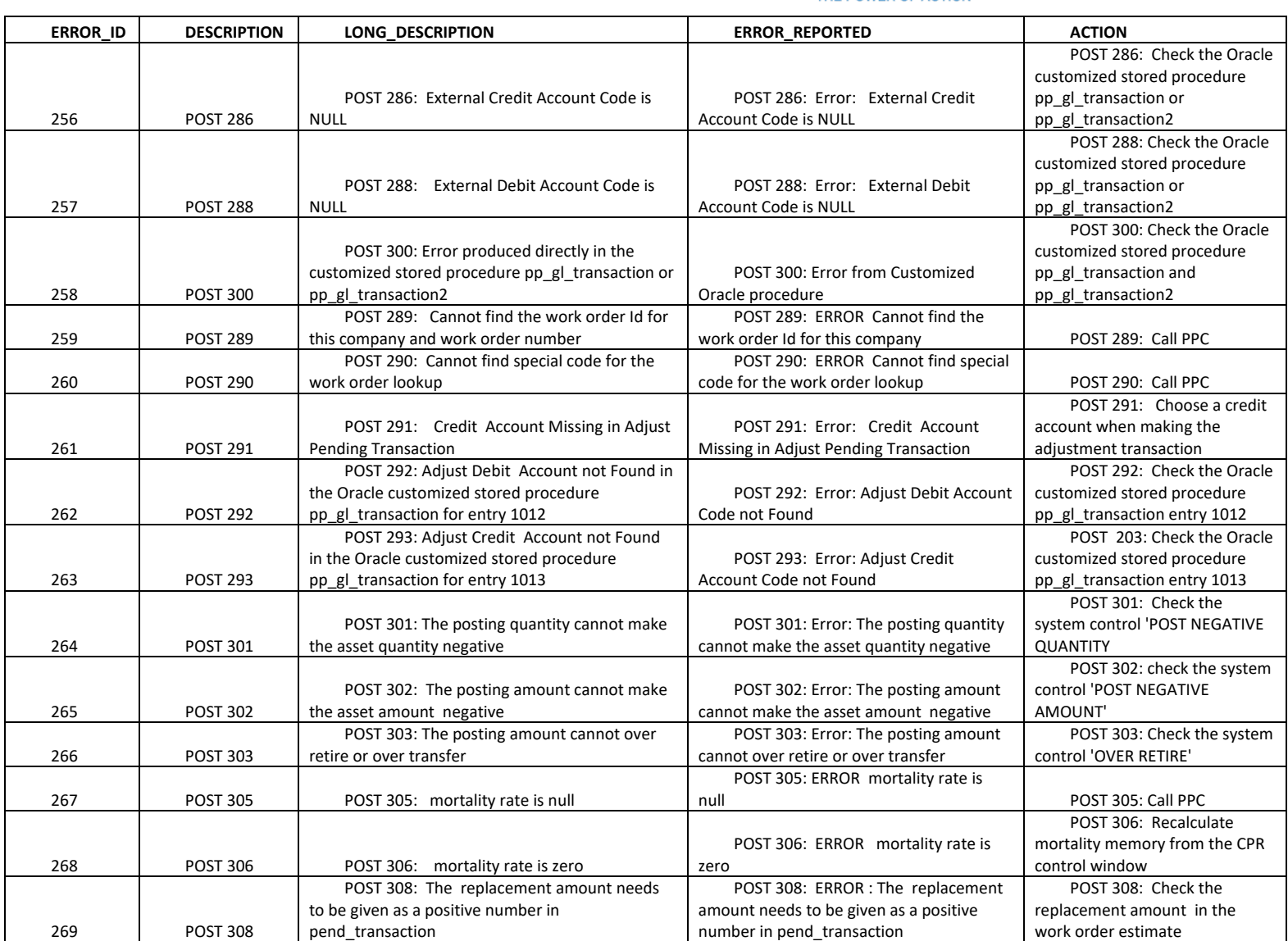

The Narragansett Electric Company d/b/a Rhode Island Energy RIPUC Docket No. 23-49-NG Attachment PUC 11-2-3 Page 158 of 173

## nationalgrid

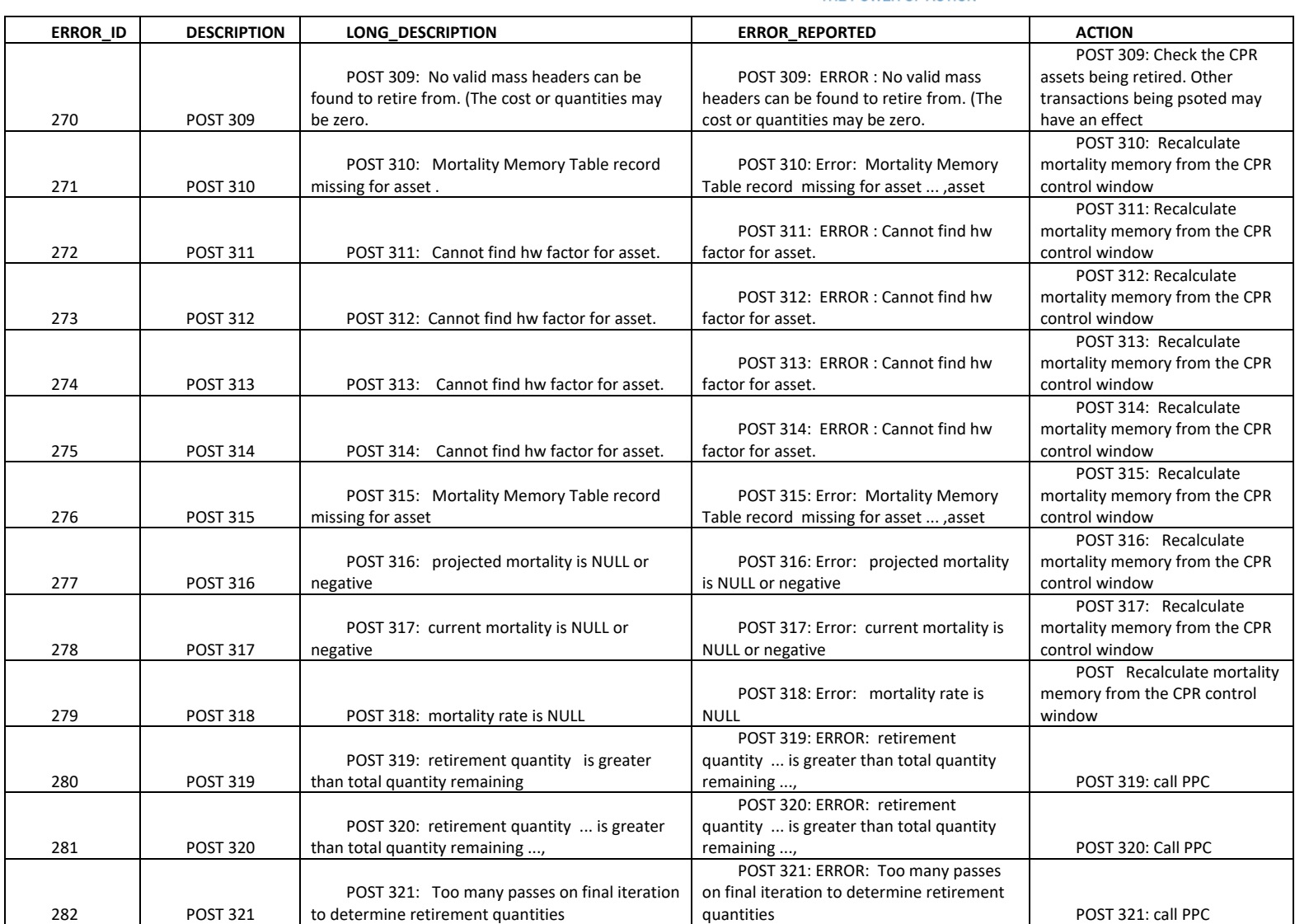

The Narragansett Electric Company d/b/a Rhode Island Energy RIPUC Docket No. 23-49-NG Attachment PUC 11-2-3 Page 159 of 173

## nationalgrid

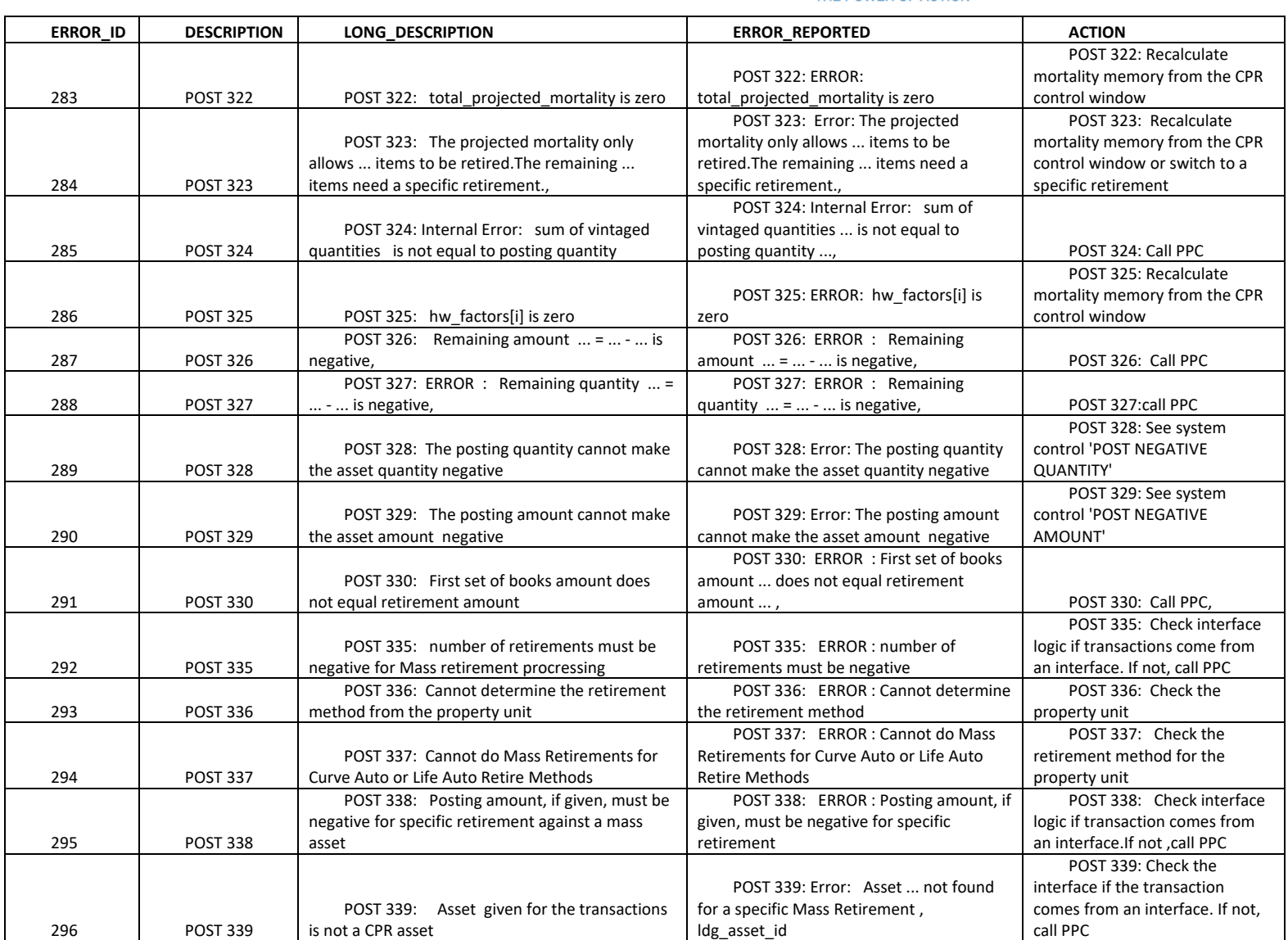

The Narragansett Electric Company d/b/a Rhode Island Energy RIPUC Docket No. 23-49-NG Attachment PUC 11-2-3 Page 160 of 173

## nationalgrid

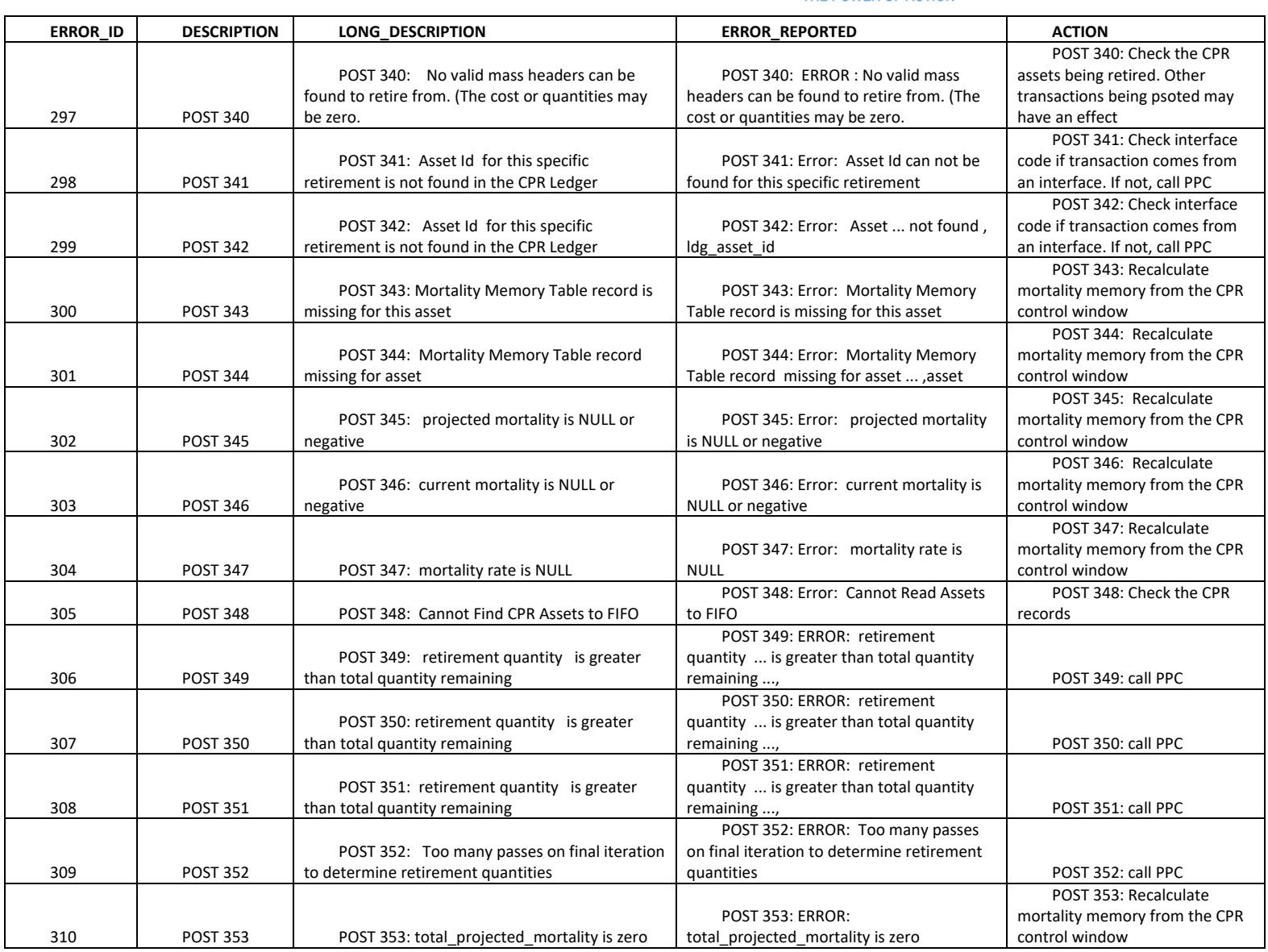

The Narragansett Electric Company d/b/a Rhode Island Energy RIPUC Docket No. 23-49-NG Attachment PUC 11-2-3 Page 161 of 173

# nationalgrid

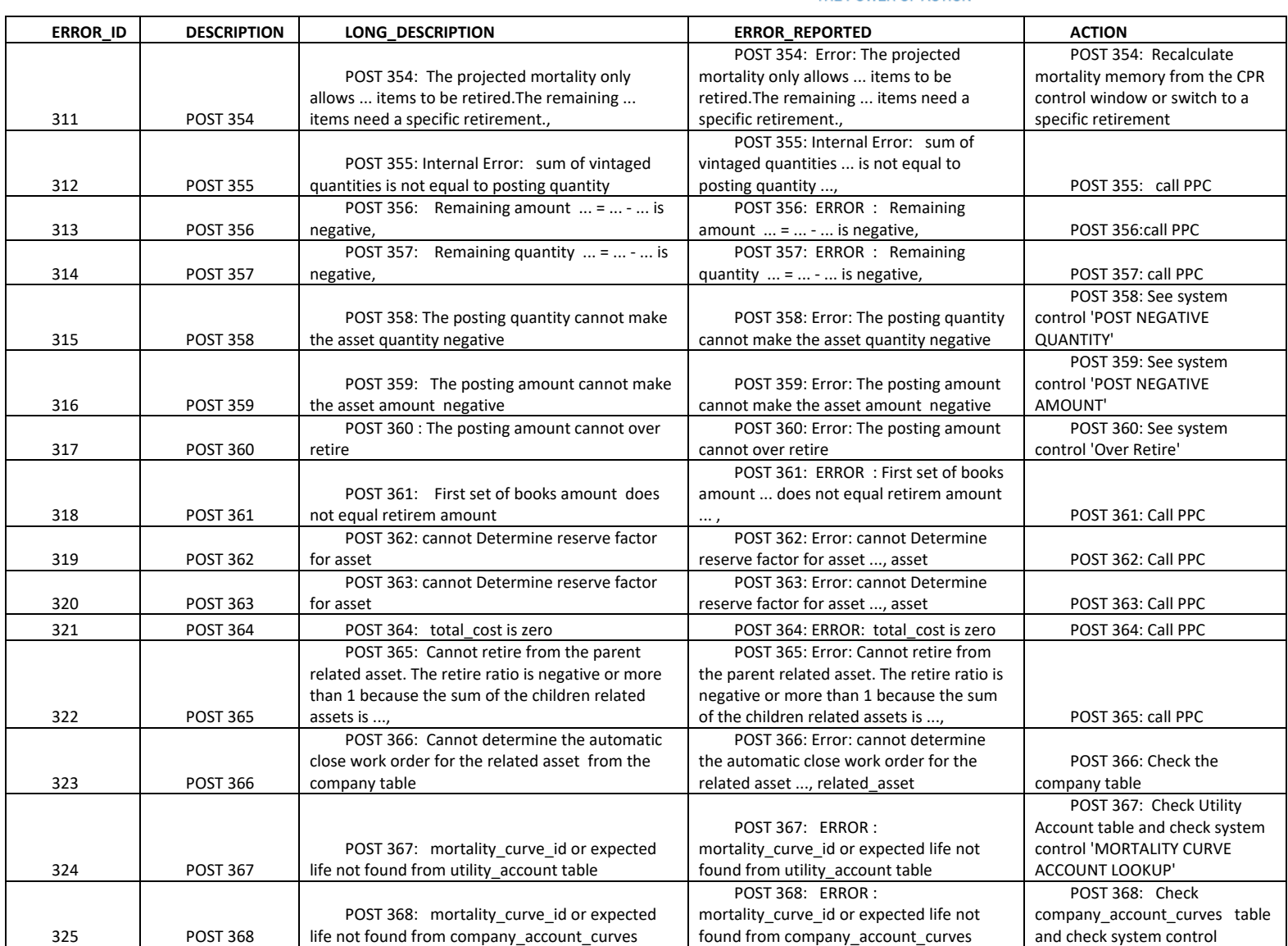

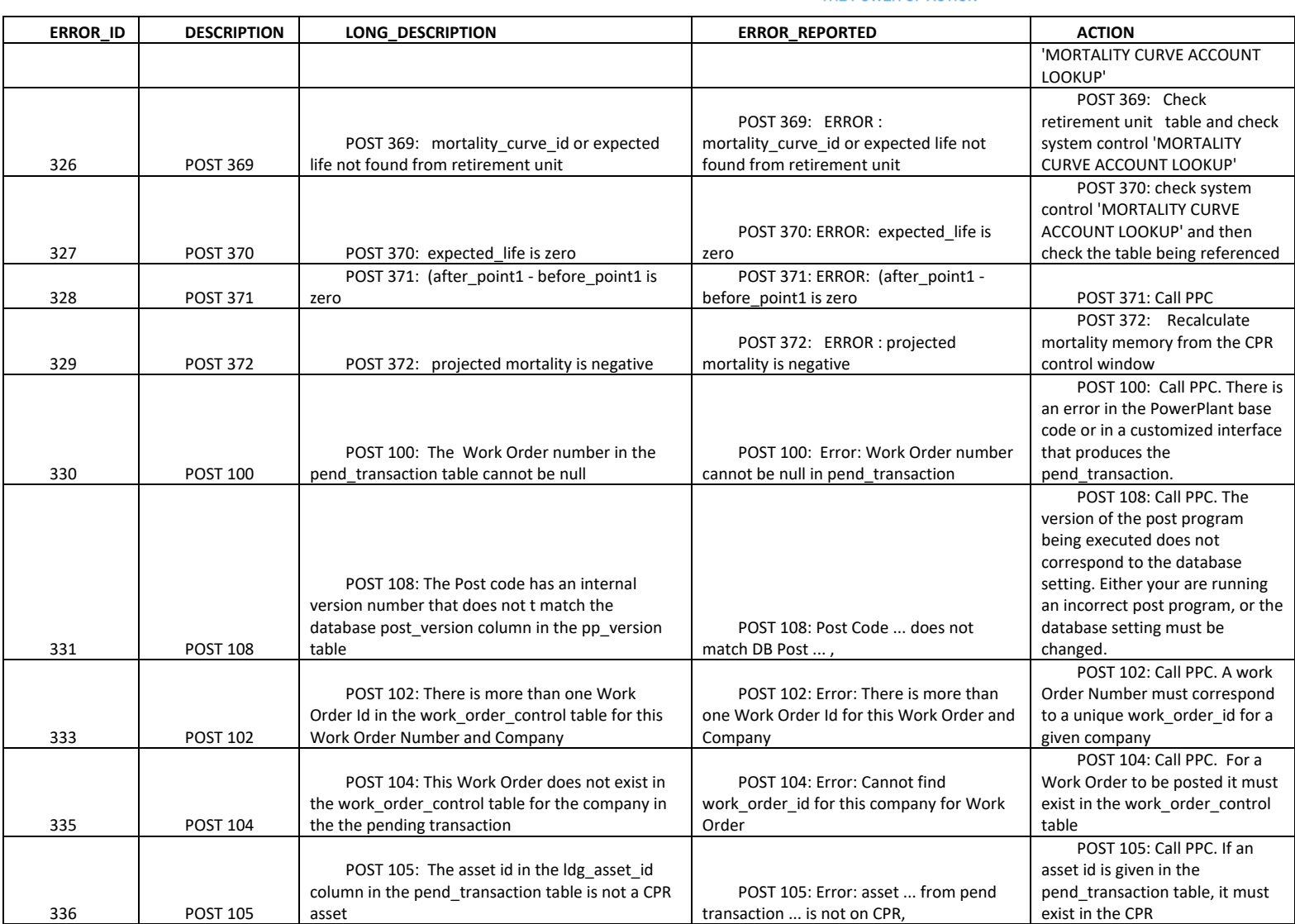

The Narragansett Electric Company d/b/a Rhode Island Energy RIPUC Docket No. 23-49-NG Attachment PUC 11-2-3 Page 163 of 173

## nationalgrid

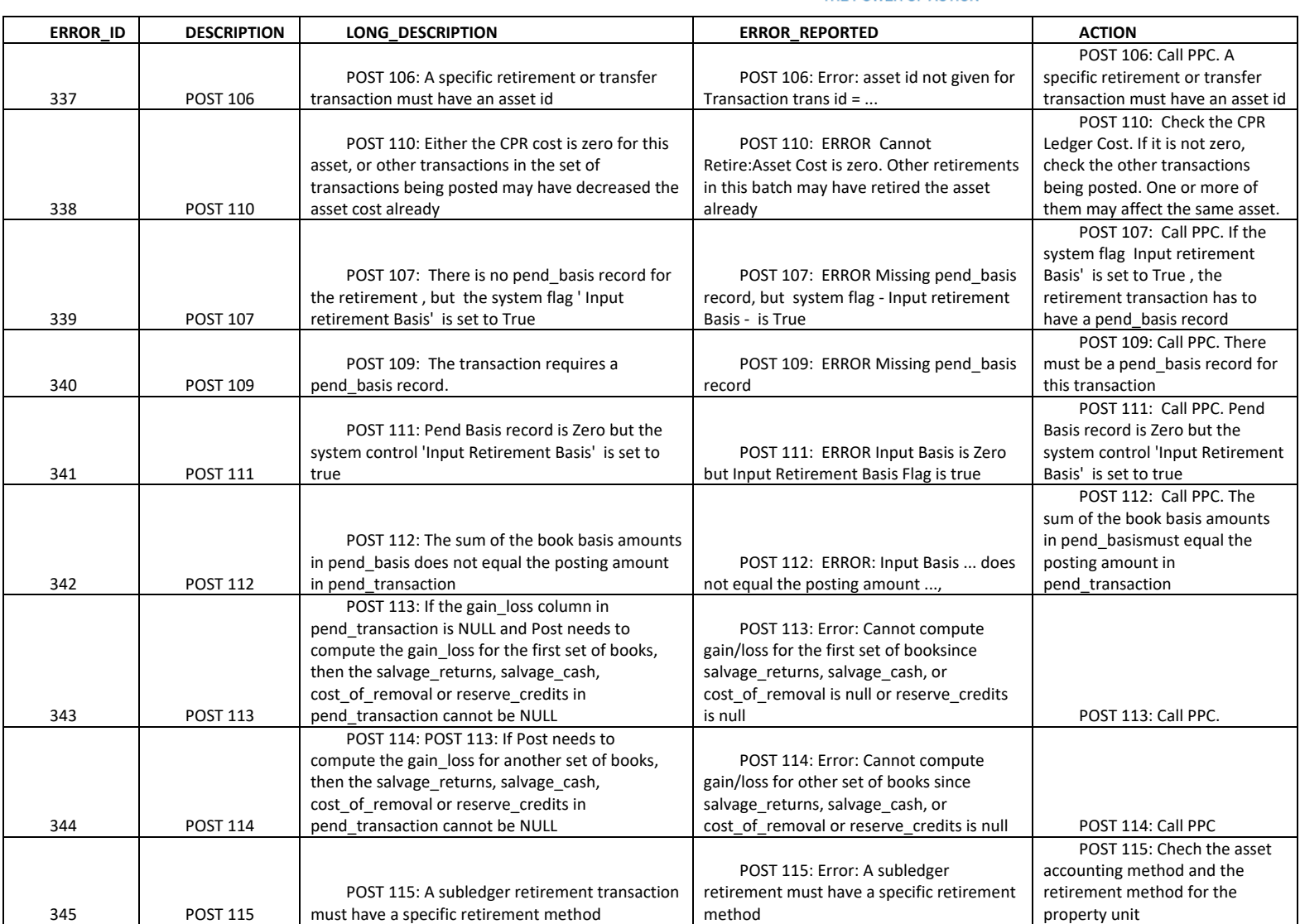

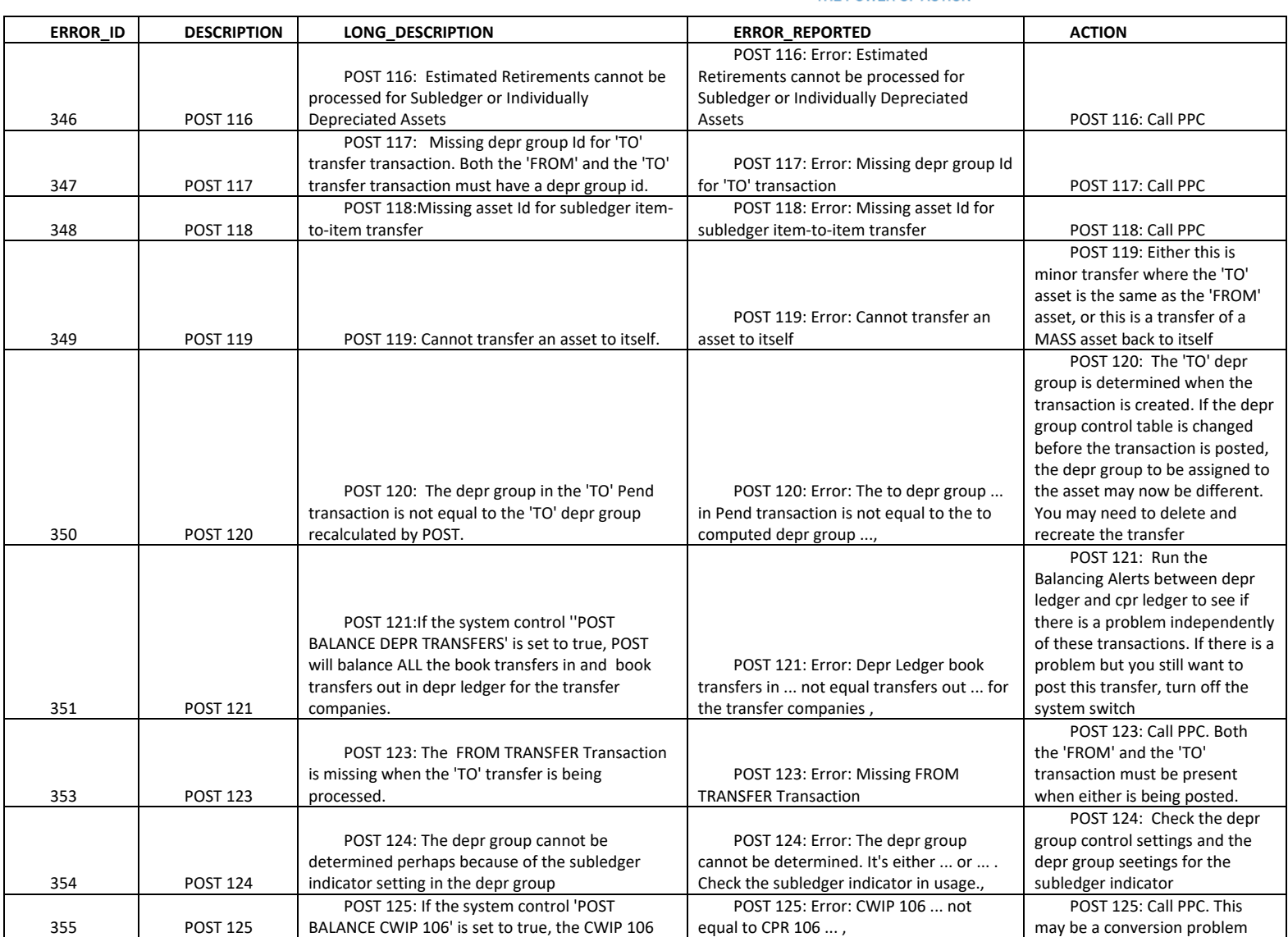

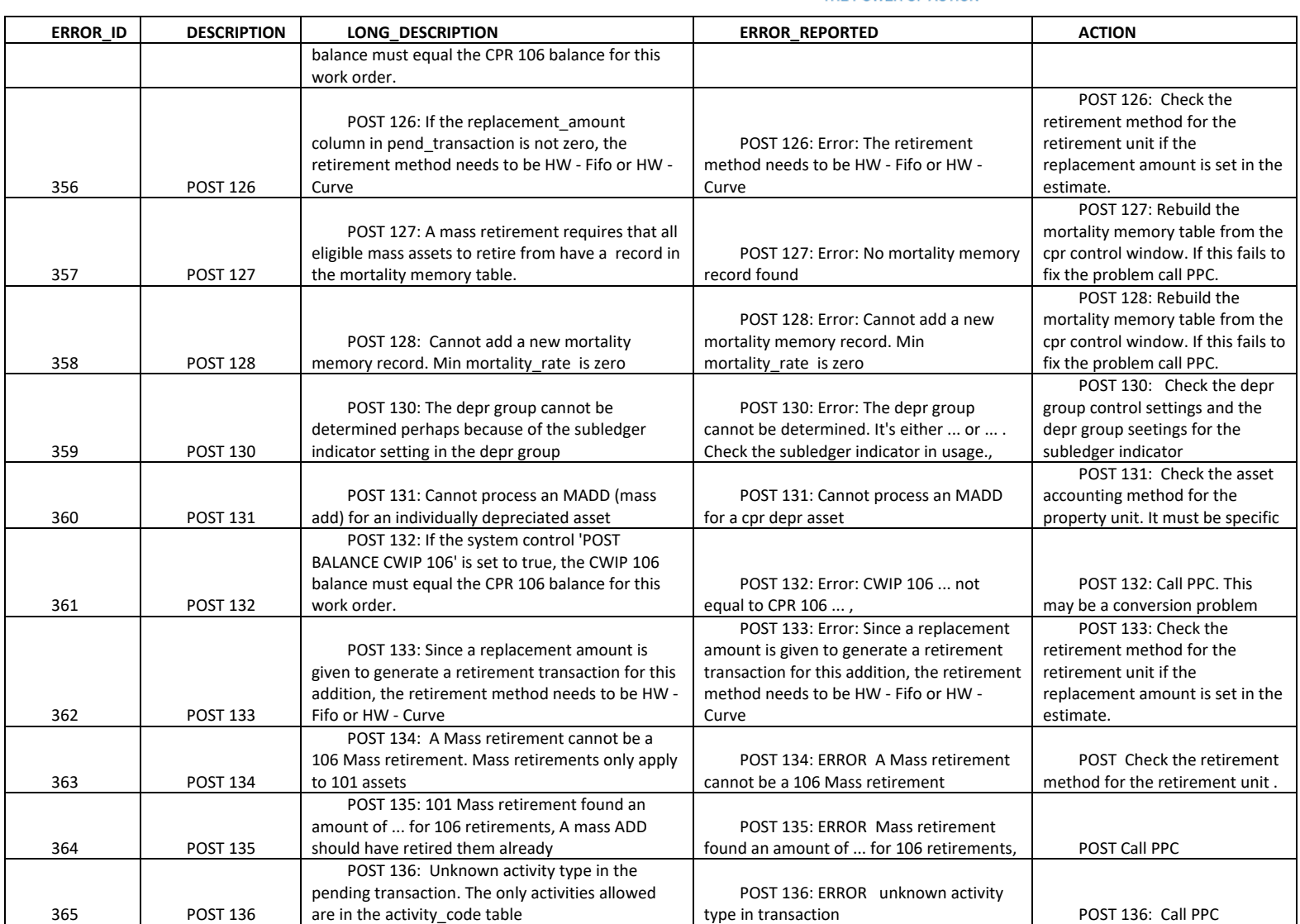

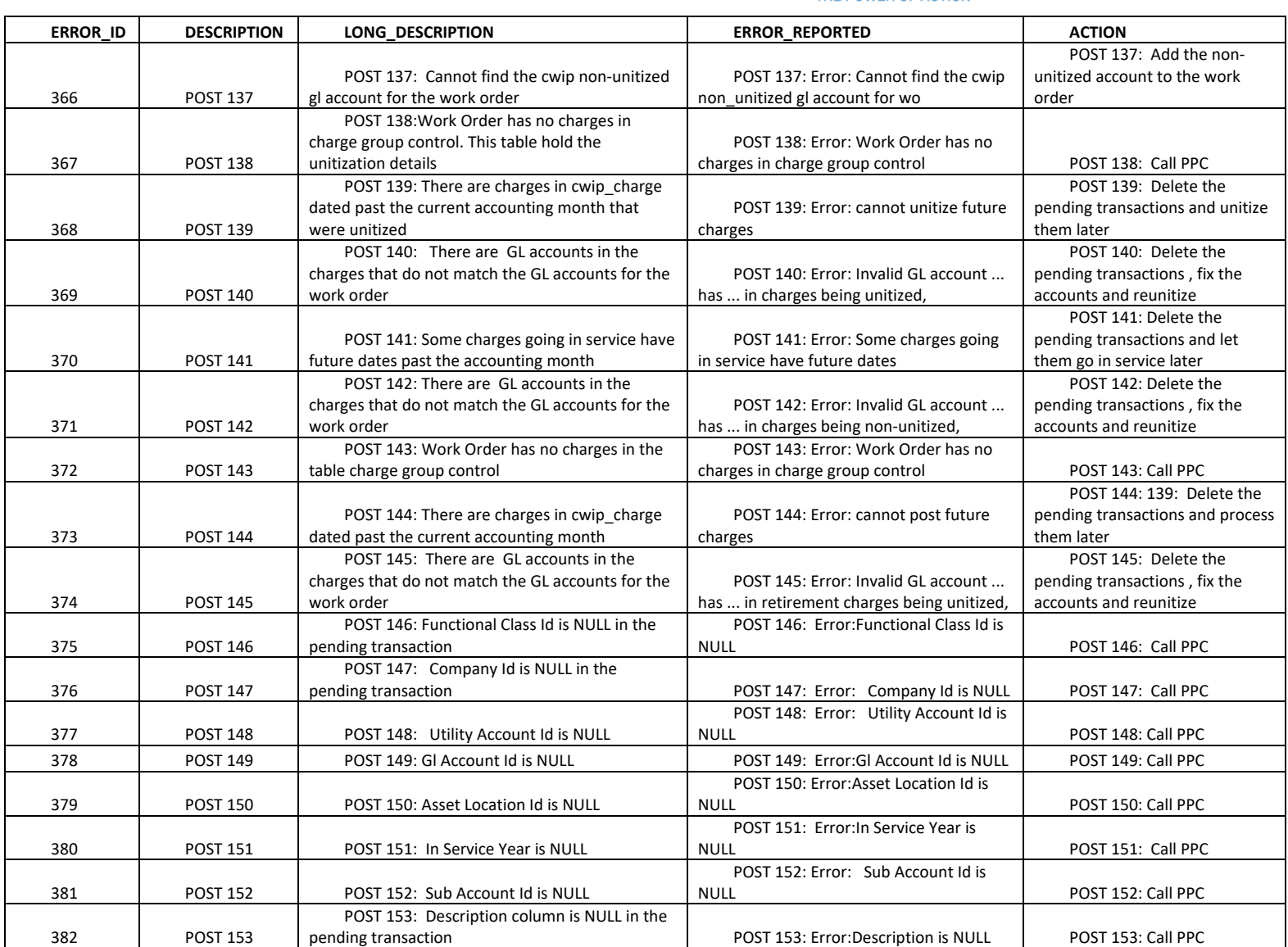

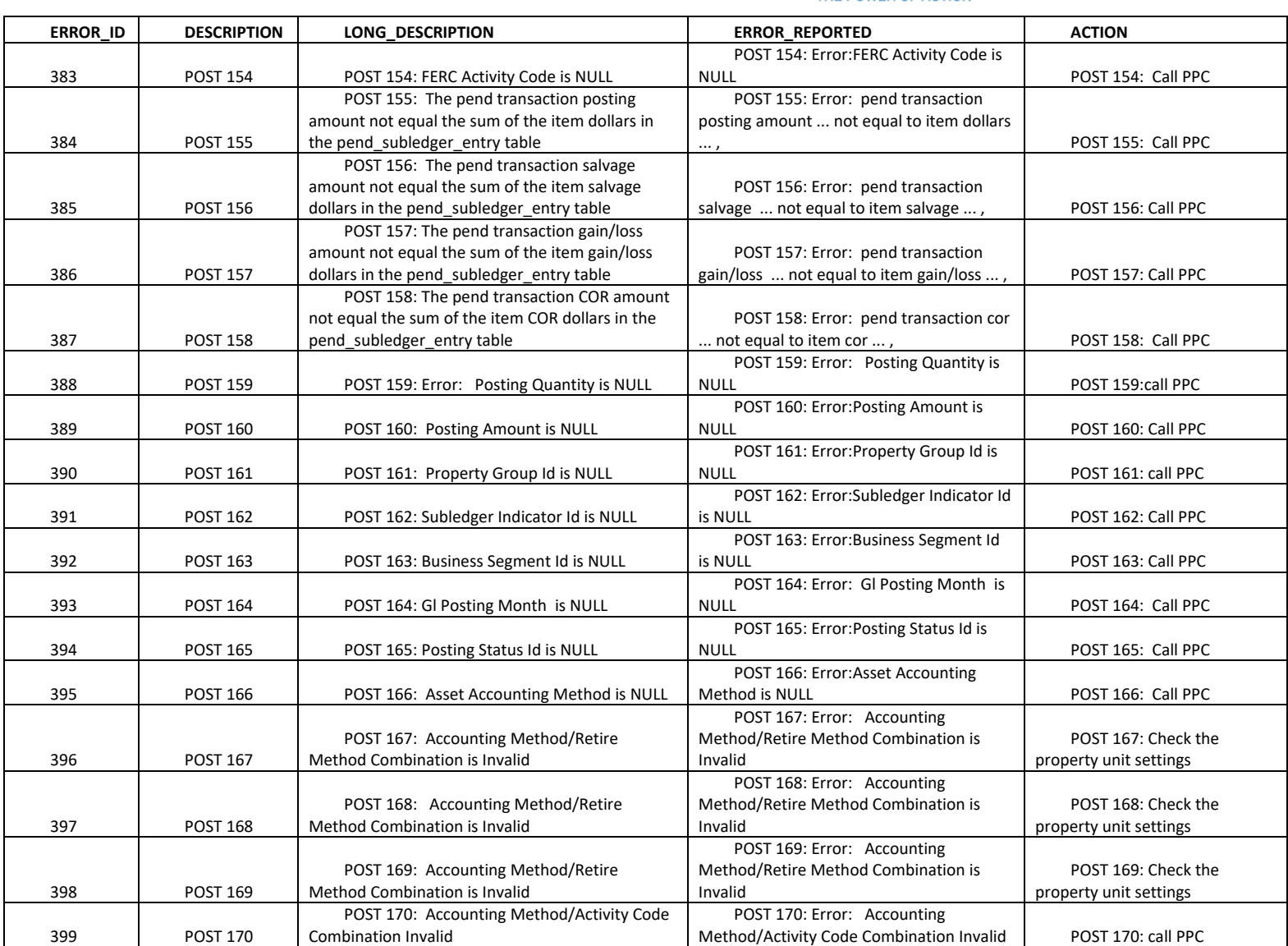

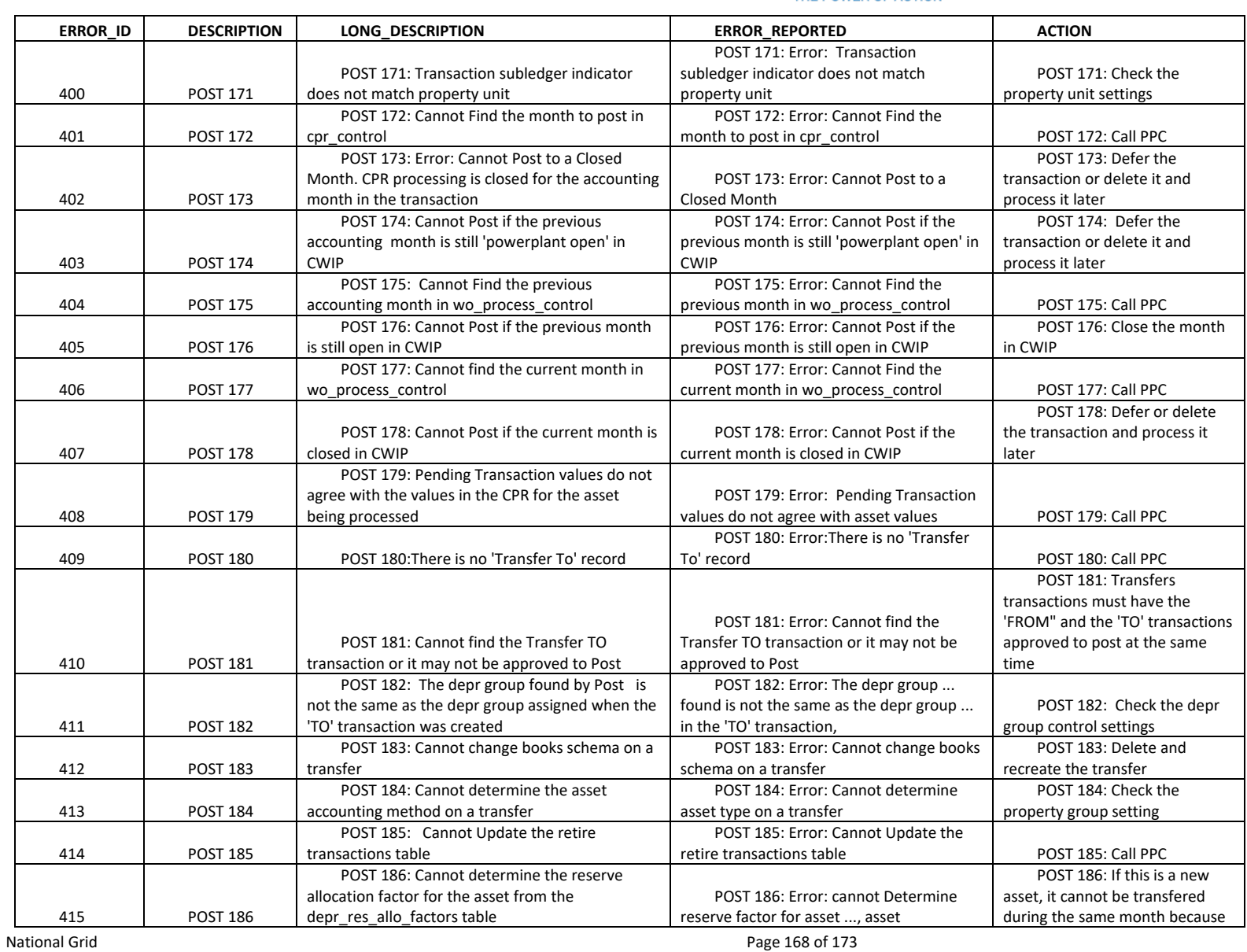

The Narragansett Electric Company d/b/a Rhode Island Energy RIPUC Docket No. 23-49-NG Attachment PUC 11-2-3 Page 169 of 173

## nationalgrid

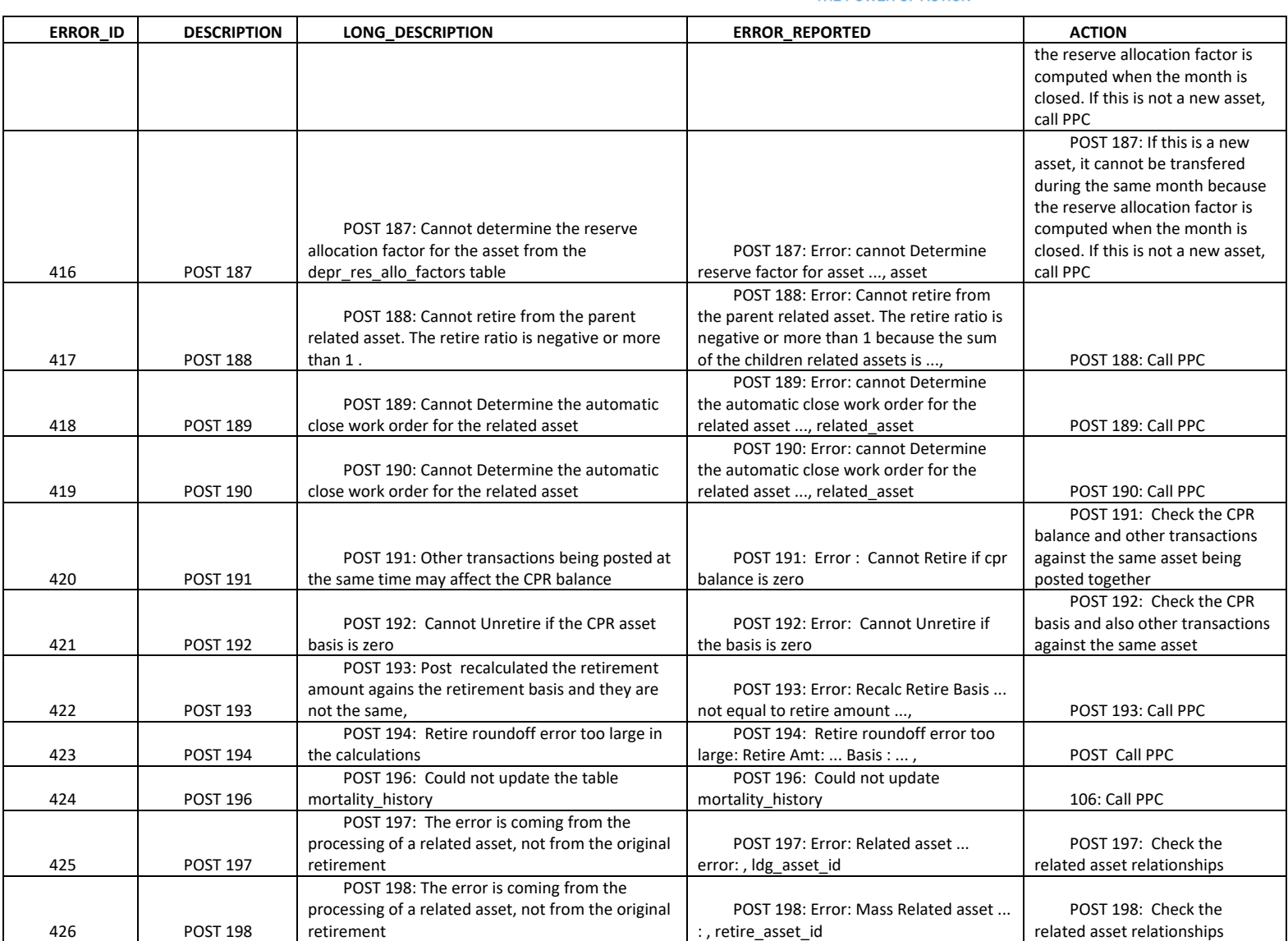

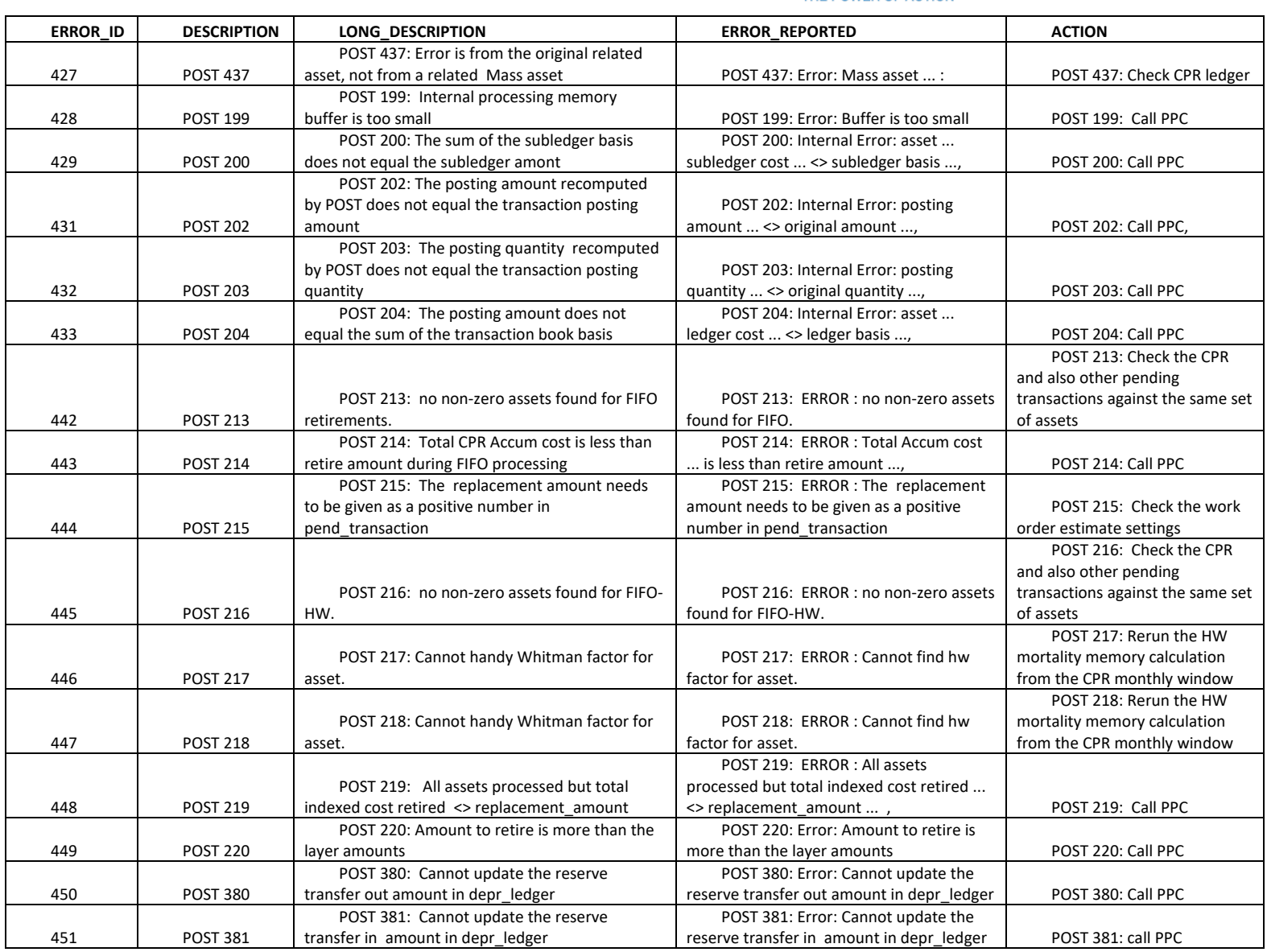

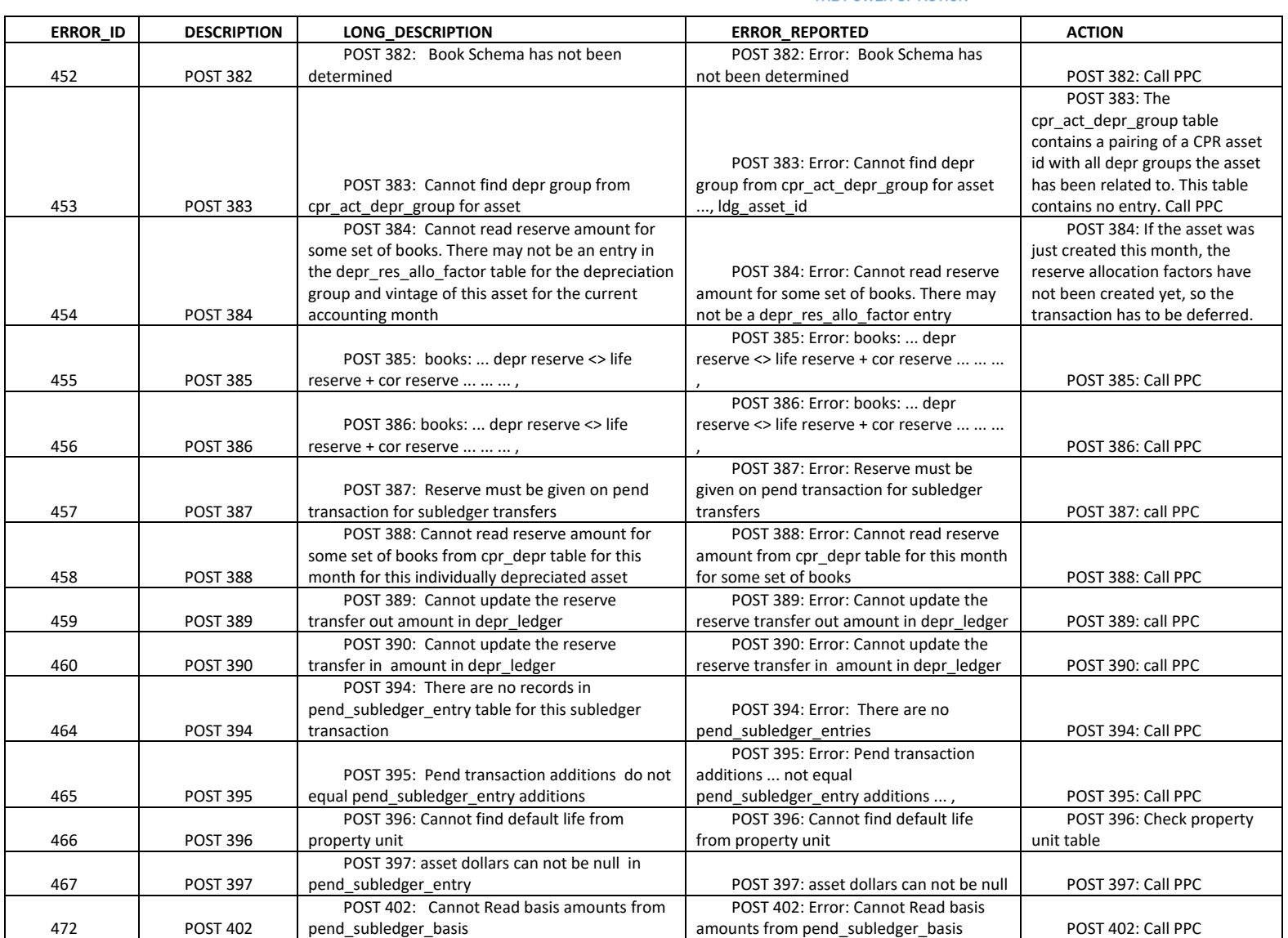

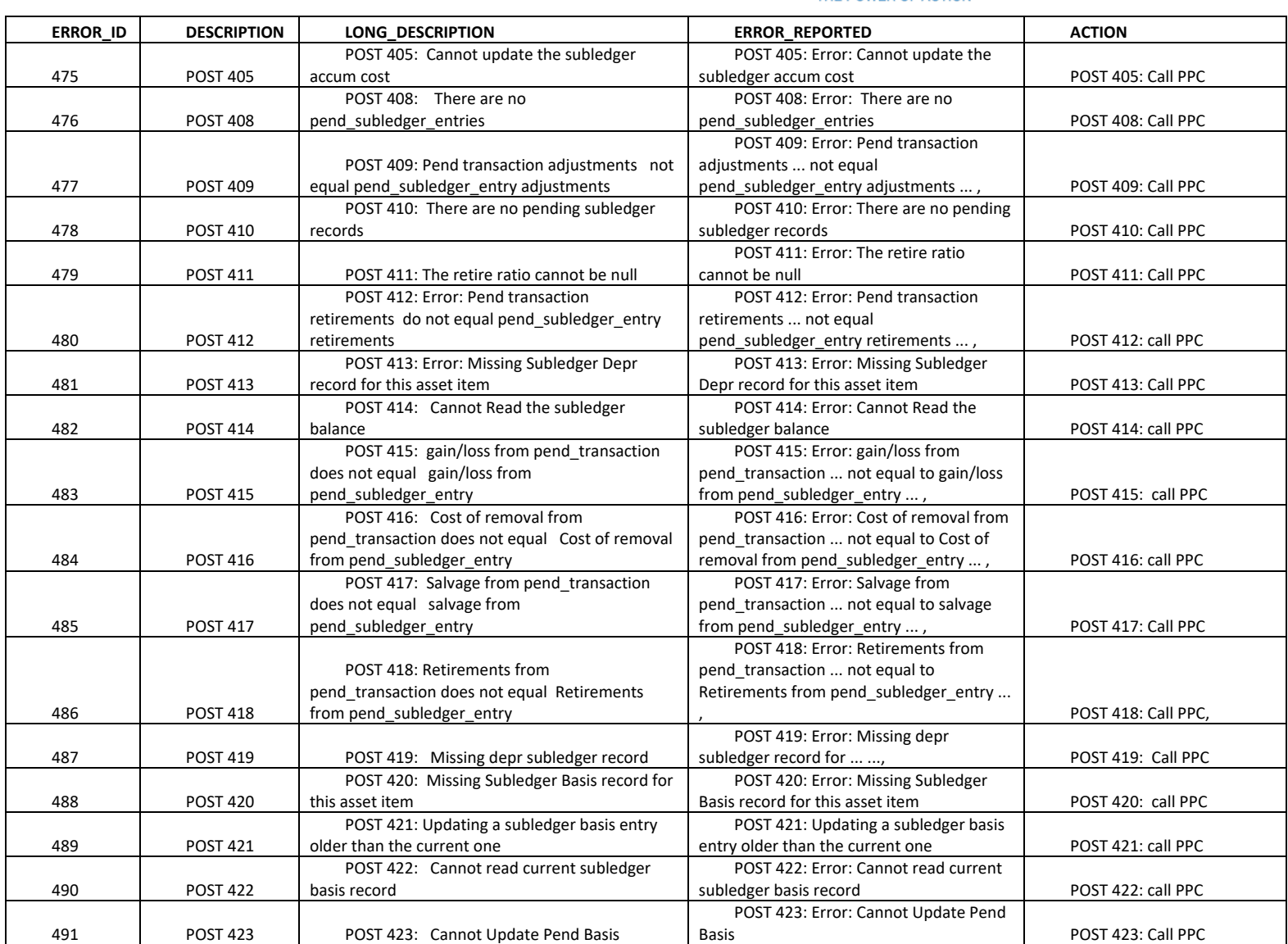

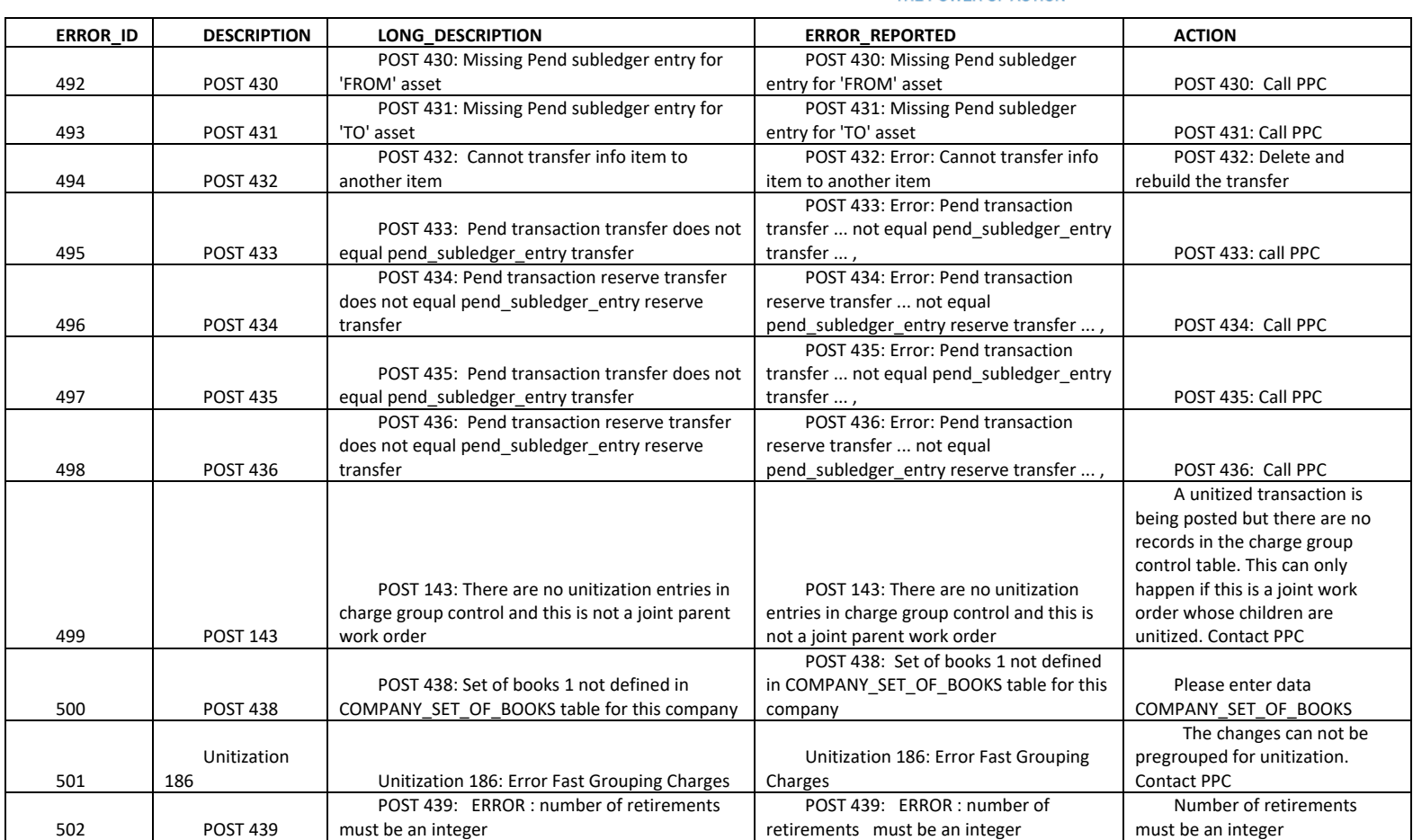

#### PUC 11-3

#### Request:

 $\overline{a}$ 

Bates page 58 of RIE's direct case, the response to Division 1-37 and the response to PUC 8-1 discuss Newport Navy Yard LNG. Referring to the proposed decommissioning and restoration work:

- a. What assets are being decommissioned? Please provide a list.
- b. Please provide the total forecasted cost of decommissioning and restoration.
	- i. To the extent possible, please provide the costs by year and itemize the costs as well.
- c. When were the assets put into service?
- d. What was the useful life of the assets?
- e. What was the initial amount included in rate base for these assets?
- f. What amount has been recovered in rates for these assets?
- g. Have the assets been fully depreciated? If no,
	- i. What is the remaining undepreciated cost?
	- ii. Is the company seeking to recover any undepreciated cost?
- h. Was Cost of Removal included in the depreciation costs of the assets?
	- i. If not, why not?
	- ii. If yes, how much Cost of Removal has been recovered through depreciation?

#### Response:

- a. The following is a scope of work for the decommissioning plan, which includes a list of the assets being decommissioned:
	- i. Removal of the existing electrical feed to the buildings and lighting.
	- ii. Removal of any remaining glycol and associated piping.
	- iii. Removal of an emergency generator.
	- iv. Removal of an air compressor.
	- v. Removal of odorant equipment.
	- vi. Demolition of three precast concrete buildings.
	- vii. Demolition of an LNG truck station.
	- viii. Removal of raised concrete berms and foundations above a pre-existing concrete slab.
	- ix. Removal of stainless-steel vessels and piping.

#### PUC 11-3, page 2

- x. Removal of pipe racks and anchor bolts.
- xi. Removal of the LNG Pump and Vaporizer skid and spill containment.
- xii. Removal of all LNG Facility natural gas piping.
- b. i. The decommissioning and demolition costs are estimated to be \$700,000 per the Schedule of Values estimate provided by VHB in Attachment PUC 11-3, Schedule of Values.
- c. The lease agreement with the Navy began on September 13, 2001, and the assets were placed into service in 2002.
- d. The majority of the assets were recorded in "Account 363 Storage Purification Equipment" and "Account 361 – Storage Structures". The current average service depreciation lives are respectively 30 years and 50 years.
- e. The original (book) cost of the assets retired, prior to performing the decommissioning, was \$3,314,643.93.
- f. Assets depreciated under group depreciation methodology are not calculated and tracked individually, for depreciation purposes. An estimate of the amount of depreciation recorded, based on an allocation of the accumulated depreciation balance for the applicable plant accounts at the time the assets were retired, results in an estimated \$2,002,884.84 of depreciation recorded for these assets.
- g. No.

 $\overline{a}$ 

- i. The remaining undepreciated cost is estimated as \$1,311,759.09, based on an allocation of the accumulated depreciation balance, as described in the response to part f. above.
- ii. Yes. Consistent with historic rate making practice in Rhode Island and across the industry, the Company is entitled to full recovery of prudently incurred costs. Please refer to the Company's response to PUC 11-1, part c. for additional explanation.
- h. i. and ii. Yes. The cost of removal estimated (using methodology consistent with response to part f. above) to have been recovered was \$62,356.68. The cost of removal is calculated at a plant account level and is not based on individual assets. Actual cost of removal for individual assets will differ from the estimate at a plant account level.

#### Schedule of Values / Application for Payment Worksheet

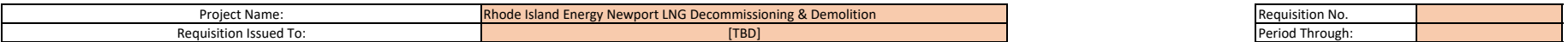

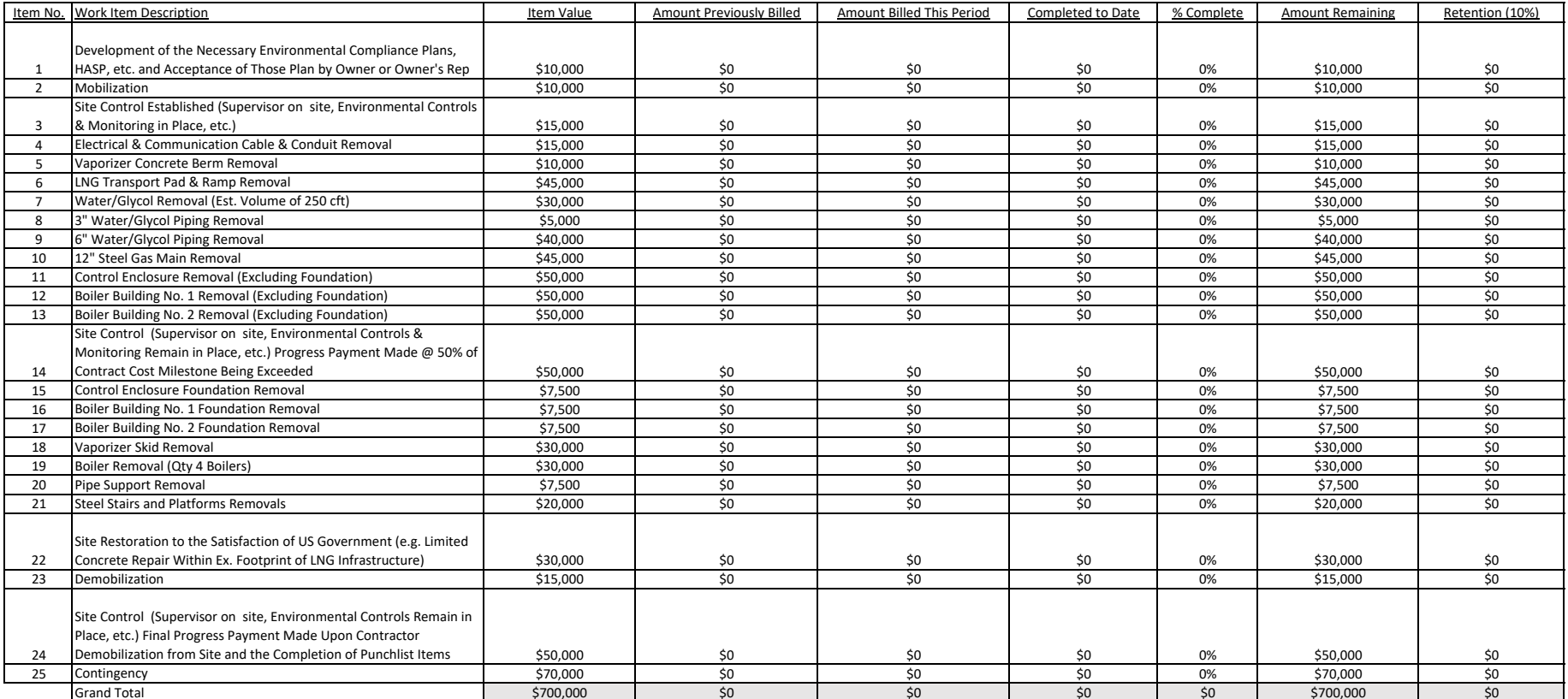

#### PUC 11-4

#### Request:

 $\overline{a}$ 

Referring to the response to PUC 7-1, Attachment PUC 7-1, please confirm that for the 5 year period FY 2015 through FY 2019:

- a. ISR spend (Line 25, columns C through G) was \$469 million.
- b. Final Restoration costs (Line 27, columns C through G) were \$21.6 million.
- c. On average, Final Restoration Costs were 4.7% of ISR spend.

#### Response:

- a. The total ISR spend for FY 2015 through FY 20219, which included a small O&M component, was \$471 million. The table provided in Data Request PUC 7-1 referred to "Capital Expenditures." Consequently, the information provided in Attachment PUC 7-1 did not include the O&M component.
- b. The Company confirms that Final Restoration costs for FY 2015 through FY 2019 were \$21.6 million.
- c. The Company calculates that Final Restoration costs for FY 2015 through FY 2019 were 4.59% of total ISR spend and 4.61% of Capital ISR expenditure.
I hereby certify that a copy of the cover letter and any materials accompanying this certificate was electronically transmitted to the individuals listed below.

The paper copies of this filing are being hand delivered to the Rhode Island Public Utilities Commission and to the Rhode Island Division of Public Utilities and Carriers.

\_\_\_\_\_\_\_\_\_\_\_\_\_\_\_\_\_\_\_\_\_\_\_\_\_\_\_\_\_\_\_\_\_\_\_

Joanne M. Scanlon

March 4, 2024 Date

## **Docket No. 23-49-NG- RI Energy's Gas Infrastructure, Safety and Reliability (ISR) Plan 2025 - Service List 2/28/2024**

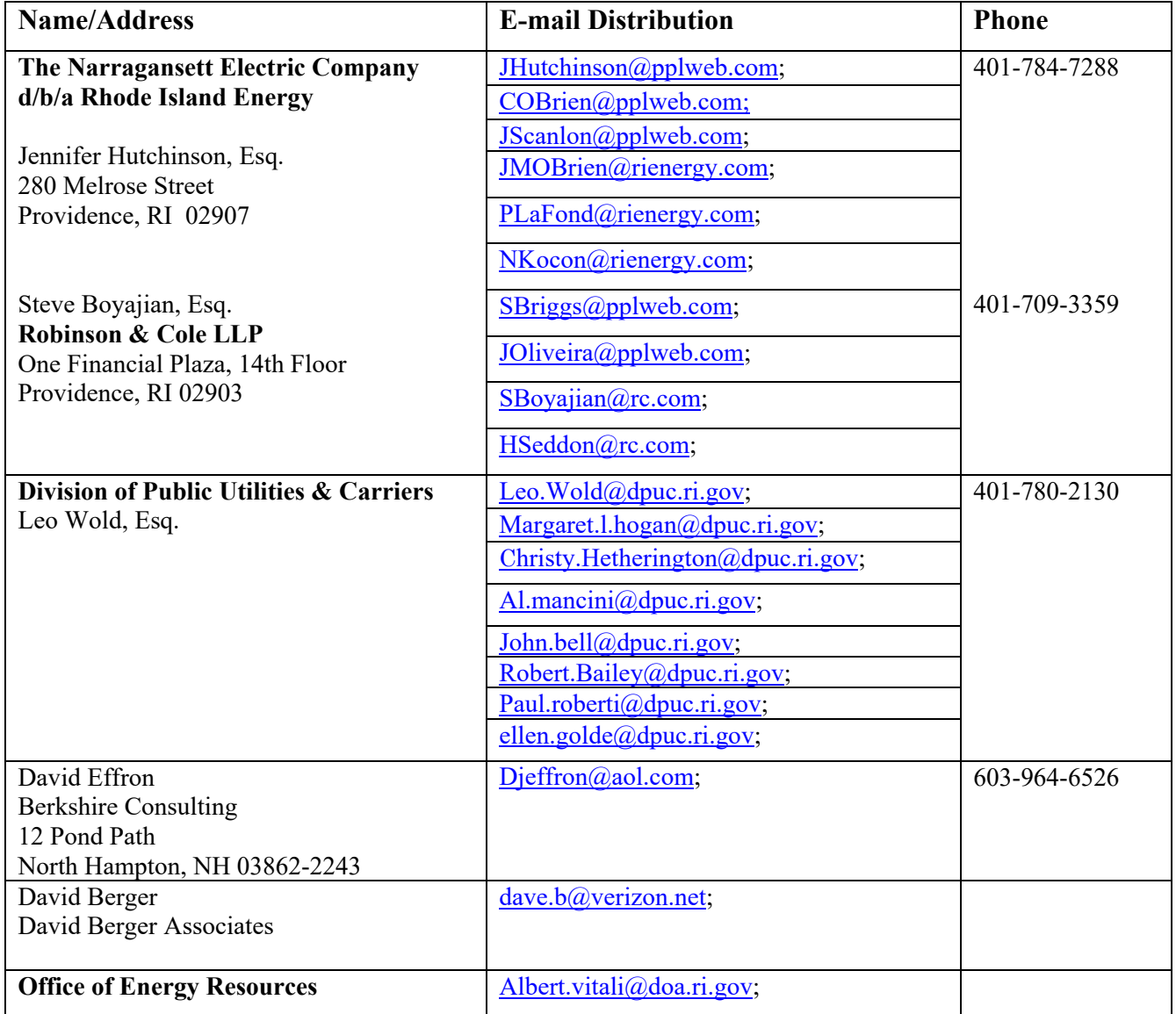

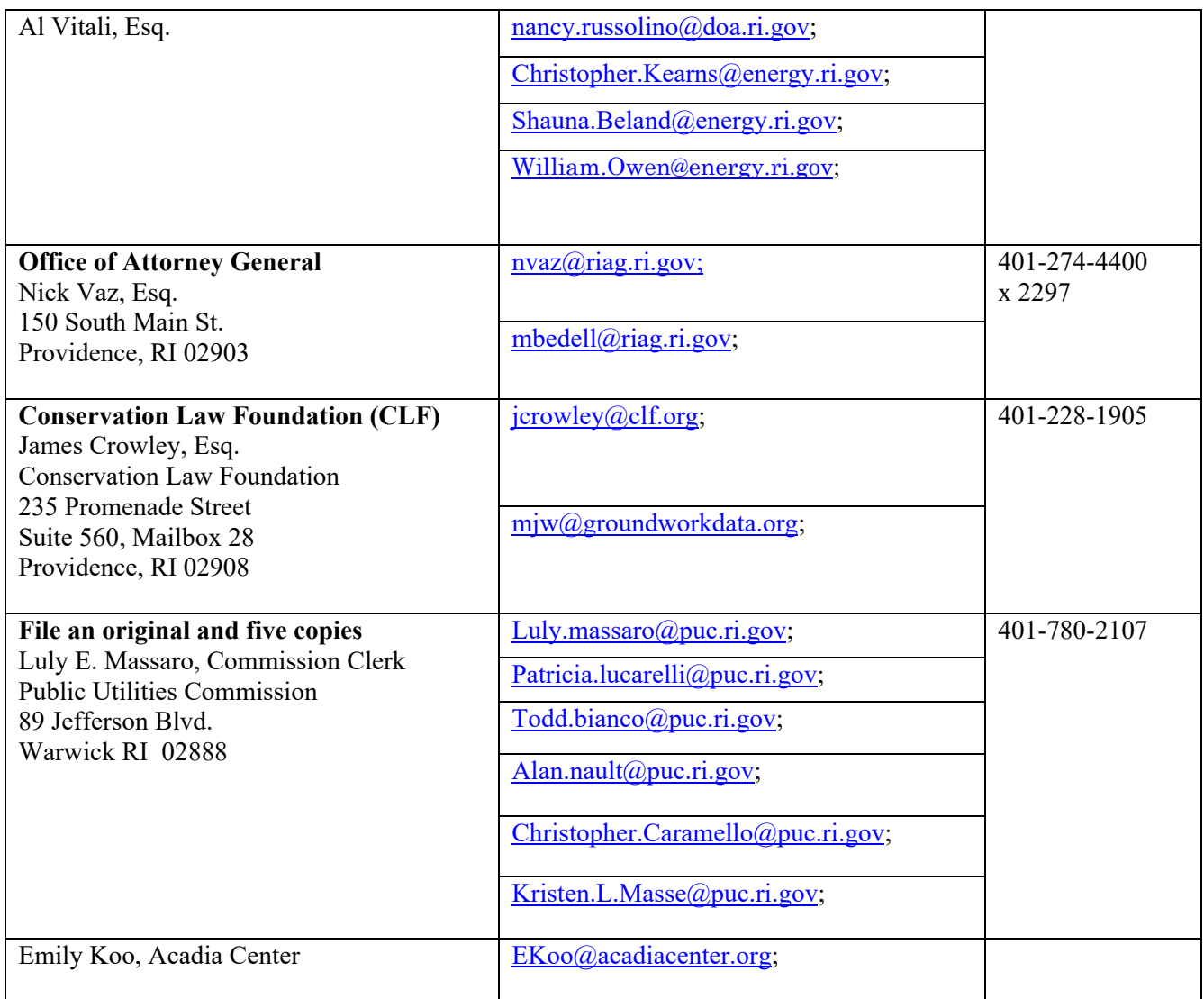